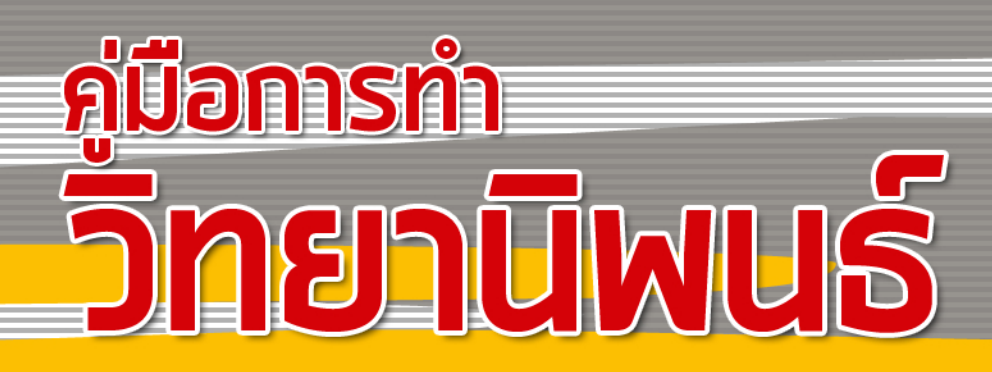

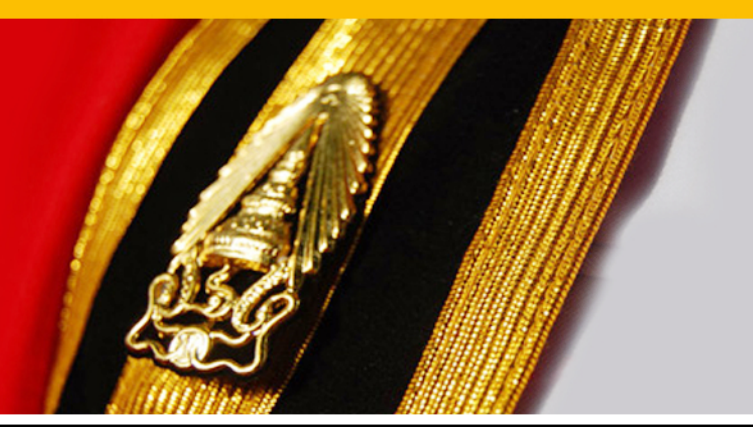

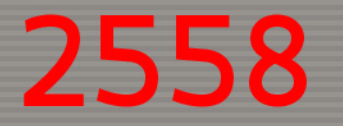

บัณฑิตวิทยาลัย มหาวิทยาลัยเทคโนโลยีพระจอมเกล้าพระนครเหนือ

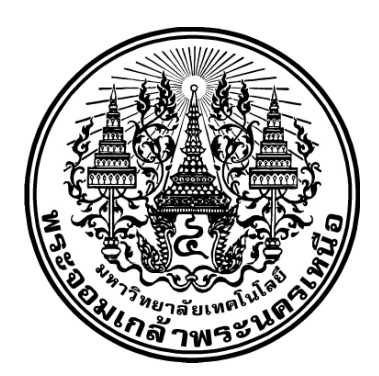

#### **บัณฑิตวิทยาลัย**  ิมหาวิทยาลัยเทคโนโลยีพระจอมเกล้าพระนครเหน<mark>ื</mark>อ **้**

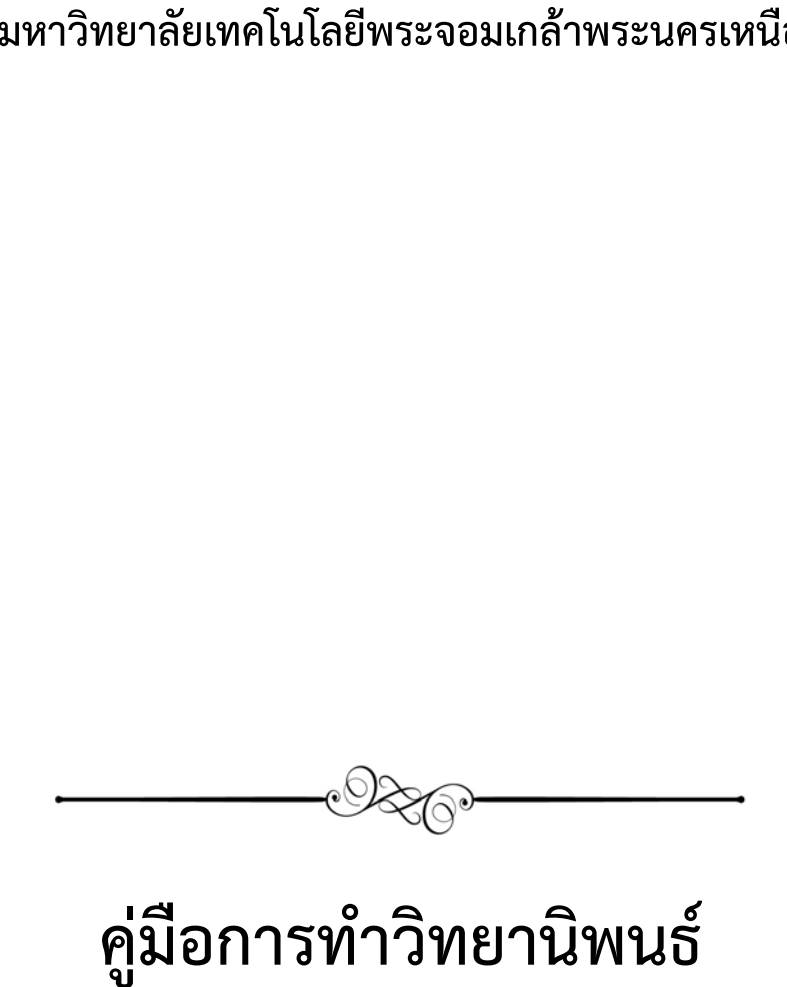

#### **่มื อการท าว ทยาน พนธ ํ ิ ิ ์**

 $\circledcirc$ 

## **คู่มือการทําวิทยานิพนธ์ บัณฑตวิ ิทยาลัย มหาวิทยาลัยเทคโนโลยีพระจอมเกล้าพระนครเหนือ**

 1. วิทยานิพนธ์ - คู่มือ. (1) ช อเร อง. LB 2369.ธ45 378.242

ลิขสิทธ ของมหาวิทยาลัยเทคโนโลยีพระจอมเกล้าพระนครเหนือ ิ์ สงวนลิขสิทธ

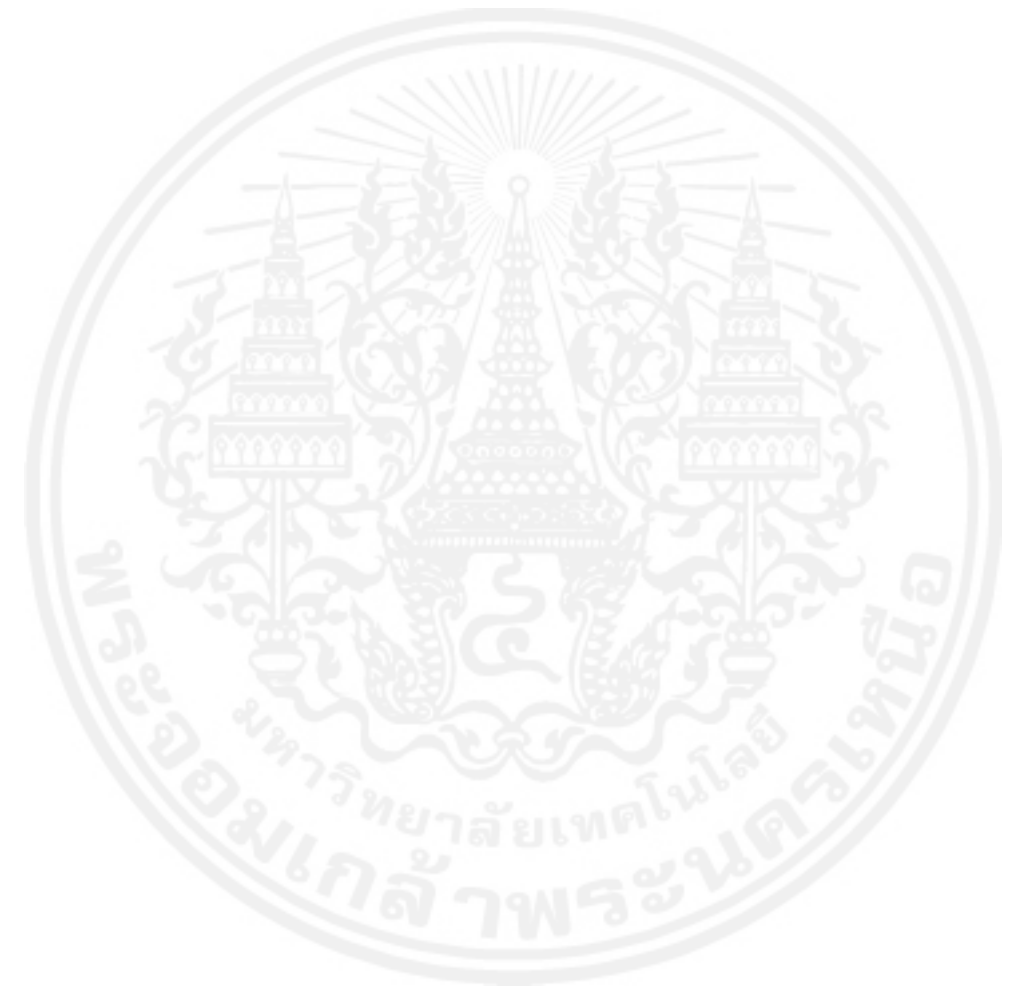

พิมพ์คร งท ี่ 1 พุทธศักราช 2558 จํานวน 2,500 เล่ม ั้

พิมพ์ที่ บริษัท ธนธัชการพิมพ์ จำกัด

480/1 ซอยแสงสันต์ถนนประชาอุทิศ แขวงราษฎร์บูรณะ เขตราษฎร์บูรณะ กรุงเทพมหานคร 10140

50.-

ข คู่มือการทําวิทยานิพนธ์

คู่มือการทําวิทยานิพนธ์ บัณฑิตวิทยาลัย มหาวิทยาลัยเทคโนโลยีพระจอมเกล้าพระนครเหนือ ฉบับนี้ได้ปรับปรุงเปลี่ยนแปลงจากฉบับเดิมที่บัณฑิตวิทยาลัยได้พิมพ์ขึ้นในครั้งแรกเมื่อ พ.ศ. 2538 เพื่อให้ นักศึกษาระดับบัณฑิตศึกษา มหาวิทยาลัยเทคโนโลยีพระจอมเกล้าพระนครเหนือ ได้ใช้เป็นแนวทางใน การเรียบเรียงงานเขียนวิทยานิพนธ์ให้มีรูปแบบที่ถูกต้อง ตรงกัน เป็นมาตรฐานเดียวกัน และสอดคล้อง ้กับการพิมพ์เอกสารทางวิชาการตามหลักสากลทั่วไป

หากคู่มือการทำวิทยานิพนธ์ฉบับนี้มีข้อบกพร่องประการใด บัณฑิตวิทยาลัยยินดีรับข้อคิดเห็น ֪֪֪֪֦֝֝֟֟֟֟֓֝֬֟֟֝֬֟֝<sup>֟</sup> และข้อเสนอแนะเพื่อนำมาพิจารณาปรับปรุงคู่มือการทำวิทยานิพนธ์ให้เหมาะสมยิ่งขึ้นในโอกาสต่อไป ื่ ิ่ โดยหวังเป็นอย่างยิ่งว่าคู่มือการทำวิทยานิพนธ์ฉบับนี้ จะเป็นประโยชน์กับนักศึกษาระดับบัณฑิต ิ่ ศึกษา ในการที่ จะช่วยให้ทําวิทยานิพนธ์ได้ถูกต้องตามระเบียบแบบแผนต่อไป

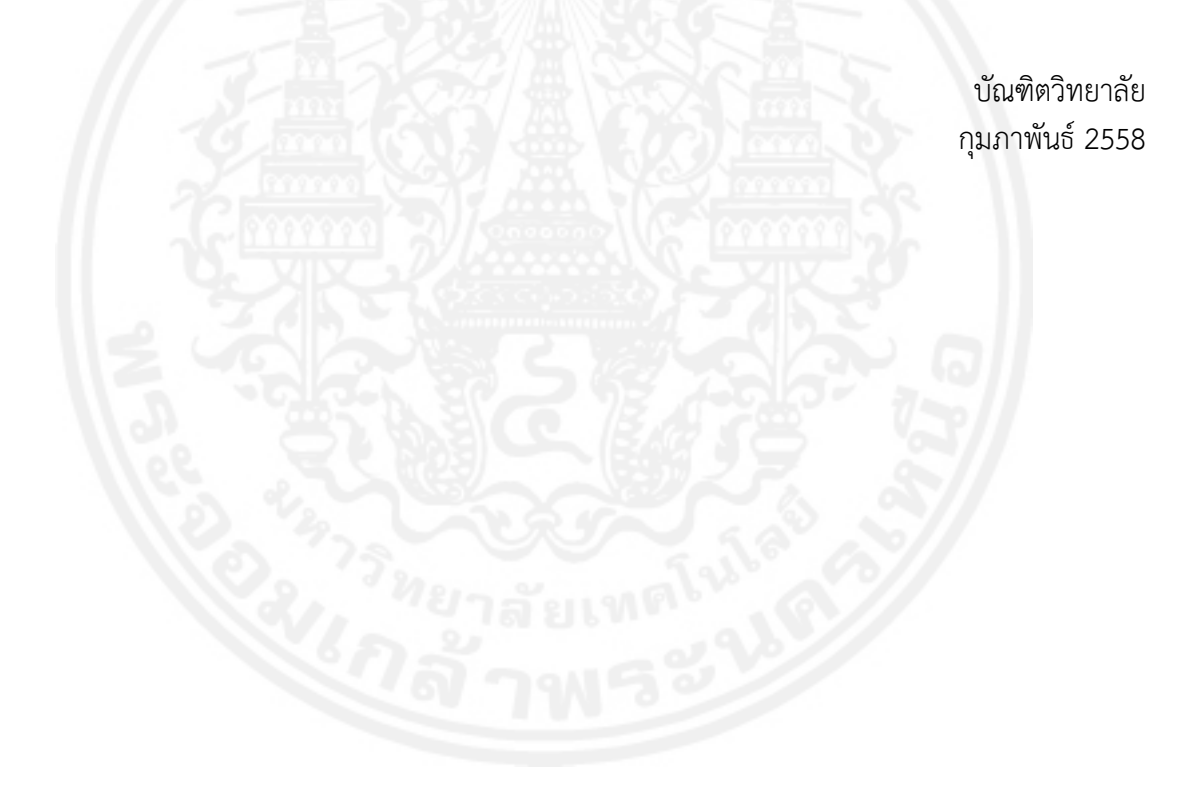

# **สารบัญ**

หน้า จัดเจ้า จัดเจ้า จัดเจ้า จัดเจ้า จัดเจ้า จัดเจ้า จัดเจ้า จัดเจ้า จัดเจ้า จัดเจ้า จัดเจ้า จัดเจ้า จัดเจ้า จ<br>จัดเจ้า จัดเจ้า จัดเจ้า จัดเจ้า จัดเจ้า จัดเจ้า จัดเจ้า จัดเจ้า จัดเจ้า จัดเจ้า จัดเจ้า จัดเจ้า จัดเจ้า จัดเจ้

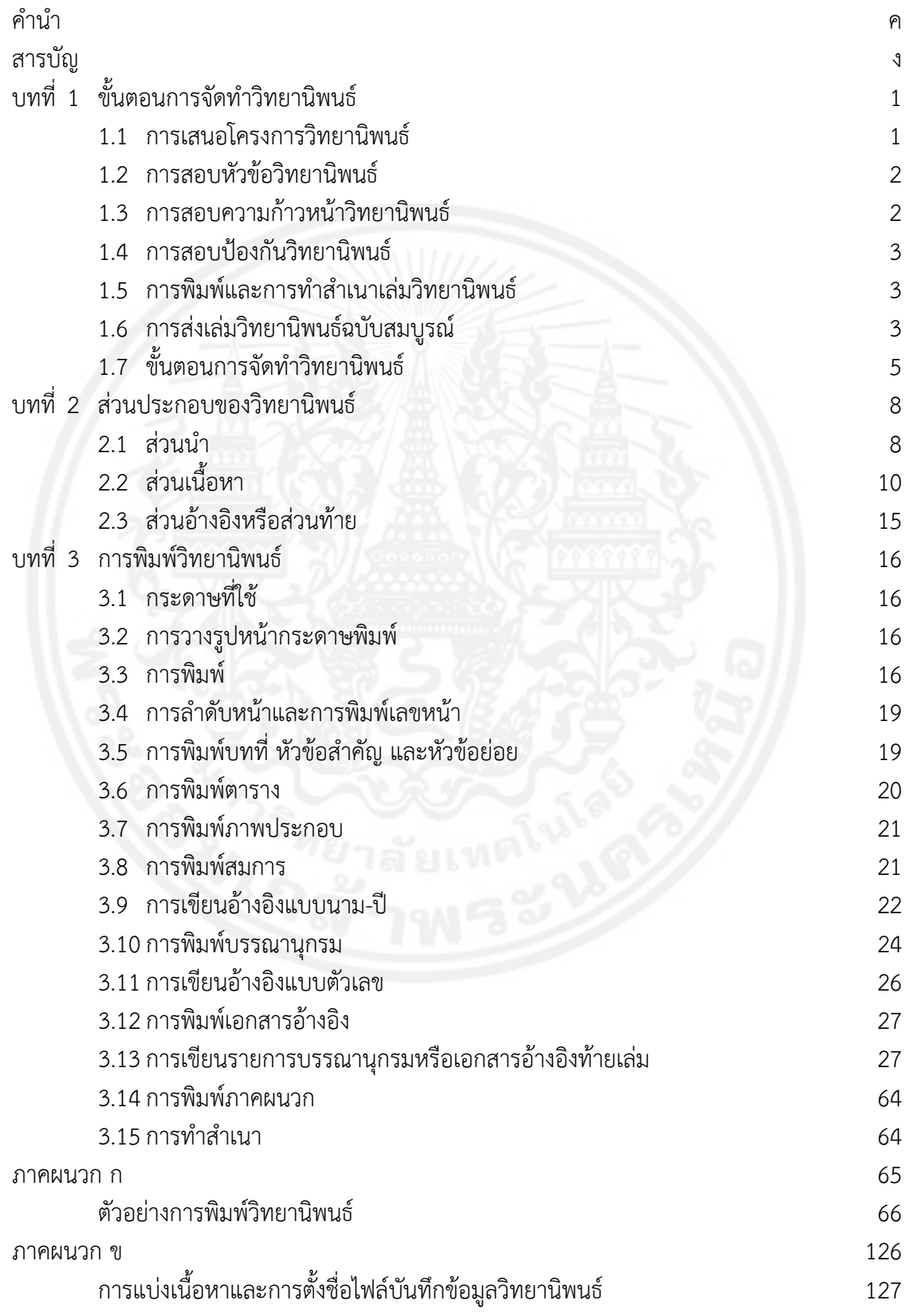

#### **บทท ี่ 1 ข นตอนการจัดทําวิทยานิพนธ์ ั้**

#### **1.1 การเสนอโครงการวิทยานิพนธ์**

ในการเสนอโครงการวิทยานิพนธ์ ให้นักศึกษาดำเนินการตามข้อกำหนดและขั้นตอนต่อไปนี้ ั้ 1.1.1 การจัดทําโครงการวิทยานิพนธ์ประกอบด้วย

1.1.1.1 หัวข้อวิทยานิพนธ์

 1.1.1.2 ความเป็นมาและความสําคัญของปัญหา (นิยามปัญหาและความสําคัญของปัญหา ความจําเป็นที่คิดใช้การวิจัยมาแก้ปัญหา)

 1.1.1.3 วัตถุประสงค์ (ระบุวัตถุประสงค์ที่ เด่นชัด ถ้ามีการศึกษาตัวแปรให้ระบุสมมติฐาน ในการวิจัยไว้ด้วย)

> 1.1.1.4 ขอบเขตของการวิจัย (ระบุขอบเขตของเนื้อหา พื้นที่ และระยะเวลาในการศึกษา) ื้ ื้

 1.1.1.5 วิธีการวิจัย (ระบุการออกแบบวิจัย ข นตอนการวิจัย เคร องมือท ี่ใช้ในการวิจัย ั้ วิธีการเก็บรวบรวมข้อมูล และการแปลผล)

 1.1.1.6 ประโยชน์ของการวิจัย (ระบุอย่างเด่นชัดว่าผลท ี่ได้จากการวิจัยคืออะไร จะนําเสนอผลการวิจัยหรือประโยชน์ในการแก้ปัญหาได้อย่างไร)

 1.1.1.7 รายช อเอกสารอ้างอิง (ระบุช อเอกสารต่าง ๆ ท ี่ใช้เป็นหลักในการวิจัยตามรูปแบบ ท ระบุไว้ในคู่มือการจัดทําวิทยานิพนธ์) ี่

 1.1.1.8 รายละเอียดอ น ๆ นอกเหนือจากน ี้ให้เป็นไปตามความต้องการของแต่ละ หลักสูตรของแต่ละภาควิชา

 1.1.2 นักศึกษาสามารถจัดทําโครงการวิทยานิพนธ์เป็นภาษาไทยและ/หรือภาษาอังกฤษได้ตาม ความต้องการของแต่ละหลักสูตรของแต่ละภาควิชา

 1.1.3 นักศึกษาจะเสนอโครงการวิทยานิพนธ์ได้ต้องลงทะเบียนวิทยานิพนธ์ไม่น้อยกว่า 3 หน่วยกิต ในภาคการศึกษานั้น นักศึกษาปริญญาโท แผน ก แบบ ก 2 ต้องศึกษารายวิชา ์<br>่ ตามแผนการเรียนมาแล้ว ไม่น้อยกว่า 12 หน่วยกิต และได้คะแนนเฉลี่ยสะสมไม่ต่ำกว่า 3.00 สำหรับ นักศึกษาปริญญาเอกจะต้องสอบผ่านการสอบวัดคุณสมบัติ (Qualifying Examination) และต้อง ้ สอบผ่านภาษาต่างประเทศตามประกาศบัณฑิตวิทยาลัย จึงจะดำเนินการจัดทำโครงการวิทยานิพนธ์ได้ ในการสอบวัดคุณสมบัติให้หัวหน้าภาควิชาเป็นผู้รับผิดชอบในการเสนอรายนามคณะกรรมการสอบ วัดคุณสมบัติต่อบัณฑิตวิทยาลัยเพื่อแต่งตั้ง รวมทั้งรับผิดชอบในการดำเนินการสอบวัดคุณสมบัติ ั้ ั้ ตลอดจนการส่งผลการสอบให้บัณฑิตวิทยาลัย

 1.1.4 นักศึกษาย นคําร้องขอเสนอโครงการวิทยานิพนธ์ (บว.01) พร้อมโครงการวิทยานิพนธ์ ื่ (บว.51) และคำร้องขออนุมัติแต่งตั้งอาจารย์ที่ปรึกษาวิทยานิพนธ์ (บว.02) ที่อาจารย์ที่ปรึกษา ั้ วิทยานิพนธ์และหัวหน้าภาควิชาลงนามให้ความเห็นชอบแล้วไปยังบัณฑิตวิทยาลัย บัณฑิตวิทยาลัย ้จะพิจารณาอนุมัติภายใน 3 วันทำการ

#### **1.2 การสอบหัวขอว้ ิทยานพนธ ิ ์**

บัณฑิตวิทยาลัยมีข้อกำหนดและขั้นตอนการดำเนินการในการสอบหัวข้อวิทยานิพนธ์ ดังนี้ ์<br>๎ ֺ<u>֚</u>֖֚ 1.2.1 นักศึกษายื่นคำร้องขอสอบหัวข้อวิทยานิพนธ์ (บว.03) พร้อมโครงการย่อ (บว.53) ภายใน ื่ 30 วัน นับแต่วันที่ยื่นขออนุมัติโครงการวิทยานิพนธ์ เสนอต่อบัณฑิตวิทยาลัยก่อนกำหนดวันสอบ ื่ อย่างน้อย 1 วันทําการ

 1.2.2 เม อนักศึกษาได้สอบหัวข้อวิทยานิพนธ์ผ่านเรียบร้อยแล้ว ให้อาจารย์ท ี่ปรึกษา วิทยานิพนธ์หลักรายงานผลการสอบผ่านหัวหน้าภาควิชาไปยังบัณฑิตวิทยาลัยภายใน 1 สัปดาห์ นับจากวันสอบ เพ ื่อให้บัณฑิตวิทยาลัยอนุมัติและประกาศเป็นหัวข้อวิทยานิพนธ์

 1.2.3 ในกรณีท ผลการสอบของนักศึกษาเป็น "ผ่านโดยมีการปรับปรุงแก้ไข" นักศึกษาจะต้อง ี่ ดําเนินการแก้ไขปรับปรุงโครงการวิทยานิพนธ์ตามข้อเสนอแนะของอาจารย์ที่ปรึกษาวิทยานิพนธ์และ ยื่นคำร้องเสนอโครงการวิทยานิพนธ์ฉบับแก้ไข (บว.10) พร้อมโครงการวิทยานิพนธ์ที่ได้ปรับแก้ ื่ แล้วนั้น โดยให้อาจารย์ที่ปรึกษาวิทยานิพนธ์ลงนามให้ความเห็นชอบภายใน 30 วัน นับแต่วันที่สอบ ั้ หัวข้อวิทยานิพนธ์ เพื่อเสนอบัณฑิตวิทยาลัยอนุมัติและประกาศเป็นหัวข้อวิทยานิพนธ์ ื่

1.2.4 กรณี "ไม่ผ่าน" ให้เสนอโครงการวิทยานิพนธ์ใหม่และสอบหัวข้อวิทยานิพนธ์ใหม่

1.2.5 การเปลี่ยนแปลงใด ๆ เกี่ยวกับโครงการวิทยานิพนธ์ที่ได้รับอนุมัติแล้ว หากเป็นการ ี่ เปลี่ยนแปลงหัวข้อวิทยานิพนธ์หรือสาระสําคัญของวิทยานิพนธ์ให้อาจารย์ท ี่ปรึกษาวิทยานิพนธ์ ประเมินผลวิทยานิพนธ์ที่ลงทะเบียนผ่านมาทั้งหมดเป็นระดับคะแนน U ซึ่งนักศึกษาต้องลงทะเบียน ี่ และย นขออนุมัติโครงการวิทยานิพนธ์ใหม่ โดยให้นับเวลาจากวันท ี่ได้รับอนุมัติหัวข้อและโครงการ ื่ วิทยานิพนธ์ครั้งหลังสุด ์<br>๎

#### **1.3 การสอบความก้าวหน้าวิทยานิพนธ์**

บัณฑิตวิทยาลัยมีข้อกำหนดและขั้นตอนการดำเนินการในการสอบความก้าวหน้าวิทยานิพนธ์ ดังนี้ ั้ ี้ 1.3.1 นักศึกษาต้องได้รับอนุมัติหัวข้อวิทยานิพนธ์แล้วไม่น้อยกว่าคร งหน ึ่งของเวลาสอบป้องกัน ึ่ วิทยานิพนธ์ ตามระยะเวลา ดังนี้ ์

 1.3.1.1 นักศึกษาปริญญาโท แผน ก แบบ ก 1 (ทําเฉพาะวิทยานิพนธ์) ต้องได้รับ อนุมัติหัวข้อวิทยานิพนธ์แล้วไม่น้อยกว่า 120 วัน

 1.3.1.2 นักศึกษาปริญญาโท แผน ก แบบ ก 2 (เรียนรายวิชาและทําวิทยานิพนธ์) ต้องได้รับอนุมัติหัวข้อวิทยานิพนธ์แล้วไม่น้อยกว่า 60 วัน

 1.3.1.3 นักศึกษาปริญญาเอก แบบ 1 (ทําเฉพาะวิทยานิพนธ์) ต้องได้รับอนุมัติหัวข้อ วิทยานิพนธ์แล้วไม่น้อยกว่า 365 วัน

 1.3.1.4 นักศึกษาปริญญาเอก แบบ 2 (เรียนรายวิชาและทําวิทยานิพนธ์) ต้องได้รับ อนุมัติหัวข้อวิทยานิพนธ์แล้วไม่น้อยกว่า 183 วัน

1.3.2 นักศึกษาสามารถยื่นคำร้องขอสอบความก้าวหน้าวิทยานิพนธ์ (บว.04) พร้อมโครงการย่อ ื่ (บว.53) เสนอต่อบัณฑิตวิทยาลัยก่อนกําหนดวันสอบอย่างน้อย 1 วันทําการ

 1.3.3 เม อนักศึกษาสอบความก้าวหน้าวิทยานิพนธ์ผ่านเรียบร้อยแล้ว ให้อาจารย์ท ี่ปรึกษา วิทยานิพนธ์หลักรายงานผลการสอบผ่านหัวหน้าภาควิชาไปยังบัณฑิตวิทยาลัยภายใน 1 สัปดาห์ นับจากวันสอบ

1.3.4 ข้อปฏิบัติอื่น ๆ ให้เป็นไปตามข้อบังคับ ระเบียบและประกาศที่เกี่ยวข้อง

2 คู่มือการทําวิทยานิพนธ์

#### **1.4 การสอบป้องกันวิทยานพนธ ิ ์**

นักศึกษามีสิทธิ์ขอสอบป้องกันวิทยานิพนธ์ได้เมื่อผ่านการสอบความก้าวหน้าวิทยานิพนธ์ ไม่น้อยกว่า 30 วัน และเป็นไปตามข้อกำหนด ดังนี้ ์

1.4.1 นักศึกษาได้ใช้เวลาในการทำวิทยานิพนธ์ นับจากวันที่บัณฑิตวิทยาลัยมีประกาศอนุมัติ ี่ หัวข้อและโครงการวิทยานิพนธ์แล้ว ตามระยะเวลาดังน ֚֬<u>֟</u>

 1.4.1.1 นักศึกษาปริญญาโท แผน กแบบ ก 1 (ทําเฉพาะวิทยานิพนธ์) ได้ใช้เวลาในการทํา วิทยานิพนธ์ไม่น้อยกว่า 240 วัน

 1.4.1.2 นักศึกษาปริญญาโท แผน ก แบบ ก 2 (เรียนรายวิชาและทําวิทยานิพนธ์) ได้ใช้ เวลาในการทําวิทยานิพนธ์ไม่น้อยกว่า 120 วัน

 1.4.1.3 นักศึกษาปริญญาเอกแบบ 1 (ทําเฉพาะวิทยานิพนธ์) ได้ใช้เวลาในการทําวิทยานิพนธ์ ไม่น้อยกว่า 730 วัน

 1.4.1.4 นักศึกษาปริญญาเอก แบบ 2 (เรียนรายวิชาและทําวิทยานิพนธ์) ได้ใช้เวลาในการ ทําวิทยานิพนธ์ไม่น้อยกว่า 365 วัน

 1.4.2 ได้สอบผ่านรายวิชาต่าง ๆ ครบตามเกณฑ์ท หลักสูตรบัณฑิตศึกษากําหนด และได้คะแนน ี่ เฉลี่ยสะสมตลอดหลักสูตรไม่ต่ำกว่า 3.00 ี่

 1.4.3 ได้รับความเห็นชอบจากอาจารย์ท ี่ปรึกษาวิทยานิพนธ์และหัวหน้าภาควิชา ให้ขอสอบ วิทยานิพนธ์ได้

1.4.4 นักศึกษาต้องยื่นคำร้องขอสอบป้องกันวิทยานิพนธ์ ตามแบบฟอร์มของบัณฑิตวิทยาลัย ื่ (บว.05) คําร้องขอตรวจสอบสถานภาพการศึกษา (บว.28) โครงการย่อ (บว.53) แผนการเรียน (บว.54) พร้อมวิทยานิพนธ์ฉบับสอบที่มีความถูกต้องสมบูรณ์ ทั้งเนื้อหาและรูปแบบการพิมพ์ตามคู่มือการทำ ี่ ั้ ื้ วิทยานิพนธ์ของบัณฑิตวิทยาลัย โดยมีจำนวนเท่ากับกรรมการสอบ เพื่อบัณฑิตวิทยาลัยจะได้จัดส่งให้ ื่ กรรมการสอบที่มิใช่อาจารย์ที่ปรึกษาวิทยานิพนธ์

1.4.5 นักศึกษายื่นเอกสารตามข้อ 1.4.4 ให้เป็นไปตามข้อบังคับมหาวิทยาลัยเทคโนโลยีพระจอมเกล้า ื่ พระนครเหนือ ว่าด้วยการศึกษาระดับบัณฑิตศึกษา

 1.4.6 เม ื่อการสอบป้องกันวิทยานิพนธ์ได้เสร็จส นแล้ว ให้ประธานกรรมการสอบวิทยานิพนธ์ ิ้ รายงานผลการสอบผ่านหัวหน้าภาควิชาไปยังบัณฑิตวิทยาลัยภายใน 1 สัปดาห์นับจากวันสอบ

1.4.7 ข้อปฏิบัติอื่น ๆ ให้เป็นไปตามข้อบังคับ ระเบียบและประกาศที่เกี่ยวข้อง

#### **1.5 การพิมพ์และการทําสําเนาเล่มวิทยานิพนธ์**

การจัดพิมพ์วิทยานิพนธ์ที่มีเลขหน้าตั้งแต่หน้า 81 ขึ้นไป (นับตั้งแต่บทที่ 1 ถึงประวัติผู้วิจัย) ี่ ั้ ั้ ให้ดำเนินการจัดพิมพ์ 2 หน้าต่อกระดาษ 1 แผ่น โดยกำหนดให้หน้าเลขคี่อยู่แผ่นหน้า และหน้าเลขคู่ อยู่ด้านหลังของแผ่นกระดาษ ส่วนการข ึ้นบทใหม่ให้เป็นหน้าเลขค เท่านั้น

#### **1.6 การส่งวิทยานพนธ ิ ์ฉบับสมบรณู ์**

นักศึกษาต้องส่งวิทยานิพนธ์ฉบับสมบูรณ์พร้อมใบรับรองวิทยานิพนธ์ท มีลายมือช อ คณะกรรมการสอบวิทยานิพนธ์ครบถ้วนทุกคน จํานวน 1 เล่ม โดยบรรจุวิทยานิพนธ์ฉบับสมบูรณ์

ใส่ซองมาตรฐานขยายข้างสีน้ำตาลและให้สำเนาปกในปะไว้หน้าซองจำนวน 1 ซอง พร้อมแนบ เอกสารคําร้องดังน ี้

1.6.1 เอกสารผลงานท ี่ได้รับการตีพิมพ์หรือการนําเสนอ (บว.29)

1.6.2 ขอส่งเล่มวิทยานิพนธ์ฉบับสมบูรณ์ (บว.30)

เมื่อวิทยานิพนธ์ได้รับอนุมัติแล้ว ให้ชำระค่าทำปกและเย็บเล่มตามราคาที่บัณฑิตวิทยาลัย กำหนด จำนวน 2 เล่ม ซึ่งบัณฑิตวิทยาลัยจะจัดทำปกนอกและเย็บเล่มให้ พร้อมบันทึกข้อมูล ึ่ วิทยานิพนธ์ลงบนแผ่น CD ตามที่กำหนด ทั้งนี้ เพื่อให้วิทยานิพนธ์ของมหาวิทยาลัยเทคโนโลยี ั้ ี้ พระจอมเกล้าพระนครเหนือมีมาตรฐานเดียวกัน บัณฑิตวิทยาลัยขอสงวนสิทธ ท ี่ไม่รับวิทยานิพนธ์ ิ์ ที่ไม่ทำตามมาตรฐานที่กำหนด

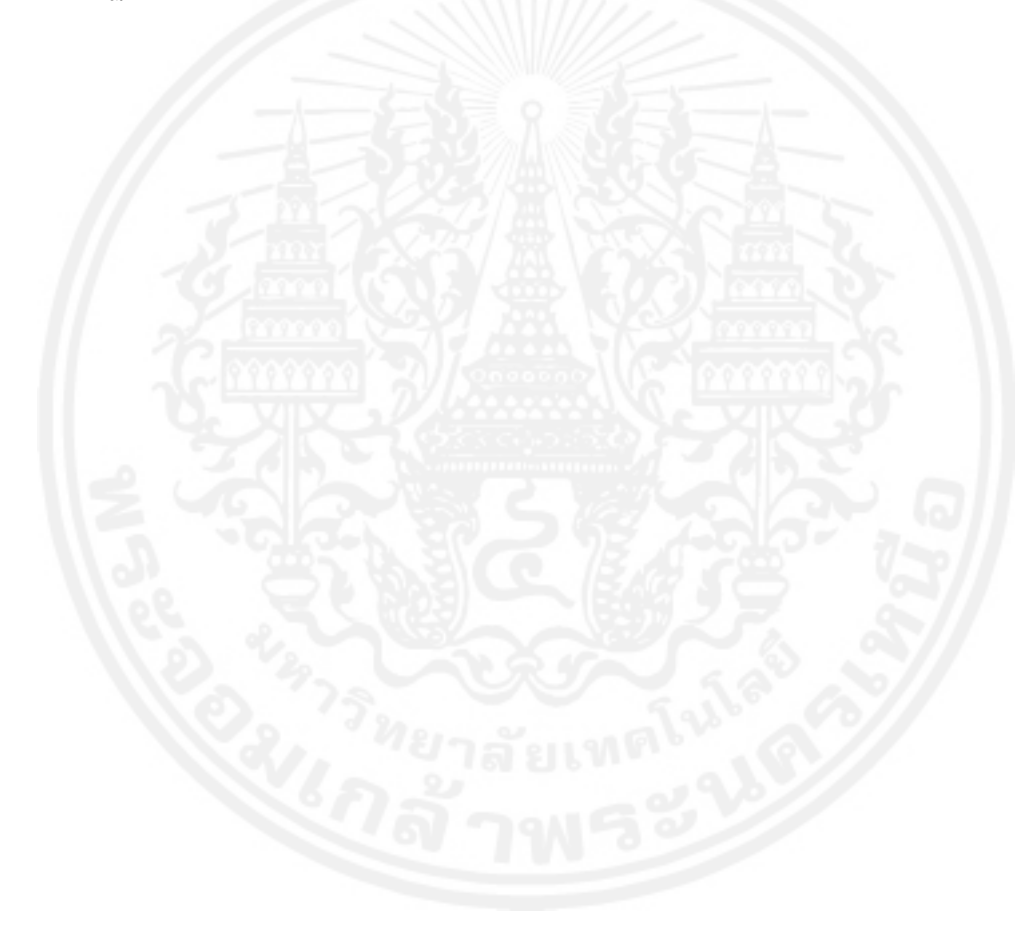

#### **1.7 ข นตอนการจดทั ําวิทยานิพนธ์ ั้**

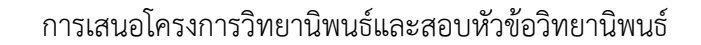

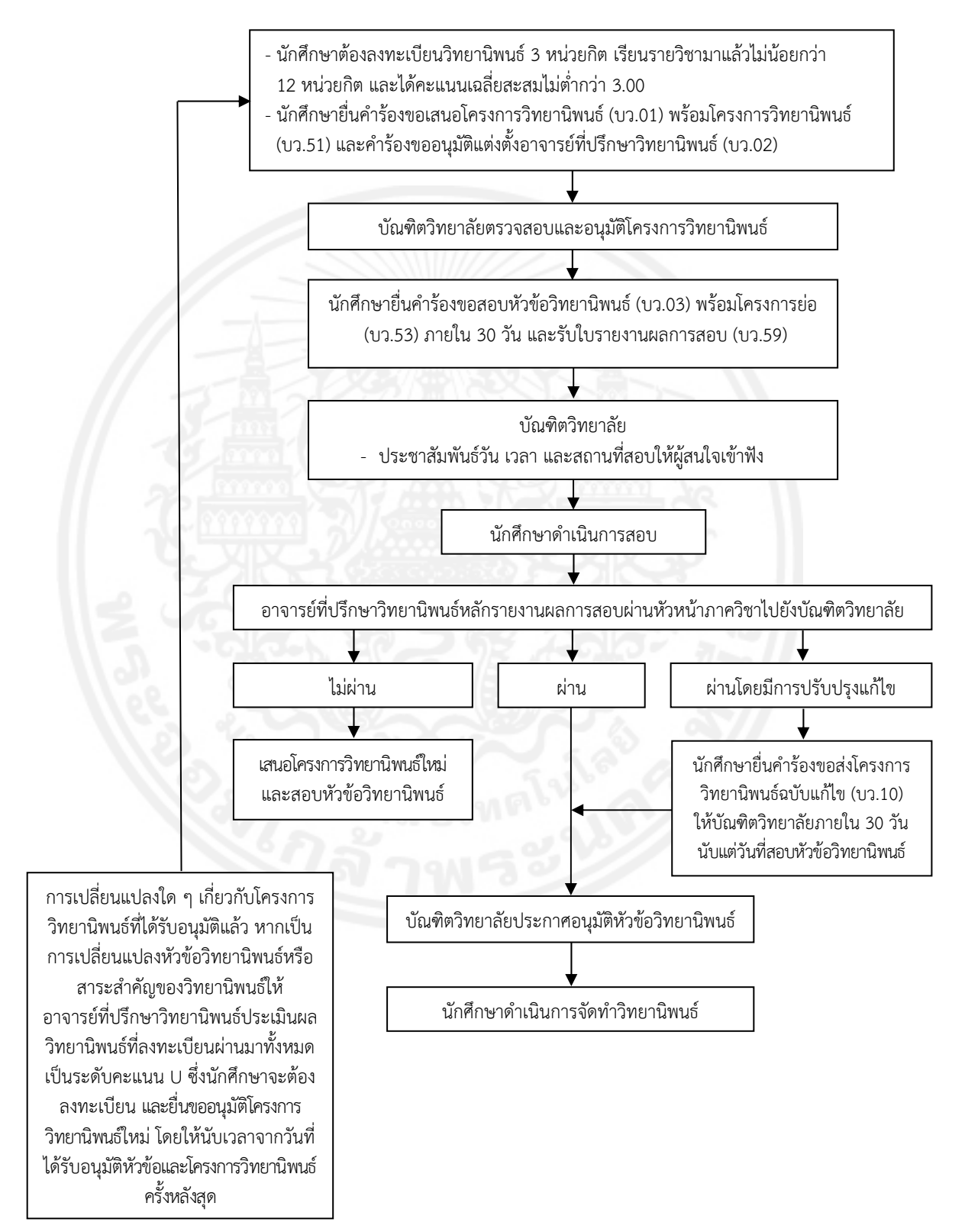

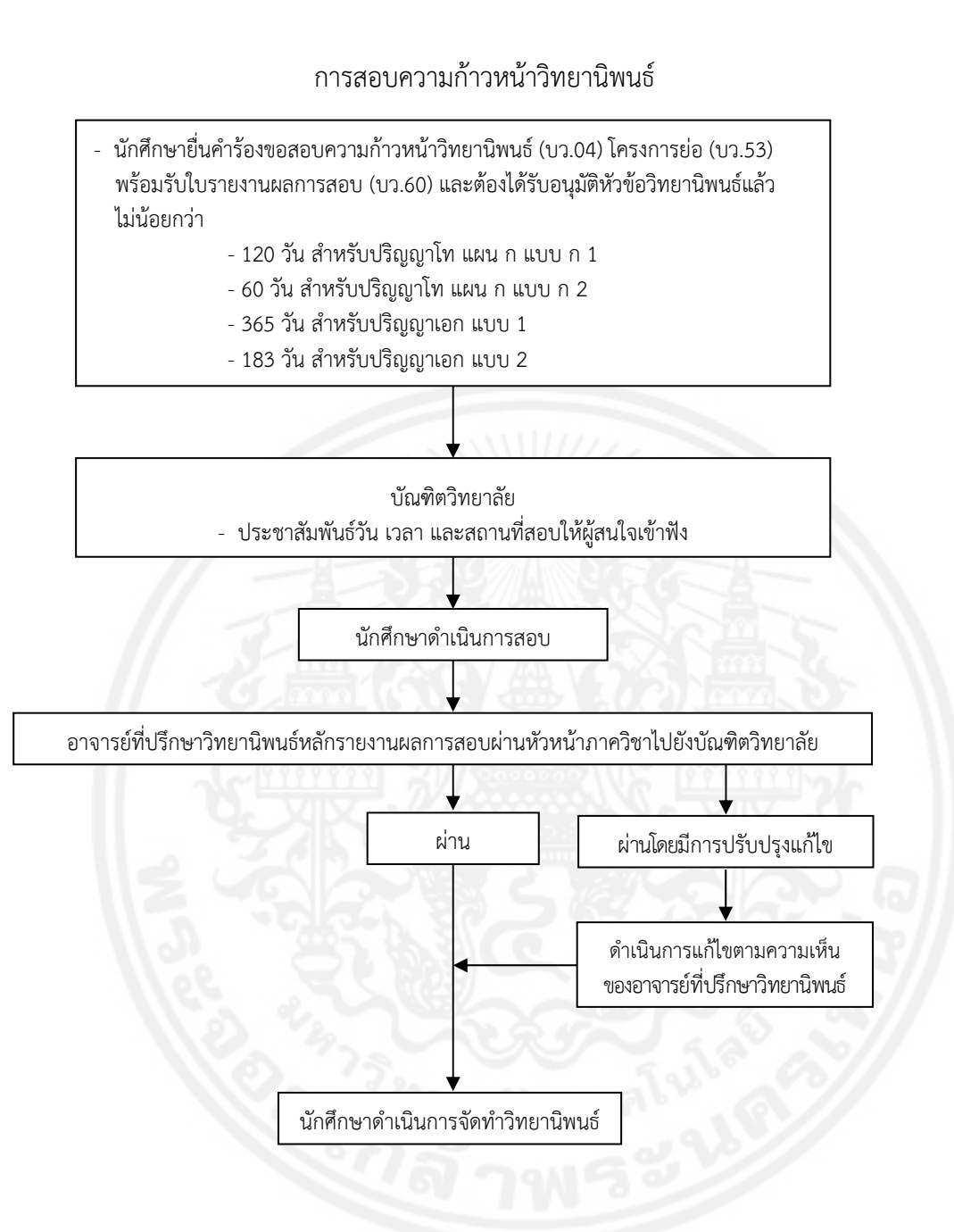

#### การสอบป้องกันวิทยานิพนธ์

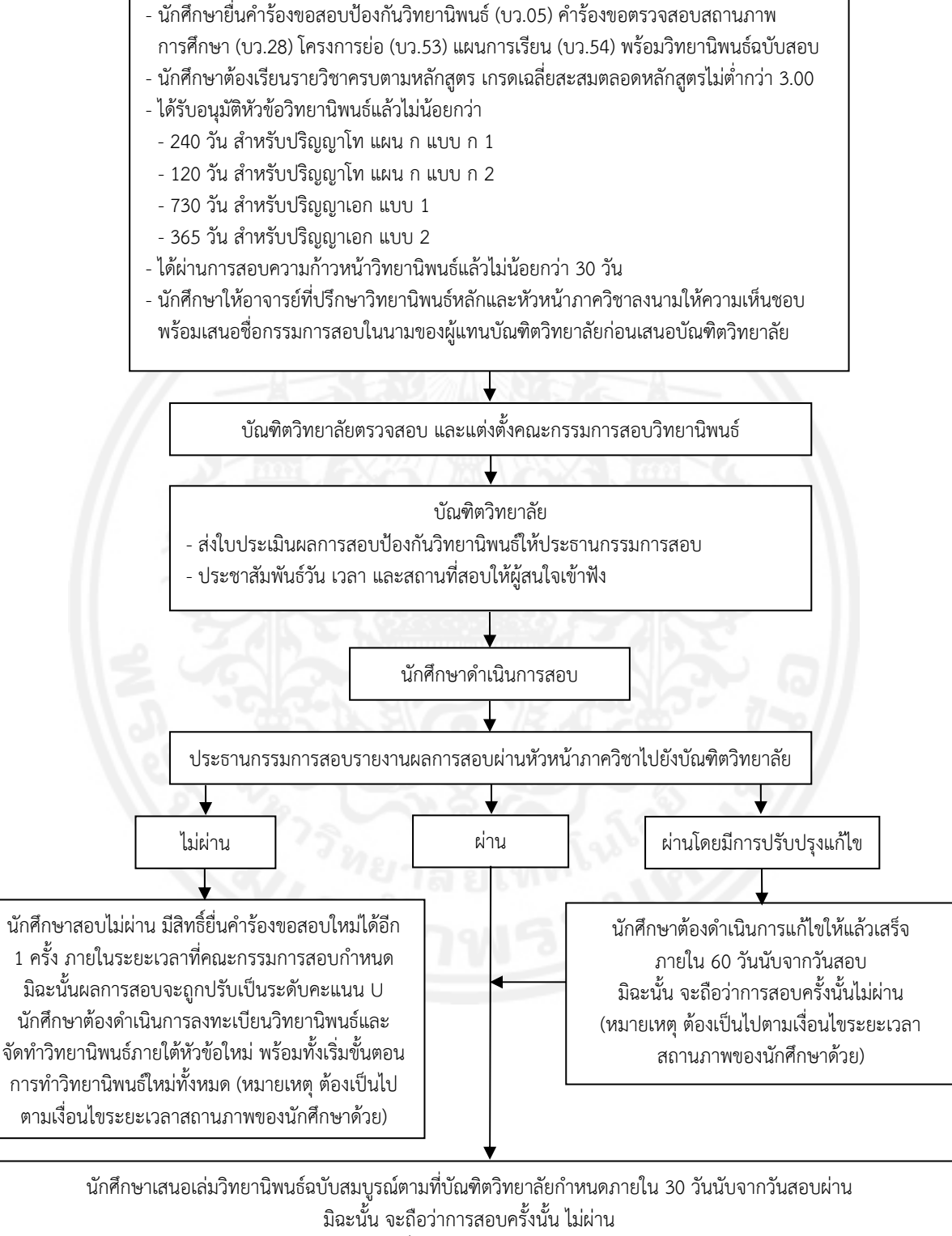

(หมายเหตุ ต้องเป็นไปตามเงื่อนไขระยะเวลาสถานภาพของนักศึกษาด้วย)

# **บทท ี่ 2**

# **ส่วนประกอบของวิทยานิพนธ์**

ส่วนประกอบของวิทยานิพนธ์ประกอบด้วย 3 ส่วนคือ ส่วนนำ ส่วนเนื้อหา ส่วนอ้างอิงหรือส่วนท้าย ื้

#### **2.1 ส่วนนํา**

ส่วนนําประกอบด้วย

 2.1.1 ปกนอก ปกนอกของเล่มวิทยานิพนธ์เป็นปกแข็งสีดํา ตัวอักษรบนปกนอกพิมพ์ด้วยอักษร สีทอง ข้อความในหน้าปกนอกให้มีข้อความเหมือนปกในทุกประการ

2.1.2 สันปก ให้พิมพ์ชื่อผู้แต่ง และปีการศึกษาที่สำเร็จการศึกษา

 2.1.3 กระดาษเปล่า ถัดจากปกแข็งด้านหน้าและก่อนปกแข็งด้านหลังให้มีกระดาษสีขาวด้านละ 1 แผ่น

(หมายเหตุ ข้อ 2.1.1-2.1.3 บัณฑิตวิทยาลัยจะจัดทำส่วนนี้ให้ตามที่ปรากฏในข้อ 1.6.2 หน้า 4)

 2.1.4 ใบรับรองวิทยานิพนธ์ให้ใช้แบบฟอร์มของบัณฑิตวิทยาลัยโดยพิมพ์ข้อความ การลงนามใน ใบรับรองให้ลงลายมือชื่อจริงของคณะกรรมการสอบวิทยานิพนธ์ด้วยหมึกสีดำเท่านั้น ื่

2.1.5 ปกใน หมายถึง หัวข้อวิทยานิพนธ์ ข้อความบนปกในให้เขียนเป็นภาษาไทย หรือ ภาษาต่างประเทศที่ใช้เขียนวิทยานิพนธ์เพียงภาษาเดียวบนกระดาษขาวท ี่ใช้พิมพ์วิทยานิพนธ์โดยมี สาระดังน ี้

2.1.5.1 หัวข้อวิทยานิพนธ์ที่ได้รับอนุมัติในการศึกษาค้นคว้าวิจัย

 2.1.5.2 ช อผู้แต่งหรือผู้จัดทํา มีคํานําหน้าชื่อ นาย นาง หรือนางสาว ในกรณีท่ผีู้แต่งมียศ เช่น ร้อยตํารวจเอก พันตรีหม่อมราชวงศ์เป็นต้น ให้ใช้ยศนั้น ๆ นําหน้าชื่อ

2.1.5.3 ระบุว่าวิทยานิพนธ์นี้เป็นส่วนหนึ่งของการศึกษาในหลักสูตรใด สาขาวิชา และ ภาควิชาใด ช อมหาวิทยาลัย (บัณฑิตวิทยาลัย มหาวิทยาลัยเทคโนโลยีพระจอมเกล้าพระนครเหนือ) ื่ และปีการศึกษาที่สําเร็จการศึกษา

 2.1.5.4 ระบุคําว่า ลิขสิทธ ของมหาวิทยาลัยเทคโนโลยีพระจอมเกล้าพระนครเหนือ ิ์ วิทยานิพนธ์ภาษาอังกฤษใช้คําว่า Copyright of King Mongkut's University of Technology North Bangkok

2.1.5.5 ข้อความบนปกในที่เขียนเป็นภาษาไทยให้ใช้ขนาดตัวอักษร 16 พอยต์ ตัวอักษร ธรรมดา (Normal) ถ้าเขียนเป็นภาษาอังกฤษให้ใช้ตัวพิมพ์ช อ Times New Roman ขนาดตัวอักษร ื่ 12 พอยต์ตัวอักษรธรรมดา (Normal) พิมพ์ตัวอักษรภาษาอังกฤษตัวพิมพ์ใหญ่ (Capital Letters)

 2.1.6 บทคัดย่อ ถ้าวิทยานิพนธ์เขียนเป็นภาษาไทยให้เขียนบทคัดย่อเป็นภาษาไทยและภาษา อังกฤษ ถ้าวิทยานิพนธ์เขียนเป็นภาษาอังกฤษหรือภาษาต่างประเทศอื่นใด ก็ให้เขียนบทคัดย่อเป็น ภาษาที่ใช้เขียนวิทยานิพนธ์นั้นพร้อมทั้งบทคัดย่อภาษาไทย โดยมีสาระในบทคัดย่อดังนี้ ั้

2.1.6.1 ชื่อ-สกุลผู้วิจัย พร้อมคำนำหน้านามเช่นเดียวกับที่ปรากฏบนปกใน หัวข้อ วิทยานิพนธ์ สาขาวิชา ชื่อมหาวิทยาลัย รายนามอาจารย์ที่ปรึกษาวิทยานิพนธ์ และปีการศึกษาที่ สําเร็จการศึกษา

2.1.6.2 วัตถุประสงค์ขอบเขต วิธีการศึกษาวิจัย ผลการวิจัยและสรุป

2.1.6.3 ระบุจํานวนหน้ารวมของเล่มวิทยานิพนธ์

2.1.6.4 ระบุคำสำคัญที่เป็นคำหลัก เพื่อใช้ในการค้นหาข้อมูลบนอินเทอร์เน็ต

2.1.6.5 อาจารย์ที่ปรึกษาวิทยานิพนธ์หลักลงนามอนุมัติ (ลงนามด้วยปากกาหมึกสีดำ) หมายเหตุ บทคัดย่อที่ดีควรมีลักษณะดังน ี้

1. ความถูกต้อง โดยระบุวัตถุประสงค์และเนื้อหาของเรื่องตามที่ปรากฏในวิทยานิพนธ์ ื้

2. ความสมบูรณ์ เช่น คำย่อ คำที่ไม่คุ้นเคยให้เขียนเต็มเมื่อกล่าวถึงครั้งแรก ไม่จำเป็นต้องอ้าง ื่ ั้ เอกสาร ยกตัวอย่าง ยกข้อความ สมการ หรือภาพวาด คำที่ใช้ในบทคัดย่อเป็นคำสำคัญเพื่อประโยชน์ ในการทําดรรชนีสําหรับการสืบค้นข้อมูล

 3. ความเฉพาะ กระชับ ชัดเจน ประโยคแต่ละประโยคมีความหมาย โดยเฉพาะประโยคนํา พยายามเขียนให้สั้ นที่สุด

 4. ลักษณะของการรายงานมากกว่าการประเมิน จึงไม่ควรมีคําวิจารณ์นอกจากรายงานผล ข้อมูลตัวเลขที่สำคัญที่ได้จากการวิจัย

 5. ความน่าอ่านและราบร น การเขียนข้อความในบทคัดย่อ ควรใช้ประโยคสมบูรณ์ในรูปของ ื่ อกรรมกริยา (Intransitive Verb) มากกว่าในรูปของสกรรมกริยา (Transitive Verb)

6. ใช้คำที่เป็นปัจจุบันกาล (Present Tense) เมื่อสรุปและนำผลการวิจัยไปใช้ และใช้คำที่เป็น ื่ อดีตกาล (Past Tense) เม อกล่าวถึงวิธีวิจัยและผลการวิจัย ื่

 2.1.7 กิตติกรรมประกาศ (ACKNOWLEDGEMENTS) เป็นข้อความแสดงความขอบคุณบุคคล สถาบันและ/หรือหน่วยงานที่ให้ความช่วยเหลือ ให้ความร่วมมือในการค้นคว้าเพื่อเขียนวิทยานิพนธ์ ตลอดท งคณะกรรมการสอบ ผู้สนับสนุนเงินทุนวิจัย ผู้ให้ข้อคิดเห็น ให้ข้อมูล และผู้ท อนุญาตให้ใช้ ั้ ข้อเขียนหรือให้ใช้เครื่องมือในการวิจัย ซึ่งเป็นการแสดงถึงจรรยาบรรณทางวิชาการที่ผู้วิจัยควรถือปฏิบัติ ื่ แต่ควรจํากัดการเขียนเฉพาะการได้รับความช่วยเหลือเป็นกรณีพิเศษ ข้อความดังกล่าวควรเขียนเป็น ภาษาทางวิชาการ ไม่ควรใช้ภาษาพูดและใช้คําสแลง การระบุช อบุคคลให้ใช้ช อจริงพร้อมนามสกุล และคำนำหน้า ห้ามใช้ชื่อเล่น เช่น พี่หมี น้องแมว น้าหมู ถ้าเป็นบุคคลที่มียศ/ตำแหน่งทางวิชาการ ื่ ี่  $\mathcal{L}^{\mathcal{L}}(\mathcal{L}^{\mathcal{L}})$  and  $\mathcal{L}^{\mathcal{L}}(\mathcal{L}^{\mathcal{L}})$  and  $\mathcal{L}^{\mathcal{L}}(\mathcal{L}^{\mathcal{L}})$ และมีตำแหน่งหน้าที่การงาน ให้ระบุไว้ด้วย มีความยาวไม่เกิน 1 หน้า ท้ายข้อความให้ระบุชื่อ-สกุล ผู้เขียนวิทยานิพนธ์ไว้ด้วย แต่ไม่ต้องระบุคำนำหน้าชื่อ (นาย นาง หรือนางสาว) โดยให้จัดพิมพ์ขนาด ตัวอักษร 16 พอยต์ตัวหนา (Bold) คําว่า "**กิตติกรรมประกาศ**" อยู่กลางหน้ากระดาษ

2.1.8 สารบัญ (TABLE OF CONTENTS) เป็นรายการที่แสดงส่วนประกอบสำคัญทั้งหมดของ ั้ วิทยานิพนธ์ให้เขียนเป็นภาษาที่ใช้เขียนวิทยานิพนธ์ ให้จัดพิมพ์ขนาดตัวอักษร 16 พอยต์ ตัวหนา (Bold) ดังน ี้ "**สารบญั** " หากสารบัญไม่จบในหนึ่ งหน้า โดยให้พิมพ์คําว่า "**สารบัญ (ต่อ)**" หรือ "**TABLE OF CONTENTS (CONTINUED)**" อยู่กลางหน้ากระดาษหน้าถัดไป

 2.1.9 สารบัญตาราง (LIST OF TABLES) เป็นส่วนท แจ้งหมายเลขหน้าของตารางท งหมดที่มีอยู่ ั้ ในวิทยานิพนธ์ (ถ้ามี) ให้จัดพิมพ์ขนาดตัวอักษร 16 พอยต์ตัวหนา (Bold) ดังน ี้ "**สารบัญตาราง**"

หากสารบัญตารางไม่จบในหนึ่ งหน้า โดยให้พิมพ์คําว่า "**สารบัญตาราง (ต่อ)**" หรือ "**LIST OF TABLES (CONTINUED)**" อยู่กลางหน้ากระดาษหน้าถัดไป

 2.1.10 สารบัญภาพ (LIST OF FIGURES) เป็นส่วนท แจ้งหมายเลขหน้าของภาพ (รูปภาพ แผนที่ แผนภูมิ กราฟ ฯลฯ) ทั้งหมดที่มีอยู่ในวิทยานิพนธ์ ให้จัดพิมพ์ขนาดตัวอักษร 16 พอยต์ ตัวหนา ์<br>๎ (Bold) ดังน ี้ "**สารบัญภาพ**" หากสารบัญภาพไม่จบในหนึ่ งหน้า โดยให้พิมพ์คําว่า "**สารบัญภาพ (ต่อ)**" หรือ "**LIST OF FIGURES (CONTINUED)**" อยู่กลางหน้ากระดาษหน้าถัดไป

 2.1.11 คําอธิบายสัญลักษณ์และคําย่อ (LIST OF ABBREVIATIONS AND SYMBOLS) เป็นส่วนท อธิบายถึงสัญลักษณ์และคำย่อต่าง ๆ ที่ใช้ในวิทยานิพนธ์ (ถ้ามี) โดยให้จัดพิมพ์ขนาดตัวอักษร 16 พอยต์ ตัวหนา (Bold) คำว่า "**คำอธิบายสัญลักษณ์และคำย่อ**" ทั้งนี้ ให้สัญลักษณ์และคำย่อมีความหมาย ั้ เดียวกันตลอดท งเล่ม และให้พิมพ์เรียงตามลําดับตัวอักษร ั้

 2.1.12 สําหรับวิทยานิพนธ์ฉบับภาษาอังกฤษ ให้ใช้ตัวพิมพ์ (Font) Times New Roman ขนาดตัวอักษร 12 พอยต์ตัวหนา (Bold)

#### **2.2 ส่วนเน อหา ื้**

ส่วนเนื้อหาวิทยานิพนธ์หรือสารนิพนธ์ โดยทั่วไปที่นิยมกันอย่างแพร่หลาย ประกอบด้วยบทต่าง ๆ ื้ จํานวน 5 บท ดังน ์

 2.2.1 บทท ี่ 1 บทนํา (Introduction) ควรประกอบด้วยส่วนต่าง ๆ ดังน ֺ<u>֡</u>

 2.2.1.1 ความเป็นมาและความสําคัญของปัญหา (Statement of the Problems) กล่าวถึง ความเป็นมาของปัญหา ประเด็นสาระสําคัญของหัวเร อง กรอบแนวคิดของการวิจัย (Conceptual Framework) ที่นำเสนอแนวคิด หลักการสำคัญ จากการประมวลมาจากทฤษฎีและ ี่ งานวิจัยที่เกี่ยวข้อง และความจำเป็นที่จะต้องศึกษาวิจัยในปัญหานั้น เพื่อความก้าวหน้าของวิทยาการ ี่ ี่ ั้ ในแขนงนั้น รวมถึงการกล่าวถึงประเด็นสำคัญที่ผู้ทำวิทยานิพนธ์หรือสารนิพนธ์ประสงค์ที่จะค้นหา คําตอบ โดยใช้แนวทางการวิจัย ตลอดจนข้อความท ชี้ให้เห็นว่าเม อทําวิจัยแล้วเสร็จ จะสามารถ ี่ นําไปใช้ประโยชน์ได้อย่างไร

 2.2.1.2 วัตถุประสงค์ของการวิจัย (Objectives) เป็นข้อความท ระบุเป้าหมายท ผู้ทํา วิทยานิพนธ์หรือสารนิพนธ์ต้องการค้นหาข้อเท็จจริงในประเด็นต่าง ๆ ซึ่งส่วนใหญ่นิยมเขียนขึ้นต้น ึ้ ด้วยคำว่า "เพื่อ...." เช่น เพื่อศึกษา... เพื่อพัฒนา... เพื่อวิเคราะห์... เพื่อสังเคราะห์... และ เพื่อประเมิน... ื่ ื่ ื่ เป็นต้น ส่วนภาษาอังกฤษนิยมขึ้นต้นด้วยคำว่า "to" เช่น to study…, to develop…, to analyze…, ึ้ to synthesize…, และ to evaluate… เป็นต้น ถ้ามีวัตถุประสงค์หลายข้อ นิยมเขียนเป็นข้อ ๆ โดยเรียงลำดับตามเป้าหมายที่จะทำการวิจัย ี่

 2.2.1.3 สมมติฐานของการวิจัย (Research Hypothesis) (ถ้ามี) เป็นข้อความที่กําหนด ขึ้น เพื่อคาดคะเนถึงผลการวิจัยที่จะเกิดขึ้นว่าจะเป็นลักษณะใดหรือมีผลอย่างไรทั้งในเชิงปริมาณหรือ ื่ ี่ ึ้ เชิงคุณภาพ ซึ่งนิยมเขียนเป็นข้อ ๆ โดยมีสาระสอดคล้องตามวัตถุประสงค์ของการวิจัย สามารถเขียน ึ่ ได้ทั้ งสมมติฐานการวิจัย (Research Hypothesis) และสมมติฐานทางสถิติ (Statistical Hypothesis)

 2.2.1.4 ขอบเขตของการวิจัย (Scope of Study) เป็นข้อความที่กําหนดหรือจํากัดวงให้ ชัดเจนลงไปว่าการวิจัยครั้งนี้จะกระทำอะไร ปริมาณเท่าใด กระทำกับใคร สิ่งใด และ/หรือกระทำ ั้ ี้ เมื่อใด เพื่อให้การวิจัยสามารถกระทำได้สำเร็จภายในเวลา ภายใต้กรอบของปัญหาและความต้องการ

ท ระบุไว้ในความเป็นมาและความสําคัญของปัญหาและครอบคลุมวัตถุประสงค์ของการวิจัย โดยทั่วไป ี่ นิยมกำหนดขอบเขตของการวิจัยใน 3 ประเด็นดังนี้ 1) เนื้อหาสาระ (Content) กล่าวถึง ขอบเขต ื้ ของเนื้อหา ปริมาณงาน เทคนิคที่ใช้ วิธีการที่ใช้ ทฤษฎีที่ใช้ ลักษณะข้อมูล และเครื่องมือและอุปกรณ์ ื้ ที่เกี่ยวข้อง เป็นต้น 2) พื้นที่หรืออาณาเขต (Area) กล่าวถึง พื้นที่ในการวิจัย พื้นที่ศึกษาข้อมูล ื้  $\mathcal{L}^{\mathcal{L}}(\mathcal{L}^{\mathcal{L}})$  and  $\mathcal{L}^{\mathcal{L}}(\mathcal{L}^{\mathcal{L}})$  and  $\mathcal{L}^{\mathcal{L}}(\mathcal{L}^{\mathcal{L}})$ ื้ ื้ ขอบเขต อาณาเขต พันธะ รวมทั้งประชากรและกลุ่มตัวอย่าง กลุ่มเป้าหมาย กลุ่มผู้เชี่ยวชาญ และ จํานวนข้อมูล เป็นต้น และ 3) เวลา (Time) กล่าวถึง ระยะเวลาท ี่ใช้ในการวิจัย เวลาในการศึกษา ข้อมูล เวลาในการดำเนินการทดลองหรือการสังเกตผล และเวลาในขั้นตอนต่าง ๆ ที่คาดว่าจะมีผลต่อ  $\mathcal{L}^{\mathcal{L}}(\mathcal{L}^{\mathcal{L}})$  and  $\mathcal{L}^{\mathcal{L}}(\mathcal{L}^{\mathcal{L}})$  and  $\mathcal{L}^{\mathcal{L}}(\mathcal{L}^{\mathcal{L}})$ การวิจัย

2.2.1.5 ข้อตกลงเบื้องต้น (Basic Assumption) (ถ้ามี) เป็นข้อความที่กำหนดขึ้น ึ้ เพื่อระบุความคิดพื้นฐานหรือข้อจำกัดบางประเด็นที่ผู้ทำวิทยานิพนธ์หรือสารนิพนธ์ต้องการทำ ความเข้าใจกับผู้อ่านว่า การวิจัยครั้งนั้นมีข้อจำกัด มีข้อยกเว้น หรือมีข้อตกลงอะไรบ้าง ซึ่งจะต้องเป็น ั้ ั้ ึ่ ประเด็นสําคัญที่ส่งผลต่อการวิจัยเท่านั้น มิใช่ประเด็นทั่ว ๆ ไป

 2.2.1.6 นิยามศัพท์เฉพาะ (Definitions) เป็นข้อความท อธิบายความหมายของคําสําคัญ ี่ บางคำ (Keywords) ที่ใช้ในการวิจัยครั้งนั้น ซึ่งคำเหล่านั้นจะมีความหมายเฉพาะในการวิจัยครั้งนั้ ั้ ์<br>.<br>. ั้ ั้ ั้ บางคำ (Keywords) ที่ใช้ในการวิจัยครั้งนั้น ซึ่งคำเหล่านั้นจะมีความหมายเฉพาะในการวิจัยครั้งนั้น<br>เท่านั้น ไม่ใช่เป็นความหมายทั่ว ๆ ไป โดยทั่วไปนิยมเขียนเป็นข้อ ๆ หรือเป็นคำ ๆ และมักจะขึ้น ั้ ั่ ึ้ ข้อใหม่หรือย่อหน้าใหม่เมื่อเป็นคำสำคัญคำใหม่

 2.2.1.7 ประโยชน์ท คาดว่าจะได้รับ (Expected Outcome) เป็นข้อความท ร้อยเรียง ี่ ถึงผลการวิจัยว่าจะนำไปใช้ประโยชน์ได้อย่างไร ซึ่งขึ้นอยู่กับวัตถุประสงค์ของการวิจัยครั้งนั้น ั้ ั้ โดยอาจจะนําผลการวิจัยไปใช้ในการวางแผน กําหนดนโยบาย ปรับปรุงกระบวนการทํางาน พัฒนา ้ระบบงาน ใช้ในการบริหาร ใช้เป็นข้อมูลสำหรับการตัดสินใจ และใช้แก้ปัญหา เป็นต้น ในการเขียน ประโยชน์ที่คาดว่าจะได้รับจากการวิจัยนั้นจะต้องสอดคล้องกับประเด็นปัญหาของการวิจัยที่ผู้วิจัย ั้ ยกขึ้นมาในความเป็นมาและความสำคัญของปัญหา ไม่ใช่ประโยชน์ที่เป็นข้อความเลื่อนลอย โดยที่ ไม่ทำวิจัยเรื่องนี้ก็เขียนได้ การเขียนประโยชน์ที่คาดว่าจะได้รับ สามารถเขียนเป็นความเรียงหรือเขียน ื่ ี้ เป็นข้อ ๆ ก็ได้

2.2.2 บทที่ 2 เอกสารและงานวิจัยที่เกี่ยวข้อง (Literature Review and Related Research) ี่ ควรประกอบด้วยส่วนต่าง ๆ ดังน ֺ<u>֚</u>

2.2.2.1 แนวคิดและทฤษฎีที่เกี่ยวข้อง (Idea and Theories) เป็นส่วนที่ผู้ทำวิทยานิพนธ์ ี่ หรือสารนิพนธ์ ได้ทำการรวบรวม ทฤษฎี หลักการ แนวคิด เทคนิค วิธีการ และข้อมูลต่าง ๆ ที่เกี่ยวข้อง กับการวิจัยครั้งนั้น โดยทำการศึกษา วิเคราะห์ สังเคราะห์ และประเมินสาระสำคัญดังกล่าวอย่าง ั้ ั้ ครอบคลุม กว้างขวาง และเจาะลึกในประเด็นที่จะศึกษาวิจัย เพื่อให้เกิดความเข้าใจในเรื่องที่จะทำ ี่ วิจัยอย่างชัดเจน สมบูรณ์ และครอบคลุมตามที่ระบุไว้ขอบเขตของการวิจัย การเขียนในส่วนนี้นิยม ี่ ี้ นำเสนอประเด็นสำคัญเป็นข้อ ๆ ก่อนในตอนต้น หลังจากนั้นจึงนำเสนอรายละเอียดแต่ละข้อ ๆ หรือ ์<br>๎ แต่ละประเด็น ๆ โดยจะต้องสรุปให้เห็นอย่างชัดเจนว่าผู้วิจัยได้นำแนวคิดและทฤษฎีที่เกี่ยวข้องมาใช้ ในการวิจัยของตนอย่างไรและเกี่ยวข้องกับส่วนใด รวมทั้งแต่ละประเด็น ๆ มีความสัมพันธ์หรือ ั้ มีการเชื่อมโยงกันอย่างไร ไม่ใช่นำเสนอแนวคิดและทฤษฎีแต่ละประเด็น ๆ อย่างเลื่อนลอย ปราศจาก การเช ื่อมโยงเข้ากับงานวิจัยของตน

2.2.2.2 งานวิจัยที่เกี่ยวข้อง (Related Research) เป็นส่วนที่นำเสนอผลงานวิจัยที่มี  $\mathcal{L}^{\text{max}}_{\text{max}}$ ผู้ทำมาก่อนทั้งงานวิจัยในประเทศและต่างประเทศ ซึ่งเกี่ยวข้องกับการวิจัยครั้งนั้น โดยพิจารณา ั้ ั้ ั้ คำสำคัญจากชื่อเรื่องว่ามีความเกี่ยวข้องหรือใกล้เคียงกับชื่อเรื่องหรือประเด็นในการวิจัยมากน้อย ื่ เพียงใด รวมท งพิจารณาความใหม่หรือความเป็นปัจจุบัน โดยพิจารณาจากปีของการพิมพ์ถ้ามากกว่า ์<br>.<br>. 10 ปี ไม่ควรจะนำมาอ้างอิง (ยกเว้นเอกสารที่แสดงทฤษฎีที่เป็นจริง) ถ้าเป็นวิทยานิพนธ์ก็ควร พิจารณาระดับการศึกษาของการวิจัยเรื่องนั้นด้วย เช่น ถ้าเป็นดุษฎีนิพนธ์ก็ควรพิจารณางานวิจัยที่ ั้ เกี่ยวข้องในระดับดุษฎีนิพนธ์เช่นกัน ในการเขียนงานวิจัยที่เกี่ยวข้อง นิยมเขียนอ้างอิงจากงานวิจัยใน ี่ ี่ อดีตมาถึงงานวิจัยที่เป็นปัจจุบัน โดยนำเสนอเรียงลำดับจากปี พ.ศ. จากอดีตมาจนถึงปัจจุบัน

2.2.3 บทที่ 3 วิธีดำเนินการวิจัย (Research Methodology) เป็นเนื้อหาส่วนสำคัญและถือได้ ื้ ว่าเป็นหัวใจสำคัญของวิทยานิพนธ์หรือสารนิพนธ์ ซึ่งผู้วิจัยจะต้องรายงานเกี่ยวกับแผนการและ วิธีดำเนินงานเป็นลำดับ ก่อนลงมือทำการวิจัย รวมถึงประชากรและกลุ่มตัวอย่าง เครื่องมือที่ใช้ใน การวิจัย ขั้นตอนการรวบรวมข้อมูล การวิเคราะห์ข้อมูล เพื่อนำไปสู่การสรุปผล อภิปรายผล และ ั้ ้<br>เ ข้อเสนอแนะต่อไป การเขียนวิธีการดำเนินงานวิจัย มีรูปแบบการเขียนแตกต่างกัน ขึ้นอยู่กับประเภท ึ้ ของการวิจัย เนื้อเรื่อง และการออกแบบวิธีวิจัย ซึ่งการเขียนบทที่ 3 มีสาระสำคัญที่จะต้องพิจารณา ื้ ึ่ ดังบี้ ี้

 2.2.3.1 ส่วนท ี่ 1 กระบวนการรวบรวมข้อมูล เป็นการอธิบายให้เห็นอย่างชัดเจน สมบูรณ์ และกะทัดรัด เกี่ยวกับวิธีการที่ใช้ในการรวบรวมข้อมูล โดยให้เหตุผลของการเลือกข้อมูลนั้น ๆ ขั้นตอน ี่ ั้ โดยละเอียดเกี่ยวกับวิธีการรวบรวมข้อมูลนั้น โดยทั่วไปจะยึดหลัก 3 ประการ ได้แก่ ประการแรก ั้ ข้อมูลที่รวบรวมมาจะต้องตอบปัญหาการวิจัยได้ ประการที่สอง ระบุแหล่งที่มาของข้อมูลโดยละเอียด ี่  $\overline{\phantom{a}}$ และประการที่ สาม จะต้องสอดรับตามวัตถุประสงค์ของผู้วิจัยในการนําข้อมูลมาใช้

 2.2.3.2 ส่วนท ี่ 2 กระบวนการกระทํากับข้อมูล เป็นกระบวนการท จะต้องอธิบายถึง แผนงาน ขั้นตอน และวิธีการในการกระทำต่อข้อมูลที่รวบรวมมา โดยกำหนดถึงวิธีการจัดหมวดหมู่ ั้ ี่ ของข้อมูลอย่างชัดเจน มีการชี้แจงขั้นตอนการกระทำกับข้อมูลและการแปลความหมาย เช่น ี้ ั้ การตรวจสอบข้อมูล วิธีการเก็บข้อมูล ซึ่งอาจเป็นการสอบถาม การสังเกตการณ์ หรือการสัมภาษณ์ รวมทั้งวิธีการวิเคราะห์ข้อมูล ตลอดจนค่าสถิติที่ใช้ในการวิเคราะห์ข้อมูลด้วยว่ามีวิธีการออกแบบ ั้ อย่างไร เพื่อให้เหมาะสมกับข้อมูลที่รวบรวมมาได้ เพื่อให้สามารถนำมาใช้ยืนยันผลการวิจัยว่าเป็น ส งที่น่าเช อถือ ิ่ ื่

โดยทั่วไปการเขียนเนื้อหาบทที่ 3 ควรประกอบด้วยส่วนต่าง ๆ ดังนี้ ื้

 1. ประชากรและกลุ่มตัวอย่าง (Population and Sample) ประชากร (Population) หมายถึง คน สัตว์ สิ่งของ หรือข้อมูล เป็นหน่วยข้อมูลทุกหน่วยที่ต้องการศึกษา การกล่าวถึงประชากร จะต้อง ิ่ ี่ ระบุคุณสมบัติหรือคุณลักษณะ ขอบเขต และจํานวนของประชากรให้ชัดเจน ส่วนกลุ่มตัวอย่าง (Sample) หมายถึง ส่วนหนึ่งของประชากรที่จะนำมาศึกษา ซึ่งต้องระบุขนาดของกลุ่มตัวอย่าง วิธีการและข นตอนการเลือกกลุ่มตัวอย่างโดยละเอียดว่าใช้วิธีการใด คัดเลือกอย่างไร และได้ ั้ กลุ่มตัวอย่างจํานวนเท่าใด

2. เครื่องมือที่ใช้ในการวิจัย (Research Tools) เป็นการให้รายละเอียดเกี่ยวกับเครื่องมือที่ใช้ ื่ ในการเก็บรวบรวมข้อมูล เช่น แบบสอบถาม (Questionnaire) แบบสังเกตการณ์ (Observation Form) แบบสัมภาษณ์ (Interview Form) แบบทดสอบ (Test Sheet) แบบประเมิน (Evaluation

Form) หรือเครื่องมือวิจัยอื่น ๆ โดยจะต้องระบุรายละเอียดของเครื่องมือว่ามีกี่หรือประเภทกี่ฉบับ ื่ ื่ แต่ละฉบับต้องใช้ภายใต้สภาพแวดล้อมอย่างไร ใช้ในขั้นตอนใด มีวิธีการใช้อย่างไร และนําผลไปใช้ อย่างไร รวมทั้งแจกแจงเกี่ยวกับขั้นตอนการสร้างเครื่องมือ ตลอดจนการวิธีหาคุณภาพของเครื่องมือ ั้ ั้ เพื่อให้ผู้อ่านมั่นใจว่าเครื่องมือวิจัยที่ใช้มีมาตรฐานเชื่อถือได้ ื่ ื่

 3. วิธีการเก็บรวบรวมข้อมูล (Data Collection) เป็นการอธิบายว่าการเก็บรวบรวมข้อมูล มีขั้นตอนและวิธีการอย่างไร ใช้แบบแผนการดำเนินการอะไร หรืออ้างอิงตามแบบแผนของผู้ใด ั้ ซึ่งจะต้องอธิบายขั้นตอนนี้อย่างชัดเจน ึ่ ั้ ี้

 4. การวิเคราะห์ข้อมูลและสถิติท ี่ใช้ (Data Analysis and Statistics) เป็นการอธิบายถึง วิธีการจัดกระทำกับข้อมูลที่ได้มา เพื่อให้ได้คำตอบตามวัตถุประสงค์และสมมติฐานของการวิจัย ซึ่งผู้วิจัยอาจแบ่งการวิเคราะห์ข้อมูลและสถิติที่ใช้ออกเป็น 2 ส่วน ได้แก่ การวิเคราะห์ข้อมูลและสถิติ ึ่ ที่ใช้ในการวิเคราะห์คุณภาพเครื่องมือวิจัย และการวิเคราะห์ข้อมูลและสถิติที่ใช้ในการวิเคราะห์ ผลการวิจัย

สำหรับการเขียนเนื้อหาในบทที่ 3 อาจนำเสนอด้วยแผนภูมิหรือไดอะแกรมที่แสดงขั้นตอนต่าง ๆ ั้ ก่อนในตอนต้นบท เช่น เขียนผังไหล (Flowchart) บล็อคไดอะแกรม (Block Diagram) ไดอะแกรม เครือข่าย (Network Diagram) หรือไดอะแกรมขั้นบันได (Ladder Diagram) เป็นต้น แผนภาพหลัง จากนั้นจึงนำเสนอรายละเอียดในแต่ละขั้น ๆ ทั้งนี้เพื่อนำเสนอวิธีดำเนินการวิจัยในภาพรวมเพื่อให้ ั้ ั้ ั้ ี้ ผู้อ่านเข้าใจก่อนลงสู่รายละเอียด

2.2.4 บทที่ 4 ผลการวิจัย (Results) เป็นเนื้อหาที่นำเสนอผลการวิจัยที่เกิดจากการวิเคราะห์ ื้ ข้อมูลในรูปของตารางหรือในรูปอื่น ๆ ให้สอดคล้องกับวัตถุประสงค์ของการวิจัย ซึ่งผู้วิจัยจะต้อง ึ่ นําเสนอผลการวิเคราะห์ตามความจริง ในส่วนของการแปลผลนั้นควรแปลผลเฉพาะประเด็นสําคัญ ๆ เท่านั้น ไม่เขียนวกวนซ้ำซ้อน ต้องระมัดระวังการคัดลอกตัวเลขและการแปลความ ส่วนที่สำคัญใน ั้ ้ํ บทนี้ก็คือต้องไม่นําความคิดเห็นของผู้วิจัยเข้าไปอธิบายประกอบ

บางคร ั้งในการวิเคราะห์ข้อมูลอาจมีอักษรย่อและสัญลักษณ์จํานวนมาก ผู้วิจัยอาจนําเสนอ อักษรย่อและสัญลักษณ์ก่อนที่จะนำเข้าสู่การนำเสนอผลการวิเคราะห์ข้อมูลก็ได้ ซึ่งโครงสร้างการเขียน ี่ เน อหาบทท ี่ 4 จะแบ่งออกเป็น 3 ส่วนดังน ี้ ื้

1. ส่วนแรก กล่าวถึง ผลงานวิจัยที่เกิดขึ้น โดยพิจารณาตามวัตถุประสงค์การวิจัย ผู้วิจัยจะต้อง ี่ ึ้ นําเสนอทีละประเด็น ๆ จนครบตามวัตถุประสงค์

2. ส่วนที่สอง กล่าวถึง ผลการศึกษาทางสถิติ นำเสนอผลการวิเคราะห์ข้อมูลทางสถิติในรูปของ ี่ ตาราง กราฟแทง่ กราฟวงกลม กราฟเส้น หรือรูปแบบอื่น ๆ ตามท เห็นสมควร

 3. ส่วนท สาม กล่าวถึง ผลการทดสอบสมมติฐาน (ถ้ามี) โดยการนําเสนอผลการทดสอบ สมมติฐานทีละข้อ ๆ จนครบ เพื่อสรุปว่าผลการทดสอบนั้นสอดคล้องตามสมมติฐานหรือไม่ โดยยัง ั้ ไม่ต้องอภิปรายผล

 2.2.5 บทท ี่ 5 สรุป อภิปรายผลและข้อเสนอแนะ (Conclusions, Discussion and Suggestions) ควรประกอบด้วยส่วนต่าง ๆ ดังน ี้

2.2.5.1 สรุป (Conclusions) เป็นส่วนที่แสดงบทสรุปความสำคัญจากการวิจัย โดยส่วน ใหญ่จะแสดงวัตถุประสงค์งานวิจัย วิธีดำเนินการวิจัย และผลการวิจัยที่ค้นพบ การเขียนเนื้อหาใน

บททนี้จะเป็นการเขียนด้วยภาษาที่เข้าใจง่าย ไม่นำเสนอตัวเลขทางสถิติที่ซับซ้อน โดยถือว่าเป็นสรุป ี่ สาระสําคัญของการทําวิจัยตามวัตถุประสงค์ทีละข้อ ๆ

 2.2.5.2 อภิปรายผล (Discussion) เป็นส่วนท ี่แสดงการให้เหตุผลว่า เพราะเหตุใด การวิจัยครั้งนี้จึงได้ผลเช่นนั้น ข้อค้นพบที่ได้เป็นไปตามสมมติฐานที่ตั้งไว้หรือไม่ มีประเด็นสำคัญ ั้ ี้ ั้ อะไรบ้างที่เป็นข้อสังเกต ในการอภิปรายผลส่วนนี้ผู้วิจัยจึงควรอภิปรายผลการวิจัยโดยอาศัยแนวคิด ี้ ทฤษฎี และผลการวิจัยต่าง ๆ ที่สรุปไว้ในบทที่ 2 ว่าผลการวิจัยมีความเหมือนหรือแตกต่างจาก แนวคิดทฤษฎีของผู้อื่นที่ได้สรุปไว้ในบทที่ 2 อย่างไร ซึ่งการอภิปรายผลการวิจัยสามารถทำได้ 2 ื่ ึ่ แนวทาง ได้แก่ ผลการวิจัยดังกล่าวหมายความว่าอย่างไร ทำไมจึงเป็นเช่นนั้น และผลการวิจัย ั้ ดังกล่าวสอดคล้องหรือขัดแย้งกับผลการวิจัยในอดีตของผู้วิจัยใดบ้าง ซ ึ่งในการอภิปรายผลส่วนน ี้ ผู้วิจัยสามารถเสนอความคิดเห็นส่วนตัวประกอบได้

2.2.5.3 ข้อเสนอแนะ (Suggestions) เป็นส่วนของเนื้อหาที่นำเสนอความคิดเห็นของ ผู้วิจัย เพื่อให้ผู้อ่านทราบว่าเมื่อนำงานวิจัยเรื่องนี้ไปใช้ จะมีข้อเสนอแนะสำคัญ ๆ อะไรบ้าง และ ื่ ถ้าจะทำวิจัยในครั้งต่อไปในแนวทางเดียวกันนี้ ผู้วิจัยมีประเด็นสำคัญแนะนำที่จะให้นักวิจัยคนอื่นทำ ֺ<u>֚</u> ื่ อย่างไรหรือเตรียมการอย่างไร โดยทั่วไปการเขียนข้อเสนอแนะจะแบ่งเป็น 2 หัวข้อ ได้แก่ ข้อเสนอแนะสำหรับการนำผลการวิจัยไปใช้ และข้อเสนอแนะสำหรับการวิจัยครั้งต่อไป สำหรับ ั้ การเขียนข้อเสนอแนะการวิจัย จะต้องเป็นประเด็นที่เกิดขึ้นจากการทำวิจัยครั้งนี้จริง ๆ เท่านั้น ึ้ ั้ ี้ ั้ ไม่ควรเสนอแนะประเด็นที่ไม่เกี่ยวข้องหรือเป็นประเด็นที่ไม่ทำวิจัยเรื่องดังกล่าวนี้ก็เสนอแนะได้ ี่ ื่

หมายเหตุสําหรับการวิจัยเชิงคุณภาพ (Qualitative Research) เน อหาของการวิจัยอาจ ื้ ไม่จำเป็นต้องแบ่งออกเป็น 5 บท อาจจะมีมากกว่า 5 บทก็ได้ โดยมีส่วนประกอบที่แบ่งเป็นส่วนนำ ส่วนเน อเร อง และส่วนอ้างอิง เหมือนรายงานการวิจัยเชิงปริมาณ (Quantitative Research) ื้ ื่

แต่ความแตกต่างอยู่ที่รายละเอียดของส่วนเนื้อหา กล่าวคือ เนื้อหาอาจประกอบด้วยบทต่าง ๆ ี่ ื้ ดังนี้ ี้

1. บทที่ 1 บทนำ กล่าวถึงความเป็นมาของเรื่องที่วิจัย วัตถุประสงค์ และวิธีการวิจัย ื่

2. บทที่ 2 เอกสารและงานวิจัยที่เกี่ยวข้อง กล่าวถึงวรรณกรรมที่เกี่ยวข้อง ซึ่งรวมถึงแนวคิด ึ่ ทฤษฎี และผลการวิจัยที่เกี่ยวข้อง (ซึ่งอาจจะมีหรือไม่มีก็ได้) ี่ ี่ ึ่

 3. บทท ี่ 3 และบทอื่น ๆ ท รายงานผลการวิจัย ซ งอาจจะมีหลายบท ี่ ึ่

4. บทสุดท้าย สรุปและอภิปรายผล

**ตัวอย่าง** การวิจัยเรื่อง "การรำเพลงหน้าพาทย์ชั้นสูง : เพลงตระ (ตัวพระ)" ของชมนาด (2553) ื่ เน อหาแบ่งออกเป็น 6 บท ดังน ื้

บทท ี่ 1 บทนํา

บทท ี่ 2 บริบทสําคัญของรําหน้าพาทย์ชั้ นสูง

บทท ี่ 3 จารีตของรําหน้าพาทย์ชั้ นสูง

บทท ี่ 4 การรําหน้าพาทย์เพลงตระ

บทท ี่ 5 การวิเคราะห์ท่ารําหน้าพาทย์ชั้ นสูงเพลงตระ

บทท ี่ 6 สรุป อภิปรายผลและข้อเสนอแนะ

นอกจากน การวิจัยเชิงวิทยาศาสตร์และเทคโนโลยี (Science and Technology Research) ี้ ซึ่งเป็นการวิจัยที่เน้นการพัฒนา เพื่อให้เกิดการค้นพบความจริงบางประการ อาจจะนำเสนอเนื้อหา  $\mathcal{L}^{\mathcal{L}}$ ื้ ได้มากกว่า 5 บทก็ได้เช่นกัน

#### **2.3 ส่วนอ้างอิงหรอสื ่วนทาย้**

ส่วนอ้างอิงซึ่งมีทั้งการอ้างอิงภายในและการอ้างอิงท้ายเรื่อง ประกอบด้วย บรรณานุกรมหรือ ึ่ ั้ เอกสารอ้างอิง ภาคผนวก (ถ้ามี) ประวัติผู้วิจัย ในส่วนอ้างอิงนี้อาจมีส่วนประกอบอื่น ๆ นอกเหนือจากนี้ ี้ ֪֪֦֪֪ׅ֧֝֟֟֟֟֟֟֟֟֟֓֕֬֟֓֟֓֡֟֓֟֓֡֟֓֡֟֓֟֓֡֟֓֡֟֓֡֟֓֡֟֓֡֬֓֞֟֟֓֡֬֓֟ ได้ตามความเหมาะสมของวิทยานิพนธ์ฉบับนั้น ๆ ทั้งนี้ ให้อยู่ในดุลยพินิจของอาจารย์ที่ปรึกษาวิทยานิพนธ์ ั้ ั้ และความต้องการของภาควิชา โดยมีรายละเอียดดังน

 2.3.1 บรรณานุกรม (BIBLIOGRAPHY) หรือเอกสารอ้างอิง (REFERENCES) เป็นส่วนท แสดง รายชื่อหนังสือ หรือสิ่งพิมพ์อื่น ๆ ที่ใช้สำหรับการค้นคว้าอ้างอิงประกอบการเขียนวิทยานิพนธ์เรื่องนั้น ๆ ื่ ิ่ **่** ั้ โดยอยู่ต่อจากส่วนเนื้อหาและก่อนภาคผนวก ให้จัดพิมพ์ขนาดตัวอักษร 20 พอยต์ ตัวหนา (Bold) ื้

2.3.2 ภาคผนวก (APPENDIX) เป็นส่วนที่เพิ่มเติมขึ้นเพื่อช่วยเสริมความเข้าใจในเนื้อหาสาระ ึ้ ื่ ของวิทยานิพนธ์เรื่องนั้นอาจมีหรือไม่มีก็ได้ตามความเหมาะสมและความจำเป็น ซึ่งได้แก่ อภิธานศัพท์ ื่ ั้ รายการ คําย่อ ภาพประกอบ การคํานวณต่าง ๆ แบบสอบถาม และอื่น ๆ เป็นต้น

 2.3.3 ประวัติผู้วิจัย (BIOGRAPHY) การเขียนประวัติผู้วิจัย ถ้าวิทยานิพนธ์เขียนเป็นภาษาไทย ให้เขียนประวัติผู้วิจัยเป็นภาษาไทย ถ้าวิทยานิพนธ์เขียนเป็นภาษาอังกฤษหรือภาษาต่างประเทศอื่นใด ก็ให้เขียนประวัติผู้วิจัยเป็นภาษาที่ใช้เขียนวิทยานิพนธ์นั้น ให้จัดพิมพ์ขนาดตัวอักษร 16 พอยต์ ตัวหนา ั้ (Bold) ดังนี้ "**ประวัติผู้วิจัย**" โดยให้เขียนโดยจำแนกเป็นหัวข้อโดยมีข้อความดังนี้

2.3.3.1 ประวัติการศึกษา ตั้งแต่ระดับปริญญาตรีหรือเทียบเท่าเป็นต้นไป โดยระบุชื่อ ั้ สถานศึกษา และปีการศึกษาที่สําเร็จการศึกษาในแต่ละระดับด้วย

2.3.3.2 ประวัติการทำงาน ให้ระบุประสบการณ์ ผลงานทางวิชาการ รางวัลหรือ ้ ทุนการศึกษาที่สำคัญ ตำแหน่งและสถานที่ทำงานของผู้วิจัยพร้อมปี พ.ศ.

2.3.3.3 สถานที่ติดต่อปัจจุบัน

# **บทท ี่ 3 การพิมพ์วิทยานิพนธ์**

#### **3.1 กระดาษท ี่ใช้**

กระดาษท ี่ใช้พิมพ์วิทยานิพนธ์หรือทําสําเนาวิทยานิพนธ์ต้องเป็นกระดาษปอนด์ขาวพิเศษ หรือ กระดาษถนอมสายตา ไม่มีเส้นบรรทัด ขนาดมาตรฐาน A4 (ขนาด 297x210 มม.) น าหนัก 80 กรัม ้ํ ต่อตารางเมตร

#### **3.2 การวางรปหน ู ากระดาษพ ้ ิมพ์**

การเว้นขอบระยะห่างจากริมกระดาษให้เว้นระยะห่างดังน ี้

3.2.1 หัวกระดาษ ให้เว้น 3.81 เซนติเมตร (1.5 นิ้ว) ยกเว้นหน้าที่ขึ้นบทใหม่ของแต่ละบทให้เว้น ิ้ ี่ 5.08 เซนติเมตร (2 นิ้ว)

3.2.2 ขอบล่างและขอบขวามือ ให้เว้น 2.54 เซนติเมตร (1 นิ้ว)

3.2.3 ขอบซ้ายมือ ให้เว้น 3.81 เซนติเมตร (1.5 นิ้ว)

(ดูตัวอย่างหน้า 112)

#### **3.3 การพิมพ์**

3.3.1 ขนาดและแบบตัวพิมพ์

วิทยานิพนธ์ภาษาไทยหรือภาษาอังกฤษ ให้ใช้ตัวพิมพ์ (Font) ดังต่อไปนี้ได้แก่ AngsanaUPC หรือ BrowalliaUPC หรือ DilleniaUPC หรือ EucrosiaUPC หรือ CordiaUPC หรือ TH SarabunPSK โดยใช้ขนาดตัวอักษร 16 พอยต์ สำหรับตัวอักษรธรรมดาที่เป็นตัวพื้นของการพิมพ์ตลอดทั้งเล่ม ื้ ั้ และให้ใช้ขนาดตัวอักษร 16 พอยต์ ตัวหนา (Bold) เมื่อใช้พิมพ์หัวข้อสำคัญ โดยใช้หมึกพิมพ์สีดำ ตลอดทั้งเล่ม ั้

ส่วนวิทยานิพนธ์ฉบับภาษาอังกฤษ ให้ใช้ตัวพิมพ์ช อ Times New Roman ขนาดตัวอักษร 12 พอยต์ สำหรับตัวอักษรธรรมดาที่เป็นตัวพื้นของการพิมพ์ตลอดทั้งเล่ม และให้ใช้ขนาดตัวอักษร ื้ ั้ 12 พอยต์ ตัวหนา (Bold) เมื่อใช้พิมพ์หัวข้อสำคัญ

 3.3.2 การเว้นระยะระหว่างบรรทัดให้เป็นแบบเดียวกันตลอดท งเล่ม บรรทัดระหว่างหัวข้อสําคัญ ั้ ให้เว้น 1 บรรทัด (Single Line Spacing)

3.3.3 การย่อหน้า เว้นวรรค และการตัดคำเมื่อสิ้นสุดบรรทัด ให้จัดพิมพ์ดังนี้ ิ้

3.3.3.1 การย่อหน้า ให้เว้นระยะจากกรอบพิมพ์ด้านซ้ายมือ 1 เซนติเมตร (0.39 นิ้ว) ิ้ และควรย่อหน้าในกรณีที่สิ้นสุดเนื้อความ ถ้ายังไม่สิ้นสุดเนื้อความแต่ย่อหน้ายาวมาก ก็ควรย่อหน้า ี่ ิ้ ื้ ิ้ ื้ เม อส นสุดประโยค ื่ ิ้

 3.3.3.2 หลักการเว้นวรรค ตามราชบัณฑิตยสถานกําหนดไว้ว่าการเว้นวรรคแบ่งออกเป็น 2 ลักษณะดังน ี้ 1) การเว้นวรรคเล็ก มีระยะห่างระหว่างวรรคเท่ากับความกว้างของพยัญชนะ (หรือ 1 เคาะ) และ 2) การเว้นวรรคใหญ่ มีระยะห่างระหว่างวรรคเท่ากับความกว้างของพยัญชนะ (หรือ 2 เคาะ)

้ การเว้นวรรคเล็ก ใช้ในกรณีต่อไปนี้

1. เว้นวรรคเล็กระหว่างช อกับนามสกุล

2. เว้นวรรคเล็กหลังคำนำพระนามพระบรมวงศานุวงศ์ พระนาม และฐานันดรศักดิ์ เช่น ้สมเด็จพระเจ้าบรมวงศ์เธอ กรมพระยาดำรงราชานภาพ

3. เว้นวรรคเล็กระหว่างคํา "ห้างหุ้นส่วนจํากัด" กับชื่อ เช่น ห้างหุ้นส่วนจํากัด วีระชัย จํากัด

4. เว้นวรรคเล็กระหว่างชื่อสถานที่ต่าง ๆ เช่น ถนน ตำบล อำเภอ จังหวัด เช่น แขวงวงศ์ สว่าง เขตบางซื่อ กรุงเทพมหานคร

5. เว้นวรรคเล็กระหว่างคำนำหน้านามแต่ละชนิด เช่น ศาสตราจารย์ นายแพทย์ยิ่งยศ ยิ่งใหญ่

 6. เว้นวรรคเล็กระหว่างยศกับช อ เช่น พลเรือเอก สงัด ชลออยู่ ว่าที่ร้อยตรีสมชาย คงคา ื่

7. เว้นวรรคเล็กระหว่างตัวหนังสือกับตัวเลข เช่น แรงดันไฟฟ้า 220 โวลท์ ชุดการสอน 12 เรื่อง

 8. เว้นวรรคเล็กหลังข้อความท ี่เป็นหน่วยมาตราต่าง ๆ กับข้อความ โต๊ะขนาดกว้าง 1.20 เมตร ยาว 2.40 เมตร การวิจัยประกอบด้วย 8 ข นตอน ประสิทธิภาพมีค่าเท่ากับ 85.55% ั้

9. เว้นวรรคเล็กระหว่างตัวหนังสือไทยกับตัวหนังสือภาษาอื่น เช่น ไม้เถาชนิด Smilax China

 10. เว้นวรรคเล็กหน้าและหลังเคร ื่องหมายไปยาลใหญ่ (ฯลฯ) ไม้ยมก (ๆ) เท่ากับ (=) ทวิภาค (:) วิภัชภาค (:-) เช่น ส่วนประกอบต่าง ๆ ของรถยนต์ งาน = แรง x ระยะทาง กรณีศึกษา : ชุมชน คลองเตย ได้แก่ :-

 10.1 เว้นวรรคเล็กหน้าเคร องหมายวงเล็บเปิดและวงเล็บปิด เช่น โลภะ (ความโลภ) โทสะ (ความโกรธ) การวิเคราะห์การถดถอย (Regression Analysis)

 10.2 เว้นวรรคเล็กหลังเคร องหมายจุลภาค (,) อัฒภาค (;) ไปยาลน้อย (ฯ) อัญประกาศปิด ์<br>.<br>. (") และวงเล็บปิด เช่น คู่มือนักศึกษาฯ ที่ใช้อยู่ปัจจุบัน ลำต้นมีลักษณะคล้าย "เถาวัลย์" บางทีก็คล้าย "กาฝาก"

11. เว้นวรรคเล็กหน้าคำ "เช่น" เช่น ส่วนหนึ่งแห่งจักรวาล เช่น มนุษยโลก เทวโลก พรหมโลก ึ่

12. เว้นวรรคเล็กหน้าคำ "เป็นต้น" ที่อยู่หลังรายการ เช่น ชื่อตำบลต่าง ๆ มีบ้านหม้อ บ้านหมี่ ี่ ื่ บ้านไร่ บ้านนา บ้านบ่อ เป็นต้น

การเว้นวรรคใหญ่ ใช้ในกรณีเมื่อจบข้อความแต่ละประโยค

กรณีที่ไม่เว้นวรรค ใช้ในกรณีต่อไปปี้

1. ไม่เว้นวรรคระหว่างคำนำหน้าชื่อกับชื่อ เช่น นายสมศักดิ์ ปิ่นแก้ว พระมหาสุธี สุทธิวรรโณ ื่

2. ไม่เว้นวรรคระหว่างคำนำหน้าชื่อที่เป็นตำแหน่งหรืออาชีพกับชื่อ เช่น ศาสตราจารย์สมยศ ใจเย็น

3. ไม่เว้นวรรคระหว่างคำนำหน้าชื่อที่แสดงฐานะของนิติบุคคล หน่วยงาน หรือกลุ่มบุคคลกับชื่อ ื่ เช่น โรงเรียนช่างกลพระรามเจ็ด วิทยาลัยป้องกันราชอาณาจักร มหาวิทยาลัยแม่ฟ้าหลวง

4. ไม่เว้นวรรคทั้งหน้าและหลังเครื่องหมายยัติภังค์ (-) เช่น ชาวไทย-ชาวลาว ปัจจัยนำเข้า-ֺ<u>֝</u> การประมวลผล-การแสดงผล

หมายเหตุ หลักเกณฑ์น้ีเป็นแนวงทางในการปฏิบัติโดยทั่วไปที่ กําหนดข ึ้นโดยราชบัณฑิตยสถาน แต่บางครั้งอาจเว้นวรรคหรือไม่เว้นวรรคก็ได้ ทั้งนี้ขึ้นอยู่กับความเหมาะสมและดุลยพินิจของ ั้ ั้ ี้ ้อาจารย์ที่ปรึกษาวิทยานิพนธ์

3.3.3.3 การตัดคำเมื่อสิ้นสุดบรรทัด ในการตัดคำต้องใส่ยติภังค์ (-) เสมอ แต่ต้อง พิจารณาตัดอย่างรอบคอบ คําท ตัดแล้วความหมายเปลี่ ยนก็ไม่ควรตัด เช่น **แม่-น า นักการ-ศึกษา**  $\mathcal{L}^{\mathcal{L}}(\mathcal{L}^{\mathcal{L}})$  and  $\mathcal{L}^{\mathcal{L}}(\mathcal{L}^{\mathcal{L}})$  and  $\mathcal{L}^{\mathcal{L}}(\mathcal{L}^{\mathcal{L}})$ **้ํ ยกตัว-อย่าง** ฯลฯ คำที่ออกเสียงเชื่อมกันจะตัดคำไม่ได้ เช่น **ราช-การ** และคำที่เป็นหน่วยคำเดียวกัน ื่ ก็ไม่ควรตัด เช่น **กระ-ทรวง บัญ-ชี**)

3.3.3.4 ไม่ควรฉีกคำ เมื่อพิมพ์คำสุดท้ายไม่จบในบรรทัดนั้น ๆ ให้ยกคำนั้นไปพิมพ์ใน ั้ บรรทัดต่อไปทั้ งคํา ไม่ควรตัดส่วนท้ายของคําไปพิมพ์ในบรรทัดใหม่ เช่น **ผ-สมผสาน รวบร-วม fi-gure, ta-ble** เป็นต้น

3.3.4 การใช้เครื่องหมายจุลภาค (จุดลูกน้ำ ,) ในภาษาไทยไม่ควรใช้ เนื่องจากมีวรรคตอน ้ํ เป็นการแบ่งข้อความอยู่แล้ว เครื่องหมายจุลภาคควรใช้เฉพาะที่จำเป็น ซึ่งหากไม่ใช้อาจเข้าใจ ผิดพลาดได้ เช่น ตัวเลขหลายหลัก ชื่อนามสกุลที่อาจปะปนกัน เช่น บัวขาว บัญชาเมฆ, โสภี พรรณราย, ื่ บุษยมาศ, พนมเทียน, โสภาค สุวรรณ, รัชนก อินทนนท์เป็นต้น

3.3.5 การข นหน้าใหม่ ึ้

 3.3.5.1 ถ้าพิมพ์มาถึงบรรทัดสุดท้ายของหน้ากระดาษ ให้เว้นขอบล่าง 2.54 เซนติเมตร (1 นิ้ว)

 3.3.5.2 หากมีข้อความเหลืออีกเพียงบรรทัดเดียวก็จะจบย่อหน้าเดิม ให้พิมพ์ต่อไปใน หน้าเดิมจนจบแล้วจึงข นย่อหน้าใหม่ในหน้าถัดไป ึ้

3.3.5.3 หากมีเนื้อที่เหลือให้พิมพ์ได้อีกเพียงบรรทัดเดียวในหน้านั้นแล้วจะขึ้นย่อหน้าใหม่ ื้ ั้ ึ้ ให้ยกย่อหน้าน ั้นไปตั้ งต้นพิมพ์ในหน้าถัดไป

3.3.6 วิทยานิพนธ์ท่ีเป็นภาษาไทย การพิมพ์คําท ี่เป็นภาษาต่างประเทศ เช่น คําศัพท์เทคนิค (Technical Term) ให้พิมพ์เป็นภาษาไทยตามด้วยวงเล็บภาษาต่างประเทศ ซ งคําท ี่เป็นภาษาไทย ึ่ ควรพิจารณาจากคําท ี่ได้มีการบัญญัติไว้แล้ว โดยราชบัณฑิตยสถาน แต่ถ้ามิได้บัญญัติไว้ให้พิจารณาใช้ คําตามความเหมาะสม

การวงเล็บภาษาต่างประเทศ ให้พิจารณาพิมพ์เฉพาะคำที่อาจจะทำให้เข้าใจไขว้เขว ดังนั้น ั้ คําท ส่วนใหญ่เข้าใจความหมายตรงกันแล้ว จึงไม่ควรวงเล็บ เช่น คอมพิวเตอร์กระแสไฟฟ้า บุคลิกภาพ เคร ื่องไส การถ่ายเทความร้อน เป็นต้น การวงเล็บคําภาษาต่างประเทศ ให้พิจารณาเฉพาะ เท่าที่จำเป็น โดยทั่วไปควรวงเล็บเฉพาะในครั้งแรก ๆ ที่กล่าวถึงคำนี้ หลังจากนั้นก็ไม่ต้องวงเล็บอีก ี่ ี้ ั้ เม อกล่าวถึงคําน ี้ในครั้ งต่อ ๆ ไป ื่

การพิมพ์วงเล็บภาษาต่างประเทศ ควรข นต้นด้วยตัวพิมพ์ใหญ่ (Capital Letters) ตามด้วย ึ้ ตัวพิมพ์เล็ก เช่น การวิเคราะห์ความแปรปรวน (Variance Analysis) จุดแข็งตัว (Freezing Point) แรงดันพิกัด (Rated Voltage) เป็นต้น ไม่ควรใช้ตัวพิมพ์ใหญ่หรือตัวพิมพ์เล็กท งหมด เช่น สายเปลือย ั้ (BARE WIRES) โมดูลัสของแรงเฉือน (SHEAR MODULUS) ความเส ี่ยงในการลงทุน (investment risk) เป็นต้น นอกจากนี้ยังควรใช้วิธีการเดียวกันตลอดท งเล่ม ั้

#### **ตัวอย่าง**

จากข้อความดังกล่าว แม่พิมพ์ซึ่งเป็นส่วนหนึ่งของอุตสาหกรรมนั้นมีส่วนที่จะช่วยเศรษฐกิจของ ึ่ ั้ ี่ ประเทศได้เป็นอย่างดี แม่พิมพ์เหล่านี้ได้แก่ โปรเกรสซีฟว์ ดายส์ (Progressive Dies) และคอมบิเนชั่น<br>ดายส์ (Combination Dies) ซึ่งปัจจุบันนี้แม่พิมพ์เหล่านี้ใช้คอมพิวเตอร์จัดการ ั่ ึ่งปัจจุบันน แม่พิมพ์เหล่าน ี้ใช้คอมพิวเตอร์จัดการี้

#### **3.4 การลําดบหน ั าและการพ ้ ิมพ์เลขหน้า**

3.4.1 การลำดับหน้าในส่วนนำเรื่อง ให้ใช้ตัวอักษรเรียงตามลำดับพยัญชนะในภาษาไทย ก, ข, ค, ... สําหรับวิทยานิพนธ์ภาษาไทย และใช้เลขโรมันตัวเล็กคือ i, ii, iii, iv, ... สําหรับวิทยานิพนธ์ ภาษาอังกฤษหรือภาษาต่างประเทศอื่น โดยพิมพ์ลำดับหน้าไว้กลางหน้ากระดาษด้านล่างห่างจาก ขอบกระดาษขึ้นมา 1.27 เซนติเมตร (0.5 นิ้ว) โดยเริ่มนับจากหน้าปกใน แต่จะไม่พิมพ์ลำดับหน้าใน ึ้ ิ้ หน้าปกใน ให้เริ่มพิมพ์ลำดับหน้าจากหน้าบทคัดย่อเป็นต้นไป ิ่

3.4.2 การลำดับหน้าในส่วนเนื้อหาและส่วนอ้างอิง ให้ใช้ตัวเลขอารบิค 1, 2, 3, ... กำกับหน้า ื้ เรียงตามลำดับตลอดทั้งเล่ม โดยพิมพ์ไว้ริมขอบขวาของกรอบกระดาษห่างจากขอบบนและขอบ ั้ ขวามือของกระดาษด้านละ 2.54 เซนติเมตร (1 นิ้ว) ยกเว้นหน้าแรกของบทที่ขึ้นบทใหม่ หน้าแรก ิ้  $\mathcal{L}^{\mathcal{L}}(\mathcal{L}^{\mathcal{L}})$  and  $\mathcal{L}^{\mathcal{L}}(\mathcal{L}^{\mathcal{L}})$  and  $\mathcal{L}^{\mathcal{L}}(\mathcal{L}^{\mathcal{L}})$ ึ ของบรรณานุกรม และหน้าแรกของภาคผนวกแต่ละภาค ไม่ต้องใส่เลขหน้ากำกับแต่ให้นับจำนวนหน้า รวมไปด้วย

#### **3.5 การพิมพบทท ์ ี่ หัวข้อสําคัญ และหัวข้อย่อย**

3.5.1 บท (CHAPTERS) เมื่อขึ้นบทใหม่ให้ขึ้นหน้าใหม่เสมอและมีเลขประจำบท โดย**ให้ใช้เลข** ึ้ **อารบิคเท่านั้น** ทั้งในวิทยานิพนธ์ภาษาไทยและวิทยานิพนธ์ฉบับภาษาอังกฤษหรือภาษาต่างประเทศอื่น **ั้** ให้พิมพ์คำว่า "**บทที่**" หรือ "CHAPTER" ไว้ตรงกลางตอนบนสุดของหน้ากระดาษ ส่วนชื่อบทให้พิมพ์ ไว้ตรงกลางหน้ากระดาษเช่นกัน โดยให้พิมพ์บรรทัดต่อไปไม่ต้องเว้นบรรทัด ช อบทท ยาวเกิน 1 บรรทัด ให้แบ่งเป็น 2-3 บรรทัดตามความเหมาะสม การพิมพ์บทท และช ื่อบทให้ใช้ขนาดตัวอักษร 20 พอยต์ ตัวหนา (Bold) สําหรับวิทยานิพนธ์ภาษาไทย ส่วนวิทยานิพนธ์ภาษาอังกฤษให้ใช้ขนาดตัวอักษร 14 พอยต์ตัวหนา (Bold)

 3.5.2 หัวข้อสําคัญ หัวข้อสําคัญในแต่ละบทให้พิมพ์ชิดกรอบกระดาษด้านซ้ายมือ วิทยานิพนธ์ ภาษาไทยให้ใช้ขนาดตัวอักษร 16 พอยต์ตัวหนา (Bold) ส่วนวิทยานิพนธ์ภาษาอังกฤษให้ใช้ขนาด ตัวอักษร 12 พอยต์ ตัวหนา (Bold) และไม่ต้องขีดเส้นใต้ ให้ใส่ตัวเลขกำกับตามบท โดยพิมพ์เว้นห่าง จากบรรทัดช อบท 1 บรรทัด การพิมพ์บรรทัดต่อ ๆ ไปไม่ต้องเว้นบรรทัด ื่

ภาษาอังกฤษ อักษรตัวแรกของคำแรกและของทุก ๆ คำในหัวข้อสำคัญ ๆ เหล่านี้ ต้องพิมพ์ ด้วยอักษรตัวใหญ่เสมอ ส่วนคําบุพบท (Preposition) สันธาน (Conjunction) และคํานําหน้านาม (Article) ไม่ต้องพิมพ์ด้วยอักษรตัวใหญ่ เช่น on, off, at เว้นแต่บุพบท สันธาน และคํานําหน้านาม ดังกล่าวจะเป็นคําแรกของหัวข้อนั้น

 3.5.3 หัวข้อย่อย ให้พิมพ์ย่อหน้าโดยเว้นระยะให้ตรงกับตัวอักษรตัวแรกของช อข้อความของ หัวข้อสำคัญนั้น หากหัวข้อย่อยมีการแบ่งมากกว่า 5 ระดับ ให้ใส่ตัวเลขหรือตัวอักษรภาษาไทยคือ ั้ ก, ข, ค, ... สําหรับวิทยานิพนธ์ภาษาไทย และใช้อักษรภาษาอังกฤษตัวพิมพ์เล็กคือ a, b, c, ... สําหรับ วิทยานิพนธ์ภาษาต่างประเทศ

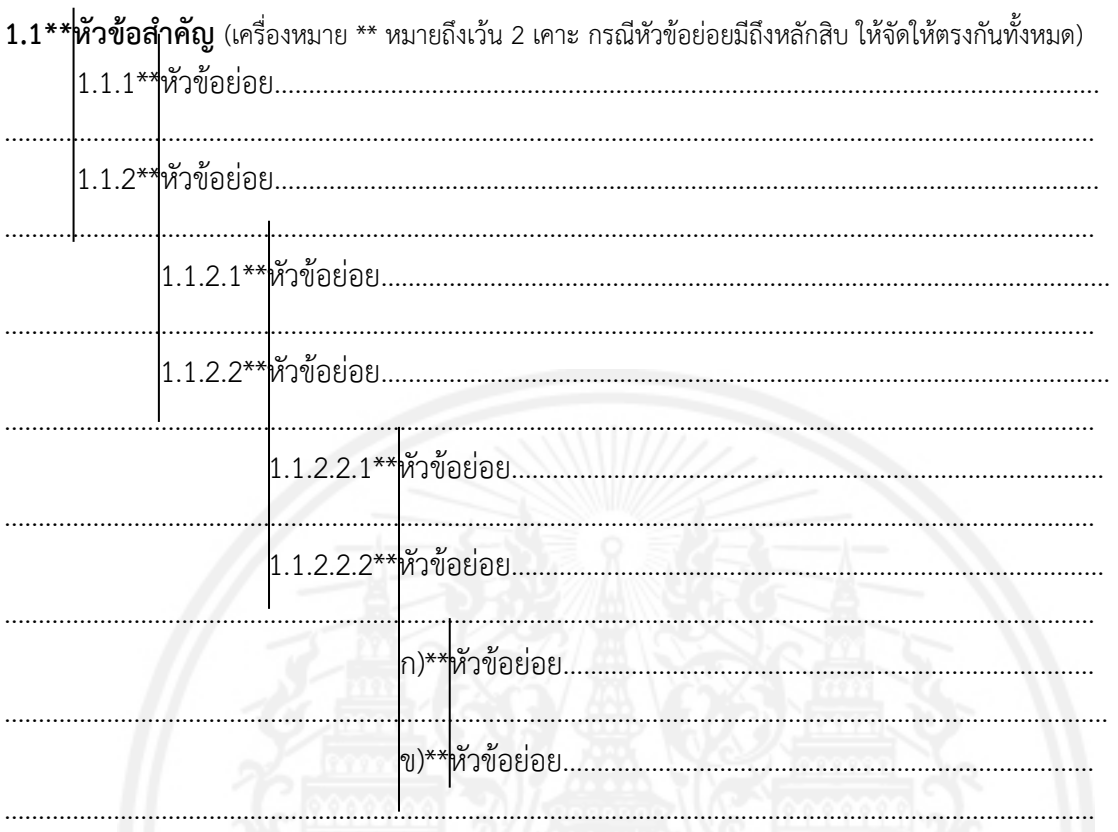

#### **3.6 การพิมพ์ตาราง**

3.6.1 ตารางประกอบด้วย เลขที่ของตาราง ชื่อของตาราง ส่วนข้อความและที่มาของตาราง โดยปกติให้พิมพ์อยู่หน้าเดียวกันทั้งหมด ซึ่งตารางอาจมีทั้งแบบแนวตั้งและแบบแนวนอนก็ได้ ั้ ึ่ ั้

 3.6.2 ให้พิมพ์คําว่าตารางที่ชิดริมกรอบกระดาษซ้ายมือ ตามด้วยเลขท ของตารางตามการแบ่งบท ี่ และชื่อตาราง กำกับไว้ด้านบนของตารางนั้น โดยเรียงลำดับหมายเลขตารางตามบทจาก 1 ไปจนจบบท ื่ ตารางในภาคผนวกก็ให้พิมพ์ในลักษณะเดียวกัน ให้พิมพ์ตัวอักษรตัวหนา (Bold) คําว่าตารางท และ เลขท ตาราง เช่น **ตารางท ี่ 1-1** (อยู่ในบทที่ 1) **ตารางท ี่ 2-1** (อยู่ในบทที่ 2) **ตารางท ก-1** หรือ **TABLE 1-1** (CHAPTER 1) **TABLE 2-1** (CHAPTER 2) **TABLE A-1** (APPENDIX A) เป็นต้น

3.6.3 ให้พิมพ์ชื่อตารางต่อจากเลขที่ของตารางโดยเว้นระยะห่าง 2 เคาะ กรณีชื่อตารางยาว ื่ เกินกว่า 1 บรรทัด ให้พิมพ์ตัวอักษรตัวแรกของบรรทัดถัดไปตรงกับตัวอักษรตัวแรกของช อตาราง เช่น

**ตารางท\*1-1\*\* ี่** ข้อมูลแสดงความต้องการวิศวกรอุตสาหกรรมในรอบ 5 ปีจําแนกตามเพศ อายุ **ตารางท\*1-1\*\* ี่** ประสบการณ์การทํางานและภูมิลําเนา

3.6.4 ตารางที่อ้างอิงจากแหล่งอื่น ให้เขียนอ้างอิงแหล่งที่มาไว้ท้ายตาราง เช่น ที่มา : บุญเสริม ี่ ื่ ี่ (2551) SOURCE : Yang (2005)

3.6.5 ขนาดของตารางต้องไม่เกินกรอบของหน้าพิมพ์วิทยานิพนธ์ สำหรับตารางขนาดใหญ่ ควรย่อขนาดลง โดยใช้เครื่องถ่ายเอกสารเพื่อย่อส่วนหรือวิธีอื่น ๆ ตามความเหมาะสม แต่จะต้อง ื่

ชัดเจนและอ่านได้ง่าย สำหรับตารางที่มีขนาดใหญ่และไม่สามารถย่อขนาดได้ ให้อยู่ในดุลยพินิจของ ี่ อาจารย์ที่ปรึกษาวิทยานิพนธ์

 3.6.6 กรณีท ตารางมีความยาว หรือกว้างมากจนไม่สามารถบรรจุในหน้ากระดาษเดียวกันได้ให้ ี่ ย่อส่วนหรือแยกมากกว่า 1 ตาราง ให้พิมพ์ส่วนที่เหลือในหน้าถัดไป โดยจะต้องพิมพ์เลขที่ตารางและ  $\mathcal{L}^{\mathcal{L}}(\mathcal{L}^{\mathcal{L}})$  and  $\mathcal{L}^{\mathcal{L}}(\mathcal{L}^{\mathcal{L}})$  and  $\mathcal{L}^{\mathcal{L}}(\mathcal{L}^{\mathcal{L}})$ ตามด้วยคําว่าต่อในวงเล็บ เช่น **ตารางท ี่ 1-1 (ต่อ)** หรือ **TABLE 1-1 (CONTINUED)** เป็นต้น **โดยไม่ต้องใส่ชื่ อตารางและคัดลอกหัวตารางมาจัดพิมพ์ด้วย**

#### **3.7 การพิมพ์ภาพประกอบ**

3.7.1 ภาพ ประกอบด้วย รูปภาพ แผนท แผนภูมิกราฟ ฯลฯ

3.7.2 ภาพประกอบแต่ละภาพต้องมีเลขที่ของภาพ และชื่อหรือคำอธิบายภาพกำกับไว้ใต้ ี่ ้ภาพประกอบกลางหน้ากระดาษ โดยเรียงลำดับหมายเลขของภาพตามบทจาก 1 ไปจนจบบท ภาพที่ ปรากฏในภาคผนวก ก็ให้พิมพ์ในลักษณะเดียวกัน ให้พิมพ์ตัวอักษรตัวหนา (Bold) คําว่าภาพท และ เลขท ของภาพ เช่น **ภาพท ี่ 1-1** (อยู่ในบทที่ 1) **ภาพท ี่ 2-1** (อยู่ในบทที่ 2) **ภาพท ก-1** (อยู่ในภาคผนวกก) ี่ หรือ **FIGURE 1-1** (CHAPTER 1) **FIGURE 2-1** (CHAPTER 2) **FIGURE A-1** (APPENDIX A) เป็นต้น

3.7.3 ให้พิมพ์ชื่อภาพต่อจากเลขที่ของภาพโดยเว้นระยะห่าง 2 เคาะ กรณีชื่อตารางยาวเกินกว่า 1 บรรทัด ให้พิมพ์ตัวอักษรตัวแรกของบรรทัดถัดไปตรงกับตัวอักษรตัวแรกของช อภาพ เช่น

**ภาพท ี่\*1-1\*\***การบริหารงานวิจัยและงานสร้างสรรค์ของสถาบันอุดมศึกษาไทยตามหลักการ ประกันคุณภาพการศึกษา (สํานักงานรับรองมาตรฐานและประเมินคุณภาพ การศึกษา (องค์การมหาชน), 2555)

3.7.4 ภาพที่อ้างอิงจากแหล่งอื่น ให้เขียนอ้างอิงแหล่งที่มาไว้ท้ายชื่อหรือคำอธิบายภาพ เช่น บุญเสริม (2551) Yang (2005)

 3.7.5 กรณีภาพท มีความยาวหรือกว้างมากจนไม่สามารถบรรจุในหน้ากระดาษเดียวกันได้ให้ย่อส่วน ֦֧<u>֘</u> หรือแยกมากกว่า 1 ภาพ ให้พิมพ์ส่วนที่เหลือในหน้าถัดไป โดยจะต้องพิมพ์เลขที่ภาพและตามด้วย คําว่าต่อในวงเล็บ เช่น **ภาพท ี่ 1-1 (ต่อ)** หรือ **FIGURE 1-1 (CONTINUED)** เป็นต้น **โดยไม่ต้อง ใส่ชื่ อภาพ**

 3.7.6 ภาพใด ๆ ก็ตาม จะต้องพิมพ์เป็นภาพบนกระดาษให้ชัดเจน **ห้ามใช้วิธีการติดภาพด้วยกาว หรือวัสดุติดภาพอย่างอื่น** และภาพประกอบที่เป็นภาพสี จะต้องพิมพ์เป็นภาพสีลงบนกระดาษขาว **ื่** อย่างชัดเจน

#### **3.8 การพิมพสมการ ์**

3.8.1 สมการแต่ละสมการต้องมีเลขที่กำกับของสมการ โดยพิมพ์เรียงลำดับหมายเลขของ สมการ ตามบทจาก 1 ไปจนจบบท สมการท ี่ปรากฏในภาคผนวกให้พิมพ์ในลักษณะเดียวกัน โดยให้ พิมพ์ตัวอักษรธรรมดา (Normal) ชิดขอบด้านขวา เช่น สมการท ี่ 1 อยู่ในบทที่ 1 ให้พิมพ์ (1-1) สมการที่ 1 อยู่ในบทที่ 2 ให้พิมพ์ (2-1) สมการที่ 1 อยู่ในภาคผนวก ก ให้พิมพ์ (ก-1) หรือ (1-1) (CHAPTER 1), (2-1) (CHAPTER 2), (A-1) (APPENDIX A) และสมการท ี่ปรากฏในเนื้อหาให้พิมพ์ใน ลักษณะเดียวกัน

#### **3.9 การเขียนอ้างอิงแบบนาม-ปี**

3.9.1 ใช้ระบบการอ้างอิงแบบนาม-ปี ซึ่งประกอบด้วยชื่อผู้แต่ง หรือชื่อกลุ่มผู้แต่ง และปีที่พิมพ์ ของเอกสาร เมื่อชื่อผู้แต่งปรากฏในประโยคให้ระบุเฉพาะปีในวงเล็บ ื่ ื่

เอกสารอ้างอิงภาษาไทย ให้ขึ้นต้นชื่อผู้แต่งด้วยชื่อต้นเท่านั้น โดยไม่ต้องใส่ชื่อสกุล ื่ ั้

เอกสารอ้างอิงภาษาต่างประเทศ ให้ขึ้นต้นชื่อผู้แต่งด้วยชื่อสกุลเท่านั้นเป็นภาษาอังกฤษ ึ้ โดยไม่ต้องกํากับช ื่อภาษาไทยในวงเล็บ

3.9.2 การอ้างอิงเอกสารทุกประเภทไว้ในเนื้อหา ให้ใส่ไว้ในวงเล็บแทรกอยู่กับเนื้อหา กรณีที่มี ื้ ี่ เลขหน้า เลขที่ตารางหรือเลขที่ภาพของเอกสารที่นำมาอ้างอิงให้ใส่เลขที่นั้น ๆ ตามหลังปีที่พิมพ์โดย ี่ ี่ ี่ ี่ ั้ ี่ คั่นด้วยเครื่องหมายมหัพภาคคู่ (Colon) ั่ ื่

#### **ตัวอย่าง**

คนเป็นปัจจัยสำคัญที่สุดในการบริหารเพราะคนเป็นผู้ผลิตและผู้ใช้ปัจจัยอื่น ๆ ไม่ว่าจะเป็นเงิน ี่ ื่ วัสดุและวิธีการจัดการ (สมาน, 2523 : 1-2)

จากการสํารวจในปีพ.ศ. 2528 ปรากฏว่ามีโรงงานอุตสาหกรรมผลิตผลิตภัณฑ์พลาสติกใน ประเทศ ท ั้งรายใหญ่และรายย่อยอยู่ไม่น้อยกว่า 2,000 ราย โรงงานส่วนใหญ่ หรือประมาณร้อยละ 46.3 ผลิตผลิตภัณฑ์ประเภทของใช้ในครัวเรือน อีกร้อยละ 35 ผลิตภาชนะของบรรจุผลิตภัณฑ์ รวมกำลังผลิตทั้งสิ้นประมาณปีละ 250,000-300,000 ตัน ซึ่งคาดหมายได้ว่าในอนาคตอุตสาหกรรม ั้ ผลิตผลิตภัณฑ์พลาสติกจะเจริญมากขึ้นเป็นเท่าตัว และจะขยายไปได้ตามความต้องการของผู้บริโภค (กมลลักษณ์, 2528 : 18)

หลักสูตรประกอบด้วย 3 ส่วน คือ จุดประสงค์เชิงพฤติกรรม กิจกรรมการเรียนการสอน และ การประเมินผล (Tyler, 1970 : 22)

 3.9.3 ถ้าต้องการอ้างเอกสารท ผู้แต่งได้อ้างถึงในงานของตน การอ้างเช่นน ถือว่ามิได้เป็นการอ้าง ี่ ี้ ถึงเอกสารนั้นโดยตรง ให้ระบุนามผู้แต่งของเอกสารทั้งสองรายการ โดยระบุนามผู้แต่งและปีที่พิมพ์ ์<br>. ของเอกสารอันดับแรก ตามด้วยคำ อ้างถึงใน หรือ cited in แล้วระบุนามผู้แต่งของเอกสารอันดับรอง และปีที่พิมพ์

#### **ตัวอย่าง**

...แท้จริงประโยชน์ที่หอพระสมุดสำหรับพระนครจะทำให้แก่บ้านเมืองได้ ไม่ใช่แต่รวมหนังสือ ี่ เก็บไว้เป็นสมบัติของบ้านเมืองอย่างเดียวถ้าหากสามารถตรวจสอบหนังสืออันเป็นเหตุให้เกิดวิชา ์ความรู้พิมพ์ให้แพร่หลายได้ ยังเป็นประโยชน์ยิ่งขึ้นเหมือนกับแจกจ่ายสมบัตินั้นไปให้ถึงมหาชน ึ้ ์อีกชั้นหนึ่ง กรรมการจึงเห็นเป็นข้อสำคัญมาแต่แรกตั้งหอพระสมุดสำหรับพระนคร ซึ่งหอพระสมุด ั้ ึ่ ั้ ึ่ ์ควรเอาเป็นธุระในเรื่องพิมพ์หนังสือด้วย (สมเด็จกรมพระยาดำรงราชานุภาพ, 2459 : 110 อ้างถึงใน แม้นมาส, 2509)

 3.9.4 การคัดลอกข้อความ (Quotations) การพิมพ์ข้อความท คัดลอกมาอ้างอิงโดยตรง ถ้าเป็น  $\mathcal{L}^{\mathcal{L}}(\mathcal{L}^{\mathcal{L}})$  and  $\mathcal{L}^{\mathcal{L}}(\mathcal{L}^{\mathcal{L}})$  and  $\mathcal{L}^{\mathcal{L}}(\mathcal{L}^{\mathcal{L}})$ ข้อความสั้น ๆ ที่มีความยาวไม่เกิน 3 บรรทัด ให้พิมพ์ต่อไปในเนื้อหาโดยไม่ต้องขึ้นบรรทัดใหม่ให้ ั้ ี่ ึ้ เขียนไว้ในเครื่องหมายอัญประกาศ (" ") หากข้อความที่คัดลอกมานั้นมีความยาวติดต่อกันเกิน ั้ 3 บรรทัด ให้พิมพ์แยกจากเนื้อหาโดยขึ้นบรรทัดใหม่ไม่เว้นบรรทัด ไม่ต้องใส่เครื่องหมายอัญประกาศ (" ") กํากับ แต่ให้พิมพ์ติดต่อกันไปโดยด้านซ้ายของข้อความอยู่ในระดับเสมอย่อหน้า

กรณีข้อความที่คัดลอกมาไม่ได้เริ่มจากตัวแรกของย่อหน้า และท้ายข้อความที่คัดลอกมาไม่จบ ี่ ิ่ ย่อหน้าของข้อความเดิมให้ใส่เครื่องหมายมหัพภาค (.) สามครั้งไว้หน้าและหลังข้อความที่คัดลอกมา ื่ ี่ กรณีต้องการละข้อความส่วนกลางให้ใส่เครื่องหมายมหัพภาค (.) สามครั้งแทนข้อความที่ละไว้นั้น ั้

#### **ตัวอย่าง**

"...คนยังนิยมความไม่มีศีลธรรม จะยกตัวอย่างง่าย ๆ เช่น อบายมุขทั้ง 6 ยังเต็มไปในโลก ดื่มน้ำเมา ั้ ื่ ้ํ เท ยวกลางคืน..." (พุทธทาสภิกขุ, 2556 : 71) ี่

"...อีกวิธีหนึ่งในการลดฟรีแรดิคัลคือ ลดการใช้ออกซิเจนของร่างกายลง การฝึกนั่งสมาธิ ั่ สามารถชะลอความแก่ได้ดีกว่าการกินอาหารเสริม..." ไม่ว่าจะผ่านไปสักเท่าไร (อรสม, 2556 : 8)

3.9.4.1 ข้อความที่คัดลอกมาไม่เกิน 3 บรรทัด

### **ตัวอย่าง**

ประเทศไทยในปัจจุบัน วัว และควาย นอกจากจะยังคงเป็นแรงงานในฟาร์มส่วนใหญ่อยู่แล้ว ยังเป็นแหล่งโปรตีนที่สำคัญอีกด้วย พิจารณาในแง่อาหารสัตว์ "...สัตว์ประเภทนี้สามารถที่จะใช้ ประโยชน์จากผลิตผลในไร่นา... ซ ึ่งไม่มีค่าทางเศรษฐกิจให้เปลี่ยนมาเป็นพลังงานและเน ื้อได้อย่างมี ประสิทธิภาพ..." (ณรงค์, 2522 : 10)

3.9.4.2 ข้อความที่คัดลอกมาเกิน 3 บรรทัด

ในการศึกษาเพื่อค้นคว้าหาความรู้ใหม่ ๆ นั้น ได้มีการวิเคราะห์วิจัยเพื่อหาวิธีการในการศึกษา ั้ และการถ่ายทอดความรู้สึกด้วยวิธีการต่าง ๆ ที่แตกต่างกันมาแล้วมากมายหลายวิธี และวิธีการทาง วิทยาศาสตร์ ก็นับเป็นวิธีการหนึ่งที่สามารถช่วยในการศึกษาค้นคว้าหาความรู้ใหม่ ๆ เป็นไปอย่าง ึ่ ี่ หน้าเชื่อถือได้มากกว่าวิธีการอื่น ๆ อีกหลายวิธี ดังคำกล่าวของ Cohen and Hagel (1897 : 195) ื่ ื่ ซ งกล่าวไว้ว่า ึ่

### **ตัวอย่าง**

...วิธีการอื่น ๆ นั้นแตกต่างไปจากวิธีการทางวิทยาศาสตร์ที่ว่า วิธีการเหล่านั้นไม่สามารถเอื้อต่อ ื่ ั้ ี่ ื้ การปรับเปลี่ยนข้อผิดพลาดที่อาจเกิดขึ้นได้จากการค้นพบ จึงเป็นการแตกต่างจากวิธีการทาง ี่ วิทยาศาสตร์เพราะวิธีการทางวิทยาศาสตร์เป็นกระบวนการท เน้นการพัฒนา และช่วยส่งเสริม และกระตุ้นให้เกิดการเรียนรู้อย่างต่อเนื่องของผลลัพธ์ที่ได้จากกระบวนการศึกษา ไม่ว่าจะเป็น ไปตามสมมติฐานหรือไม่ก็ตาม จะนําไปสู่การค้นคว้าใหม่อย่างต่อเน องและก้าวหน้าต่อไปได้อีก ื่ เรื่อย ๆ โดยไม่หยุดยั้ง โดยอาศัยข้อค้นพบก่อน ๆ มาเป็นข้อมูลสนับสนุน อีกขั้นหนึ่ง เพื่อให้ได้ ื่ ั้ ั้ ข้อค้นพบใหม่ๆ ต่อไปเรื่ อย ๆ...

ดังนั้น วิธีการทางวิทยาศาสตร์ จึงเป็นกระบวนการศึกษาหาความรู้ที่น่าเชื่อถือได้เป็นอย่างยิ่ง ั้ เปรียบเสมือน แสงสว่างนำทางให้กับนักวิจัยหรือนักศึกษา เพื่อไปสู่การค้นพบความรู้ใหม่ ๆ ต่อไป อย่างไม่หยุดยั้ง

3.9.5 ในกรณีที่ระบุชื่อผู้แต่งไว้แล้วในเนื้อหาหรือข้อความนั้น การอ้างอิงไม่ต้องระบุถึงชื่อผู้แต่ง ี่ ื่ ั้ ซ าอีกในวงเล็บ ให้ระบุเฉพาะปีที่พิมพ์และเลขหน้าที่อ้างอิง (ถ้ามี) ֺ֪ׅ֪ׅ֧֧֪֪ׅ֖֧֪֪ׅ֧֧֖֝֟֟֟֟֟֟֟֟֟֟֟֟֟֟֟֟֟֟֟֟֟֟֡֬֟֓֟֓֡֟֟֓֟֡֟֓֟֡֟֡֟֓֝֬֟֓֬֝֟֟֝֬֝֬֝֬֝֟֓֝֬֝֬֝֬֝֬֝֬֝֬֝֬֝

#### **ตัวอย่าง**

การคํานวณหาค่าการใช้ประโยชน์อาคารสถานท ของการศึกษา มักจะพิจารณาจากความจุและ ี่ เวลา ซึ่ง Vickery (1979) ได้ให้ความเห็นเกี่ยวกับการใช้อาคารสถานที่เรียนไว้ว่า ...

Bernett (1953 : 55) ได้ให้ความหมายของ "นวัตกรรม" ไว้ว่า ...

นภาภรณ์ (2531 : 1) ได้แบ่งประเภทของสื่อที่ใช้ในการประชาสัมพันธ์ไว้ 4 ประเภทคือ ...

ในการใช้สื่อเป็นเครื่องมือในการประชาสัมพันธ์นั้น จำเป็นที่จะต้องทราบถึงลักษณะและความ ื่ ั้ ี่ แตกต่างของสื่อแต่ละชนิด ซึ่งวิจิตร (2522 : 116-118) ได้จำแนกไว้ดังนี้ ... ื่ ึ่

3.9.6 ถ้าผู้วิจัยอ้างอิงเอกสารของผู้แต่งคนเดียวกัน ซึ่งได้เขียนเอกสารไว้หลายเล่มในปีเดียวกัน ก็ให้ใส่ตัวอักษร ก, ข, ค, ... กำกับไว้ที่ปีที่พิมพ์ด้วยสำหรับเอกสารอ้างอิงภาษาไทย หรืออักษร a, b, ี่ c, ... สําหรับเอกสารอ้างอิงภาษาต่างประเทศเช่น (ศักด ิ์, 2512 ก) และ (ศักด ิ์, 2512 ข : 12) เป็นต้น

#### **3.10 การพิมพบรรณาน ์ ุกรม**

หลักเกณฑ์การพิมพ์บรรณานุกรม มีข้อกำหนดดังนี้

3.10.1 การพิมพ์บรรณานุกรม ให้อยู่ต่อจากส่วนเนื้อหาและก่อนภาคผนวกให้พิมพ์คำว่า ื้ "**บรรณานุกรม**" หรือ "**BIBLIOGRAPHY**" กลางหน้ากระดาษขนาดตัวอักษร 20 พอยต์ตัวหนา โดยเว้นขอบกระดาษพิมพ์เช่นเดียวกับการเริ่มบทใหม่ โดยให้เว้นระยะห่างจากชื่อบรรณานุกรม 1 บรรทัด จึงเร มพิมพ์บรรทัดแรกของแต่ละรายการของเอกสารท ี่ใช้อ้างอิง ิ่

3.10.2 ให้เรียงเอกสารที่ใช้อ้างอิงทั้งหมดไว้ด้วยกัน โดยเรียงลำดับตามตัวอักษรตัวแรกของ รายการท่อี้างอิง โดยยึดวิธีการเรียงลําดับตามแบบพจนานุกรมฉบับราชบัณฑิตยสถาน

วิทยานิพนธ์ท เขียนด้วยภาษาไทย ให้เรียงลําดับรายการบรรณานุกรมภาษาไทยไว้ก่อน แล้วจึง ตามด้วยรายการบรรณานุกรมภาษาอังกฤษ

วิทยานิพนธ์ที่เขียนด้วยภาษาอังกฤษ ให้เรียงลำดับรายการบรรณานุกรมภาษาอังกฤษไว้ก่อน แล้วจึงตามด้วยรายการบรรณานุกรมภาษาไทย

 3.10.3 การพิมพ์แต่ละรายการท อ้างอิง ให้พิมพ์ชิดกรอบกระดาษด้านซ้ายมือ หากมีข้อความ ี่ ท จะต้องพิมพ์ต่อจากบรรทัดแรก ให้พิมพ์บรรทัดต่อไปโดยย่อหน้าเว้นระยะ 1.5 เซนติเมตร (0.59 นิ้ว) ี่

 3.10.4 กรณีการอ้างอิงหนังสือหลายเล่มท มีผู้แต่งเป็นช อเดียวกัน ให้เขียนช อผู้แต่งเฉพาะเล่ม ี่ แรกเล่มต่อ ๆ ไป ให้ขีดเส้นใต้ยาว 1.5 เซนติเมตร (0.59 นิ้ว) แล้วตามด้วยเครื่องหมายมหัพภาค (.) ิ้ และให้เรียงลำดับงานของผู้แต่งคนเดียวกันตามลำดับเวลาของผลงาน หรือลำดับตัวอักษรของชื่อ ผลงาน

 3.10.5 ถ้าผู้แต่งเป็นชาวต่างประเทศ ให้พิมพ์ช อสกุลตามด้วยชื่อต้นและช อกลาง (ถ้ามี) เช่น Reynolds, F. E., Mullen, N. D., Red, K. P., Muttiko, M., Turabian Kate L., เป็นต้น

3.10.6 ถ้าผู้แต่งเป็นคนไทย ให้พิมพ์ชื่อต้นก่อน แล้วตามด้วยนามสกุล ถ้าเขียนเอกสารเป็น ื่ ภาษาต่างประเทศให้ใช้นามสกุลก่อนแล้วตามด้วยชื่อต้น ในกรณีที่ผู้แต่งชาวไทยมีฐานันดรศักดิ์ บรรดาศักดิ์ สมณศักดิ์ ให้พิมพ์ชื่อตามด้วยเครื่องหมายจุลภาค (,) และฐานันดรศักดิ์หรือบรรดาศักดิ์ ตามด้วยเครื่องหมายมหัพภาค (.) เช่น ธรรมศักดิ์มนตรี, เจ้าพระยา. วิจิตรวาทการ, หลวง. เป็นต้น ื่ ิ์

 3.10.7 ถ้ามีผู้แต่ง 2 คน หรือมากกว่า 2 คน แต่ไม่เกิน 3 คน ให้ลงช อผู้แต่งทุกคนโดยใช้คําว่า และ (หรือ and) ก่อนชื่อผู้แต่งคนสุดท้าย แต่ถ้ามีผู้แต่ง 4 คน หรือมากกว่า 4 คน ให้ลงชื่อผู้แต่ง ื่ คนแรก ตามด้วยคําว่า และคนอื่น ๆ (หรือและคณะ หรือ et al. หรือ and others)

 3.10.8 ถ้าเอกสารไม่ปรากฏสํานักพิมพ์หรือสถานท พิมพ์ให้ระบุ (ม.ป.ท.) หรือ (n.p.) แล้วแต่ ี่ กรณี

3.10.9 ถ้าเอกสารไม่ปรากฏปีที่พิมพ์ให้ระบุ (ม.ป.ป.) หรือ (n.d.) แล้วแต่กรณี

3.10.10 ชื่อหนังสือ ชื่อวารสาร ชื่อวิทยานิพนธ์ ฯลฯ ให้เน้นข้อความโดยเลือกพิมพ์ด้วย**ตัวหนา** ื่ ื่ ื่ (Bold) หรือขีดเส้นใต้ (Under Line) หรือ*ตัวเอน* (Italic) ตามความเหมาะสม แต่ให้เป็นแบบเดียวกัน ตลอดทั้งเล่ม ั้

3.10.11 การเรียงบรรณานุกรม ใช้หลักเดียวกันกับการเรียงคำในพจนานุกรมฉบับราชบัณฑิตยสถาน โดยคำที่มีตัวสะกดจัดเรียงไว้ก่อนคำที่มีรูปสระตามลำดับตั้งแต่ กก-กฮ ดังนี้ ั้ ֺ<u>֚</u>

ก ข ค ต ฆ ง จ ฉ ช ซ ฌ ญ ฎ ฏ ฐ ฑ ฒ ณ ด ต ถ ท ธ น บ ป ผ ฝ พ ฟ ภ ม ย ร ฤ ฤา ล ว ศ ษ ส ห ฬ อ ฮ

คำที่ขึ้นต้นด้วยพยัญชนะตัวเดียวกัน เรียงลำดับตามรูปสระ ดังนี้ ֺ<u>֚</u>֖֖֚֚

อะ อัว อัวะ อา อํา อิ อ ีอื อุ อ ู เอะ เอ เอาะ เอา เอิน เอีย เอียะ เอือ เอือะ แอ แอะ โอ โอะ ใอ ไอ

3.10.12 การเว้นระยะในการพิมพ์เครื่องหมายวรรคตอน มีดังนี้ ื่

 - หลังเคร องหมายมหัพภาค (.- Period) เว้น 2 เคาะ ยกเว้นช ื่ ื่ ้ เว้น 2 เคาะ ยกเว้นชื่อย่อผู้แต่งภาษาอังกฤษ ให้เว้น 1 เคาะ

ֺ<u>֚</u>

- หลังเคร องหมายจุลภาค (,- Comma) เว้น 1 เคาะ ื่
- หลังเคร องหมายอัฒภาค (;- Semi-colon) เว้น 1 เคาะ ื่
- หน้าและหลังเคร องหมายมหัพภาคคู่ (:- Colon) เว้น 1 เคาะ ื่

3.10.13 การใช้คำย่อ ควรใช้คำย่อที่เป็นที่ยอมรับในการเขียนรายการอ้างอิง ตัวอย่างมีดังนี้ ี้

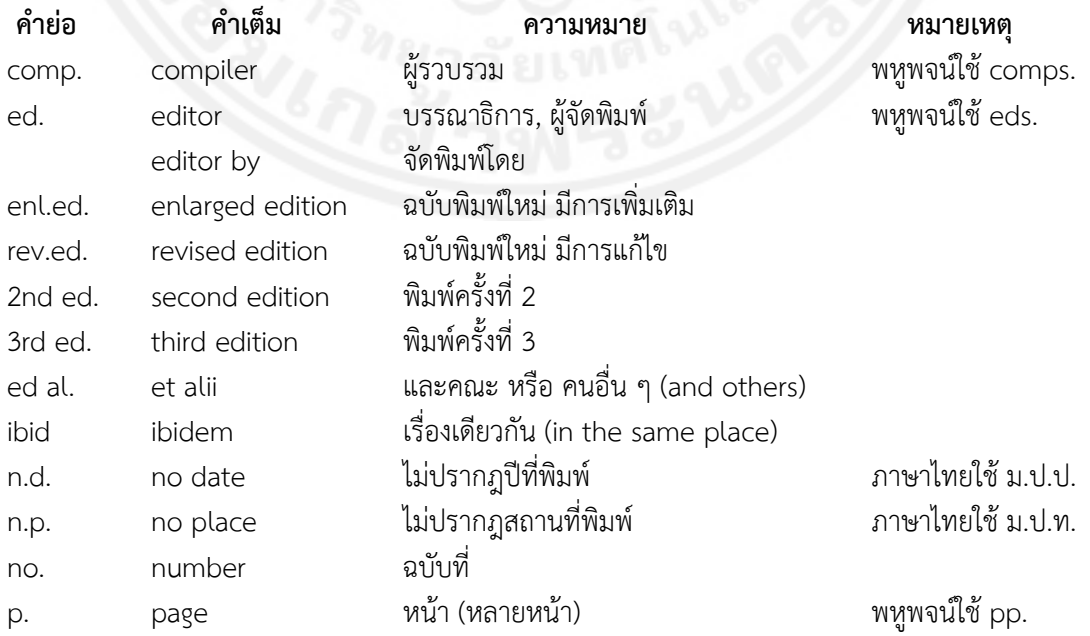

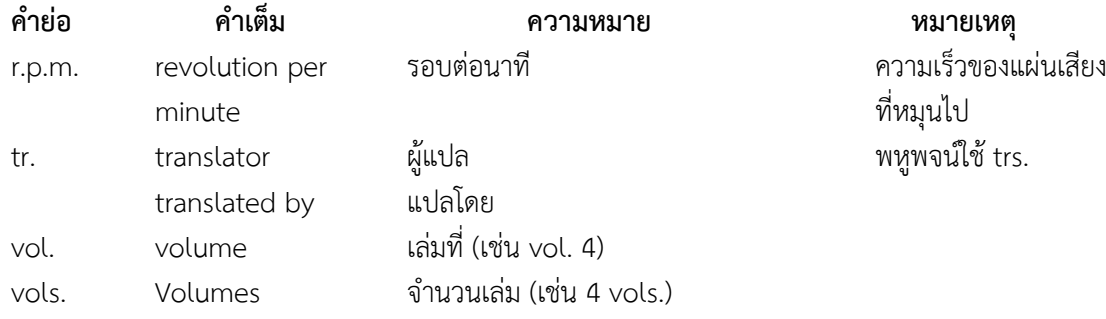

#### **3.11 การเขียนอ้างอิงแบบตัวเลข** (กรณีการอ้างอิงในเนื้ อหา)

การอ้างอิงแบบตัวเลขเป็นการระบุแหล่งที่ใช้อ้างอิงในการเรียบเรียงวิทยานิพนธ์เป็นหมายเลข เรียงลําดับกันไป โดยใช้วิธีการดังน ี้

3.11.1 ให้ใส่ตัวเลขกำกับไว้ท้ายข้อความ หรือชื่อบุคคลที่อ้างอิงด้วยตัวเลขอารบิคในเครื่องหมาย วงเล็บสี่เหลี่ยม [ ] เช่น [1, 2, 3, 4] หรือ [5, 6], [8] หรือ [9], [11], [20], [35] เป็นต้น ี่

3.11.2 ตัวเลขจะต้องเรียงลำดับตั้งแต่เลข 1 เป็นต้นไปจนจบเล่ม ั้

3.11.3 ในกรณีที่มีการอ้างอิงซ้ำ ให้ใช้ตัวเลขเดิมที่เคยใช้อ้างอิงมาก่อนแล้ว

3.11.4 แหล่งที่ใช้อ้างอิงทั้งหมดนั้น ต้องนำไประบุไว้ในเอกสารอ้างอิง (References) ท้ายเล่ม ์<br>.

#### **ตัวอย่าง**

การเลือกส ื่อให้เหมาะสมกับวัตถุประสงค์ของบทเรียน เป็นปัจจัยท มีความสําคัญมากสําหรับ ี่ การจัดกิจกรรมการเรียน พิสิฐและธีระพล [1] ได้ให้หลักเกณฑ์และวิธีการในการเลือกส ื่อให้เหมาะสม กับวัตถุประสงค์ไว้เป็น 2 ตอน

ในการพิจารณาบุคคลเพื่อให้ทำหน้าที่ผู้นำแผนกหรือพัฒนา ผู้ทำหน้าที่หัวหน้าแผนกอยู่แล้วให้ เป็นผู้นำที่ดีนั้น นอกจากจะทราบบทบาทหน้าที่และทักษะของผู้นำแล้ว ยังต้องพิจารณาจากคุณสมบัติ ี่ ั้ ี่ ของตัวบุคคลที่จะได้รับการพิจารณาด้วย คุณสมบัติของผู้นำที่ดีนั้น Stogdill [2, 3] ได้สรุปว่าบุคคลที่ ี่ ั้ ดำรงตำแหน่ง ผู้นำจะมีลักษณะต่อไปนี้มากกว่าส่วนเฉลี่ยของกลุ่ม

กิติศักดิ์ [4] เครื่องมือในการวิเคราะห์สาเหตุของปัญหาเป็นเครื่องมือที่ใช้ในการแก้ไขปัญหา ้<br>:<br>: ทางด้านคุณภาพในกระบวนการทำงาน ซึ่งช่วยศึกษาสภาพทั่วไปของปัญหา การเลือกปัญหา ึ่ การค้นหาและวิเคราะห์สาเหตุของปัญหาเพื่อทำการแก้ไขปัญหาอย่างถูกต้อง ตลอดจนช่วยในการ ื่ จัดทำมาตรฐาน และการควบคุมติดตามผลอย่างต่อเนื่อง ในที่นี้จะกล่าวเฉพาะเครื่องมือที่ใช้ในการ ֺ<u>֚</u>֖֚ วิเคราะห์หาสาเหตุของปัญหา ได้แก่ แผนผังแสดงเหตุและผล และการวิเคราะห์ลักษณะข้อบกพร่อง และผลกระทบ

#### **2.1 เหล็กหล่อ (Cast Iron)** [5, 6, 7]

เหล็กหล่อจัดเป็นเหล็กชนิดหนึ่งที่รู้จักกันและใช้งานอย่างแพร่หลายเป็นระยะเวลามานาน ึ่ สามารถศึกษาโครงสร้างจากแผนภาพสมดุลระหว่างเหล็กกับคาร์บอน (Equilibrium Phase Diagram) ได้เช่นเดียวกันกับเหล็กกล้าคาร์บอน เพียงแต่ว่าปริมาณคาร์บอนในเหล็กหล่อจะมีมากกว่าในเหล็กกล้า คาร์บอนคือ ตั้งแต่ 2% คาร์บอนขึ้นไปจนถึง 6.67% ในอุตสาหกรรมเหล็กหล่อจะผลิตเหล็กหล่อที่มี ์<br>๎  $\mathcal{L}^{\mathcal{L}}(\mathcal{L}^{\mathcal{L}})$  and  $\mathcal{L}^{\mathcal{L}}(\mathcal{L}^{\mathcal{L}})$  and  $\mathcal{L}^{\mathcal{L}}(\mathcal{L}^{\mathcal{L}})$ ปริมาณคาร์บอนระหว่าง 2.5-4% ถ้ามีปริมาณคาร์บอนมากกว่าน เหล็กจะสูญเสียคุณสมบัติด้านความี้

เหนียว (Ductility) คือ จะเปราะและแตกหักง่ายเม ื่อโดนแรงกระแทก โดยปกติเหล็กหล่อส่วนมาก จะขาดคุณสมบัติทางด้านความเหนียวเมื่อเปรียบเทียบกับเหล็กกล้า ไม่สามารถข นรูปด้วยการรีด หรือ ึ้ ดึงขึ้นรูปที่อุณหภูมิสูง การขึ้นรูปของเหล็กหล่อที่อุณหภูมิสูงนั้นทำได้ยาก วิธีที่ใช้กันในการขึ้นรูปร่าง ึ้ ึ้ ี่ ั้ ถึงแม้ว่ารูปร่างจะซับซ้อนสามารถทําได้โดยการหลอมเหล็กให้ละลายแล้วเทลงแบบหล่อท ทําด้วย ทรายหรือวัสดุที่ทนความร้อน หลังจากหล่อรูปร่างได้ใกล้เคียงแล้วจึงนำมาทำการกลึง ไส ตัด หรือ ี่ เจาะให้ได้รูปร่างสดทุ ้ายตามต้องการ

#### **ตัวอย่าง**

ในหัวข้อนี้ได้อธิบายถึงหลักการทำงานของวงจรตรวจหาวีเทอร์บิแบบทั่วไป [15] วงจรตรวจหา วีเทอร์บิแบบ 4 สถานะ 3 เส้นทางสาขา [6], [16] วงจรตรวจหาวีเทอร์บิสถานะ 8 เส้นทางสาขา [8] และสุดท้ายวงจรตรวจหาวีเทอร์บิแบบ 36 สถานะ 6 เส้นทางสาขา [17] ซ ึ่งการใช้งานวงจรตรวจหา วีเทอร์บิแต่ละแบบขึ้นอยู่กับทาร์เก็ตที่ต้องการนำมาใช้งาน โดยที่หลักการทำงานของวงจรตรวจหา ึ้ ี่ วีเทอร์บิแต่ละแบบมีดังต่อไปนี้

#### **3.12 การพิมพเอกสารอ ์ ้างอิง** (กรณีการอ้างอิงท้ายเล่ม)

หลักเกณฑ์การพิมพ์เอกสารอ้างอิง (References) มีข้อกำหนดดังนี้

3.12.1 การพิมพ์เอกสารอ้างอิงให้อยู่ต่อจากส่วนเนื้อหา และก่อนภาคผนวกให้พิมพ์คำว่า ื้ **"เอกสารอ้างอิง"** หรือ **"REFERENCES"** ไว้กลางหน้ากระดาษขนาดตัวอักษร 20 พอยต์ตัวหนา โดยเว้นขอบกระดาษพิมพ์เช่นเดียวกับการเริ่มบทใหม่ และให้เว้นระยะห่างจากชื่อเอกสารอ้างอิง 1 บรรทัด จึงเร มพิมพ์บรรทัดแรกของแต่ละรายการของเอกสารท ี่ใช้อ้างอิง ิ่

3.12.2 ให้เรียงลำดับเอกสารอ้างอิงตามลำดับหมายเลขที่ได้กำกับไว้ภายในเครื่องหมายวงเล็บ สี่เหลี่ยม [ ] ที่ได้อ้างถึงในเนื้อหาของวิทยานิพนธ์ (ข้อ 3.11) โดยไม่ต้องเรียงตัวอักษรและไม่ต้องใส่ ี่ วงเล็บส เหล ยม [ ] ี่

3.12.3 การอ้างอิงไม่ต้องแยกภาษาและประเภทของเอกสาร

3.12.4 ให้พิมพ์หมายเลขของเอกสารทุกฉบับชิดกับขอบกระดาษด้านซ้าย

 3.12.5 ถ้าข้อความในเอกสารอ้างอิงข้อใดข้อหน งมีความยาวมากกว่าหน งบรรทัด ให้พิมพ์ ้ บรรทัดถัดไปโดยย่อหน้าเว้นระยะ 1.5 เซนติเมตร (0.59 นิ้ว)

 3.12.6 กรณีการอ้างอิงหนังสือหลายเล่มท มีผู้แต่งเป็นช อเดียวกัน ให้เขียนช อผู้แต่งเฉพาะเล่ม ี่ ื่ แรกเล่มต่อ ๆ ไป ให้ขีดเส้นใต้ยาว 1.5 เซนติเมตร (0.59 นิ้ว) แล้วตามด้วยเครื่องหมายมหัพภาค (.) ิ้ และให้เรียงลำดับงานของผู้แต่งคนเดียวกันตามลำดับเวลาของผลงาน หรือลำดับตัวอักษรของชื่อผลงาน หมายเหตุ เมื่อใช้วิธีการเขียนรายการอ้างอิงวิธีใดแล้วให้ใช้วิธีการนั้นตลอดทั้งเล่ม ั้ ั้

### **3.13 การเขียนรายการบรรณานกรมหร ุ ือเอกสารอ้างอิงท้ายเล่ม**

การเขียนรายการอ้างอิงในส่วนท้ายไม่ว่าในเนื้ อหาข้อความท ผู้วิจัยได้อ้างจากเอกสารต่าง ๆ แบบตัวเลข หรือแบบนาม-ปีให้ใช้วิธีเดียวกัน โดยมีหลักเกณฑ์ในการเขียนรายการจําแนกตาม ประเภทของเอกสารคือ หนังสือ บทความ บทวิจารณ์ วิทยานิพนธ์ บทคัดย่อ เอกสารอัดสำเนา สิทธิบัตร สื่ออิเล็กทรอนิกส์ และเอกสารที่ไม่ได้ตีพิมพ์อื่น ๆ ตลอดจนการสัมภาษณ์ โดยมีสาระดังนี้ ื่ ֺ<u>֚</u>֖֖֚֚

 1. การเขียนบรรณานุกรมจะต้องมีการอ้างอิง บอกแหล่งท มาของข้อมูลซ ึ่งจะปรากฏอยู่ใน ี่ บรรณานุกรมท้ายเล่ม

2. การอ้างอิงบรรณานุกรม เป็นการอ้างอิงแหล่งสารนิเทศซึ่งเป็นทฤษฎี ข้อมูล ความรู้เพื่อ นำมาประกอบในผลงานทางวิชาการ เพื่อบอกแหล่งที่มาของข้อมูล ซึ่งเป็นการให้เกียรติแก่เจ้าของ ี่ ผลงานนั้น

การเขียนบรรณานุกรม อาจทําได้ 2 รูปแบบ

 1. แบบของสมาคมจิตวิทยาอเมริกัน (American Psychological Association) หรือเรียกว่า "APA Style" เป็นที่นิยมใช้เขียนกันในงานด้านสังคมศาสตร์และวิทยาศาสตร์

 2. แบบของสมาคมภาษาสมัยใหม่ (Modern Language Association) หรือเรียกว่า "MLA Style" เป็นที่นิยมใช้เขียนกันในงานด้านมนุษยศาสตร์ โดยเฉพาะด้านภาษาและวรรณคดี

 การเขียนบรรณานุกรมไม่ว่าจะเขียนเป็นแบบใด มีการกําหนดแบบแผน หลักเกณฑ์การเขียน แตกต่างกันไป ดังนั้น เม ื่อใช้แบบใดแบบหนึ่ งแล้ว ควรใช้แบบเดียวกันตลอดเล่ม

การพิมพ์บรรณานุกรมหรือเอกสารอ้างอิง ให้เว้นระยะในการพิมพ์เคร องหมายวรรคตอน ดังน ี้

 - หลังเคร องหมายมหัพภาค (.- Period) เว้น 2 เคาะ (ยกเว้นช ื่ ้เว้น 2 เคาะ (ยกเว้นชื่อย่อผู้แต่งภาษาอังกฤษ ให้เว้น 1 เคาะ)

 - หลังเคร องหมายจุลภาค (,- Comma) เว้น 1 เคาะ ื่

 - หลังเคร องหมายอัฒภาค (;- Semi-colon) เว้น 1 เคาะ ื่

- หน้าและหลังเครื่องหมายมหัพภาคคู่ (:- Colon) เว้น 1 เคาะ ื่

#### **แบบเอพเอี (American Psychological Association)**

#### **หนังสือ**

<u>NGC 403 MILION</u> ชื่อผู้แต่ง. (ปีที่พิมพ์). <u>ชื่อเรื่อง</u>. ครั้งที่พิมพ์. จำนวนเล่ม. (ถ้ามี) สถานที่พิมพ์ :โรงพิมพ์. ื่ ื่ ั้ ชื่อเรื่อง ชื่อหนังสือ ชื่อวารสาร ชื่อวิทยานิพนธ์ ฯลฯ ให้เน้นข้อความโดยเลือกพิมพ์ด้วย ื่ ื่ ื่ ื่

**ตัวหนา** (Bold) หรือขีดเส้นใต้ (Under Line) หรือ*ตัวเอน* (Italic)

ตามความเหมาะสม แต่ให้เป็นแบบเดียวกันตลอดทั้งเล่ม ั้

(ในคู่มือฉบับน ี้ใช้วิธีการขีดเส้นใต้)

#### **- ผู้แต่ง 1 คน**

กิจคณิตพงศ์ อินทอง. (2552). <u>เทคนิคการเขียนบันทึกเสนอ และการเกษียณหนังสือ</u>. พิมพ์ครั้งที่ 1. ั้ จํานวน 5,000 เล่ม. กรุงเทพมหานคร : ห้างหุ้นส่วนจํากัดภาพพิมพ์.

- มนต์ชัย เทียนทอง. (2555). ระเบียบวิธีวิจัยทางคอมพิวเตอร์ศึกษา. กรุงเทพมหานคร : บริษัท แดเน็กซ์อินเตอร์คอร์ปอเรชั่ น จํากัด.
- Sedgewick, E. (2004). Touching Feeling: Affect. Pedagogy. Performativity. London : Duke University Press.
- Moody, J. (2007). Illegitimate Theatre in Lomdon. Cambridge : Cambridge University Press.

#### **- ผู้แต่ง 2 คน**

สมวงศ์ พงศ์สถาพร และสุนทร เลาหพัฒนวงศ์. (2551). <u>CRM เกมครองใจลกค้า</u>. กรุงเทพมหานคร : สํานักพิมพ์แห่งจุฬาลงกรณ์มหาวิทยาลัย.

นภาลัย สุวรรณธาดา และอดุล จันทรศักดิ์. (2554). <u>เทคนิคการเขียนหนังสือราชการ หนังสือ</u> <u>โต้ตอบ และรายงานการประชุม</u>. พิมพ์ครั้งที่ 7 (ปรับปรุงแก้ไข). กรุงเทพมหานคร : ั้ ห้างหุ้นส่วนจํากัด ภาพพิมพ์.

Gorman Gary, E. and Clayton Peter. (2005). Qualitative Research for the Information Professional: A Practical Handbook. 2nd ed. London : Facet Publishing.

Hughes, D. E. P. and Maloney, M. J. (1999). Advanced Theoretical Chemistry. London : Chatto & Windus.

#### **- ผู้แต่ง 3 คน**

- วัฒนา วิริยะดนตรี, สุปกิต ประติมากรณ์ และศิริชัย มงคลสิทธิ์. (2542). <u>คู่มือการเรียนรู้โปรแกรม</u> Photoshop 5 technic. กรุงเทพมหานคร : Imagination.
- ี สริตา ธีระวัฒน์สกุล, จิราพร สุวรรณธีรางกูล และวราภรณ์ ปัญณวลี. (2549). <u>การดื่มและมาตรการ</u> ื่ <u>เพื่อลดการดื่มสุรา : กรณีศึกษา 2 ชุมชนภาคเหนือ</u>. กรุงเทพมหานคร : ศูนย์วิจัยปัญหา ื่ ื่ สุรา.

Skoog, D. A., West Donald, M. and Holler, F. James. (1990). Analytical Chemistry : An Introduction. 5<sup>th</sup> ed. Philadelphia : Saunders College.

Audesirk, T., Audesirk, G. and Byers, B. E. (2008). Biology : Life on Earth with Physiology. Upper Saddle River, NJ : Pearson Prentice Hall.

#### **- ผู้แต่ง 4 คน หรือมากกว่า 4 คน**

- ี ชนงกรณ์ กุณฑลบุตร และคนอื่น ๆ. (2546). <u>หลักการจัดการ</u>. กรุงเทพมหานคร : สถาบัน เทคโนโลยีราชมงคล.
- กิติพงศ์อุรพีพัฒนพงศ์และคณะ. (2550). การควบรวบกิจการ โอกาสของธุรกิจไทย. กรุงเทพมหานคร : ตลาดหลักทรัพย์แห่งประเทศไทย.
- Kvaeme Per, et al. (1995). The Bon Religion of Tibet : The Iconography of a Living Tradition. Boston : Shambhala.
- Coffee, P., et al. (1997). How to Program JavaBeans. California : Ziff-Davis Press.
- Orchin, M., et al. (2005). The Vocabulary and Concepts of Organic Chemistry. 2<sup>nd</sup> ed. Hoboken, NJ : Wiley-Interscience.

#### **- ผู้แต่งท ี่เปนน็ ิติบุคคล**

ชื่อนิติบุคคล, ฐานะของหน่วยงาน. (ปีที่พิมพ์). <u>ชื่อหนังสือ</u>. ครั้งที่พิมพ์. สถานที่พิมพ์ : โรงพิมพ์. ื่ ื่ ั้

การลงช อผู้แต่งท ี่เป็นนิติบุคคล ได้แก่ หน่วยราชการ สถาบันการศึกษา รัฐวิสาหกิจ สมาคม ื่ เป็นต้น ให้ลงชื่อหน่วยงาน คั่นด้วยเครื่องหมายจุลภาค (,) และตามด้วยฐานะของหน่วยงาน เช่น ื่ ั่ ึการศึกษานอกโรงเรียน, กรม หรือแรงงานและสวัสดิการสังคม, กระทรวง

พัฒนาและส่งเสริมพลังงาน, กรม. (2542). กฎกระทรวง ออกตามความในพระราชบัญญัติการส่งเสริม การอนุรักษ์พลังงาน พ.ศ. 2535. กรุงเทพมหานคร : กรมพัฒนาและส่งเสริมพลังงาน.

สํานักงานคณะกรรมการการศึกษาแห่งชาติ. (2540). ระบบการประเมินคุณภาพและมาตรฐาน การศึกษาแห่งชาติ. กรุงเทพมหานคร : โรงพิมพ์ชวนพิมพ์.

ราชบัณฑิตยสถาน. (2556). <u>พจนานุกรม ฉบับราชบัณฑิตยสถาน พ.ศ. 2554</u>. พิมพ์ครั้งที่ 1. จํานวน 100,000 เล่ม. กรุงเทพมหานคร : บริษัท ศิริวัฒนาอินเตอร์พร นท์จํากัด. ิ้

ควบคุมมลพิษ, กรม. (2548). <u>คู่มือแนวปฏิบัติที่เหมาะสมสำหรับเกษตรกรในการเลี้ยงสัตว์น้ำจืด</u> <u>และการจัดการสิ่งแวดล้อม</u>. กรุงเทพมหานคร : กรมควบคุมมลพิษ. ิ่

สถาบันพัฒนาความรู้ตลาดทุน ตลาดหลักทรัพย์แห่งประเทศไทย. (2550). การประเมินมูลค่า

ตราสารทุน. กรุงเทพมหานคร : ฝ่ายสื่อความรู้และสิ่งพิมพ์ ตลาดหลักทรัพย์แห่งประเทศไทย. Institution of Civil Engineers and the Faculty and Institute of Actuaries. (2005). RAMP:

Risk Analysis and Management for Project. London : Thomas Telford. Institute of Electrical Engineers. (1994). Energy Storage for Power Systems. London : Peter Peregrinus.

**- ผู้แต่งคนเดียวกันหรือคณะเดียวกัน ในปีเดียวกัน**

อรรถกร เก่งพล. (2553 ก). <u>การตัดสินใจเกณฑ์พหุคูณ เล่มที่ 1</u>. กรุงเทพมหานคร : ศูนย์ผลิต ตําราเรียน มหาวิทยาลัยเทคโนโลยีพระจอมเกล้าพระนครเหนือ.

<u>. (</u>2553 ข). <u>การตัดสินใจเกณฑ์พหุคุณ เล่มที่ 2</u>. กรุงเทพมหานคร : ศูนย์ผลิตตำราเรียน มหาวิทยาลัยเทคโนโลยีพระจอมเกล้าพระนครเหนือ.

Ruth Karola Westheimer. (2000 a). Grandparenthood. New York : Routledge.

 . (2000 b). The Art of Arousal: A Celebration of Erotic Art Throughout History. (n.p.) : Madison Books.

**- ผู้แต่งท ี่เป็นพระมหากษัตริย์พระราชินีพระบรมวงศานุวงศ์และผู้แต่งที่มีราชทินนาม ฐานันดรศักด สมณศักดิ์** ให้ใส่ราชทินนาม ฐานันดรศักดิ์ สมณศักดิ์ นั้น ไว้ข้างหลังชื่อ โดยหลังชื่อผู้แต่งให้ใส่ ั้ เคร องหมายจุลภาค (,) เช่น ดํารงราชานุภาพ, สมเด็จกรมพระยา ื่

ปรมานุชิตชิโนรส, สมเด็จกรมพระ, เดชาดิศร, สมเด็จกรมพระ และภูวเนตรนรินทรฤทธ ิ์, กรมหลวง. (ร.ศ.124). คําฤษฎี. พระนคร : โรงพิมพ์บํารุงนุกูลกิจ.

เทพรัตนราชสุดา ฯ สยามบรมราชกุมารี, สมเด็จพระ. (2550). เขาว่ากันว่า หรือข้อมูลตามทาง. กรุงเทพมหานคร : โครงการส่งเสริมอาชีพตามพระราชดําริสมเด็จพระเทพรัตนราชสุดาฯ สยามบรมราชกมารี.

พุทธยอดฟ้าจุฬาโลกมหาราช, พระบาทสมเด็จ. (2540). <u>บทละครเรื่องรามเกียรติ์พระราชนิพนธ์</u> ื่ ิ์ <u>ในพระบาทสมเด็จพระพุทธยอดฟ้าจุฬาโลกมหาราช</u>. 4 เล่ม. พิมพ์ครั้งที่ 9. ั้ กรุงเทพมหานคร : กรมศิลปากร.

**- ส่วนคํานําหน้านาม เช่น นาย นาง นางสาว ตําแหน่งทางวิชาการ อาชีพ หรือยศ ไม่ต้องระบุ** เช่น พล.ต.อ.วสิษฐ์เดชกุญชร ให้เขียนเป็น วสิษฐ์เดชกุญชร **ยกเว้น** นามแฝง เช่น ว.วินิจฉัยกุล, ดร.ป๊อป, หลังช อผู้แต่งให้ใส่เคร องหมายมหัพภาค (.) ื่

สาโรจน์ โอพิทักษ์ชีวิน. (2546). <u>แผนธุรกิจที่ประสบความสำเร็จ</u>. กรุงเทพมหานคร : โนเบิ้ลบุ๊ค. พระธรรมปิฎก (ป.อ. ปยุตโต). (2545). ภัยแห่งพระพุทธศาสนาในประเทศไทย. กรุงเทพมหานคร : มูลนิธิพุทธธรรม.

ว.วชิรเมธี. <u>ธรรมะติดปีก</u>. (2550). พิมพ์ครั้งที่ 17. กรุงเทพมหานคร : อมรินทร์. ั้

**- ไม่ปรากฏชื่ อผู้แต่ง มีแต่ผู้ทําหนาท้ ี่ บรรณาธิการ**

ชื่อบรรณาธิการ. (บรรณาธิการ). (ปีที่พิมพ์). <u>ชื่อหนังสือ</u>. ครั้งที่พิมพ์. สถานที่พิมพ์ :โรงพิมพ์. ื่ ื่ ั้

มัทนา หาญวนิชย์ และอุษา ทิสยากร. (บรรณาธิการ). (2535). <u>เอดส์ : การดูแลรักษา</u>. พิมพ์ครั้งที่ 2. ั้ กรุงเทพมหานคร : ดีไซร์.

ณัฏฐภัทร จันทวิช. (บรรณาธิการ). (2549). พระบาทสมเด็จพระเจ้าอยู่หัวกับมรดกของแผ่นดิน. กรุงเทพมหานคร : สํานักพิพิธภัณฑสถานแห่งชาติกรมศิลปากร.

Kellner, R. (editor). (1998). Analytical Chemistry: The Approved Text to the FECS Curriculum Analytical Chemistry. Weinheim : Wiley.

Bradley Phil. (ed.). (2000). The Business and Economy Internet Resource Handbook. London : Library Association Publishing.

#### **- ไม่ปรากฏชื่ อผู้แต่ง**

<u>ชื่อหนังสือ</u>. (ปีที่พิมพ์). ครั้งที่พิมพ์. สถานที่พิมพ์ : โรงพิมพ์. ื่

<u>65 เรื่องน่ารู้เทคนิคเครื่องกล</u>. (2533). กรุงเทพมหานคร : ซีเอ็ดยูเคชั่น. ื่

<u>เขื่อนป่าสักชลสิทธิ์ : บนสันทางการพัฒนาอำเภอท่าหลวง</u>. (2542). กรุงเทพมหานคร : กลุ่มวังขนาย. ิ์ 15 ปซีีไรต. (2536). ์ กรุงเทพมหานคร : สมาคมภาษาและหนังสือแห่งประเทศไทย.
#### **- หนังสือท ี่ไมปรากฏสถานท ่ ี่พิมพ์ สํานักพิมพ์ ปีที่พิมพ์**

ชื่อผู้แต่ง. (ปีที่พิมพ์). <u>ชื่อเรื่อง</u>. ครั้งที่พิมพ์. จำนวนเล่ม. (ม.ป.ท.). ื่ ื่ ื่ ์<br>๎ ชื่อผู้แต่ง. (ปีที่พิมพ์). <u>ชื่อเรื่อง</u>. ครั้งที่พิมพ์. จำนวนเล่ม. สถานที่พิมพ์ : (ม.ป.ท.). ื่ ื่ ื่ ั้ ชื่อผู้แต่ง. (ม.ป.ป.). <u>ชื่อเรื่อง</u>. ครั้งที่พิมพ์. จำนวนเล่ม. (ม.ป.ท.) : สำนักพิมพ์. ื่ ื่ ื่ ์<br>. ชื่อผู้แต่ง. (ม.ป.ป.). <u>ชื่อเรื่อง</u>. ครั้งที่พิมพ์. จำนวนเล่ม. (ม.ป.ท.). ื่ ื่ ื่ ั้ **ภาษาอังกฤษ** ไม่ปรากฏสถานที่พิมพ์ สำนักพิมพ์ ให้พิมพ์คำว่า (n.p.). ไม่ปรากฏปีที่พิมพ์ ให้พิมพ์คำว่า (n.d.).

บุญใจ ศรีสถิตย์นรากูร. (2545). ระเบียบวิธีการวิจัยทางพยาบาลศาสตร์. (ม.ป.ท.). พัฒนา สุขประเสริฐ. (ม.ป.ป.). <u>กลยุทธ์ในการฝึกอบรม</u>. พิมพ์ครั้งที่ 2. กรุงเทพมหานคร : ั้ สํานักพิมพ์มหาวิทยาลัยเกษตรศาสตร์.

ฐีระ ประวาลพฤกษ์. (ม.ป.ป.). การพัฒนาบุคคลและการฝึกอบรม. (ม.ป.ท.).

ประคอง กรรณสูต. (2542). <u>สถิติเพื่อการวิจัยทางพฤติกรรมศาสตร์</u>. (ม.ป.ท.) : ศูนย์หนังสือแห่ง ื่ จุฬาลงกรณ์มหาวิทยาลัย.

Tokyo Seimitsu Co. Ltd. (n.d.). Operation manual for roundness and cylindrical profile Measuring instrument rondcom series (roundness analysis edition). Japan : (n.p.).

Smith, D. (1989). Welding Skills and Technology. 1<sup>st</sup> ed. (n.p.).

#### **การอ้างอิงสองทอด**

ในกรณีท ี่ไม่สามารถสืบค้นจากเอกสารต้นฉบับ แต่ได้สืบค้นจากเอกสารท ผู้อ ื่นได้อ้างอิงไว้แล้ว (Secondary Source) สามารถเขียนได้ 2 แบบ ดังน ี้

**แบบ 1** การอ้างอิงผู้แต่งที่นำผลงานผู้อื่นมาอ้างอิง ให้ระบุชื่อผู้แต่งเอกสารอันดับรอง ตามด้วยคำ ี่ ื่ "อ้างถึง" สําหรับเอกสารภาษาไทย หรือใช้คําว่า "cited" สําหรับเอกสารภาษาอังกฤษ แล้วระบุช "อ้างถึง" สำหรับเอกสารภาษาไทย หรือใช้คำว่า "cited" สำหรับเอกสารภาษาอังกฤษ แล้วระบุชื่อ<br>ผู้แต่งเอกสารอันดับแรก ซึ่งรูปแบบการอ้างอิงเอกสารอันดับแรกและอันดับรองให้เป็นไปตามประเภท ึ่ ของเอกสารนั้น ๆ

้จันทร์พร ช่วงโชติ และนฤมล ศราธพันธุ์. (2549). "การประกอบธุรกิจขนาดย่อมของนักคหกรรมศาสตร์ : กรณีศึกษาผู้สำเร็จการศึกษาด้านคหกรรมศาสตร์ มหาวิทยาลัยเกษตรศาสตร์." วิทยาสารเกษตร. 27 (1) : 51-57 อ้างถึง R. Luis and B. David. (2002). Management.

New York : McGraw Hill, Inc.

- ิ สายจิตต์ เหมินทร์. (2507). การเสียรัฐไทรบรี กลันตัน ตรังกานและปะลิสของไทยให้แก่อังกฤษ ในรัชสมัยพระบาทสมเด็จพระจุลจอมเกล้าเจ้าอยู่หัว. วิทยานิพนธ์อักษรศาสตรมหาบัณฑิต แผนกวิชาประวัติศาสตร์คณะอักษรศาสตร์จุฬาลงกรณ์มหาวิทยาลัยอ้างถึง อนุมานราชธน, พระยา. (2479). <u>แหลมอินโดจีนสมัยโบราณ</u>. พระนคร : สำนักพิมพ์คลังวิทยา.
- Morris, M. Hyman. (1981). Automated Library Circulation System. White Plains, NY : Knowledge Industry Publications cited Wallis, Osborne A. (1977). Introduction to Microcomputers. Berkley, Calif. : Adam Osbarne & Assoc.

32 คู่มือการทําวิทยานิพนธ์

**แบบ 2** การอ้างอิงโดยระบุชื่อผู้แต่งต้นฉบับ (Original) ที่ผู้อื่นนำมาอ้างอิงต่อ ให้ระบุชื่อผู้แต่ง เอกสารอันดับแรก ตามด้วยคํา "อ้างถึงใน" สําหรับเอกสารภาษาไทย หรือใช้คําว่า "cited in" สำหรับเอกสารภาษาอังกฤษ แล้วระบุชื่อผู้แต่งเอกสารอันดับรอง ซึ่งรูปแบบการอ้างอิงเอกสารอันดับ ื่ ึ่ แรกและอันดับรองให้เป็นไปตามประเภทของเอกสารนั้น ๆ

- R. Luis and B. David. (2002). Management. New York : McGraw Hill, Inc. อ้างถึงใน จันทร์พร ช่วงโชติและนฤมล ศราธพันธุ์. (2549). "การประกอบธุรกิจขนาดย่อมของ นักคหกรรมศาสตร์ : กรณีศึกษาผู้สำเร็จการศึกษาด้านคหกรรมศาสตร์ มหาวิทยาลัย เกษตรศาสตร์." วิทยาสารเกษตร. 27 (1) : 51-57.
- อนุมานราชธน, พระยา. (2479). <u>แหลมอินโดจีนสมัยโบราณ</u>. พระนคร : สำนักพิมพ์คลังวิทยา ้อ้างถึงใน สายจิตต์ เหมินทร์. (2507). <u>การเสียรัฐไทรบุรี กลันตัน ตรังกานและปะลิส</u> ของไทยให้แกอ่ ังกฤษในรัชสมัยพระบาทสมเด็จพระจุลจอมเกล้าเจ้าอยู่หัว. วิทยานิพนธ์ อักษรศาสตรมหาบัณฑิต แผนกวิชาประวัติศาสตร์ คณะอักษรศาสตร์ จุฬาลงกรณ์ มหาวิทยาลัย.
- Wallis Osborne, A. (1977). Introduction to Microcomputers. Berkley, Calif.: Adam Osbarne & Assoc. cited in Morris M. Hyman. (1981). Automated Library Circulation System. White Plains, NY : Knowledge Industry Publications.

#### **หนังสือแปล**

ชื่อผู้แต่งดั้งเดิม. (ปีที่พิมพ์ฉบับแปล). <u>ชื่อหนังสือฉบับแปล</u>. แปลโดย ชื่อผู้แปล. ครั้งที่พิมพ์. ื่ ์<br>.<br>. ื่ ื่ ั้ สถานที่พิมพ์ : โรงพิมพ์.

- วิลเลี่ยม สตีเวนสัน. (2539). <u>นายอินทร์ผู้ปิดทองหลังพระ</u>. ทรงแปลโดย พระบาทสมเด็จ ี่ พระเจ้าอยู่หัวภูมิพลอดุลยเดช. กรุงเทพมหานคร : อมรินทร์พริ้นติ้งแอนด์พับลิชชิ่ง. ิ้ ิ้
- บัน คาซึมะ. (2546). สู่การเป็นผู้นำในการใช้ ERP (Enterprise Resource Planning). แปลโดย อิทธิ ฤทธาภรณ์. กรุงเทพมหานคร : สํานักพิมพ์สมาคมส่งเสรมเทคโนโลย ิ ี (ไทย-ญี่ปุ่น).
- คูโดฮาตะ, ชี. (2549). <u>คิระ คิระ งามระยับดั่งดวงดาว</u>. แปลโดย สุดากาญจน์ ปัทมดิลก ั่ กรุงเทพมหานคร : มติชน.
- Frank Skilbeck. (2554). Royal Activities and International Cooperation (พระเมตตาใต้ฟ้า เดียวกัน). แปลโดย งามพรรณ เวชชาชีวะ. กรุงเทพมหานคร : มูลนิธิเสริมสร้างเอกลกษณ ั ์ ของชาติสํานักงานเสริมสร้างเอกลักษณ์ของชาติ.
- Laplace, P. S. (1951). A Philosophical essay on probabilities. Translated by Truscott, F. W. & Emoly, F. L. New York : Dover.
- Lissuer, Ivar. (1957). The Living Past. Translated by Maxwell, J. New York : G. P. Putnam's Sons.

Foucault, M. (1972). The Archaeology of Knowledge. Translated by Smith, A. M. S. London : Tavistock Publications.

Tolstoy, L. (1991). Childhood, boyhood and youth. Translated by C. J. Hogarth London : Everyman's Library.

#### **หนังสือรายงานการวิจัยหรือรายงานทางเทคนคทิ ี่มีชื่ อชดุ**

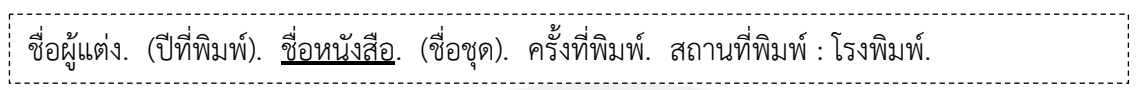

หน่วยศึกษานิเทศก์ กรมการฝึกหัดครู. (2531). <u>อาหารและโภชนาการ</u>. (เอกสารการนิเทศการศึกษา ฉบับที่ 108). พิมพ์ครั้งที่ 2. กรุงเทพมหานคร : หน่วยศึกษานิเทศก์. ั้

Boonchalaksi, W. and Guest, P. (1993). AIDS and children : Prospects for the year 2000. (IPSR publication series no.168). Nakornpathom : Institute for Population and Social Research.

#### **ราชกิจจานุเบกษา**

ราชกิจจานุเบกษา. (วัน เดือน ปีที่ประกาศใช้). ชื่อกฎ, ระเบียบ, ประกาศ, ข้อบังคับ, คำสั่ง. ื่ <u>ชื่อเรื่อง</u>. เล่ม ตอนที่ : เลขหน้า. ื่ ื่

ราชกิจจานุเบกษา. (วันที่ 25 พฤษภาคม 2548). ประกาศกระทรวงศึกษาธิการ. <u>เกณฑ์มาตรฐาน</u> หลักสูตรระดับบัณฑิตศึกษา พ.ศ. 2548. เล่ม 122 ตอนพิเศษ 39 ง : 20-31.

\_\_\_\_\_\_\_\_. (วันที่ 5 กุมภาพันธ์ 2551). กฎกระทรวง. <u>ว่าด้วย การจัดการศึกษานอกสถานที่ตั้ง</u> ของสถาบันอุดมศึกษาเอกชน พ.ศ. 2551. เล่ม 125 ตอนพิเศษ 28 ก : 134-136. \_\_\_\_\_\_\_\_. (วันที่ 17 พฤศจิกายน 2542). <u>พระราชบัญญัติกำหนดแผนและขั้นตอนการกระจาย</u> ั้ <u>อำนาจให้แก่องค์กรปกครองส่วนท้องถิ่น พ.ศ. 2542</u>. เล่ม 116 ตอนที่ 114 ก : 8-34.

# **วิทยานพนธ ิ /์สารนิพนธ/์ปรญญาน ิ ิพนธ์ในสถาบันอุดมศึกษา**

ชื่อผู้แต่ง. (ปีที่พิมพ์). <u>ชื่อเรื่องวิทยานิพนธ์</u>. ระดับวิทยานิพนธ์ สาขาวิชา ภาควิชา คณะ ื่ ื่ ื่ มหาวิทยาลัย/สถาบัน.

ือนิรุทธ์ สติมั่น. (2550). <u>ผลการใช้รูปแบบการจัดการเรียนร์โ</u>ดยใช้กิจกรรมการเรียนร้แบบโครงงาน <u>บนเครือข่ายอินเทอร์เน็ตที่มีการเรียนรู้แบบนำตนเองและผลสัมฤทธิ์ทางการเรียนของ</u> ิ์ นักศึกษาระดับอุดมศึกษา. ปริญญานิพนธ์การศึกษาดุษฎีบัณฑิต สาขาวิชาเทคโนโลยี การศึกษา บัณฑิตวิทยาลัย มหาวิทยาลัยศรีนครินทรวิโรฒ.

ธนาพร เพชรกูล. (2557). <u>สายอากาศเรโซเนเตอร์อันดับที่ศูนย์ที่ใช้แพทซ์เยรูซาเลมบนพื้นฐาน</u> ี่ ื้ โครงสร้างเสมือนเห็ด. วิทยานิพนธ์วิศวกรรมศาสตรมหาบัณฑิต สาขาวิชาวิศวกรรมไฟฟ้า ภาควิชาวิศวกรรมไฟฟ้าและคอมพิวเตอร์ บัณฑิตวิทยาลัย มหาวิทยาลัยเทคโนโลยี พระจอมเกล้าพระนครเหนือ.

- โกวิทย์ ชนะเคน. (2556). <u>การพัฒนาเกมออนไลน์ตามแนวทาง ปรัชญาเศรษฐกิจพอเพียงโดยใช้</u> ิ สถานการณ์เสมือน. วิทยานิพนธ์ครศาสตร์อตสาหกรรมมหาบัณฑิต สาขาวิชาเทคโนโลยี คอมพิวเตอร์ภาควิชาคอมพิวเตอร์ศึกษา บัณฑิตวิทยาลัย มหาวิทยาลัยเทคโนโลยี พระจอมเกล้าพระนครเหนือ.
- ทินกร พรหมเกิด. (2556). <u>การวิเคราะห์และออกแบบสร้างเครื่องมือสำหรับคายประจุหลังจากการ</u> ทดสอบสายไฟฟ้าใต้ดินแรงสูง. สารนิพนธ์วิศวกรรมศาสตรมหาบัณฑิต สาขาวิชาวิศวกรรม การจัดการอุตสาหกรรม ภาควิชาวิศวกรรมอุตสาหการ บัณฑิตวิทยาลัย มหาวิทยาลยั เทคโนโลยีพระจอมเกล้าพระนครเหนือ.
- ้วรัญญา โกศล. (2556). <u>ความพึงพอใจและความจงรักภักดีของผ้ประกันตนโครงการประกันสังคม</u> <u>ที่มีต่อการใช้บริการของโรงพยาบาลจุฬารัตน์ 3 จังหวัดสมุทรปราการ</u>. สารนิพนธ์บริหาร ธุรกิจมหาบัณฑิต สาขาวิชาการตลาด บัณฑิตวิทยาลัย มหาวิทยาลัยศรีนครินทรวิโรฒ.

ร่งทิพย์ จันทร์ปิติ. (2548). <u>กลยุทธ์การบริหารจัดการศูนย์คอมพิวเตอร์ธุรกิจ BCC</u>. ภาคนิพนธ์ บริหารธุรกิจมหาบัณฑิต สาขาวิชาการตลาด บัณฑิตวิทยาลัย สถาบันราชภัฏสวนดุสิต.

- เกียรติเข็มบุบผา. (2547). การพัฒนาด้านการจัดกิจกรรมการเรียนรู้แบบโครงงาน โรงเรียนวัดบ้าน <u>โคกเหล็ก อำเภอห้วยราช จังหวัดบรีรัมย์</u>. การศึกษาค้นคว้าอิสระศึกษาศาสตรมหาบัณฑิต สาขาวิชาหลักสูตรและการสอน บัณฑิตวิทยาลัย มหาวิทยาลัยมหาสารคาม.
- ธีระเดช ดำขำ, วิษณุ บุตรแวว และดิษพงษ์ อัฉริยะศิลป์. (2541). <u>การออกแบบและสร้างเครื่องอัด</u> <u>เชื้อถุงสำหรับเพาะเห็ด</u>. ปริญญานิพนธ์อุตสาหกรรมศาสตรบัณฑิต สาขาวิชาเทคโนโลยี ื้ เครื่องกล (ออกแบบเครื่องกล) ภาควิชาเครื่องกล วิทยาลัยเทคโนโลยีอุตสาหกรรม สถาบัน ื่ ื่ เทคโนโลยีพระจอมเกล้าพระนครเหนือ.
- Kittisak Wichianwat. (2011). Development of Heterogeneous Catalysts for Hydrotreatment of Bio Oil Fuel. Master Thesis. (Industrial Chemistry), Graduate College, King Mongkut's University of Technology North Bangkok.
- Sunantha Sodsee. (2011). Placing Files on the Nodes of Peer-to-Peer Systems. Ph.D. Dissertation, (Information Technology), Graduate College, King Mongkut's University of Technology North Bangkok.
- Baclawski, K. P. (1976). Homology and Cambinatories of Ordered Sets. Ph.D. Dissertation, Faculty of Science, Harward University.
- Tumnong Dassri. (1972). An Economic Analysis of Maize Supply Response Thailand, 1950-1970. Master Thesis, Faculty of Economics, Thammasat University.
- Wipoochanan Phanchan. (2011). Cross-Cultural Adaptation in the Workplace. Master Project, Faculty of Applied Arts. (English for Business and Industry Communication), Department of Languages, King Mongkut's University of Technology North Bangkok.

#### **การสัมภาษณ์**

ชื่อผู้ให้สัมภาษณ์. (วัน เดือน ปีที่สัมภาษณ์). ตำแหน่งผู้ให้สัมภาษณ์.(ถ้ามี) <u>สัมภาษณ์</u>. ื่

ปริญญา จินดาประเสริฐ. (วันที่ 20 สิงหาคม 2542). อธิการบดี มหาวิทยาลัยขอนแก่น. <u>สัมภาษณ์</u>. แม้นมาส ชวลิต, คุณหญิง. (วันท ี่ 11 มีนาคม 2537). นายกสมาคมห้องสมุดแห่งประเทศไทย.

#### สัมภาษณ์.

สุวรรณ จันทิวาสารกิจ. (วันท ี่ 28 ตุลาคม 2548). วิศวกรระบบ บริษัท ทู-บี-วัน เทคโนโลยีจํากัด. สัมภาษณ์.

Chindaprasert P. (20 August 1999). President, Khon Kaen University. Interview.

#### **บทความทพ ี่ ิมพ์เผยแพร่**

#### **- บทความในหนังสือรวบรวมบทความ**

ชื่อผู้แต่ง. (ปีที่พิมพ์). "ชื่อบทความ." <u>ชื่อหนังสือ</u>. เลขหน้า. ชื่อบรรณาธิการหรือผู้รวบรวม. ื่ ื่ ื่ ื่ สถานที่พิมพ์ : โรงพิมพ์.

<u>Araldi uli individuali di </u>

- บุนนาค พยัคเดช. (2506). "พุทธศาสนากับมรรยาทประจําวัน." พุทธศาสนาก้าวหน้า. 445-448. รวบรวมและจัดพิมพ์โดย ทวน วิริยาภรณ์. ธนบุรี : ป. พิศนาคะการพิมพ์.
- Johnson Bruce, F. and Kilby Peter. (1974). "Interselations between Agricultural and Industrial Growth." Agricultural Policy in Developing Countries. 41-57. Edited by Nural Islam. New York : Wiley.

## **- บทความจากวารสารและจุลสาร**

ชื่อผู้แต่ง. (ปีที่พิมพ์). "ชื่อบทความ." <u>ชื่อวารสารและจุลสาร</u>. ปีที่หรือเล่มที่ ฉบับที่ : เลขหน้า. ื่ ื่ ื่

วัฒนา แก้วมณี. (2556). "แบบจำลองเซลล์เชื้อเพลิงชนิด PEM อย่างง่ายสำหรับวิศวกรไฟฟ้า." ื้ <u>วารสารวิชาการครศาสตร์อุตสาหกรรมพระจอมเกล้าพระนครเหนือ</u>. ปีที่ 4 ฉบับที่ 1 : 122-129.

- เอียน สมิท และอนงค์ วิเศษสุวรรณ์. (2550). "การจัดการเรียนรู้ที่เน้นผู้เรียนเป็นสำคัญ." วารสารศึกษาศาสตร์. ปีที่ 18 ฉบับที่ 2 : 1-10.
- สม สุจีรา. "การทำสมาธิต้านฟรีแรดิคัล." (1 สิงหาคม 2556). <u>นิตยสารชีวจิต</u>. ปีที่ 15 ฉบับที่ 356 : 62-63.
- ศิริพงศ์ หังสพฤกษ์. (2533). "แนวทางการใช้ประโยชน์จากน้ำในลุ่มน้ำทะเลสาบสงขลา." ้ํ จุลสารสภาวะแวดล้อม. ปีที่ 3 ฉบับท ี่ 9 : 13-22.
- Pimapunsri, K. and Tichkiewitch, S. (January 2013). "Integrated Design Approach for Solving Complexity of Design Problem." American Journal of Operations Research. Vol.3 No.1A : 138-146.

Yoder Robin, N., et al. (2000). "Aerobic Metabolism of Diclosulam on U. S. and South American Soils." Journal of Agricultural and Food Chemistry. 48: 4335-4340. Gaylord Nan, M. (2001). "Parenting Classes : Form Birth to 3 Year." Journal of Pediatric

Health Care. Vol.15 No.4 : 179-186.

#### **- บทความในหนังสือพิมพ์**

ชื่อผู้เขียน. (วัน เดือน ปีที่พิมพ์). "ชื่อบทความหรือชื่อข่าว." <u>ชื่อหนังสือพิมพ์</u> : เลขหน้า. ื่ ื่ ื่

พัฒน์พงษ์. (วันที่ 10 พฤษภาคม 2519) "อุปสรรคในการรวมเวียดนาม." <u>สยามรัฐ</u> : 11.

สาธิต บุษบก. (วันที่ 22 มิถุนายน 2552). "พบฟอสซิลเต่าสกุลใหม่ และชนิดใหม่ของโลกในไทย." ไทยรัฐ : 5.

โกวิท วงศ์สุรวัฒน์. (วันที่ 18 สิงหาคม 2547). "Critical Thinking : วิธีคิดของวิญญูชน." <u>มติชนรายวัน</u> : 12.

"นมแพะพาสเจอร์ไรส์ เครื่องดื่มสะอาดที่อุดมคุณค่าอาหาร." (วันที่ 17 มีนาคม 2547). <u>ไทยรัฐ</u> : 7. ื่ "Amazing Amazon Region." (January 12, 1969). New York Times : 11.

Di Rado, A. (March 15, 1995). "Trekking through college : Classes explore modern society using the world of star trek." Los Angeles Times: A3.

#### **- บทความในสารานุกรม**

ชื่อผู้แต่ง. (ปีที่พิมพ์). "ชื่อบทความ." <u>ชื่อสารานุกรม</u>. เล่มที่. เลขหน้า. ื่ ื่ ื่

เจริญ อินทรเกษตร. (2515-2516). "ฐานันดร." สารานุกรมไทยฉบับราชบัณฑิตยสถาน. เล่มท 11. 6912-6930.

วิกรม เมาลานนท์. (2516-2517). "ทอดตลาด." สารานุกรมไทยฉบับราชบัณฑิตยสถาน. เล่มท 13. 8453-8460.

Lermert Edwin M. (1968). "Social Problems." International Encyclopedia of the Social Sciences. 14. 452-458.

Kaplan, L. (1975). "Library Cooperation in the United States." Encyclopedia of Library and Information Science. 15. 241-244.

#### **บทวิจารณ์หนงสั ือ (Book Reviews)**

ผู้เขียนวิจารณ์. (เดือน ปีที่พิมพ์). วิจารณ์เรื่อง <u>ชื่อหนังสือที่วิจารณ์</u>. โดย ชื่อผู้แต่ง. <u>ชื่อวารสาร</u>. ื่ ื่ ื่ ปีท : เลขหน้า.

ชำนาญ นาคประสม. (มิถุนายน-สิงหาคม 2510). วิจารณ์เรื่อง <u>ลายมือสยาม</u>. โดย สุลักษณ์ ศิวลักษณ์. สังคมศาสตร์ปริทัศน. ์ ปีที่ 5 : 139-141.

- เกศินี หงสนันท์. (กรกฎาคม 2517). วิจารณ์เรื่อง <u>การวัดในการจัดงานบุคคล</u>. โดย สวัสดิ์ สุคนธรังสี. วารสารพัฒนบริหารศาสตร์. ปีที่ 14 : 379-381.
- Demott Benjamin. (March 1971). Review of Briefing for a Descent into Hell. by Doris Lessing. Saturday Review. 13: 25-26.
- Millar, T. B. (Spring 1976). Review of Three and a Half Powers : The New Balance in Asia. by Hinton, H. C. Pacific Affairs. 49 : 114-115.

**หนังสือรายงานการประชุม เอกสารการประชุมวิชาการ (Conference Proceedings)** 

ชื่อผู้จัดทำหรือบรรณาธิการ. (ปีที่พิมพ์). <u>ชื่อหนังสือ</u>. ชื่อการประชุม. สถานที่พิมพ์ : ื่ โรงพิมพ์.

- ชื่อผู้เขียนบทความ. (ปีที่พิมพ์). "ชื่อบทความ." ใน <u>ชื่อหนังสือ</u>. ชื่อบรรณาธิการหรือผู้รวบรวม. ื่ ื่ ื่ (ถ้ามี) ครั้งที่พิมพ์.(ถ้ามี) สถานที่พิมพ์ : สำนักพิมพ์, เลขหน้า. ์<br>๎
- ณรงค์ โฉมเฉลา. (2542). <u>เทคโนโลยีสารสนเทศสำหรับบัณฑิตศึกษาในศตวรรษที่ 21</u>. การประชุม ประจําปีของคณบดีบัณฑิตวิทยาลัยแห่งประเทศไทยและการสัมมนาทางวิชาการ คร งท ี่ 16. ั้ กรุงเทพมหานคร : สํานักพิมพ์มหาวิทยาลัยอัสสัมชัญ.
- นรินทร์ ทองศิริ. (2541). "ระบบ ISO 1900 กับอุดมศึกษาไทย." ใน <u>ห้องสมุดสถาบันอุดมศึกษากับ</u> การประกันคุณภาพการศึกษา : รายงานการสัมมนาความร่วมมือระหว่างห้องสมุด <u>สถาบันอุดมศึกษา ครั้งที่ 16, 2-4 ธันวาคม 2541</u>. เชียงใหม่ : กองห้องสมุด มหาวิทยาลัย ั้ แม่โจ้และคณะกรรมการพัฒนาห้องสมุดสถาบันอุดมศึกษา ทบวงมหาวิทยาลัย, 189-192.
- Fitzroy Felix, R. and Kraft Kornelius. (1991). "Firm Size, Growth and Innovation: Some Evidence from West Germany." In Innovation and Technological Change: An International Comparison. Zottan J. Aes and David B. Audretsh, eds. New York : Harvester Wheat Sheaf, 152-159.
- Gross, P. F. and Penny, R. (Eds.). (1993). AIDS in Asia; Meeting the challenge through training education and prevention. Proceedings of the International Symposium on AIDS in Asia. Sydney : Institute of Health Economics and Technology Assessment.

## **บทความ/เอกสารทน ี่ ําเสนอในการประชุมวิชาการ (Conference Papers) - กรณีที่ รวมจัดพิมพ์เป็นเล่ม มีหัวข้อการประชุมหรือช ื่อการประชุม**

ชื่อผู้เขียน. (ปีที่พิมพ์). "ชื่อเรื่องบทความ/เอกสาร." ใน <u>ชื่อหัวข้อการประชุมหรือชื่อการประชุม</u>. ื่ ื่ ื่ ื่ สถานที่พิมพ์ : โรงพิมพ์, (เลขหน้า).

วิภา โกยสุโข. (2538). "ระบบห้องสมุดอัตโนมัติ." ใน ห้องสมุดอัตโนมัติ : แนวทางการพัฒนา. .<br>พิษณุโลก : งานส่งเสริมการผลิตตำรา กองบริการการศึกษา มหาวิทยาลัยนเรศวร, (20-34). Deci, E. L. and Ryan, R. M. (1991). "Amotivational apprch to self : Intergration in personality." Perspectives on motivation. Lincoln : University of Nebraska Press, (237-288).

**- กรณีที่ รวมจัดพิมพ์เป็นเล่ม ไม่มีหัวข้อการประชุมและมีเฉพาะช ื่อการประชุม**

ชื่อผู้เขียน. (ปีที่พิมพ์). "ชื่อเรื่องบทความ/เอกสาร." ใน <u>ชื่อการประชุม</u>. สถานที่พิมพ์ : ื่ ื่ ื่ โรงพิมพ์, (เลขหน้า).

ชัชวรินทร์ ปูชัย. (2553). "Polyacrylonitrile (PAN) nanofilm-coated multiwalled carbon nanotubes (MWCNTs) via admicellar polymerization for improvement mechanical strength of electrospun MWCNTs/PAN nanofiber paper." ใน <u>การประชุมวิชาการวิศวกรรมเคมีและเคมีประยุกต์แห่งประเทศไทย ครั้งที่ 20 (22-23</u> พฤศจิกายน 2553). (ม.ป.ท.), (84).

ธีรวัฒน์เบ็ญจวิไลกุล. (2554). "ระบบควบคุมการแสดงอารมณ์ด้วยภาษาท่าทางของหุ่นยนต์." ใน <u>การประชุมวิชาการเครือข่ายวิศวกรรมเครื่องกลแห่งประเทศไทย ครั้งที่ 25 (19-21</u> ื่ ั้ ตุลาคม 2554). (ม.ป.ท.), (DRC 8).

สมมารถ ขำเกลี้ยง. (2552). "การพัฒนารูปแบบการวิเคราะห์คลื่นแม่เหล็กไฟฟ้า เพื่อประยุกต์ ֺ<u>֚</u>֖֖֚֚֝ ื่ ใช้กับการศึกษาวงจรคล ื่นระนาบไมโครเวฟร่วมกับการเรียนการสอนแบบซีเดีย." ใน <u>การประชุมเสนอผลงานวิจัยระดับบัณฑิตศึกษาแห่งชาติ ครั้งที่ 14 มหาวิทยาลัย</u> ั้ <u>เทคโนโลยีพระจอมเกล้าพระนครเหนือ วันที่ 10-11 กันยายน 2552</u>. กรุงเทพมหานคร : หจก. สหพัฒนไพศาล, (27).

Edward, P., Pacharaprakiti, C. and Yomjinda, M. (1990). "Direct and indirect reuse of septage for culture of Nite Tilapia Oreochromis Niloticus." In Proceedings of the Second Asian fisheries Forum. Manila : The Asian Fisheries Society, (165-168).

#### **- กรณีเป็นเอกสารเสนอในการประชุม/สมมนา ั ท ี่ไม่ได้จัดพิมพ์เป็นเล่ม**

ชื่อผู้เขียน. (ปีที่พิมพ์). <u>ชื่อเรื่องเอกสาร</u>. เอกสารประกอบการประชุม/สัมมนา...... . สถานที่ประชุม, ื่ ื่ เดือน.

บัญชร แก้วส่อง. (2540). <u>บทบาทและแนวทางส่งเสริมองค์กรท้องถิ่นในการจัดการป่าอย่างยั่งยืน</u>. ั่ เอกสารประกอบการสัมมนาทางวิชาการเรื่อง เขตกันชน : ยุทธวิธีสู่การจัดการป่า อย่างยั่งยืน. กรุงเทพมหานคร สมาคมอนุรักษ์ศิลปกรรมและสิ่งแวดล้อม. ั่

Lanktree, C. and Briere, J. (1991). Early data on the trauma symptom checklist for children. Paper presented at the Meeting of the American Professional Society on the Abuse of Children, San Diego, CA., January.

#### **ส ออิเล็กทรอนกสิ ์แฟ้มข้อมูลและโปรแกรมคอมพิวเตอร (Electronic Document) ์ ื่ - บทความวารสารเผยแพรบนอ ่ ินเทอรเน์ ต็ มีฉบับท ี่เปนส็ ิ่ งพิมพ์ (Printed Version)**

ชื่อผู้แต่ง. (ปีที่ออนไลน์). [วารสารออนไลน์]. "ชื่อเรื่อง." <u>ชื่อวารสาร</u>. ฉบับที่ ปีที่หรือเล่มที่ : ื่ ื่ ื่ เลขหน้า.

จุฑามาส สรุปราษฎร์. (2555). [วารสารออนไลน์]. "การประยุกต์ใช้สถิติ MANOVA กับการวิจัย ทางการศึกษา." <u>นิตยสาร สสวท</u>. ฉบับที่ 175 ปีที่ 40 : 54-57.

สาทิส อินทรกำแหง. (2555). [วารสารออนไลน์]. "เกร็ดสุขภาพ." <u>ชีวจิต</u>. ฉบับที่ 331 ปีที่ 14. Ozben, T., Nacitarhan, S. and Tuncer, N. (1995). [serial online]. "Plasma and urine salic acid in non-insulin dependent Diabetes mellitus." Ann Clin Biochem.

Vol.3 No.2 : 303-306.

#### **- บทความวารสารเผยแพรบนอ ่ ินเทอรเน์ ต็ ไม่มีฉบับท ี่เป็นสงพ ิ่ ิมพ์**

ชื่อผู้แต่ง. (ปีที่ออนไลน์). [วารสารออนไลน์]. "ชื่อเรื่อง." <u>ชื่อวารสาร</u>. [สืบค้นวัน เดือน ปีที่อ้าง]. ื่ ื่ ื่ จาก URL

กนกพร เนียมศรี. (2555). [วารสารออนไลน์]. "การใช้งานคำนวณด้วย Microsoft Excel (ตอนที่ 6)." KM Lite. [สืบค้นวันท ี่ 30 กรกฎาคม 2555]. จาก http://opac.tistr.or.th/ Multimedia/KM/KMLITE/2012-v5i2/2012-v5i2\_09\_OfficeTips.pdf

- "เดิมพันครั้งใหม่ SHISEIDO MEN ตลาดนี้เราจอง." (2547). [วารสารออนไลน์]. <u>Positioning</u> ֖֚֬֝֟֟֘<u>֚</u> Magazine. [สืบค้นวันท ี่ 11 มีนาคม 2551]. จาก http://www.positioningmag.com/ Magazine/Details.aspx?id=27382
- Henkel, J. (1999). [serial online]. "Attacking AIDS with a Cocktail therapy." EDA Cons Mag. [cited 1999 Sep. 15]. Available from : URL : http://www.fda.gov/ fdav/ features/1999/499\_aids.html

#### **- บทความหนงสั ือพิมพ์เผยแพร่บนอนเทอร ิ ์เน็ต**

ชื่อผู้แต่ง. (ปีที่ออนไลน์). [วารสารออนไลน์]. "ชื่อเรื่อง." <u>ชื่อหนังสือพิมพ์</u>. [สืบค้นวัน เดือน ื่ ื่ ื่ ปีที่อ้าง]. จาก URL

เพ็ญพิชญา เตียว. (24 กรกฎาคม 2545). [วารสารออนไลน์]. "มีน้ําใช้ในสวนทั้งปีด้วยวิธีระบบฉีดฝอย." <u>ไทยรัฐ</u>. [สืบค้นวันที่ 15 มกราคม 2546]. จาก http://www.avantgothai.com/ mazingo/news/thairath/agricult/agr1.html

#### **- บทคัดย่อวิทยานิพนธ์/สารนิพนธ์/ปริญญานพนธ ิ ์เผยแพร่บนอนเทอร ิ ์เน็ต**

ชื่อผู้แต่ง. (ปีที่ออนไลน์). [บทคัดย่อออนไลน์]. <u>ชื่อเรื่องวิทยานิพนธ์/สารนิพนธ์/ปริญญานิพนธ์</u>. ื่ ื่ ื่ ระดับวิทยานิพนธ์สาขาวิชา ภาควิชา คณะ มหาวิทยาลัย/สถาบัน. [สืบค้นวัน เดือน ปีที่อ้าง]. จาก URL

สุธิดา ชัยชมชื่น. (2553). [บทคัดย่อออนไลน์]. <u>การพัฒนาระบบปรับกิจกรรมการเรียนแบบ</u> ื่ <u>ออนไลน์บนพื้นฐานกระบวนการจัดการความรู้ สำหรับหลักสูตรผลิตครูช่างอุตสาหกรรม</u>. ื้ วิทยานิพนธ์ปรัชญาดุษฎีบัณฑิต สาขาวิชาคอมพิวเตอร์ศึกษา ภาควิชาคอมพิวเตอร์ศึกษา ้ บัณฑิตวิทยาลัย มหาวิทยาลัยเทคโนโลยีพระจอมเกล้าพระนครเหนือ. [สืบค้นวันที่ 20 สิงหาคม 2555]. จาก http://thailis.or.th/tdc/search\_result.php

# **- เอกสารประกอบการสอนเผยแพร่บนอินเทอร์เน็ต**

ชื่อผู้แต่ง. (ปีที่ออนไลน์). [ออนไลน์]. <u>ชื่อเรื่อง</u>. (ลักษณะของเอกสาร). [สืบค้นวัน เดือน ปีที่อ้าง]. ื่ ื่ ื่ จาก URL 

สุจิตรา สว่างโรจน์. (2551). [ออนไลน์]. ประโยคในภาษาไทย. (บทเรียนวิชาภาษาไทย). [สืบค้นวันท ี่ 10 มกราคม 2551]. จาก http://www.thaieclass.com/thaiwords/ varee.html

หลักภาษาไทยในชีวิตประจําวัน. (2551). [ออนไลน์]. (เอกสารประกอบการจัดการเรียนรู้รายวิชา ท40105 หลักภาษาไทยในชีวิตประจําวัน). [สืบค้นวันท ี่ 10 มกราคม 2551]. จาก http://61.19.192.212/Digital/mahidol/ภาษาไทย/งานอสมศักด ิ์/สื่อ/ชนิดของคํา.doc

## **- ข้อมูลจาก Website ของหน่วยงานตาง่ ๆ**

ชื่อผู้แต่ง. (ปีที่ออนไลน์). [ออนไลน์]. <u>ชื่อเรื่อง</u>. [สืบค้นวัน เดือน ปีที่อ้าง]. จาก URL ื่ ื่ ื่

การสื่อสารแห่งประเทศไทย. (2542). [ออนไลน์]. <u>เศรษฐกิจพอเพียง</u>. [สืบค้นวันที่ 18 สิงหาคม ื่ 2542]. จาก http://www.mcot.or.th/king/king\_news16.html

สํานักงานคณะกรรมการวิจัยแห่งชาติ. (2551). [ออนไลน์]. คู่มือการประเมินผลข้อเสนอการวิจัย ของหน่วยงานภาครัฐที่เสนอของบประมาณประจำปีงบประมาณ พ.ศ. 2553 ตามมติ คณะรัฐมนตรี. [สืบค้นวันท ี่ 8 สิงหาคม 2551]. จาก http://www.npu.ac.th/pdf/ 51/july/NRPM\_2553.pdf

สถาบันทดสอบทางการศึกษาแห่งชาติ (องค์การมหาชน). (2551). [ออนไลน์]. <u>ค่าสถิติพื้นฐานของ</u> <u>คะแนนการสอบ O-NET</u>. [สืบค้นวันที่ 10 มีนาคม 2555]. จาก http://www.niets.or.th

Koanantakool, T. (1999). [online]. Getting ready for the new Millennium: What are the Thai Government'sactions toward the year 2000?. [cited 20 Aug. 1999]. Available from : URL : http://www.nectec.or.th/it-projects/

#### **- ข้อมูลจาก Website ของบุคคล ไม่ระบุแหล่ง/หน่วยงานทส ี่ ังกัด**

ชื่อผู้แต่ง. (ปีที่ออนไลน์). [ออนไลน์]. <u>ชื่อเรื่อง</u>. [สืบค้นวัน เดือน ปีที่อ้าง]. จาก URL ื่ ื่ ื่

มีชัย ฤชุพันธุ์. (8 กรกฎาคม 2545). [ออนไลน์]. <u>ความคิดเสรีของมีชัย : การปฏิบัติตามคำวินิจฉัย</u> ของศาลรัฐธรรมนูญ. [สืบค้นวันท ี่ 23 กรกฎาคม 2545]. จาก http://www. meechaithailand.com/meechai/shows.html

Prizker, T. J. (n.d.). [online]. An Early Fragment from Central Nepal. [cited June 8, 1995]. Available from : http://www.ingress.com/-stanart/pritzker /prizker.html

**- ข้อมูลจาก Website ไม่ระบุชื่ อผู้เขยนหร ี ือผู้จัดทาํ**

<u>ชื่อเรื่อง</u>. (ปีที่ออนไลน์). [ออนไลน์]. [สืบค้นวัน เดือน ปีที่อ้าง]. จาก URL ื่ ื่

<u>ไต้หวันมุ่งตลาดกล้องดิจิตอลแทนธุรกิจผลิตคอมพ์</u>. (2544). [ออนไลน์]. [สืบค้นวันที่ 23 กรกฎาคม 2545]. จาก http://technology.mweb.co.th/hotnews/7078.html

FYI on where to start bibliography of internet working information. (1990). [online]. [cited 1990]. Available from E-mail : nisinfo@nis.nsf.net

- พระราชกฤษฎีกา ว่าด้วยหลักเกณฑ์และวิธีการบริหารกิจการบ้านเมืองที่ดีพ.ศ. 2546 หมวด 3 การบริหารราชการเพ ื่อให้เกิดผลสัมฤทธิ์ต่อภารกิจของรัฐ มาตรา 9 เล่ม 120 ตอนท ี่ 100 ก ราชกิจจานุเบกษา วันท ี่ 9 ตุลาคม 2546. (2555). [ออนไลน์]. [สืบค้นวันท ี่ 30 กรกฎาคม 2555]. จาก http://kormor.obec.go.th/act/act501.pdf
- <u>พระราชบัญญัติการศึกษาแห่งชาติ (ฉบับที่ 3) พ.ศ. 2555 มาตรา 3 เล่ม 127 ตอนที่ 45 ก</u> <u>ราชกิจจานุเบกษา วันที่ 22 กรกฎาคม 2553</u>. (2555). [ออนไลน์]. [สืบค้นวันที่ 30 กรกฎาคม 2555]. จาก http://kormor.obec.go.th/act/act081.pdf
- FYI on where to start bibliography of internet working information. (1990). [online]. [cited 1990]. Available from E-mail: nisinfo@nis.nsf.net

#### **สิทธบิัตร (Patent)**

ชื่อผู้จดสิทธิบัตร. (วัน เดือน ปีที่ได้รับการจดสิทธิบัตร). <u>ชื่อวิธีหรือสิ่งประดิษฐ์</u>. ประเทศที่ ื่ ื่ จดสิทธิบัตร หมายเลขของสทธิ ิบัตร.

- พระบาทสมเด็จพระเจ้าอยู่หัว. (2 กุมภาพันธ์ 2536). <u>เครื่องกลเติมอากาศที่ผิวน้ำ</u>. ประเทศไทย ื่ เลขที่สทธิ ิบัตร 3127.
- ศูนย์เทคโนโลยีโลหะและวัสดุสํานักงานพัฒนาวิทยาศาสตร์และเทคโนโลยีแห่งชาติ. (13 สิงหาคม 2547). กรรมวิธีการผลิตวัสดุตกแต่งแผลจากอนุพันธ์ไคติน/ไคโตซาน. ประเทศไทย เลขที่สทธิ ิบัตร 17473.

สํานักงานพัฒนาวิทยาศาสตร์และเทคโนโลยีแห่งชาติ. (18 มิถุนายน 2540). กรรมวิธีการตรึงเซลล์ เอนไซม์หรือสารเร่งปฏิกิริยาอื่น ๆ. ประเทศไทย เลขที่สทธิ ิบัตร 6846.

้สำเริง จักรใจ. (2 มิถุนายน 2542). <u>เตาหงต้มประสิทธิภาพสง</u>. ประเทศไทย เลขที่สิทธิบัตร 8948. สมชาย วงศ์วิเศษ และวรเชษฐ ภิรมย์ภักดิ์. (5 มกราคม 2550). <u>วิธีการหาความยาวของท่อคาปิลลารี่</u> ี่

<u>ที่ใช้ในระบบปรับอากาศและระบบทำความเย็น</u>. ประเทศไทย เลขที่สิทธิบัตร 21195.

มหาวิทยาลัยมหิดล. (6 มกราคม 2553). <u>การปรับผิวทางเคมีเพื่อเพิ่มการยึดติดระหว่างยางธรรมชาติ</u> ื่ ิ่ <u>กับยางไนไตรล์</u>. ประเทศไทย เลขที่อนุสิทธิบัตร 5183. ี่

Schena Mark, A. (September 30, 2005). Microarray Method of Genotyping Multiple Samples at Multiple Loci. U.S.A. Patent No. 94899.

Mahidol University. (November 14, 2006). Andrographis paniculata gel as an adjunct in the treatment of periodontitis. U.S.A. Patent No. US 7,135,164.

> . (August 26, 2009). Andrographis paniculata gel as an adjunct in the treatment of periodontitis. EPO. Patent No. EP 1415646B1.

**ลิขสิทธ (Copyright) ิ์**

ชื่อผู้ขอจดลิขสิทธิ์. (วัน เดือน ปีที่ได้รับการจดลิขสิทธิ์). <u>ชื่อผลงาน</u>. ประเทศที่จดลิขสิทธิ์ ื่ ื่ ทะเบียนข้อมูลเลขที่ลิขสิทธิ์.

ห้างหุ้นส่วนจำกัด แอคครีท. (วันที่ 4 ตุลาคม 2548). <u>โปรแกรม WISP-Management</u>. ประเทศไทย ทะเบียนข้อมูลเลขท ว1.1878.

มหาวิทยาลัยมหิดล และสํานักงานพัฒนาวิทยาศาสตร์และเทคโนโลยีแห่งชาติ. (วันท ี่ 24 มีนาคม 2549). <u>โปรแกรมคอมพิวเตอร์ CephSmile</u>. ประเทศไทย ทะเบียนข้อมูลเลขที่ ว1.1421.

รอบรู้ ด่างเกษี. (วันที่ 3 พฤศจิกายน 2551). <u>แบบพัฒนาคุณภาพผู้เรียนออนไลน์ (e-pp5 Online)</u>. ประเทศไทย ทะเบียนข้อมูลเลขท ว1.2951.

วิทยาลัยนานาชาติ มหาวิทยาลัยมหิดล. (วันที่ 31 มีนาคม 2554). <u>ภาษาดอกไม้</u>. ประเทศไทย ทะเบียนข้อมูลเลขท ศ1.25532.

#### **แผนท ภาพถ่ายทางอากาศและภาพถายดาวเท ่ ียม ี่**

ชื่อผู้จัดทำ. (ปีที่พิมพ์). <u>ชื่อแผนที่</u>. มาตราส่วน.(ถ้ามี) ื่ ื่

กรมแผนที่ทหาร. (2517). <u>แผนที่ประเทศไทย ชุด L 7017</u>. มาตราส่วน 1 : 50,000. ี่

กระทรวงวิทยาศาสตร์เทคโนโลยีและการพลังงาน, สํานักงานคณะกรรมการวิจัยแห่งชาติกองสํารวจ ทรัพยากรธรรมชาติด้วยดาวเทียม. (2513). เมืองพิษณุโลกจากอวกาศภาพถ่ายจาก

ดาวเทียมแลนด์แซทระบบชีแมกิดแบบเปอร์ (T. M.) (ภาพสีผสม). มาตราส่วน 1 : 50,000. กรมทางหลวง. (2514). <u>แผนที่แสดงทางหลวงภาคใต้</u>. มาตราส่วน 1 : 5,000.

<u>\_\_\_\_\_\_\_\_</u>. (2519). <u>แผนที่แสดงจุดติดตั้งสัญญาณไฟจราจร ตามสำนักทางหลวงทั่วประเทศ ปี 2549</u>. ี่ ั้

# **สูจิบัตร แผ่นพับ โฆษณา แผ่นปลิว และเอกสารประกอบการสอนที่ไม่เป็นเล่ม**

ชื่อผู้แต่ง. (ปีที่พิมพ์). <u>ชื่อเรื่อง</u>. (ลักษณะของเอกสาร). สถานที่พิมพ์ : ผู้รับผิดชอบในการพิมพ์. ื่ ื่ ื่

มหาวิทยาลัยบูรพา สถาบันศิลปและวัฒนธรรม. (2545). <u>ความรู้เรื่องประเพณีวันสงกรานต์</u>. (สูจิบัตร). ชลบุรี : สถาบันศิลปและวัฒนธรรม มหาวิทยาลัยบูรพา.

- เทอดศักดิ์ รองวิริยะพานิช. (2547). <u>Special Topic in Transportation Engineering</u>. (เอกสาร ประกอบการสอน วิชา 185588 Special Topic in Transportation Engineering). กรุงเทพมหานคร : สาขาวิชาวิศวกรรมโยธา ภาควิชาวิศวกรรมโยธา คณะวิศวกรรมศาสตร์ สถาบันเทคโนโลยีพระจอมเกล้าพระนครเหนือ.
- มหาวิทยาลัยศรีนครินทรวิโรฒ ประสานมิตร. (2538). สารนิเทศกับการศึกษาค้นคว้า. (เอกสาร ประกอบการเรียนวิชา 202101 สารนิเทศกับการศึกษาค้นคว้า). พิมพ์ครั้งที่ 3. กรุงเทพมหานคร : ภาควิชาบรรณารักษศาสตร์ มหาวิทยาลัยศรีนครินทรวิโรฒ ประสานมิตร.

#### **ประกาศ คําสง ั่**

rvan vy rykolini ชื่อหน่วยงาน. (วัน เดือน ปีที่ประกาศ หรือมีคำสั่ง). <u>ชื่อเอกสาร</u>. ื่ ื่

ี สำนักงานคณะกรรมการการอุดมศึกษา. (วันที่ 2 กรกฎาคม 2552). <u>ประกาศสำนักงาน</u> <u>คณะกรรมการการอุดมศึกษาเรื่อง กรอบมาตรฐานคุณวุฒิระดับอุดมศึกษาแห่งชาติ พ.ศ.</u> ื่ 2552.

บัณฑิตวิทยาลัย มหาวิทยาลัยเทคโนโลยีพระจอมเกล้าพระนครเหนือ. (วันที่ 17 กรกฎาคม 2557). <u>คำสั่งมหาวิทยาลัยเทคโนโลยีพระจอมเกล้าพระนครเหนือ ที่ 1118/2557 เรื่อง แต่งตั้ง</u> ั่ ื่ คณะกรรมการสอบคัดเลือกเข้าศึกษาต่อในระดับบัณฑิตศึกษา ภาคการศึกษาท ี่ 1 ปีการศึกษา 2557 (รอบ 3).

\_\_\_\_\_\_\_\_. (วันที่ 12 กันยายน 2557). <u>ประกาศบัณฑิตวิทยาลัย เรื่อง รายชื่อฐานข้อมูลวารสาร</u> ื่ ื่ วิชาการ ระดับปริญญาดุษฎีบัณฑิตและระดับปริญญามหาบัณฑิต เพ ื่อใช้ประกอบการ สําเร็จการศึกษา.

#### **หนังสือที่พิมพในโอกาสพ ์ ิเศษ (หนังสืองานศพ งานวนสถาปนา ั กฐิน หรืออื่น ๆ)**

ชื่อผู้แต่ง. (ปีที่พิมพ์). <u>ชื่อเอกสาร</u>. สถานที่พิมพ์ :สำนักพิมพ์. (ลักษณะเอกสารที่พิมพ์ในโอกาส ื่ ื่ ี่ พิเศษ).

- ขจร สุขพานิช. (2549). <u>เมื่อเซอร์ยอนเบาริงเข้ามาเจริญทางพระราชไมตรี</u>. พระนคร :โรงพิมพ์ ้มหามกุฎราชวิทยาลัย. (มหามกุฎราชวิทยาลัย พิมพ์ถวาย หม่อมเจ้าชัชวลิต เกษมสันต์ ในมงคลสมัยมีพระชนม์ 5 รอบ 12 มิถุนายน 2497).
- ครูไทย. (2520). <u>เมื่อคอมมิวนิสต์ครองเมือง</u>. กรุงเทพมหานคร :โรงพิมพ์สำนักเลขาธิการ ื่ คณะรัฐมนตรี. (อนุสรณ์งานพระราชทานเพลิงศพพระเจ้าวรวงศ์เธอพระองค์เจ้าวิภาวดี รังสิต).

44 คู่มือการทําวิทยานิพนธ์

#### **มาตรฐานการทดสอบ**

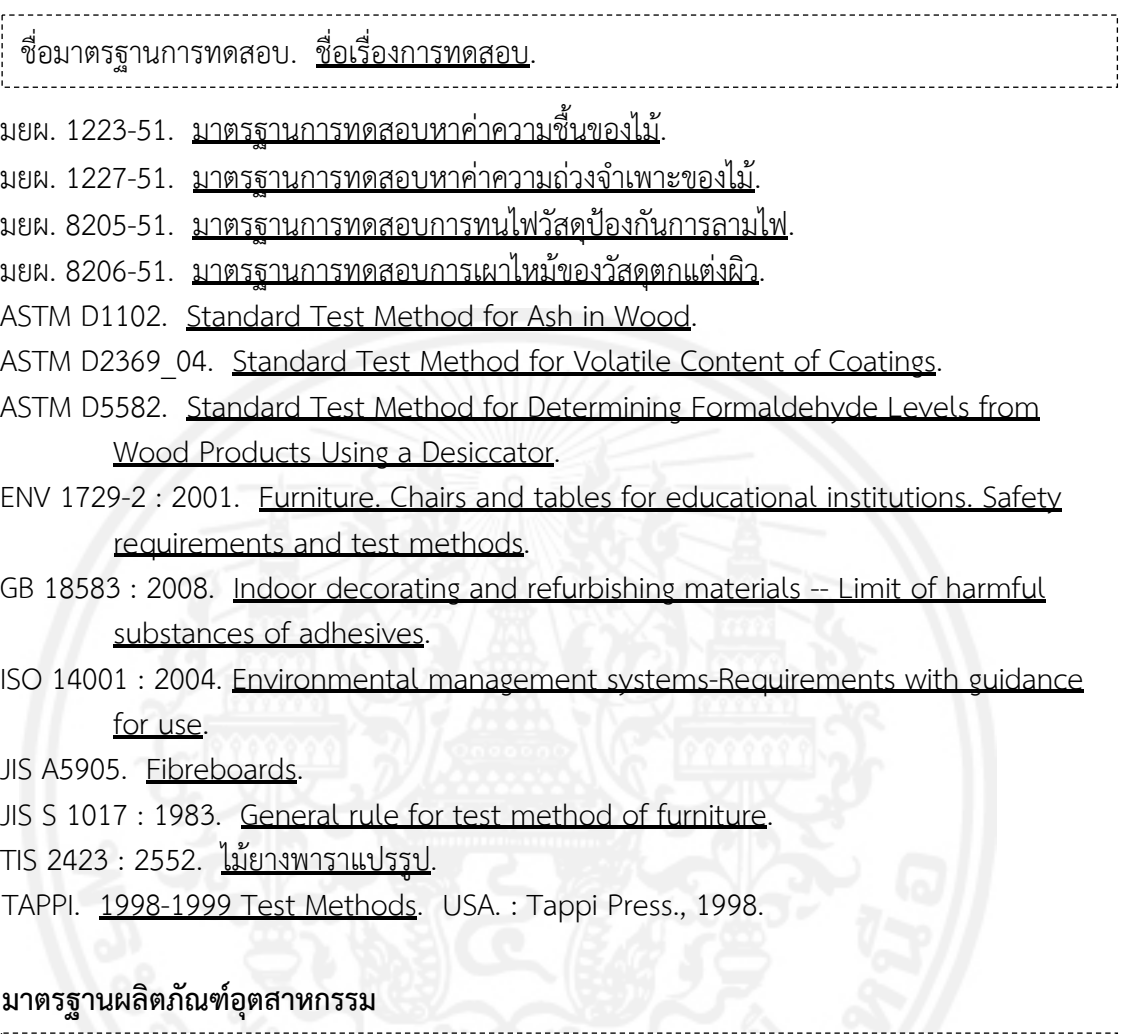

สำนักงานมาตรฐานผลิตภัณฑ์อุตสาหกรรม. (ปีที่ออกประกาศ). <u>ชื่อมาตรฐานผลิตภัณฑ์</u> ื่ <u>อุตสาหกรรม</u>. เลขที่ มอก.

สํานักงานมาตรฐานผลิตภัณฑ์อุตสาหกรรม. (2551 ก). รถจักรยานยนต์เฉพาะด้านความปลอดภัย : <u>สารมลพิษจากเครื่องยนต์ ระดับที่ 6</u>. มอก. 2350-2551. ื่

 . (2551 ข). สายไฟฟ้าหุ้มฉนวนพอลิไวนิลคลอไรด์แรงดันไฟฟ้าที่กําหนดไม่เกิน 450/750 โวลต์เล่ม 2 วิธีทดสอบ. มอก. 11 เล่ม 2-2553.

\_\_\_\_\_\_\_\_. (2552). <u>วิธีมาตรฐานในการวัดอุณหภูมิที่เพิ่มขึ้นของขั้วหลอดไฟฟ้า</u>. มอก.4 ี่ ิ่ ึ้ เล่ม 2- 2552.

Japanese Industrial Standards. (2004). Rolled Steels for General Structure. JIS G3101-2004.

... (2008). Rolled Steels for Welded Structure. JIS G3106-2008.

Conformite European Mark. (n.d.). Non-alloy Structural Steels. EN 10025-2.

#### **แบบเอ็มแอลเอ (Modern Language Association)**

#### **หนังสือ**

ชื่อผู้แต่ง. <u>ชื่อเรื่อง</u>. ครั้งที่พิมพ์. จำนวนเล่ม. (ถ้ามี)สถานที่พิมพ์ :โรงพิมพ์, ปีที่พิมพ์. ื่ ื่ ื่ ั้

#### **- ผู้แต่ง 1 คน**

- กิจคณิตพงศ์ อินทอง. <u>เทคนิคการเขียนบันทึกเสนอ และการเกษียณหนังสือ</u>. พิมพ์ครั้งที่ 1. จำนวน ั้ 5,000 เล่ม. กรุงเทพมหานคร : ห้างหุ้นส่วนจํากัดภาพพิมพ์, 2552.
- มนต์ชัย เทียนทอง. ระเบียบวิธีวิจัยทางคอมพิวเตอร์ศึกษา. กรุงเทพมหานคร : บริษัท แดเน็กซ์ อินเตอร์คอร์ปอเรชั่น จํากัด, 2555.
- Sedgewick, E. Touching Feeling : Affect, Pedagogy, Performativity. London : Duke University Press, 2004.
- Moody, J. Illegitimate Theatre in Lomdon. Cambridge : Cambridge University Press, 2007.

#### **- ผู้แต่ง 2 คน**

- สมวงศ์ พงศ์สถาพร และสุนทร เลาหพัฒนวงศ์. <u>CRM เกมครองใจลูกค้า</u>. กรุงเทพมหานคร : สํานักพิมพ์แหงจ่ ุฬาลงกรณ์มหาวิทยาลัย, 2551.
- นภาลัย สุวรรณธาดา และอดุล จันทรศักดิ์. <u>เทคนิคการเขียนหนังสือราชการ หนังสือโต้ตอบ และ</u> <u>รายงานการประชุม</u>. พิมพ์ครั้งที่ 7 (ปรับปรุงแก้ไข). กรุงเทพมหานคร : ห้างหุ้นส่วนจำกัด ภาพพิมพ์, 2554.
- Gorman Gary, E. and Clayton Peter. Qualitative Research for the Information Professional: A Practical Handbook. 2<sup>nd</sup> ed. London : Facet Publishing, 2005.
- Hughes, D. E. P. and Maloney, M. J. Advanced Theoretical Chemistry. London : Chatto & Windus, 1999.

#### **- ผู้แต่ง 3 คน**

- วัฒนา วิริยะดนตรี, สุปกิต ประติมากรณ์ และศิริชัย มงคลสิทธิ์. <u>คู่มือการเรียนรู้โปรแกรม</u> Photoshop 5 technic. กรุงเทพมหานคร : Imagination, 2542.
- สริตา ธีระวัฒน์สกุล, จิราพร สุวรรณธีรางกูล และวราภรณ์ ปัญณวลี. <u>การดื่มและมาตรการเพื่อลด</u> <u>การดื่มสุรา : กรณีศึกษา 2 ชุมชนภาคเหนือ</u>. กรุงเทพมหานคร : ศูนย์วิจัยปัญหาสุรา, ื่ 2549.
- Skoog, D. A., West Donald, M. and Holler, F. James. Analytical Chemistry : An Introduction. 5<sup>th</sup> ed. Philadelphia : Saunders College, 1990.
- Audesirk, T., Audesirk, G. and Byers, B. E. Biology : Life on Earth with Physiology. Upper Saddle River, NJ : Pearson Prentice Hall, 2008.

#### **- ผู้แต่ง 4 คน หรือมากกว่า 4 คน**

ี ชนงกรณ์ กุณฑลบุตร และคนอื่น ๆ. <u>หลักการจัดการ</u>. กรุงเทพมหานคร : สถาบันเทคโนโลยี ราชมงคล, 2546.

- กิติพงศ์อุรพีพัฒนพงศ์และคณะ. การควบรวบกิจการ โอกาสของธุรกิจไทย. กรุงเทพมหานคร : ิตลาดหลักทรัพย์แห่งประเทศไทย, 2550.
- Kvaeme Per, et al. The Bon Religion of Tibet : The Iconography of a Living Tradition. Boston : Shambhala, 1995.

Coffee, P., et al. How to Program JavaBeans. California : Ziff-Davis Press, 1997.

Orchin, M., et al. The Vocabulary and Concepts of Organic Chemistry. 2<sup>nd</sup> ed. Hoboken, NJ : Wiley-Interscience, 2005.

#### **- ผู้แต่งท ี่เปนน็ ิติบุคคล**

ชื่อนิติบุคคล, ฐานะของหน่วยงาน. <u>ชื่อหนังสือ</u>. ครั้งที่พิมพ์. สถานที่พิมพ์ : โรงพิมพ์, ปีที่พิมพ์. ื่ ื่ ั้

การลงช อผู้แต่งท ี่เป็นนิติบุคคล ได้แก่ หน่วยราชการ สถาบันการศึกษา รัฐวิสาหกิจ สมาคม ื่ เป็นต้น ให้ลงชื่อหน่วยงาน คั่นด้วยเครื่องหมายจุลภาค (,) และตามด้วยฐานะของหน่วยงาน เช่น ื่ ั่ ึการศึกษานอกโรงเรียน, กรม หรือแรงงานและสวัสดิการสังคม, กระทรวง

พัฒนาและส่งเสริมพลังงาน, กรม. กฎกระทรวง ออกตามความในพระราชบัญญัติการส่งเสริมการ

อนุรักษ์พลังงาน พ.ศ. 2535. กรุงเทพมหานคร : กรมพัฒนาและส่งเสริมพลังงาน, 2542. สํานักงานคณะกรรมการการศึกษาแห่งชาติ. ระบบการประเมินคุณภาพและมาตรฐานการศึกษา แห่งชาติ. กรุงเทพมหานคร : โรงพิมพ์ชวนพิมพ์, 2540.

ราชบัณฑิตยสถาน. <u>พจนานุกรม ฉบับราชบัณฑิตยสถาน พ.ศ. 2554</u>. พิมพ์ครั้งที่ 1. จำนวน ั้ 100,000 เลม่ . กรุงเทพฯ : บริษัท ศิริวัฒนาอินเตอร์พร นท์จํากัด, 2556. ิ้

ควบคุมมลพิษ, กรม. <u>คู่มือแนวปฏิบัติที่เหมาะสมสำหรับเกษตรกรในการเลี้ยงสัตว์น้ำจืดและการ</u> <u>จัดการสิ่งแวดล้อม</u>. กรุงเทพมหานคร : กรมควบคุมมลพิษ, 2548. ิ่

สถาบันพัฒนาความรู้ตลาดทุน ตลาดหลักทรัพย์แห่งประเทศไทย. การประเมินมูลค่าตราสารทุน. กรุงเทพมหานคร : ฝ่ายสื่อความรู้และสิ่งพิมพ์ ตลาดหลักทรัพย์แห่งประเทศไทย, 2550.

Institution of Civil Engineers and the Faculty and Institute of Actuaries. RAMP : Risk Analysis and Management for Project. London : Thomas Telford, 2005.

Institute of Electrical Engineers. Energy Storage for Power Systems. London : Peter Peregrinus, 1994.

## **- ผู้แต่งคนเดียวกันหรือคณะเดียวกัน ในปีเดียวกัน**

อรรถกร เก่งพล. <u>การตัดสินใจเกณฑ์พหุคูณ เล่มที่ 1</u>. กรุงเทพมหานคร : ศูนย์ผลิตตำราเรียน มหาวิทยาลัยเทคโนโลยีพระจอมเกล้าพระนครเหนือ, 2553 ก.

\_\_\_\_\_\_\_\_\_. <u>การตัดสินใจเกณฑ์พหุคูณ เล่มที่ 2</u>. กรุงเทพมหานคร : ศูนย์ผลิตตำราเรียน มหาวิทยาลัยเทคโนโลยีพระจอมเกล้าพระนครเหนือ, 2553 ข.

Ruth Karola Westheimer. Grandparenthood. New York : Routledge, 2000 a.

. The Art of Arousal: A Celebration of Erotic Art Throughout History. (n.p.): Madison Books, 2000 b.

**- ผู้แต่งท ี่เป็นพระมหากษัตริย์พระราชินีพระบรมวงศานุวงศ์และผู้แต่งท มีราชทินนาม ฐานันดรศักดิ์ สมณศักดิ์** ให้ใส่ราชทินนาม ฐานันดรศักดิ์ สมณศักดิ์ นั้น ไว้ข้างหลังชื่อ โดยหลังชื่อ ั้ ผู้แต่งให้ใส่เครื่องหมายจุลภาค (,) เช่น ดำรงราชานุภาพ, สมเด็จกรมพระยา ื่

ปรมานุชิตชิโนรส, สมเด็จกรมพระ, เดชาดิศร, สมเด็จกรมพระ และภูวเนตรนรินทรฤทธ ิ์, กรมหลวง. (ร.ศ.124). คําฤษฎี. พระนคร : โรงพิมพ์บํารุงนุกูลกิจ.

เทพรัตนราชสุดาฯ สยามบรมราชกุมารี, สมเด็จพระ. เขาว่ากันว่า หรือข้อมูลตามทาง. กรุงเทพมหานคร : โครงการส่งเสริมอาชีพตามพระราชดําริสมเด็จพระเทพรัตนราชสุดาฯ สยามบรมราชกุมารี, 2550.

พุทธยอดฟ้าจุฬาโลกมหาราช, พระบาทสมเด็จ. <u>บทละครเรื่องรามเกียรติ์พระราชนิพนธ์</u> ื่ ิ์ <u>ในพระบาทสมเด็จพระพุทธยอดฟ้าจุฬาโลกมหาราช</u>. 4 เล่ม. พิมพ์ครั้งที่ 9. ั้ กรุงเทพมหานคร : กรมศิลปากร, 2540.

**- ส่วนคํานําหน้านาม เช่น นาย นาง นางสาว ตําแหน่งทางวิชาการ อาชีพ หรือยศ ไม่ต้องระบุ** เช่น พล.ต.อ.วสิษฐ์เดชกุญชร ให้เขียนเป็น วสิษฐ์เดชกุญชร **ยกเว้น** นามแฝง เช่น ว.วินิจฉัยกุล, ดร.ป๊อป, หลังช อผู้แต่งให้ใส่เคร องหมายมหัพภาค (.) ื่ ื่

สาโรจน์ โอพิทักษ์ชีวิน. <u>แผนธุรกิจที่ประสบความสำเร็จ</u>. กรุงเทพมหานคร : โนเบิ้ลบุ๊ค, 2546. พระธรรมปิฎก (ป.อ. ปยุตโต). ภัยแห่งพระพุทธศาสนาในประเทศไทย. กรุงเทพมหานคร :

มูลนิธิพุทธธรรม, 2545.

ว.วชิรเมธี. <u>ธรรมะติดปีก</u>. พิมพ์ครั้งที่ 17. กรุงเทพมหานคร : อมรินทร์, 2550. ์<br>๎

## **- ไม่ปรากฏชื่ อผู้แต่ง มีแต่ผู้ทําหนาท้ ี่ บรรณาธิการ**

ชื่อบรรณาธิการ. (บรรณาธิการ). <u>ชื่อหนังสือ</u>. ครั้งที่พิมพ์. สถานที่พิมพ์ :โรงพิมพ์, ปีที่พิมพ์. ื่ ื่ ั้

มัทนา หาญวนิชย์ และอุษา ทิสยากร. (บรรณาธิการ). <u>เอดส์ : การดูแลรักษา</u>. พิมพ์ครั้งที่ 2. ั้ กรุงเทพมหานคร : ดีไซร์, 2535.

ณัฏฐภัทร จันทวิช. (บรรณาธิการ). พระบาทสมเด็จพระเจ้าอยู่หัวกับมรดกของแผ่นดิน. กรุงเทพมหานคร : สํานักพิพิธภัณฑสถานแห่งชาติกรมศิลปากร, 2549.

Kellner, R. (editor). Analytical Chemistry: The Approved Text to the FECS Curriculum Analytical Chemistry. Weinheim : Wiley, 1998.

Bradley Phil. (ed.). The Business and Economy Internet Resource Handbook. London : Library Association Publishing, 2000.

## **- ไม่ปรากฏชื่ อผู้แต่ง**

<u>ชื่อหนังสือ</u>. ครั้งที่พิมพ์. สถานที่พิมพ์ : โรงพิมพ์, ปีที่พิมพ์. ื่ ์<br>๎

<u>65 เรื่องน่ารู้เทคนิคเครื่องกล</u>. กรุงเทพมหานคร : ซีเอ็ดยูเคชั่น, 2533. ื่

<u>เขื่อนป่าสักชลสิทธิ์: บนส้นทางการพัฒนาอำเภอท่าหลวง</u>. กรุงเทพมหานคร : กลุ่มวังขนาย, 2542. ิ์ 15 ปซีีไรต. ์ กรุงเทพมหานคร : สมาคมภาษาและหนังสือแห่งประเทศไทย, 2536.

## **- หนังสือท ี่ไมปรากฏสถานท ่ ี่พิมพ์ สํานักพิมพ์ ปีที่พิมพ์**

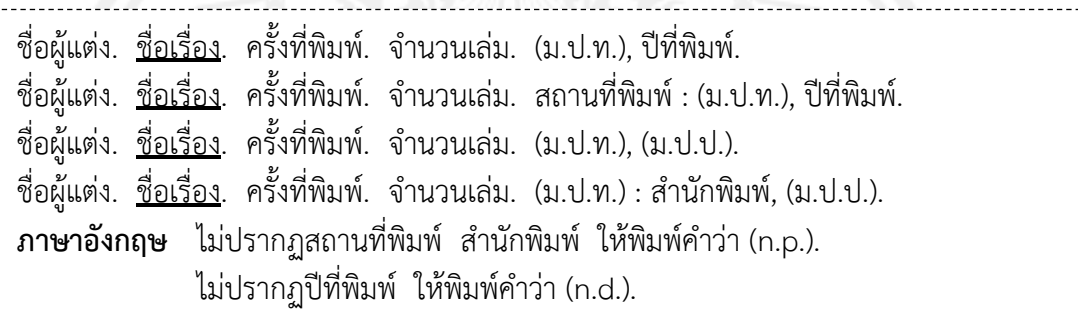

บุญใจ ศรีสถิตย์นรากูร. ระเบียบวิธีการวิจัยทางพยาบาลศาสตร์. (ม.ป.ท.), 2545.

พัฒนา สุขประเสริฐ. <u>กลยุทธ์ในการฝึกอบรม</u>. พิมพ์ครั้งที่ 2. กรุงเทพมหานคร : สำนักพิมพ์ ั้ มหาวิทยาลัยเกษตรศาสตร์, (ม.ป.ป.).

ประคอง กรรณสูต. <u>สถิติเพื่อการวิจัยทางพฤติกรรมศาสตร์</u>. (ม.ป.ท.) : ศูนย์หนังสือแห่งจุฬาลงกรณ์ ื่ มหาวิทยาลัย, 2542.

ฐีระ ประวาลพฤกษ์. การพัฒนาบุคคลและการฝึกอบรม. (ม.ป.ท.), (ม.ป.ป.).

```
Tokyo Seimitsu Co. Ltd. Operation manual for roundness and cylindrical profile
```
Measuring instrument rondcom series (roundness analysis edition). Japan : (n.p.), (n.d.).

Smith, D. Welding Skills and Technology. 1<sup>st</sup> ed. (n.p.), 1989.

#### **การอ้างอิงสองทอด**

ในกรณีท ี่ไม่สามารถสืบค้นจากเอกสารต้นฉบับ แต่ได้สืบค้นจากเอกสารท ผู้อ ื่นได้อ้างอิงไว้แล้ว (Secondary Source) สามารถเขียนได้ 2 แบบ ดังน ์<br>่

**แบบ 1** การอ้างอิงผู้แต่งที่นำผลงานผู้อื่นมาอ้างอิง ให้ระบุชื่อผู้แต่งเอกสารอันดับรอง ตามด้วยคำ ี่ "อ้างถึง" สําหรับเอกสารภาษาไทย หรือใช้คําว่า "cited" สําหรับเอกสารภาษาอังกฤษ แล้วระบุช "อ้างถึง" สำหรับเอกสารภาษาไทย หรือใช้คำว่า "cited" สำหรับเอกสารภาษาอังกฤษ แล้วระบุชื่อ<br>ผู้แต่งเอกสารอันดับแรก ซึ่งรูปแบบการอ้างอิงเอกสารอันดับแรกและอันดับรองให้เป็นไปตามประเภท ึ่ ของเอกสารนั้น ๆ

จันทร์พร ช่วงโชติและนฤมล ศราธพันธุ์. "การประกอบธุรกิจขนาดย่อมของนักคหกรรมศาสตร์ : ึกรณีศึกษาผู้สำเร็จการศึกษาด้านคหกรรมศาสตร์ มหาวิทยาลัยเกษตรศาสตร์." วิทยาสารเกษตร. 27 (1) (2549) : 51-57 อ้างถึง R. Luis and B. David. Management. New York : McGraw Hill, Inc., 2002.

- ิ สายจิตต์ เหมินทร์. <u>การเสียรัฐไทรบุรี กลันตัน ตรังกานูและปะลิสของไทยให้แก่อังกฤษ ในรัชสมัย</u> พระบาทสมเด็จพระจุลจอมเกล้าเจ้าอยู่หัว. วิทยานิพนธ์อักษรศาสตรมหาบัณฑิต แผนกวิชาประวัติศาสตร์คณะอักษรศาสตร์จุฬาลงกรณ์มหาวิทยาลัย, 2507 อ้างถึง ้อนุมานราชธน, พระยา. <u>แหลมอินโดจีนสมัยโบราณ</u>. พระนคร : สำนักพิมพ์คลังวิทยา, 2479.
- Morris, M. Hyman. Automated Library Circulation System. White Plains, NY: Knowledge Industry Publications, 1981 cited Wallis, Osborne A. Introduction to Microcomputers. Berkley, Calif. : Adam Osbarne & Assoc., 1977.

**แบบ 2** การอ้างอิงโดยระบุชื่อผู้แต่งต้นฉบับ (Original) ที่ผู้อื่นนำมาอ้างอิงต่อ ให้ระบุชื่อผู้แต่ง เอกสารอันดับแรก ตามด้วยคํา "อ้างถึงใน" สําหรับเอกสารภาษาไทย หรือใช้คําว่า "cited in" สำหรับเอกสารภาษาอังกฤษ แล้วระบุชื่อผู้แต่งเอกสารอันดับรอง ซึ่งรูปแบบการอ้างอิงเอกสารอันดับ ื่ ึ่ แรกและอันดับรองให้เป็นไปตามประเภทของเอกสารนั้น ๆ

- R. Luis and B. David. Management. New York : McGraw Hill, Inc., 2002 อ้างถึงใน จันทร์พร ช่วงโชติและนฤมล ศราธพันธุ์. "การประกอบธุรกิจขนาดย่อมของ นักคหกรรมศาสตร์ : กรณีศึกษาผู้สำเร็จการศึกษาด้านคหกรรมศาสตร์ มหาวิทยาลัย เกษตรศาสตร์." วิทยาสารเกษตร. 27 (1) (2549) : 51-57.
- ้อนุมานราชธน, พระยา. <u>แหลมอินโดจีนสมัยโบราณ</u>. พระนคร : สำนักพิมพ์คลังวิทยา, 2479 ้อ้างถึงใน สายจิตต์ เหมินทร์. <u>การเสียรัฐไทรบรี กลันตัน ตรังกานและปะลิสของไทยให้แก่</u> อังกฤษในรัชสมัยพระบาทสมเด็จพระจุลจอมเกล้าเจ้าอยู่หัว. วิทยานิพนธ์อักษรศาสตร มหาบัณฑิต แผนกวิชาประวัติศาสตร์คณะอักษรศาสตร์จุฬาลงกรณ์มหาวิทยาลัย, 2507.
- Wallis Osborne, A. Introduction to Microcomputers. Berkley, Calif. : Adam Osbarne & Assoc., 1977 cited in Morris M. Hyman. Automated Library Circulation System. White Plains, NY : Knowledge Industry Publications, 1981.

#### **หนังสือแปล**

ชื่อผู้แต่งดั้งเดิม. <u>ชื่อหนังสือฉบับแปล</u>. แปลโดย ชื่อผู้แปล. ครั้งที่พิมพ์. สถานที่พิมพ์ :โรงพิมพ์, ื่ ֺ֪֪֪֪ׅ֪֪ׅ֧֪ׅ֖֖֝֝֝֝֝֝֟֟֟֟֟֝֟֟֟֟֟֟֟֟֟֟֟֟֟֟֓֟֝֬֟֟֟֓֟֓֟֝֬֟֓֟֝֬֝֟֓֝֬֓֞֝֬֝֬֝֬֝֓֝֬֝֬֝֬֝֓֝֝֝֝֬֝֝֬֝֝֬֝֝֝֝֝֝֝֝<br>֧֪֪֪֖֖֝֝֝֝֝֝֝֝֝֝֝֝֝֝֝֝֝֝֝<br>֧֖֝֝֝֝֝֝֝֝֝֝ ื่ ื่ ั้ ปีที่พิมพ์ฉบับแปล.

วิลเลี่ยม สตีเวนสัน. <u>นายอินทร์ผู้ปิดทองหลังพระ</u>. ทรงแปลโดย พระบาทสมเด็จพระเจ้าอยู่หัวภูมิพล ี่ อดุลยเดช. กรุงเทพมหานคร : อมรินทร์พริ้นติ้งแอนด์พับลิชชิ่ง, 2539.

บัน คาซึมะ. สู่การเป็นผู้นำในการใช้ ERP (Enterprise Resource Planning). แปลโดย อิทธิ ฤทธาภรณ์. กรุงเทพมหานคร : สํานักพิมพ์สมาคมส่งเสรมเทคโนโลย ิ ี (ไทย-ญี่ปุ่น), 2546.

คูโดฮาตะ, ชี. <u>คิระ คิระ งามระยับดั่งดวงดาว</u>. แปลโดย สุดากาญจน์ ปัทมดิลก. กรุงเทพมหานคร : ั่ มติชน, 2549.

- Frank Skilbeck. Royal Activities and International Cooperation (พระเมตตาใต้ฟ้าเดียวกัน). แปลโดย งามพรรณ เวชชาชีวะ. กรุงเทพมหานคร : มูลนิธิเสริมสร้างเอกลักษณ์ของชาติ สํานักงานเสริมสร้างเอกลักษณ์ของชาติ, 2554.
- Laplace, P. S. A Philosophical essay on probabilities. Translated by Truscott, F. W. & Emoly, F. L. New York : Dover, 1951.
- Lissuer, Ivar. The Living Past. Translated by Maxwell, J. New York : G. P. Putnam's Sons, 1957.
- Foucault, M. The Archaeology of Knowledge. Translated by Smith, A. M. S. London : Tavistock Publications, 1972.
- Tolstoy, L. Childhood, boyhood and youth. Translated by C. J. Hogarth. London : Everyman's Library, 1991.

#### **หนังสือรายงานการวิจัยหรือรายงานทางเทคนคทิ ี่มีชื่ อชดุ**

ชื่อผู้แต่ง. <u>ชื่อหนังสือ</u>. (ชื่อชุด). ครั้งที่พิมพ์. สถานที่พิมพ์ :โรงพิมพ์, ปีที่พิมพ์. ื่ ื่ ื่

หน่วยศึกษานิเทศก์กรมการฝึกหัดครู. อาหารและโภชนาการ. (เอกสารการนิเทศการศึกษา ฉบับท 108). พิมพ์ครั้งที่ 2. กรุงเทพมหานคร : หน่วยศึกษานิเทศก์, 2531. ์<br>๎

Boonchalaksi, W. and Guest, P. AIDS and children: Prospects for the year 2000. (IPSR publication series no.168). Nakornpathom : Institute for Population and Social Research, 1993.

#### **ราชกิจจานุเบกษา**

ราชกิจจานุเบกษา. ชื่อกฎ, ระเบียบ, ประกาศ, ข้อบังคับ, คำสั่ง. <u>ชื่อเรื่อง</u>. เล่ม ตอนที่ วัน เดือน ื่ ื่ ื่ ปีที่ประกาศใช้ : เลขหน้า.

ราชกิจจานุเบกษา. ประกาศกระทรวงศึกษาธิการ. เกณฑ์มาตรฐานหลักสูตรระดับบัณฑิตศึกษา พ.ศ. <u>2548</u>. เล่ม 122 ตอนพิเศษ 39 ง วันที่ 25 พฤษภาคม 2548 : 20-31.

\_\_\_\_\_\_\_\_\_. กฎกระทรวง. <u>ว่าด้วย การจัดการศึกษานอกสถานที่ตั้งของสถาบันอุดมศึกษาเอกชน</u>

พ.ศ. 2551. เล่ม 125 ตอนพิเศษ 28 ก วนทั ี่ 5 กุมภาพันธ์ 2551 : 134-136.

\_\_\_\_\_\_\_\_\_. พระราชบัญญัติกำหนดแผนและขั้นตอนการกระจายอำนาจให้แก่องค์กรปกครองส่วน ั้

<u>ท้องถิ่น พ.ศ. 2542</u>. เล่ม 116 ตอนที่ 114 ก วันที่ 17 พฤศจิกายน 2542 : 8-34.

# **วิทยานพนธ ิ /์สารนิพนธ/์ปรญญาน ิ ิพนธ์ในสถาบันอุดมศึกษา**

ชื่อผู้แต่ง. <u>ชื่อเรื่องวิทยานิพนธ์</u>. ระดับวิทยานิพนธ์ สาขาวิชา ภาควิชา คณะ มหาวิทยาลัย/สถาบัน, ื่ ื่ ื่ ปีที่พิมพ์.

- ้อนิรุทธ์ สติมั่น. <u>ผลการใช้รูปแบบการจัดการเรียนรู้โดยใช้กิจกรรมการเรียนรู้แบบโครงงานบน</u> เครือข่ายอินเทอร์เน็ตที่มีการเรียนรู้แบบนำตนเองและผลสัมฤทธิ์ทางการเรียนของนักศึกษา <u>ระดับ อดมศึกษา</u>. ปริญญานิพนธ์การศึกษาดุษฎีบัณฑิต สาขาวิชาเทคโนโลยีการศึกษา บัณฑิตวิทยาลัย มหาวิทยาลัยศรีนครินทรวิโรฒ, 2550.
- ิธนาพร เพชรกูล. สายอากาศเรโซเนเตอร์อันดับที่ศนย์ที่ใช้แพทซ์เยรซาเลมบนพื้นฐานโครงสร้าง ้ เสมือนเห็ด. วิทยานิพนธ์วิศวกรรมศาสตรมหาบัณฑิต สาขาวิชาวิศวกรรมไฟฟ้า ภาควิชา วิศวกรรมไฟฟ้าและคอมพิวเตอร์ บัณฑิตวิทยาลัย มหาวิทยาลัยเทคโนโลยีพระจอมเกล้า พระนครเหนือ, 2557.
- โกวิทย์ชนะเคน. การพัฒนาเกมออนไลน์ตามแนวทาง ปรัชญาเศรษฐกิจพอเพียงโดยใช้สถานการณ์ เสมือน. วิทยานิพนธ์ครุศาสตร์อุตสาหกรรมมหาบัณฑิต สาขาวิชาเทคโนโลยีคอมพิวเตอร์ ภาควิชาคอมพิวเตอร์ศึกษา บัณฑิตวิทยาลัย มหาวิทยาลัยเทคโนโลยีพระจอมเกล้า พระนครเหนือ, 2556.
- ทินกร พรหมเกิด. <u>การวิเคราะห์และออกแบบสร้างเครื่องมือสำหรับคายประจุหลังจากการทดสอบ</u> ื่ ิสายไฟฟ้าใต้ดินแรงสง. สารนิพนธ์วิศวกรรมศาสตรมหาบัณฑิต สาขาวิชาวิศวกรรม การจัดการอุตสาหกรรม ภาควิชาวิศวกรรมอุตสาหการ บัณฑิตวิทยาลัย มหาวิทยาลยั เทคโนโลยีพระจอมเกล้าพระนครเหนือ, 2556.
- ้วรัญญา โกศล. <u>ความพึงพอใจและความจงรักภักดีของผัประกันตนโครงการประกันสังคมที่มีต่อ</u> การใช้บริการของโรงพยาบาลจุฬารัตน์ 3 จังหวัดสมุทรปราการ. สารนิพนธ์บริหารธุรกิจ มหาบัณฑิต สาขาวิชาการตลาด บัณฑิตวิทยาลัย มหาวิทยาลัยศรีนครินทรวิโรฒ, 2556.
- รุ่งทิพย์ จันทร์ปิติ. <u>กลยทธ์การบริหารจัดการศูนย์คอมพิวเตอร์ธุรกิจ BCC</u>. ภาคนิพนธ์บริหารธุรกิจ มหาบัณฑิต สาขาวิชาการตลาด บัณฑิตวิทยาลัย สถาบันราชภัฏสวนดุสิต, 2548.
- เกียรติเข็มบุบผา. การพัฒนาด้านการจัดกิจกรรมการเรียนรู้แบบโครงงาน โรงเรียนวัดบ้านโคกเหล็ก อําเภอห้วยราช จังหวัดบุรีรัมย์. การศึกษาค้นคว้าอิสระศึกษาศาสตรมหาบัณฑิต สาขาวิชา หลักสูตรและการสอน บัณฑิตวิทยาลัย มหาวิทยาลัยมหาสารคาม, 2547.
- ธีระเดช ดำขำ, วิษณุ บุตรแวว และดิษพงษ์ อัฉริยะศิลป์. <u>การออกแบบและสร้างเครื่องอัดเชื้อถุง</u> ื่ ื้ <u>สำหรับเพาะเห็ด</u>. ปริญญานิพนธ์อุตสาหกรรมศาสตรบัณฑิต สาขาวิชาเทคโนโลยีเครื่องกล (ออกแบบเครื่องกล) ภาควิชาเครื่องกล วิทยาลัยเทคโนโลยีอุตสาหกรรม สถาบันเทคโนโลยี ื่ พระจอมเกล้าพระนครเหนือ, 2541.
- Kittisak Wichianwat. Development of Heterogeneous Catalysts for Hydrotreatment of Bio Oil Fuel. Master Thesis. (Industrial Chemistry), Graduate College, King Mongkut's University of Technology North Bangkok, 2011.

Sunantha Sodsee. Placing Files on the Nodes of Peer-to-Peer Systems. Ph.D. Dissertation, (Information Technology), Graduate College, King Mongkut's University of Technology North Bangkok, 2011.

Baclawski, K. P. Homology and Cambinatories of Ordered Sets. Ph.D. Dissertation, Faculty of Science, Harward University, 1976.

Tumnong Dassri. An Economic Analysis of Maize Supply Response Thailand, 1950- 1970. Master Thesis, Faculty of Economics, Thammasat University, 1972.

Wipoochanan Phanchan. Cross-Cultural Adaptation in the Workplace. Master Project, Faculty of Applied Arts. (English for Business and Industry Communication), Department of Languages, King Mongkut's University of Technology North Bangkok, 2011.

#### **การสัมภาษณ์**

ชื่อผู้ให้สัมภาษณ์. ตำแหน่งผู้ให้สัมภาษณ์.(ถ้ามี) <u>สัมภาษณ์</u>. วัน เดือน ปีที่สัมภาษณ์. ื่

<u> Haa amminin xa ammin</u>

ปริญญา จินดาประเสริฐ. อธิการบดี มหาวิทยาลัยขอนแก่น. <u>สัมภาษณ์</u>. วันที่ 20 สิงหาคม 2542. แม้นมาส ชวลิต, คุณหญิง. นายกสมาคมห้องสมุดแห่งประเทศไทย. <u>สัมภาษณ์</u>. วันที่ 11 มีนาคม

2537.

สุวรรณ จันทิวาสารกิจ. วิศวกรระบบ บริษัท ทู-ปี-วัน เทคโนโลยี จำกัด. <u>สัมภาษณ์</u>. วันที่ 28 ตุลาคม 2548.

Chindaprasert P. President, Khon Kaen University. Interview. 20 August 1999.

#### **บทความทพ ี่ ิมพ์เผยแพร่**

#### **- บทความในหนังสือรวบรวมบทความ**

ชื่อผู้แต่ง. "ชื่อบทความ." <u>ชื่อหนังสือ</u>. เลขหน้า. ชื่อบรรณาธิการหรือผู้รวบรวม. สถานที่พิมพ์ : ื่ ื่ ื่ โรงพิมพ์, ปีที่พิมพ์.

บุนนาค พยัคเดช. "พุทธศาสนากับมรรยาทประจําวัน." พุทธศาสนาก้าวหน้า. 445-448. รวบรวม และจัดพิมพ์โดย ทวน วิริยาภรณ์. ธนบุรี : ป. พิศนาคะการพิมพ์, 2506.

Johnson Bruce, F. and Kilby Peter. "Interselations between Agricultural and Industrial Growth." Agricultural Policy in Developing Countries. 41-57. Edited by Nural Islam. New York : Wiley, 1974.

#### **- บทความจากวารสารและจุลสาร**

ชื่อผู้แต่ง. "ชื่อบทความ." <u>ชื่อวารสารและจุลสาร</u>. ปีที่หรือเล่มที่ ฉบับที่ (ปีที่พิมพ์) : เลขหน้า. ื่ ื่ ื่

วัฒนา แก้วมณี. "แบบจำลองเซลล์เชื้อเพลิงชนิด PEM อย่างง่ายสำหรับวิศวกรไฟฟ้า." ื้ วารสารวิชาการครศาสตร์อุตสาหกรรมพระจอมเกล้าพระนครเหนือ. ปีที่ 4 ฉบับที่ 1 (2556) : 122-129.

- เอียน สมิท และอนงค์ วิเศษสุวรรณ์. "การจัดการเรียนรู้ที่เน้นผู้เรียนเป็นสำคัญ." <u>วารสาร</u> <u>ศึกษาศาสตร์</u>. ปีที่ 18 ฉบับที่ 2 (2550) : 1-10.
- สม สุจีรา. "การทําสมาธิต้านฟรีแรดิคัล."นิตยสารชีวจิต. ปีที่ 15 ฉบบทั ี่ 356 (1 สิงหาคม 2556) : 62-63.
- ศิริพงศ์ หังสพฤกษ์. (2533). "แนวทางการใช้ประโยชน์จากน้ำในลุ่มน้ำทะเลสาบสงขลา." <u>จุลสาร</u> ้ํ สภาวะแวดล้อม. ปีที่ 3 ฉบับท ี่ 9 : 13-22.
- Pimapunsri, K. and Tichkiewitch, S. "Integrated Design Approach for Solving Complexity of Design Problem." American Journal of Operations Research. Vol.3 No.1A (January 2013) : 138-146.
- Yoder Robin, N., et al. "Aerobic Metabolism of Diclosulam on U. S. and South American Soils." Journal of Agricultural and Food Chemistry. 48 (2000) : 4335-4340.
- Gaylord Nan, M. "Parenting Classes : Form Birth to 3 Year." Journal of Pediatric Health Care. Vol.15 No.4 (2001) : 179-186.

<u> 1989 - Jan Albert Albert III.</u>

**- บทความในหนังสือพิมพ์**

ชื่อผู้เขียน. "ชื่อบทความหรือชื่อข่าว." <u>ชื่อหนังสือพิมพ์</u>. (วัน เดือน ปีที่พิมพ์) : เลขหน้า. ื่ ื่ ื่ ื่

พัฒน์พงษ์. "อุปสรรคในการรวมเวียดนาม." <u>สยามรัฐ</u>. (วันที่ 10 พฤษภาคม 2519) : 11.

- สาธิต บุษบก. "พบฟอสซิลเต่าสกุลใหม่ และชนิดใหม่ของโลกในไทย." <u>ไทยรัฐ</u>. (วันที่ 22 มิถุนายน  $2552$ ) : 5.
- โกวิท วงศ์สุรวัฒน์. "Critical Thinking : วิธีคิดของวิญญูชน." <u>มติชนรายวัน</u>. (วันที่ 18 สิงหาคม 2547) : 12.
- "นมแพะพาสเจอร์ไรส์ เครื่องดื่มสะอาดที่อุดมคุณค่าอาหาร." <u>ไทยรัฐ</u>. (วันที่ 17 มีนาคม 2547) : 7. ื่ "Amazing Amazon Region." New York Times. (January 12, 1969) : 11.
- Di Rado, A. "Trekking through college: Classes explore modern society using the world of star trek." Los Angeles Times. (March 15, 1995) : A3.

#### **- บทความในสารานุกรม**

ชื่อผู้แต่ง. "ชื่อบทความ." <u>ชื่อสารานุกรม</u>. เล่มที่. (ปีที่พิมพ์) : เลขหน้า. ื่ ื่ ื่

เจริญ อินทรเกษตร. "ฐานันดร." <u>สารานุกรมไทยฉบับราชบัณฑิตยสถาน</u>. เล่มที่ 11. (2515-2516) : 6912-6930.

- วิกรม เมาลานนท์. "ทอดตลาด." <u>สารานุกรมไทยฉบับราชบัณฑิตยสถาน</u>. เล่มที่ 13. (2516-2517) : 8453-8460.
- Lermert Edwin M. "Social Problems." International Encyclopedia of the Social Sciences. 14. (1968) : 452-458.
- Kaplan, L. "Library Cooperation in the United States." Encyclopedia of Library and Information Science. 15. (1975) : 241-244.

#### **บทวิจารณ์หนงสั ือ (Book Reviews)**

ผู้เขียนวิจารณ์. วิจารณ์เรื่อง <u>ชื่อหนังสือที่วิจารณ์</u>. โดย ชื่อผู้แต่ง. <u>ชื่อวารสาร</u>. ปีที่ (เดือน ปีที่พิมพ์) ื่ ื่ ื่ ื่ : เลขหน้า.

ชำนาญ นาคประสม. วิจารณ์เรื่อง <u>ลายมือสยาม</u>. โดย สุลักษณ์ ศิวลักษณ์. <u>สังคมศาสตร์ปริทัศน์</u>. ื่ ปีที่ 5 (มิถุนายน-สิงหาคม 2510) : 139-141.

เกศินี หงสนันท์. วิจารณ์เรื่อง <u>การวัดในการจัดงานบุคคล</u>. โดย สวัสดิ์ สุคนธรังสี. <u>วารสารพัฒน-</u> ื่ บริหารศาสตร์. ปีที่ 14 (กรกฎาคม 2517) : 379-381.

Demott Benjamin. Review of Briefing for a Descent into Hell. by Doris Lessing. Saturday Review. 13 (March 1971) : 25-26.

Millar, T. B. Review of Three and a Half Powers : The New Balance in Asia. by Hinton, H. C. Pacific Affairs. 49 (Spring 1976) : 114-115.

#### **หนังสือรายงานการประชุม เอกสารการประชุมวิชาการ (Conference Proceedings)**

ชื่อผู้จัดทำหรือบรรณาธิการ. <u>ชื่อหนังสือ</u>. ชื่อการประชุม. สถานที่พิมพ์ :โรงพิมพ์, ปีที่พิมพ์. ื่ ื่ ชื่อผู้เขียนบทความ. "ชื่อบทความ." ใน <u>ชื่อหนังสือ</u>. ชื่อบรรณาธิการหรือผู้รวบรวม.(ถ้ามี) ื่ ื่ ื่ ื่ คร งที่พิมพ์.(ถ้ามี) สถานที่พิมพ์ : สํานักพิมพ, ์ ปีที่พิมพ์ : เลขหน้า. ั้

ณรงค์ โฉมเฉลา. <u>เทคโนโลยีสารสนเทศสำหรับบัณฑิตศึกษาในศตวรรษที่ 21</u>. การประชุมประจำปี ของคณบดีบัณฑิตวิทยาลัยแห่งประเทศไทยและการสัมมนาทางวิชาการ ครั้งที่ 16. ั้ กรุงเทพมหานคร : สํานักพิมพ์มหาวิทยาลัยอัสสัมชัญ, 2542.

- นรินทร์ ทองศิริ. "ระบบ ISO 1900 กับอุดมศึกษาไทย." ใน <u>ห้องสมุดสถาบันอุดมศึกษากับ</u> การประกันคุณภาพการศึกษา: รายงานการสัมมนาความร่วมมือระหว่างห้องสมุด <u>สถาบัน อุดมศึกษา ครั้งที่ 16, 2-4 ธันวาคม 2541</u>. เชียงใหม่ : กองห้องสมุด มหาวิทยาลัย ั้ แม่โจ้และคณะกรรมการพัฒนาห้องสมุดสถาบันอุดมศึกษา ทบวงมหาวิทยาลัย, 2541 : 189- 192.
- Fitzroy Felix, R. and Kraft Kornelius. "Firm Size, Growth and Innovation: Some Evidence from West Germany." In Innovation and Technological Change: An International Comparison. Zottan J. Aes and David B. Audretsh, eds. New York : Harvester Wheat Sheaf, 1991 : 152-159.
- Gross, P. F. and Penny, R. (Eds.). AIDS in Asia; Meeting the challenge through training education and prevention. Proceedings of the International Symposium on AIDS in Asia. Sydney : Institute of Health Economics and Technology Assessment, 1993.

# **บทความ/เอกสารทน ี่ ําเสนอในการประชุมวิชาการ (Conference Papers)**

**- กรณีที่ รวมจัดพิมพ์เป็นเล่ม มีหัวข้อการประชุมหรือช ื่อการประชุม** 

ชื่อผู้เขียน. "ชื่อเรื่องบทความ/เอกสาร." ใน <u>ชื่อหัวข้อการประชุมหรือชื่อการประชุม</u>. สถานที่พิมพ์ ื่ ื่ ื่ ื่ : โรงพิมพ์, ปีที่พิมพ์ : เลขหน้า.

วิภา โกยสโข. "ระบบห้องสมุดอัตโนมัติ." ใน <u>ห้องสมุดอัตโนมัติ : แนวทางการพัฒนา</u>. พิษณุโลก : งานส่งเสริมการผลิตตํารา กองบริการการศึกษา มหาวิทยาลัยนเรศวร, 2538 : 20-34.

Deci, E. L. and Ryan, R. M. "Amotivational approach to self : Intergration in personality." Perspectives on motivation. Lincoln : University of Nebraska Press, 1991 : 237-288.

#### **- กรณีที่ รวมจัดพิมพ์เป็นเล่ม ไม่มีหัวข้อการประชุมและมีเฉพาะช ื่อการประชุม**

ชื่อผู้เขียน. "ชื่อเรื่องบทความ/เอกสาร." ใน <u>ชื่อการประชุม</u>. สถานที่พิมพ์ : โรงพิมพ์, ปีที่พิมพ์ : ื่ ื่ เลขหน้า.

ชัชวรินทร์ปูชัย. "Polyacrylonitrile (PAN) nanofilm-coated multiwalled carbon nanotubes (MWCNTs) via admicellar polymerization for improvement mechanical strength of electrospun MWCNTs/PAN nanofiber paper." ใน <u>การประชุมวิชาการวิศวกรรมเคมีและเคมีประยุกต์แห่งประเทศไทย ครั้งที่ 20 (22-23</u> พฤศจิกายน 2553). (ม.ป.ท.), 2553 : 84.

ธีรวัฒน์เบ็ญจวิไลกุล. "ระบบควบคุมการแสดงอารมณ์ด้วยภาษาท่าทางของหุ่นยนต์." ใน <u>การประชุมวิชาการเครือข่ายวิศวกรรมเครื่องกลแห่งประเทศไทย ครั้งที่ 25 (19-21</u> ื่ ั้ ตุลาคม 2554). (ม.ป.ท.), 2554 : DRC 8.

- สมมารถ ขำเกลี้ยง. "การพัฒนารูปแบบการวิเคราะห์คลื่นแม่เหล็กไฟฟ้า เพื่อประยุกต์ใช้กับ ֺ֪֪֦֧֝֟֟֟֟֟֟֟֟֟֟֟֟֟֟<sup>֟</sup> ื่ การศึกษาวงจรคลื่นระนาบไมโครเวฟร่วมกับการเรียนการสอนแบบซีเดีย." ใน <u>การประชุม</u> <u>เสนอผลงานวิจัยระดับบัณฑิตศึกษาแห่งชาติ ครั้งที่ 14 มหาวิทยาลัยเทคโนโลยี</u> ั้ <u>พระจอมเกล้าพระนครเหนือ วันที่ 10-11 กันยายน 2552</u>. กรุงเทพมหานคร : หจก. สหพัฒนไพศาล, 2552 : 27.
- Edward, P., Pacharaprakiti, C. and Yomjinda, M. "Direct and indirect reuse of septage for culture of Nite Tilapia Oreochromis Niloticus." In Proceedings of the Second Asian fisheries Forum. Manila : The Asian Fisheries Society, 1990 : 165-168.

#### **- กรณีเป็นเอกสารเสนอในการประชุม/สมมนา ั ท ี่ไม่ได้จัดพิมพ์เป็นเล่ม**

ชื่อผู้เขียน. <u>ชื่อเรื่องเอกสาร</u>. เอกสารประกอบการประชุม/สัมมนา...... สถานที่ประชุม, ปีที่พิมพ์, ื่ ื่ ื่ เดือน.

บัญชร แก้วส่อง. <u>บทบาทและแนวทางส่งเสริมองค์กรท้องถิ่นในการจัดการป่าอย่างยั่งยืน</u>. เอกสาร ั่ ประกอบการสัมมนาทางวิชาการเรื่อง เขตกันชน : ยุทธวิธีสู่การจัดการป่าอย่างยั่งยืน. ื่ ั่ กรุงเทพมหานคร สมาคมอนุรักษ์ศิลปกรรมและสิ่งแวดล้อม, 2540.

Lanktree, C. and Briere, J. Early data on the trauma symptom checklist for children. Paper presented at the Meeting of the American Professional Society on the Abuse of Children, San Diego, CA., 1991, January.

#### **ส ออิเล็กทรอนกสิ ์แฟ้มข้อมูลและโปรแกรมคอมพิวเตอร (Electronic Document) ์ ื่ - บทความวารสารเผยแพรบนอ ่ ินเทอรเน์ ต็ มีฉบับท ี่เปนส็ ิ่ งพิมพ์ (Printed Version)**

ชื่อผู้แต่ง. "ชื่อเรื่อง." <u>ชื่อวารสาร</u>. [วารสารออนไลน์] ปีที่ออนไลน์. ฉบับที่ ปีที่หรือเล่มที่ : ื่ ื่ ื่

เลขหน้า.

จุฑามาส สรุปราษฎร์. "การประยุกต์ใช้สถิติ MANOVA กับการวิจัยทางการศึกษา." นิตยสาร สสวท. [วารสารออนไลน์] 2555. ฉบับที่ 175 ปีที่ 40 : 54-57.

สาทิส อินทรกำแหง. "เกร็ดสุขภาพ." <u>ชีวจิต</u>. [วารสารออนไลน์] 2555. ฉบับที่ 331 ปีที่ 14. Ozben, T., Nacitarhan, S. and Tuncer, N. "Plasma and urine salic acid in non-insulin

dependent Diabetes mellitus." Ann Clin Biochem. [serial online] 1995. Vol.3 No.2 : 303-306.

#### **- บทความวารสารเผยแพรบนอ ่ ินเทอรเน์ ต็ ไม่มีฉบับท ี่เป็นสงพ ิ่ ิมพ์**

ชื่อผู้แต่ง. "ชื่อเรื่อง." <u>ชื่อวารสาร</u>. [วารสารออนไลน์] ปีที่ออนไลน์. [สืบค้นวัน เดือน ปีที่อ้าง]. ื่ ื่ ื่ ื่ จาก URL

กนกพร เนียมศรี. "การใช้งานคำนวณด้วย Microsoft Excel (ตอนที่ 6)." <u>KM Lite</u>. [วารสาร ออนไลน์] 2555. [สืบค้นวันท ี่ 30 กรกฎาคม 2555]. จาก http://opac.tistr.or.th/ Multimedia/KM/KMLITE/2012-v5i2/2012-v5i2\_09\_OfficeTips.pdf

- "เดิมพันครั้งใหม่ SHISEIDO MEN ตลาดนี้เราจอง." <u>Positioning Magazine</u>. [วารสารออนไลน์] ี้ 2547. [สืบค้นวันที่ 11 มีนาคม 2551]. จาก http://www. positioningmag.com/ Magazine/Details.aspx?id=27382
- Henkel, J. "Attacking AIDS with a Cocktail therapy." EDA Cons Mag. [serial online] 1999. [cited 1999 Sep. 15]. Available from : URL : http://www.fda.gov/ fdav/ features/1999/499\_aids.html

#### **- บทความหนงสั ือพิมพ์เผยแพร่บนอนเทอร ิ ์เน็ต**

ชื่อผู้แต่ง. "ชื่อเรื่อง." <u>ชื่อหนังสือพิมพ์</u>. [วารสารออนไลน์] ปีที่ออนไลน์. [สืบค้นวัน เดือน ื่ ื่ ื่ ปีที่อ้าง]. จาก URL

เพ็ญพิชญา เตียว. "มีน้ําใช้ในสวนทั้งปีด้วยวิธีระบบฉีดฝอย." ไทยรฐั. [วารสารออนไลน์] 24 กรกฎาคม 2545. [สืบค้นวันท ี่ 15 มกราคม 2546]. จาก http://www.avantgothai.com/ mazingo/news/thairath/agricult/agr1.html

## **- บทคัดย่อวิทยานิพนธ์/สารนิพนธ์/ปริญญานพนธ ิ ์เผยแพร่บนอนเทอร ิ ์เน็ต**

ชื่อผู้แต่ง. <u>ชื่อเรื่องวิทยานิพนธ์/สารนิพนธ์/ปริญญานิพนธ์</u>. ระดับวิทยานิพนธ์ สาขาวิชา ภาควิชา ื่ ื่ ื่ คณะ มหาวิทยาลัย/สถาบัน. [บทคัดย่อออนไลน์] ปีที่ออนไลน์. [สืบค้นวัน เดือนปีที่อ้าง]. จาก URL

สุธิดา ชัยชมชื่น. <u>การพัฒนาระบบปรับกิจกรรมการเรียนแบบออนไลน์บนพื้นฐานกระบวนการจัดการ</u> ื่ ื้ ิ ความรู้ สำหรับหลักสตรผลิตครช่างอตสาหกรรม. วิทยานิพนธ์ปรัชญาดุษฎีบัณฑิต สาขาวิชาคอมพิวเตอร์ศึกษา ภาควิชาคอมพิวเตอร์ศึกษา บัณฑิตวิทยาลัย มหาวิทยาลัย เทคโนโลยีพระจอมเกล้าพระนครเหนือ. [บทคัดย่อออนไลน์] 2553. [สืบค้นวันที่ 20 สิงหาคม 2555]. จาก http://thailis.or.th/tdc/search\_result.php

#### **- เอกสารประกอบการสอนเผยแพร่บนอินเทอร์เน็ต**

ชื่อผู้แต่ง. <u>ชื่อเรื่อง</u>. (ลักษณะของเอกสาร). [ออนไลน์] ปีที่ออนไลน์. [สืบค้นวัน เดือน ปีที่อ้าง]. ื่ ื่ ื่ จาก URL

สุจิตรา สว่างโรจน์. ประโยคในภาษาไทย. (บทเรียนวิชาภาษาไทย). [ออนไลน์] 2551. [สืบค้นวันท 10 มกราคม 2551]. จาก http://www.thaieclass.com/thaiwords/ varee.html

หลักภาษาไทยในชีวิตประจําวัน. (เอกสารประกอบการจัดการเรียนรู้รายวิชา ท40105 หลักภาษาไทยในชีวิตประจำวัน). [ออนไลน์] 2551. [สืบค้นวันที่ 10 มกราคม 2551]. จาก http://61.19.192.212/Digital/mahidol/ภาษาไทย/งานอสมศักด ิ์/สื่อ/ชนิดของคํา. doc

**- ข้อมูลจาก Website ของหน่วยงานตาง่ ๆ** 

ชื่อผู้แต่ง. <u>ชื่อเรื่อง</u>. [ออนไลน์] ปีที่ออนไลน์. [สืบค้นวัน เดือน ปีที่อ้าง]. จาก URL ื่ ื่ ื่

- การสื่อสารแห่งประเทศไทย. <u>เศรษฐกิจพอเพียง</u>. [ออนไลน์] 2542. [สืบค้นวันที่ 18 สิงหาคม 2542]. ื่ จาก http://www.mcot.or.th/king/king\_news16.html
- ี สำนักงานคณะกรรมการวิจัยแห่งชาติ. <u>ค่มือการประเมินผลข้อเสนอการวิจัยของหน่วยงานภาครัฐ</u> <u>ที่เสนอของบประมาณประจำปีงบประมาณ พ.ศ. 2553 ตามมติคณะรัฐมนตรี</u>. [ออนไลน์]

2551. [สืบค้นวันที่ 8 สิงหาคม 2551]. จาก http://www.npu.ac.th/pdf/ 51/july/ NRPM\_2553.pdf

สถาบันทดสอบทางการศึกษาแห่งชาติ (องค์การมหาชน). <u>ค่าสถิติพื้นฐานของคะแนนการสอบ O-NET</u>. [ออนไลน์] 2551. [สืบค้นวันท ี่ 10 มีนาคม 2555]. จาก http://www.niets.or.th

Koanantakool, T. Getting ready for the new Millennium: What are the Thai Government'sactions toward the year 2000?. [online] 1999. [cited 20 Aug.

1999]. Available from: URL: http://www.nectec.or.th/it-projects/

#### **- ข้อมูลจาก Website ของบุคคล ไม่ระบุแหล่ง/หน่วยงานทส ี่ ังกัด**

ชื่อผู้แต่ง. <u>ชื่อเรื่อง</u>. [ออนไลน์] ปีที่ออนไลน์. [สืบค้นวัน เดือน ปีที่อ้าง]. จาก URL ื่ ื่ ื่

- มีชัย ฤชุพันธุ์. <u>ความคิดเสรีของมีชัย : การปฏิบัติตามคำวินิจฉัยของศาลรัฐธรรมนญ</u>. [ออนไลน์] 8 กรกฎาคม 2545. [สืบค้นวันท ี่ 23 กรกฎาคม 2545]. จาก http://www. meechaithailand.com/meechai/shows.html
- Prizker, T. J. An Early Fragment from Central Nepal. [online] (n.d.). [cited June 8, 1995]. Available from : http://www.ingress.com/- stanart/pritzker /prizker.html

**- ข้อมูลจาก Website ไม่ระบุชื่ อผู้เขยนหร ี ือผู้จัดทาํ** <u>ไต้หวันมุ่งตลาดกล้องดิจิตอลแทนธุรกิจผลิตคอมพ์</u>. [ออนไลน์] 2544. [สืบค้นวันที่ 23 กรกฎาคม 2545]. จาก http://technology.mweb.co.th/hotnews/7078.html FYI on where to start bibliography of internet working information. [online] 1990. [cited 1990]. Available from E-mail: nisinfo@nis.nsf.net พระราชกฤษฎีกา ว่าด้วยหลักเกณฑ์และวิธีการบริหารกิจการบ้านเมืองที่ดีพ.ศ. 2546 หมวด 3 การบริหารราชการเพ ื่อให้เกิดผลสัมฤทธิ์ต่อภารกิจของรัฐ มาตรา 9 เล่ม 120 ตอนท ี่ 100 ก ราชกิจจานุเบกษา วันท ี่ 9 ตุลาคม 2546. [ออนไลน์] 2555. [สืบค้นวันท ี่ 30 กรกฎาคม 2555]. จาก http://kormor.obec.go.th/act/act501.pdf พระราชบัญญัติการศึกษาแห่งชาติ (ฉบับที่ 3) พ.ศ. 2555 มาตรา 3 เล่ม 127 ตอนที่ 45 ก ราชกิจจานุเบกษา วันท ี่ 22 กรกฎาคม 2553. [ออนไลน์] 2555. [สืบค้นวันท ี่ 30 กรกฎาคม 2555]. จาก http://kormor.obec.go.th/act/act081.pdf FYI on where to start bibliography of internet working information. [online] 1990. [cited 1990]. Available from E-mail: nisinfo@nis.nsf.net <u>ชื่อเรื่อง</u>. [ออนไลน์] ปีที่ออนไลน์. [สืบค้นวัน เดือน ปีที่อ้าง]. จาก URL ื่ ื่

#### **สิทธบิัตร (Patent)**

ชื่อผู้จดสิทธิบัตร. <u>ชื่อวิธีหรือสิ่งประดิษฐ์</u>. ประเทศที่จดสิทธิบัตร*ห*มายเลขของสิทธิบัตร. ื่ ื่ วัน เดือน ปีที่ได้รับการจดสิทธิบัตร.

- พระบาทสมเด็จพระเจ้าอยู่หัว. <u>เครื่องกลเติมอากาศที่ผิวน้ำ</u>. ประเทศไทย เลขที่สิทธิบัตร 3127. ื่ วันที่ 2 กุมภาพันธ์ 2536.
- ศูนย์เทคโนโลยีโลหะและวัสดุสํานักงานพัฒนาวิทยาศาสตร์และเทคโนโลยีแห่งชาติ. กรรมวิธีการ ผลิตวัสดุตกแต่งแผลจากอนพันธ์ไคติน/ไคโตซาน. ประเทศไทย เลขที่สิทธิบัตร 17473. วันท ี่ 13 สิงหาคม 2547.
- สํานักงานพัฒนาวิทยาศาสตร์และเทคโนโลยีแห่งชาติ. กรรมวิธีการตรึงเซลล์เอนไซม์หรือสารเร่ง <u>ปฏิกิริยาอื่น ๆ</u>. ประเทศไทย เลขที่สิทธิบัตร 6846. วันที่ 18 มิถุนายน 2540.
- สำเริง จักรใจ. <u>เตาหุงต้มประสิทธิภาพสูง</u>. ประเทศไทย เลขที่สิทธิบัตร 8948. วันที่ 2 มิถุนายน 2542.
- สมชาย วงศ์วิเศษ และวรเชษฐ ภิรมย์ภักดิ์. <u>วิธีการหาความยาวของท่อคาปิลลารี่ที่ใช้ในระบบปรับ</u> <u>อากาศและระบบทำความเย็น</u>. ประเทศไทย เลขที่สิทธิบัตร 21195. วันที่ 5 มกราคม 2550.
- มหาวิทยาลัยมหิดล. <u>การปรับผิวทางเคมีเพื่อเพิ่มการยึดติดระหว่างยางธรรมชาติกับยางไนไตรล์</u>. ื่ ิ่ ประเทศไทย เลขท อนุสทธิ ิบัตร 5183. วันท ี่ 6 มกราคม 2553. ี่

Schena Mark, A. Microarray Method of Genotyping Multiple Samples at Multiple Loci. U. S. A. Patent No. 94899. September 30, 2005.

Mahidol University. Andrographis paniculata gel as an adjunct in the treatment of periodontitis. U. S. A. Patent No. US 7,135,164. November 14, 2006.

. Andrographis paniculata gel as an adjunct in the treatment of

periodontitis. EPO. Patent No. EP 1415646B1. August 26, 2009.

### **ลิขสิทธ (Copyright) ิ์**

ชื่อผู้ขอจดลิขสิทธิ์. <u>ชื่อผลงาน</u>. ประเทศที่จดลิขสิทธิ์ ทะเบียนข้อมูลเลขที่ลิขสิทธิ์. วัน เดือน ปี ื่ ื่ ที่ได้รับการจดลิขสิทธิ์.

ห้างหุ้นส่วนจำกัด แอคครีท. <u>โปรแกรม WISP-Management</u>. ประเทศไทย ทะเบียนข้อมูลเลขที่ ว1.1878. วันท ี่ 4 ตุลาคม 2548.

ิ มหาวิทยาลัยมหิดล และสำนักงานพัฒนาวิทยาศาสตร์และเทคโนโลยีแห่งชาติ. โปรแกรมคอมพิวเตอร์ <u>CephSmile</u>. ประเทศไทย ทะเบียนข้อมูลเลขที่ ว1.1421. วันที่ 24 มีนาคม 2549. รอบรู้ด่างเกษี. แบบพัฒนาคุณภาพผู้เรียนออนไลน์ (e-pp5 Online). ประเทศไทย ทะเบียนข้อมูล เลขที่ ว1.2951. วันที่ 3 พฤศจิกายน 2551.

้วิทยาลัยนานาชาติ มหาวิทยาลัยมหิดล. <u>ภาษาดอกไม้</u>. ประเทศไทย ทะเบียนข้อมูลเลขที่ ศ1.25532. วันท ี่ 31 มีนาคม 2554.

#### **แผนท ภาพถ่ายทางอากาศและภาพถายดาวเท ่ ียม ี่**

ชื่อผู้จัดทำ. <u>ชื่อแผนที่</u>. ปีที่พิมพ์. มาตราส่วน.(ถ้ามี) ื่ ื่

กรมแผนที่ทหาร. <u>แผนที่ประเทศไทย ชุด L 7017</u>. 2517. มาตราส่วน 1 : 50,000. ี่

กระทรวงวิทยาศาสตร์เทคโนโลยีและการพลังงาน, สํานักงานคณะกรรมการวิจัยแห่งชาติกองสํารวจ ทรัพยากรธรรมชาติด้วยดาวเทียม. เมืองพิษณุโลกจากอวกาศภาพถ่ายจากดาวเทียมแลนด์ แซทระบบชีแมกิดแบบเปอร์ (T. M.) (ภาพสีผสม). 2513. มาตราส่วน 1 : 50,000.

กรมทางหลวง. แผนทแสดงทางหลวงภาคใต ี่ ้. 2514. มาตราส่วน 1 : 5,000.

 . แผนท แสดงจุดติดต งสัญญาณไฟจราจร ตามสํานักทางหลวงท ั่วประเทศ ปี 2549. 2519. ี่ ั้

## **สูจิบัตร แผ่นพับ โฆษณา แผ่นปลิว และเอกสารประกอบการสอนที่ไม่เป็นเล่ม**

ชื่อผู้แต่ง. <u>ชื่อเรื่อง</u>. (ลักษณะของเอกสาร). สถานที่พิมพ์ : ผู้รับผิดชอบในการพิมพ์, ปีที่พิมพ์. ื่ ื่ ื่

มหาวิทยาลัยบูรพา สถาบันศิลปและวัฒนธรรม. <u>ความรู้เรื่องประเพณีวันสงกรานต์</u>. (สูจิบัตร). ชลบุรี : สถาบันศิลปและวัฒนธรรม มหาวิทยาลัยบูรพา, 2545.

เทอดศักดิ์ รองวิริยะพานิช. <u>Special Topic in Transportation Engineerin</u>g. (เอกสาร ประกอบการสอน วิชา 185588 Special Topic in Transportation Engineering). กรุงเทพมหานคร : สาขาวิชาวิศวกรรมโยธา ภาควิชาวิศวกรรมโยธา คณะวิศวกรรมศาสตร์ สถาบันเทคโนโลยีพระจอมเกล้าพระนครเหนือ, 2547.

มหาวิทยาลัยศรีนครินทรวิโรฒ ประสานมิตร. <u>สารนิเทศกับการศึกษาค้นคว้า</u>. (เอกสารประกอบ การเรียนวิชา 202101 สารนิเทศกับการศึกษาค้นคว้า). พิมพ์ครั้งที่ 3. กรุงเทพมหานคร : ั้ ภาควิชาบรรณารักษศาสตร์ มหาวิทยาลัยศรีนครินทรวิโรฒ ประสานมิตร, 2538.

#### **ประกาศ คําสง ั่**

ชื่อหน่วยงาน. <u>ชื่อเอกสาร</u>. วัน เดือน ปีที่ประกาศ หรือมีคำสั่ง. ื่ ื่

สำนักงานคณะกรรมการการอุดมศึกษา. <u>ประกาศสำนักงานคณะกรรมการการอุดมศึกษาเรื่อง</u> ื่ <u>กรอบมาตรฐานคุณวุฒิระดับอุดมศึกษาแห่งชาติ พ.ศ. 2552</u>. วันที่ 2 กรกฎาคม 2552. บัณฑิตวิทยาลัย มหาวิทยาลัยเทคโนโลยีพระจอมเกล้าพระนครเหนือ. <u>คำสั่งมหาวิทยาลัยเทคโนโลยี</u> ั่ พระจอมเกล้าพระนครเหนือ ที่ 1118/2557 เรื่อง แต่งตั้งคณะกรรมการสอบคัดเลือก ื่ ั้ <u>เข้าศึกษาต่อในระดับบัณฑิตศึกษา ภาคการศึกษาที่ 1 ปีการศึกษา 2557 (รอบ 3)</u>. วันท ี่ 17 กรกฎาคม 2557. \_\_\_\_\_\_\_\_. ประกาศบัณฑิตวิทยาลัย เรื่อง รายชื่อฐานข้อมูลวารสารวิชาการ ระดับปริญญาดุษฎี ื่ ื่

<u>บัณฑิตและระดับปริญญามหาบัณฑิต เพื่อใช้ประกอบการสำเร็จการศึกษา</u>. วันที่ 12 กันยายน 2557.

#### **มาตรฐานการทดสอบ**

ชื่อมาตรฐานการทดสอบ. <u>ชื่อเรื่องการทดสอบ</u>. ื่ ื่ ื่

- มยผ. 1223-51. มาตรฐานการทดสอบหาค่าความช ื้นของไม้.
- มยผ. 1227-51. มาตรฐานการทดสอบหาค่าความถ่วงจําเพาะของไม้.
- มยผ. 8205-51. มาตรฐานการทดสอบการทนไฟวัสดุป้องกันการลามไฟ.
- มยผ. 8206-51. มาตรฐานการทดสอบการเผาไหม้ของวัสดุตกแต่งผิว.
- ASTM D1102. Standard Test Method for Ash in Wood.
- ASTM D2369 04. Standard Test Method for Volatile Content of Coatings.
- ASTM D5582. Standard Test Method for Determining Formaldehyde Levels from Wood Products Using a Desiccator.
- ENV 1729-2 : 2001. Furniture. Chairs and tables for educational institutions. Safety requirements and test methods.
- GB 18583 : 2008. Indoor decorating and refurbishing materials -- Limit of harmful substances of adhesives.
- ISO 14001 : 2004. Environmental management systems-Requirements with guidance for use.
- JIS A5905. Eibreboards.
- JIS S 1017 : 1983. General rule for test method of furniture.
- TIS 2423 : 2552. ไม้ยางพาราแปรรูป.
- TAPPI. 1998-1999 Test Methods. USA. : Tappi Press., 1998.

#### **หนังสือที่พิมพในโอกาสพ ์ ิเศษ (หนังสืองานศพ งานวนสถาปนา ั กฐิน หรืออื่น ๆ)**

ชื่อผู้แต่ง. <u>ชื่อเอกสาร</u>. สถานที่พิมพ์ : สำนักพิมพ์. (ลักษณะเอกสารที่พิมพ์ในโอกาสพิเศษ), ปีที่พิมพ์. ื่ ื่

- ขจร สุขพานิช. <u>เมื่อเซอร์ยอนเบาริงเข้ามาเจริญทางพระราชไมตรี</u>. พระนคร : โรงพิมพ์ ื่ มหามกุฎราชวิทยาลัย. (มหามกุฎราชวิทยาลัย พิมพ์ถวาย หม่อมเจ้าชัชวลิต เกษมสันต์ ใน มงคลสมัยมีพระชนม์ 5 รอบ 12 มิถุนายน 2497), 2549.
- ครูไทย. <u>เมื่อคอมมิวนิสต์ครองเมือง</u>. กรุงเทพมหานคร :โรงพิมพ์สำนักเลขาธิการคณะรัฐมนตรี. ื่ (อนุสรณ์งานพระราชทานเพลิงศพพระเจ้าวรวงศ์เธอพระองค์เจ้าวิภาวดีรังสิต), 2520.

#### **มาตรฐานผลตภิ ัณฑ์อุตสาหกรรม**

สำนักงานมาตรฐานผลิตภัณฑ์อุตสาหกรรม. <u>ชื่อมาตรฐานผลิตภัณฑ์อุตสาหกรรม</u>. เลขที่ มอก. ื่ (ปีที่ออกประกาศ).

้สำนักงานมาตรฐานผลิตภัณฑ์อุตสาหกรรม. <u>รถจักรยานยนต์เฉพาะด้านความปลอดภัย : สารมลพิษ</u> <u>จากเครื่องยนต์ ระดับที่ 6</u>. มอก. 2350-2551. (2551 ก). ื่

> . สายไฟฟ้าหุ้มฉนวนพอลิไวนิลคลอไรด์แรงดันไฟฟ้าที่กําหนดไม่เกิน 450/750 โวลต์ เล่ม 2 วิธีทดสอบ. มอก. 11 เล่ม 2-2553. (2551 ข).

\_\_\_\_\_\_\_\_. วิธีมาตรฐานในการวัดอุณหภูมิที่เพิ่มขึ้นของขั้วหลอดไฟฟ้า. มอก.4 เล่ม 2-2552. . ิ่ ึ้ (2552).

Japanese Industrial Standards. Rolled Steels for General Structure. JIS G3101-2004.  $(2004)$ .

. Rolled Steels for Welded Structure. JIS G3106-2008. (2008).

Conformite European Mark. Non-alloy Structural Steels. EN 10025-2. (n.d.).

- ถ้าเอกสาร**ไม่ปรากฏสํานักพมพิ ์หรือสถานที่พิมพ์ใหระบ ้ (ุ ม.ป.ท.) หรอื (n.p.) แล้วแต่กรณี**
- ถ้าเอกสาร**ไม่ปรากฏปีที่พิมพให์ ้ระบุ (ม.ป.ป.) หรือ (n.d.) แล้วแต่กรณี**

#### **3.14 การพิมพ์ภาคผนวก**

การพิมพ์ภาคผนวกให้พิมพ์ในหน้าถัดจากภาคเอกสารอ้างอิง ถ้าภาคผนวกมีภาคเดียวไม่ได้ แบ่งออกเป็นหลายภาคให้ใช้เป็น "ภาคผนวก ก" หรือ "APPENDIX A" (ไม่ใช้ตัวหนา) โดยพิมพ์อยู่ กลางหน้ากระดาษ บรรทัดต่อมาให้พิมพ์ช ื่อของภาคผนวกโดยเว้นจากบรรทัดบน 1 บรรทัด ถ้าภาคผนวก มีหลายภาคให้ใช้เป็นภาคผนวก ก ภาคผนวก ข ฯลฯ หรือ APPENDIX A, APPENDIX B ฯลฯ ตามลำดับ และให้ขึ้นหน้าใหม่เมื่อขึ้นภาคผนวกใหม่ ื่

#### **3.15 การทําสําเนา**

การทำสำเนาให้ใช้วิธีอัดสำเนาโรเนียว ถ่ายเอกสาร พิมพ์ออฟเซ็ตหรือวิธีอื่น ๆ ที่ให้ความชัดเจน และถูกต้องเช่นเดียวกับต้นฉบับวิทยานิพนธ์ทุกเล่มที่เสนอบัณฑิตวิทยาลัย ต้องมีลายมือชื่อจริงของ คณะกรรมการสอบวิทยานิพนธ์ (ในใบรับรองวิทยานิพนธ์) และอาจารย์ท ี่ปรึกษาวิทยานิพนธ์หลัก (ในบทคัดย่อ) ด้วยปากกาหมึกสีดํา

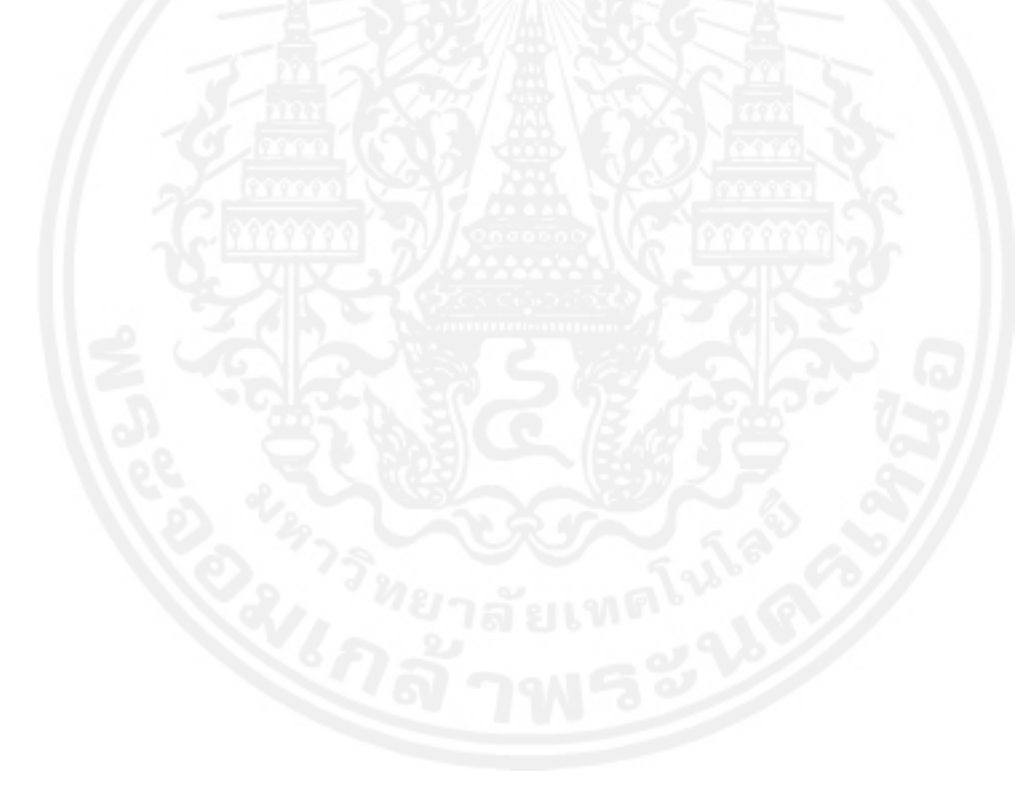

ภาคผนวก ก

ตัวอย่างการพิมพ์วิทยานิพนธ์

**การพิมพข์ ้อความบนปกนอกและปกใน**

l

(แบบฟอร์ม) (หัวข้อวิทยานิพนธ์)

กรณีที่หัวข้อวิทยานิพนธ์มีหลาย บรรทัดต้องพิมพ์เป็นสามเหลี่ยมชี้ลง ֺ<u>֚</u>֖֚ (ไม่ใช่สามเหล ยมชี้ขึ้น) ี่

คํานําหน้าชื่อ+ชื่อ\*นามสกุล

วิทยานิพนธ์นี้เป็นส่วนหน งของการศึกษาตามหลักสูตร ึ่ ช อเต็มปริญญาท ี่ได้รับ ื่ สาขาวิชา \*ภาควิชา บัณฑิตวิทยาลัย\*มหาวิทยาลัยเทคโนโลยีพระจอมเกล้าพระนครเหนือ ปีการศึกษา\*(ที่สําเร็จการศึกษา) ลิขสิทธ ของมหาวิทยาลัยเทคโนโลยีพระจอมเกล้าพระนครเหนือ ์<br>เ

66 คู่มือการทําวิทยานิพนธ์

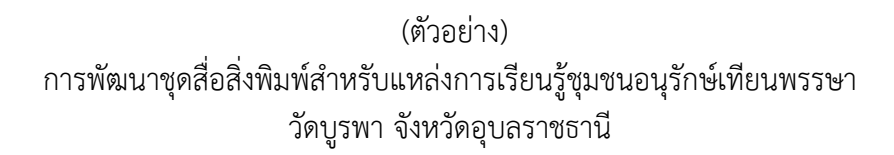

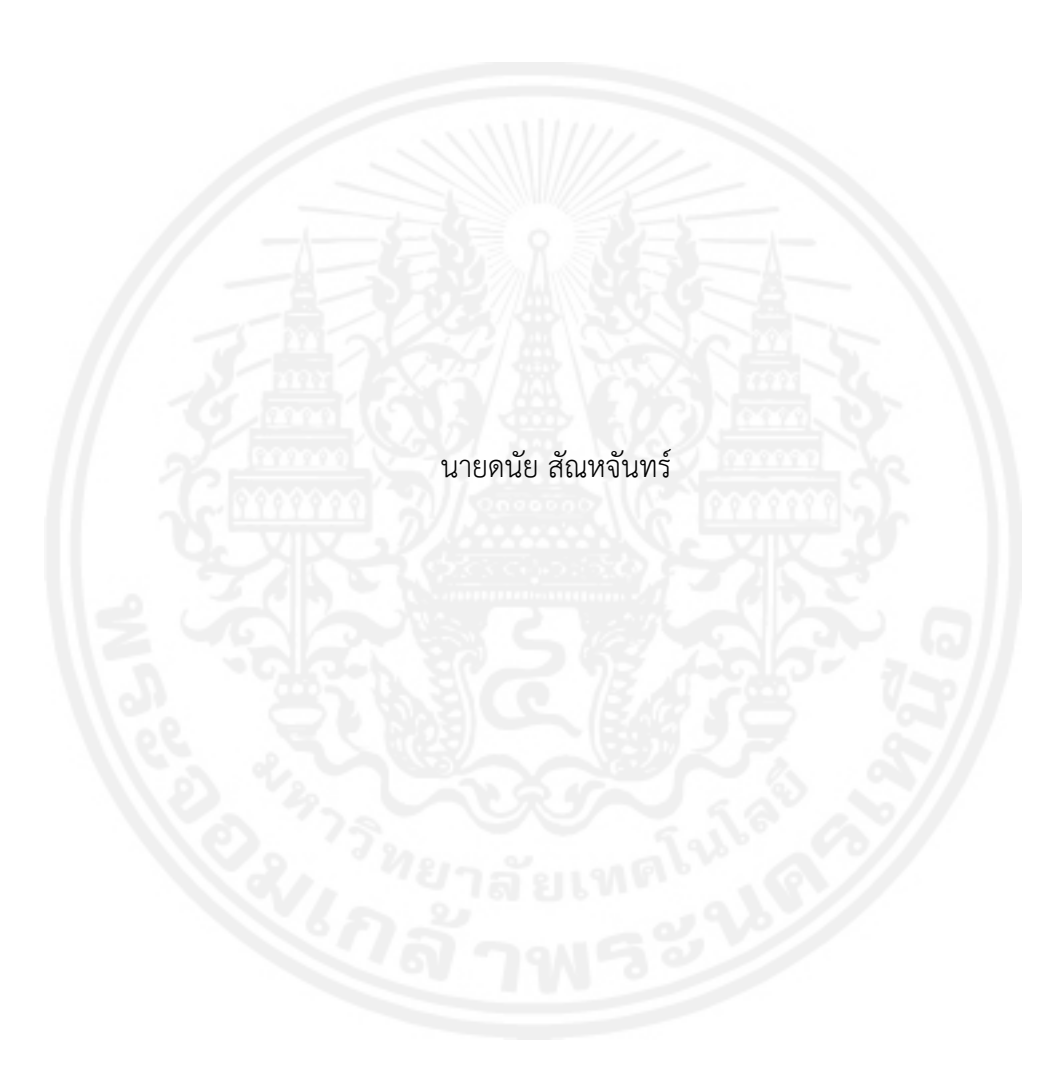

วิทยานิพนธ์นี้เป็นส่วนหนึ่งของการศึกษาตามหลักสูตร ึ่ ครุศาสตร์อุตสาหกรรมมหาบัณฑิต สาขาวิชาเทคโนโลยีเทคนิคศกษา ึ ภาควิชาครุศาสตร์เทคโนโลยี ้ บัณฑิตวิทยาลัย มหาวิทยาลัยเทคโนโลยีพระจอมเกล้าพระนครเหนือ ปีการศึกษา 2556 ลิขสิทธ ของมหาวิทยาลัยเทคโนโลยีพระจอมเกล้าพระนครเหนือ์<br>เ

คู่มือการทำวิทยานิพนธ์ 67
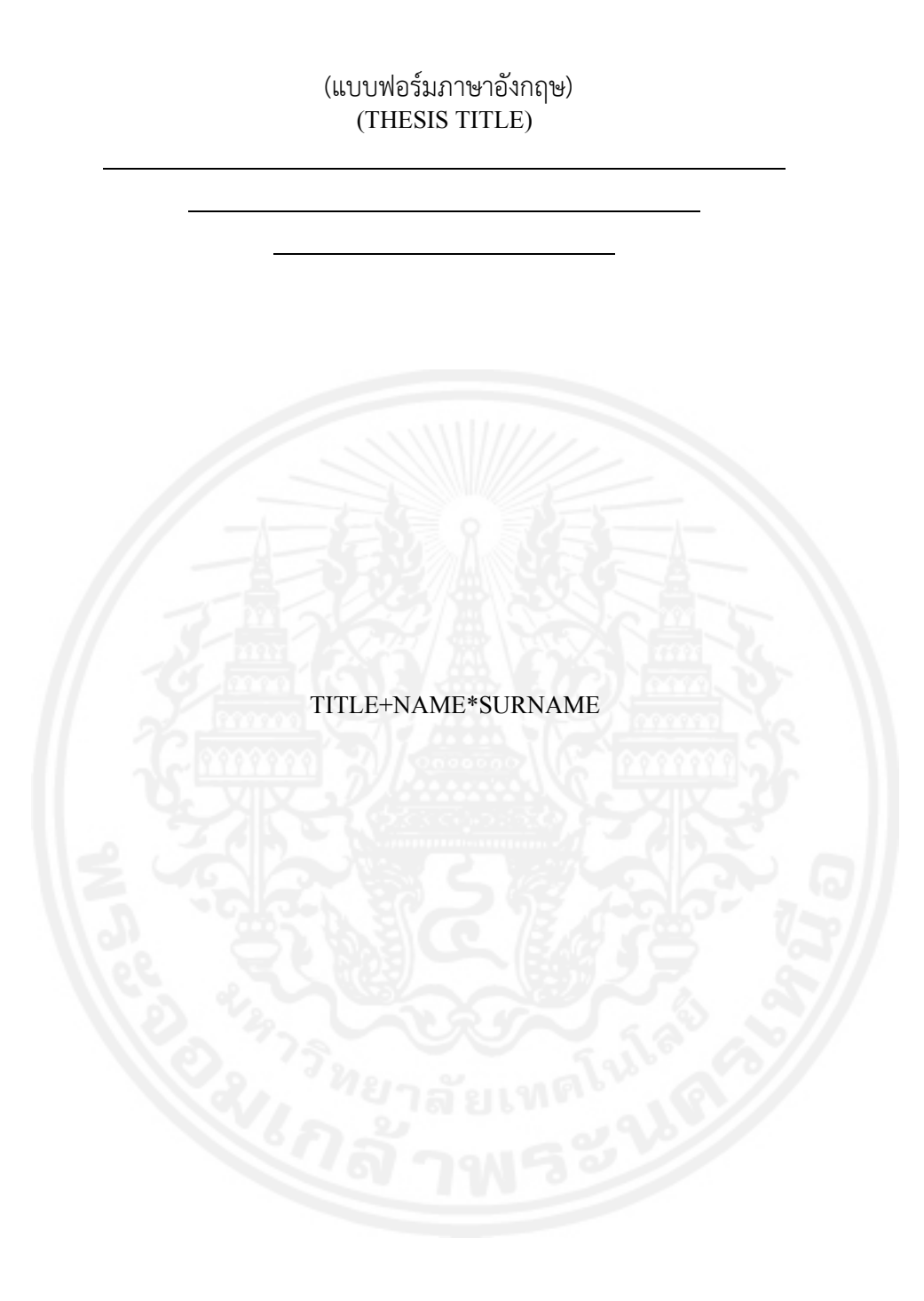

A THESIS SUBMITTED IN PARTIAL FULFILLMENT OF THE REQUIREMENTS FOR THE DEGREE OF MASTER OF \_\_\_\_\_\_\_\_\_\_ IN DEPARTMENT OF GRADUATE COLLEGE KING MONGKUT'S UNIVERSITY OF TECHNOLOGY NORTH BANGKOK ACADEMIC YEAR COPYRIGHT OF KING MONGKUT'S UNIVERSITY OF TECHNOLOGY NORTH BANGKOK

#### (ตัวอย่างภาษาอังกฤษ) STATISTICAL ESTIMATION IN RESTRICTED PARAMETER SPACES

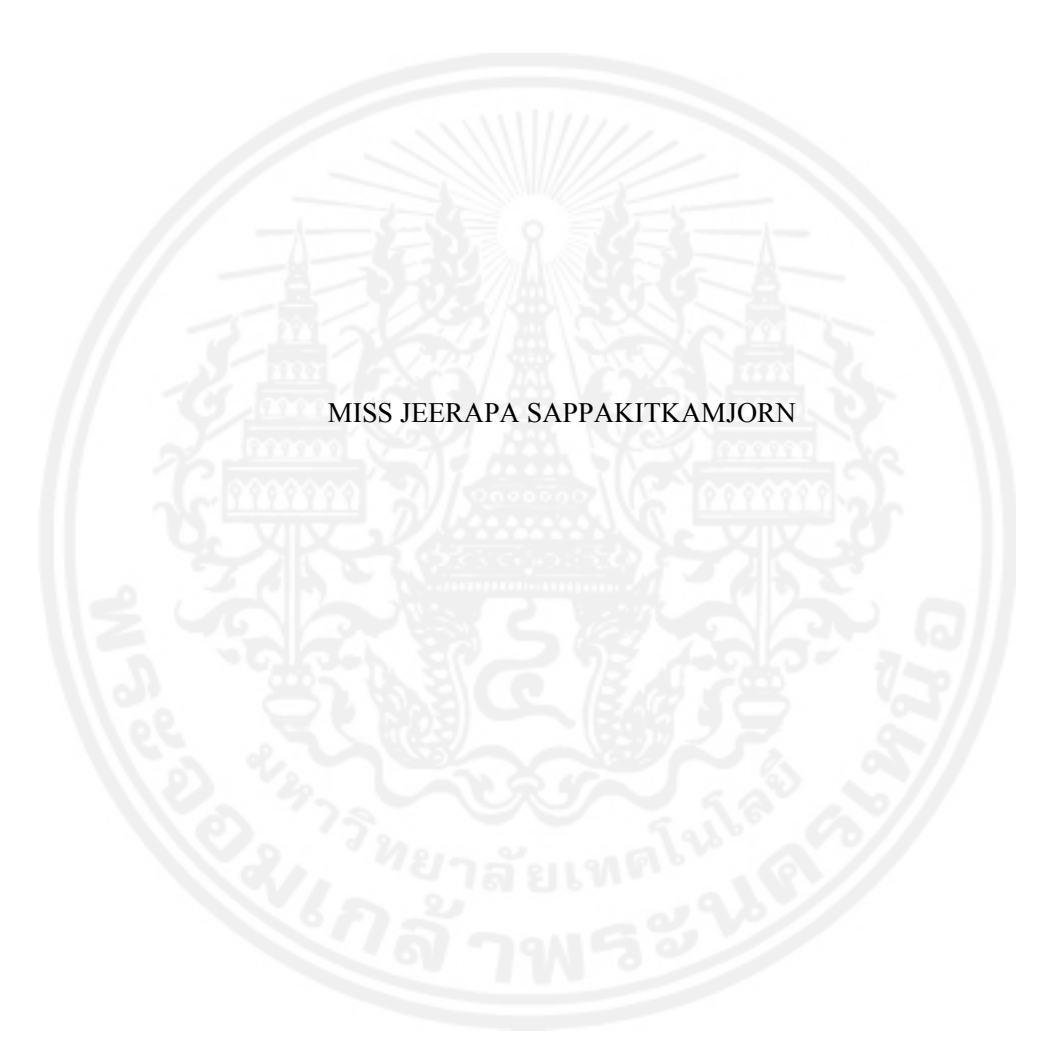

A THESIS SUBMITTED IN PARTIAL FULFILLMENT OF THE REQUIREMENTS FOR THE DEGREE OF DOCTOR OF PHILOSOPHY IN APPLIED STATISTICS DEPARTMENT OF APPLIED STATISTICS GRADUATE COLLEGE KING MONGKUT'S UNIVERSITY OF TECHNOLOGY NORTH BANGKOK ACADEMIC YEAR 2013 COPYRIGHT OF KING MONGKUT'S UNIVERSITY OF TECHNOLOGY NORTH BANGKOK

คู่มือการทำวิทยานิพนธ์ 69

**การพิมพ์ใบรบรองว ั ิทยานพนธ ิ ์**

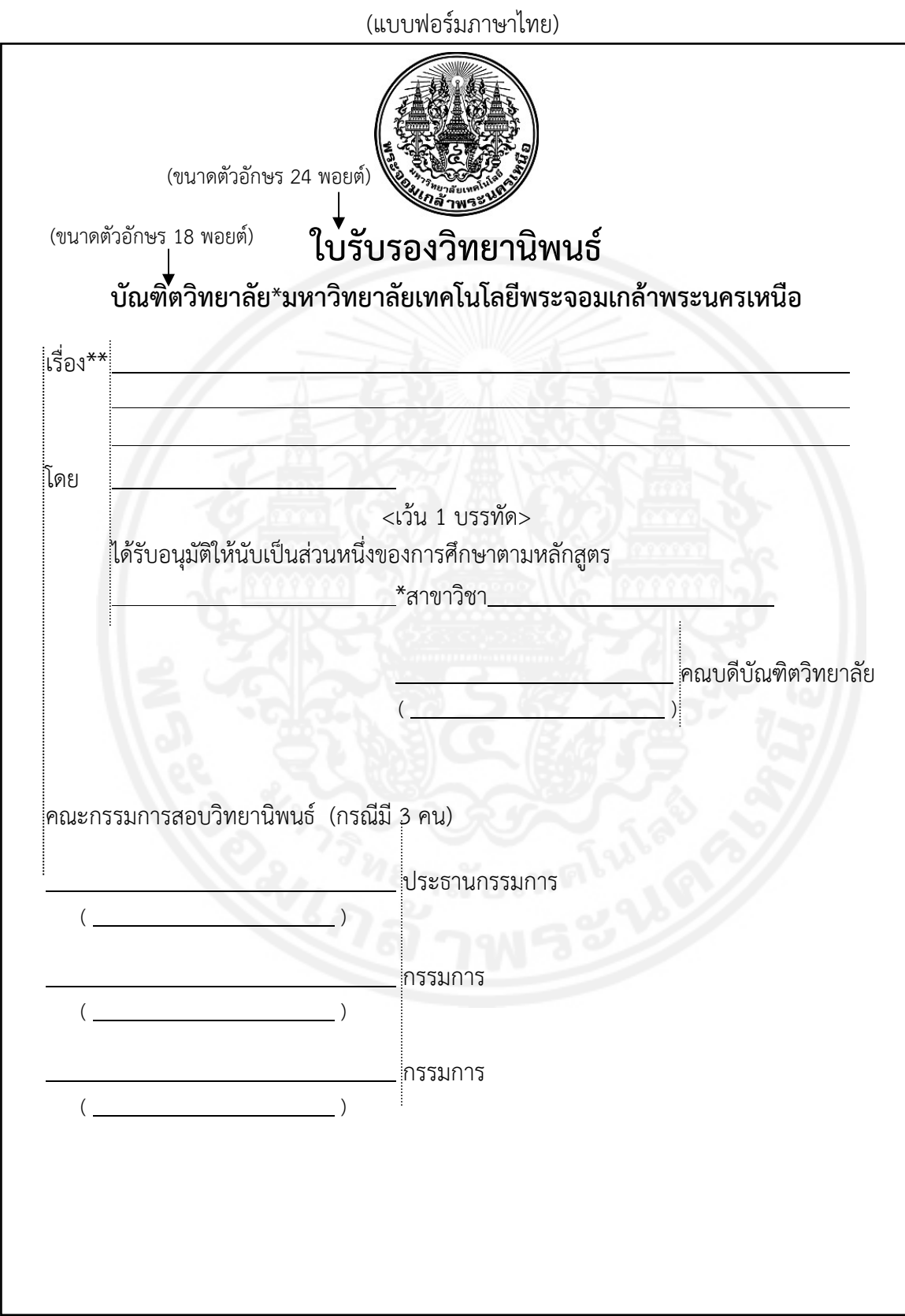

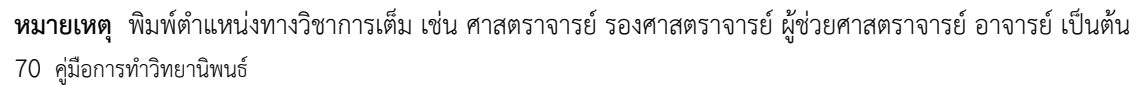

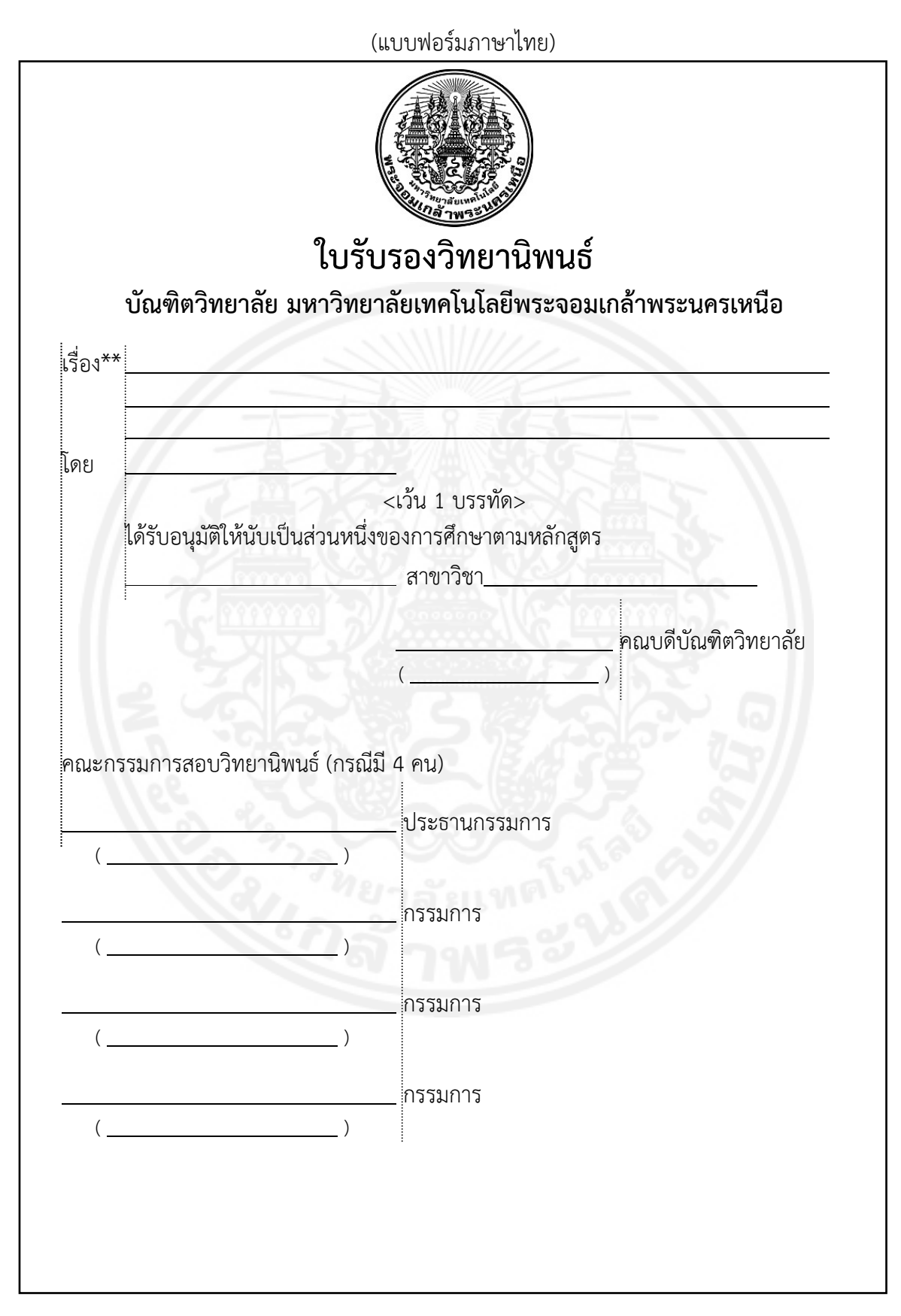

คู่มือการทำวิทยานิพนธ์ 71 **หมายเหตุ** พิมพ์ตําแหน่งทางวิชาการเต็ม เช่น ศาสตราจารย์ รองศาสตราจารย์ ผู้ช่วยศาสตราจารย์ อาจารย์ เป็นต้น

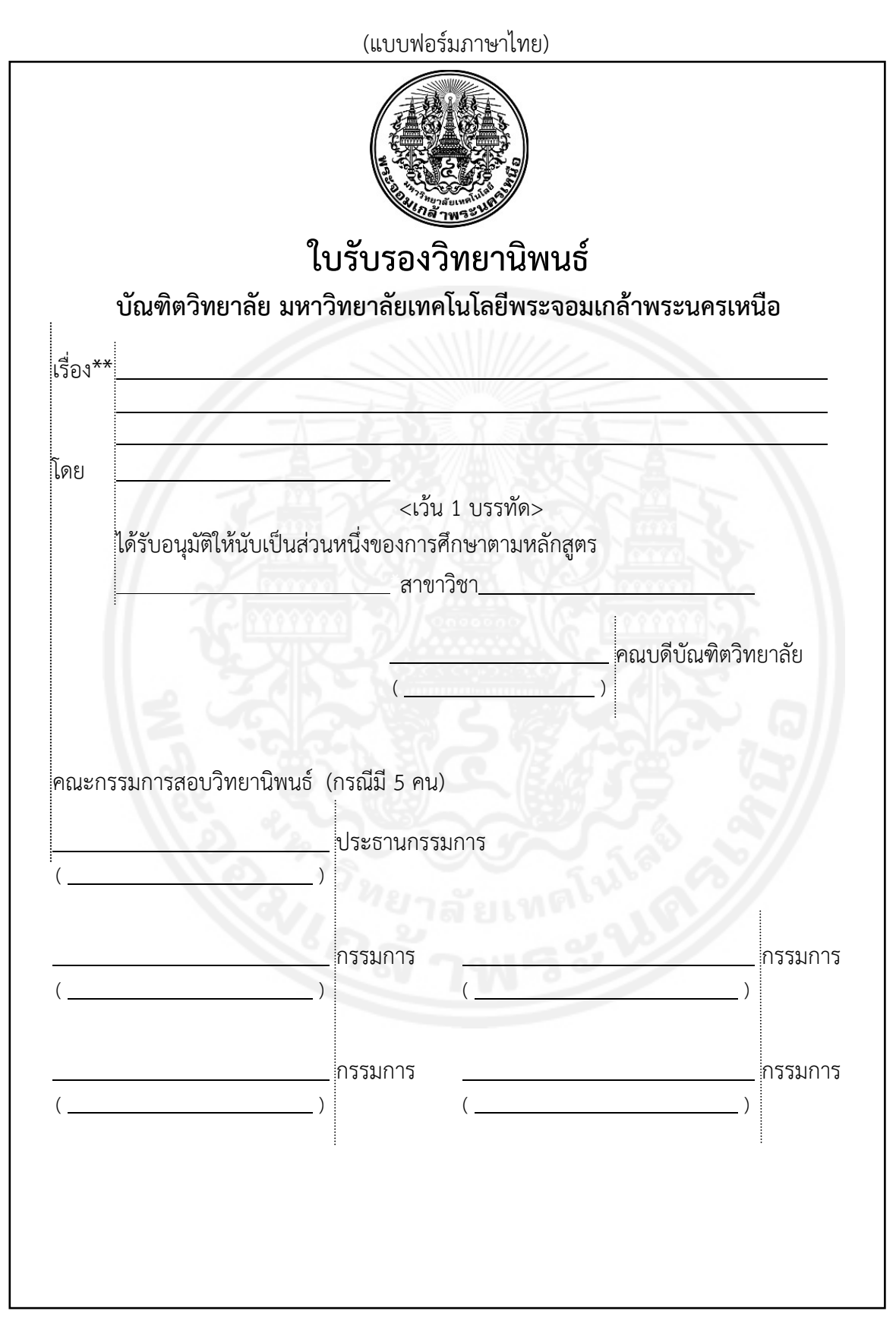

72 คู่มือการทําวิทยานิพนธ์ **หมายเหตุ** พิมพ์ตําแหน่งทางวิชาการเต็ม เช่น ศาสตราจารย์ รองศาสตราจารย์ ผู้ช่วยศาสตราจารย์ อาจารย์ เป็นต้น

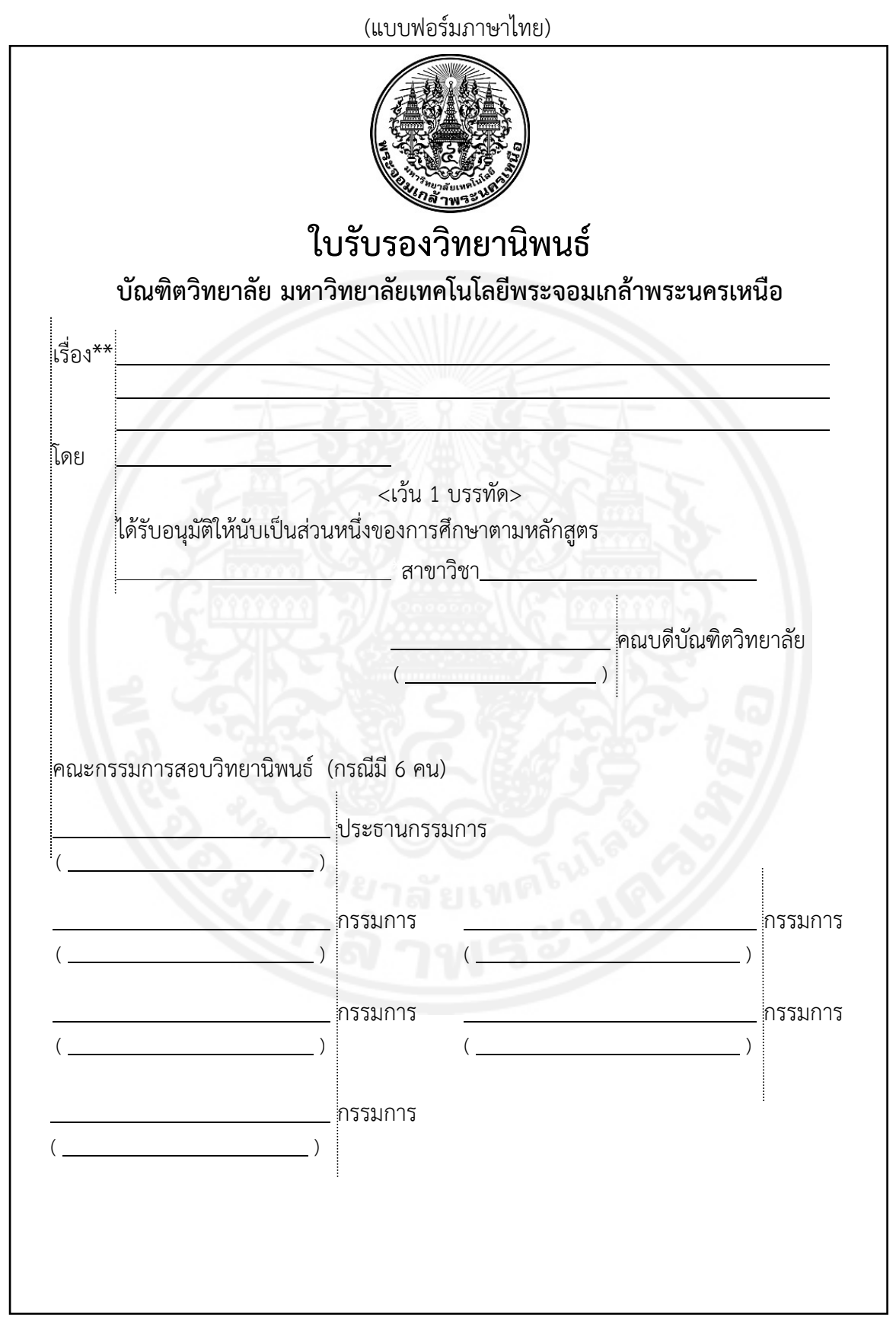

**หมายเหตุ** พิมพ์ตําแหน่งทางวิชาการเต็ม เช่น ศาสตราจารย์ รองศาสตราจารย์ ผู้ช่วยศาสตราจารย์ อาจารย์ เป็นต้น

คู่มือการทำวิทยานิพนธ์ 73

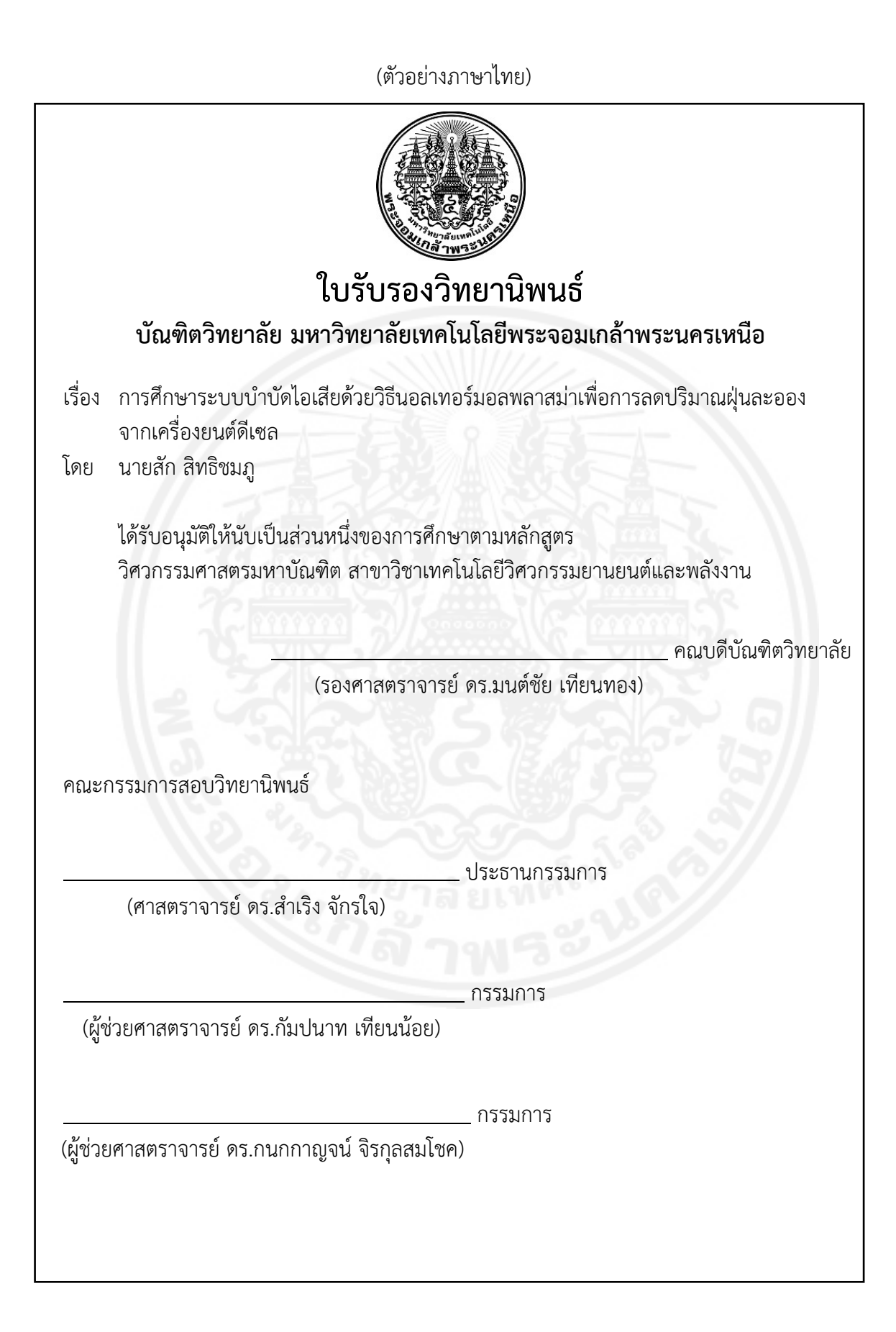

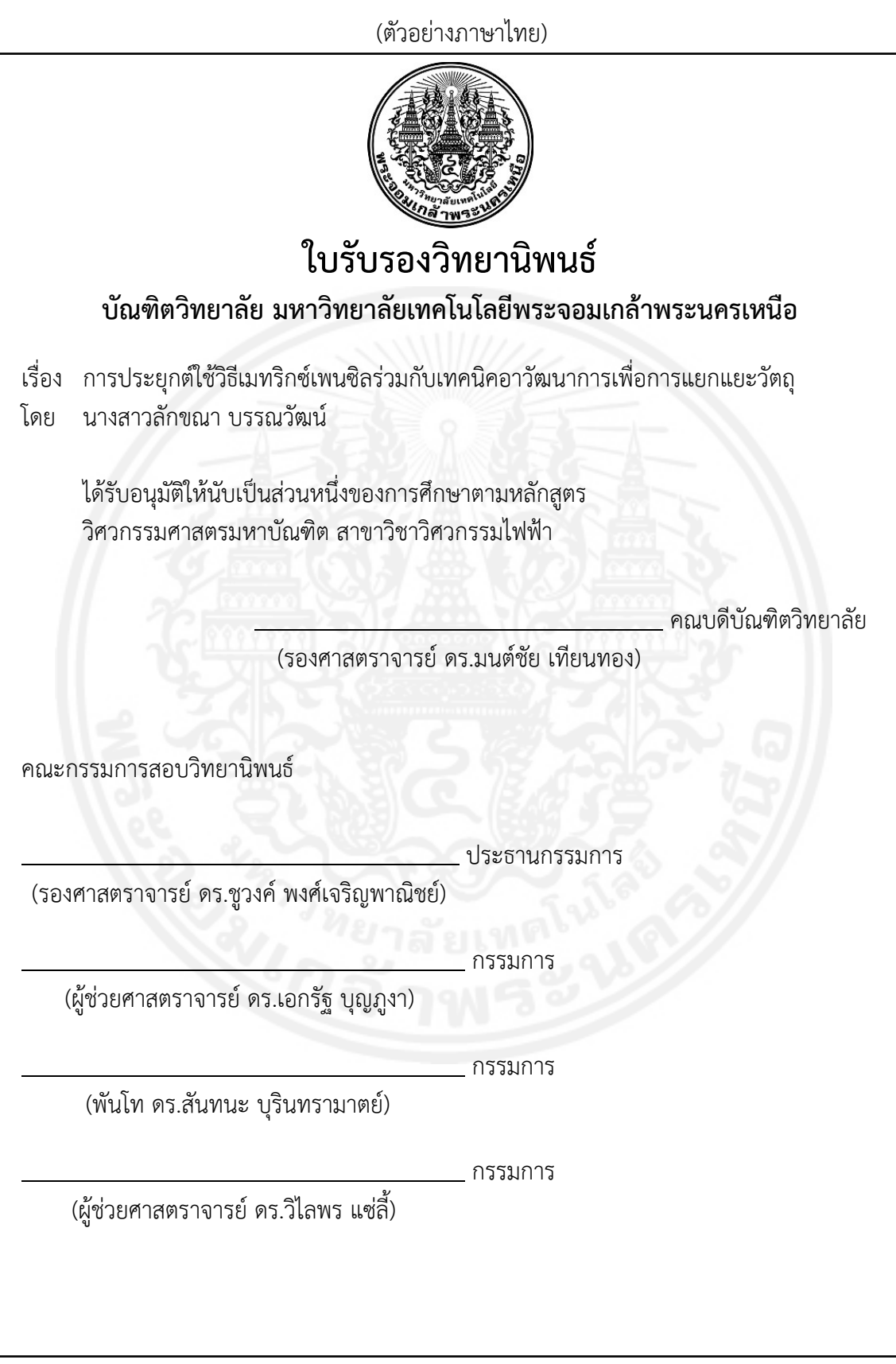

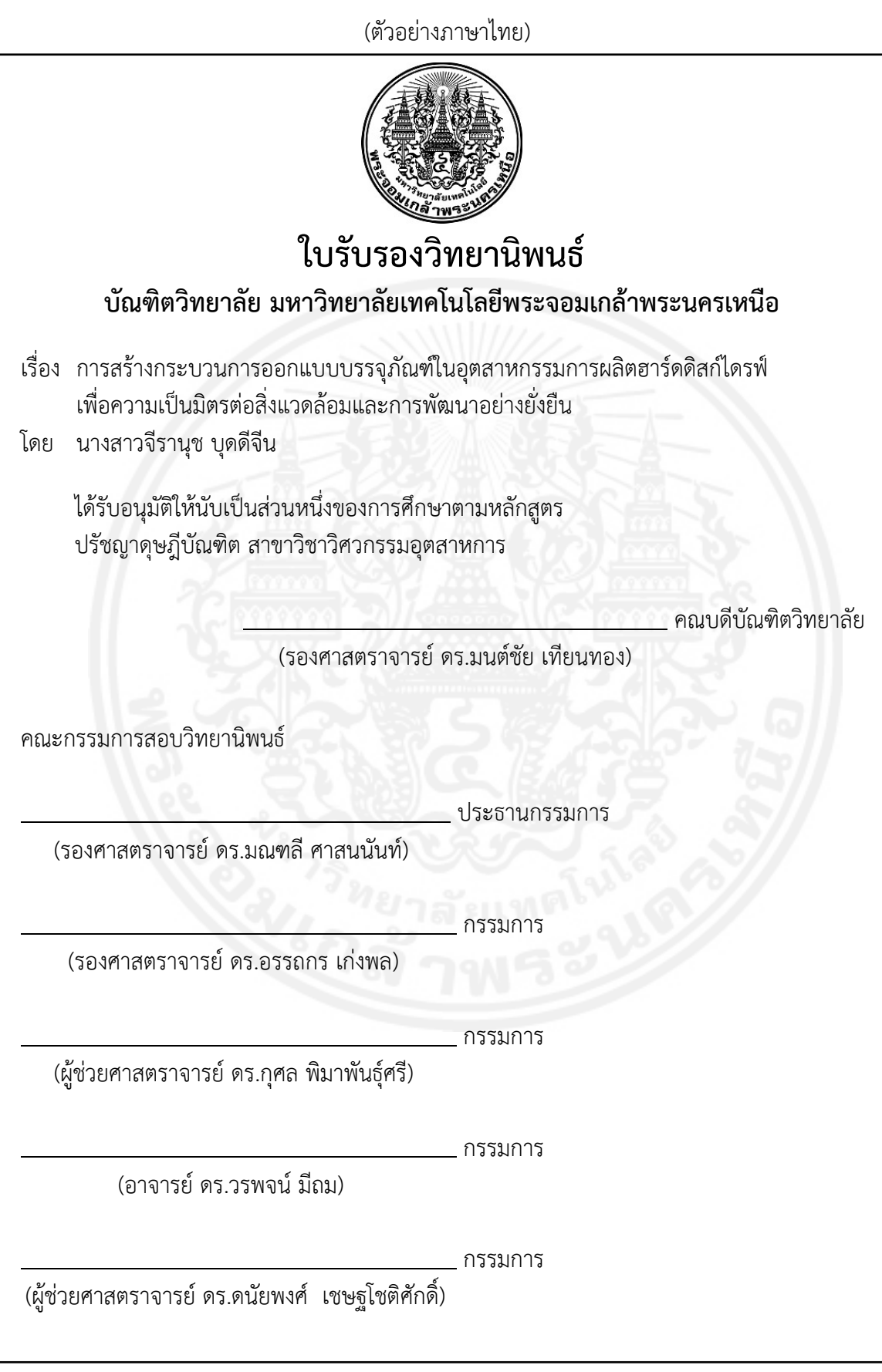

76 คู่มือการทําวิทยานิพนธ์

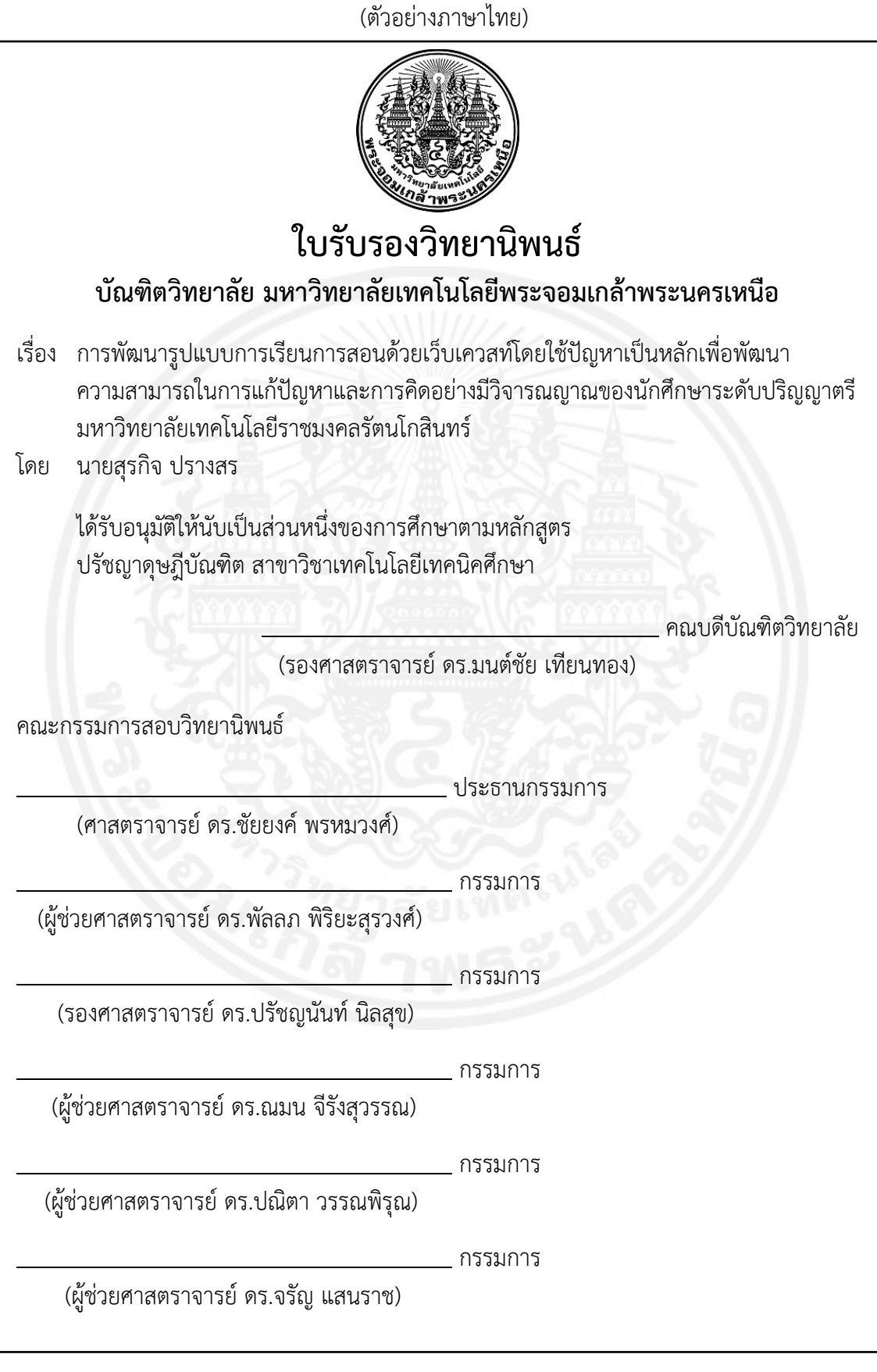

 $\overline{\phantom{a}}$ 

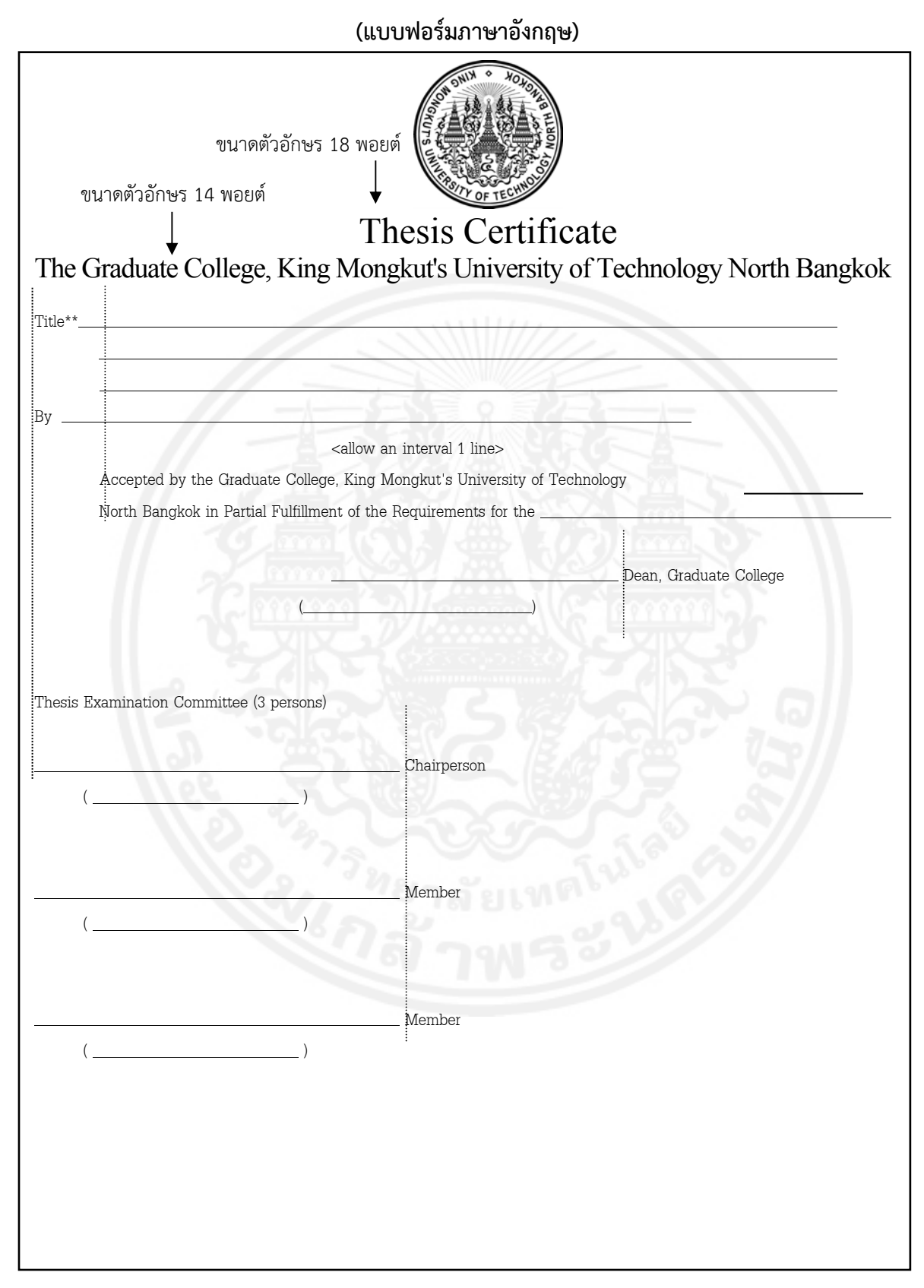

**Notes :** The position of academic must be printed in full words such as Professor, Associate Professor, Assistant Professor, etc.

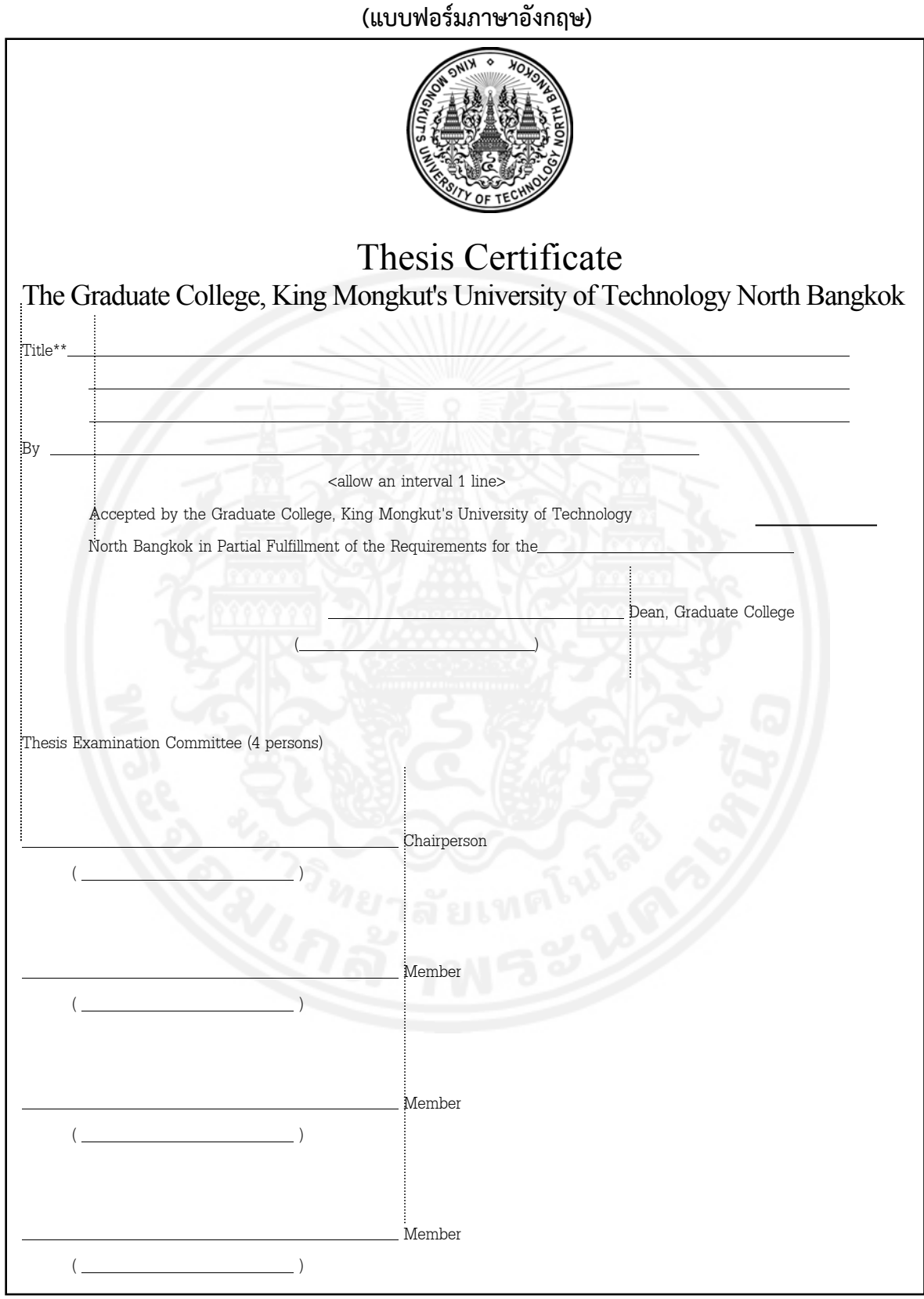

**Notes :** The position of academic must be printed in full words such as Professor,

Associate Professor, Assistant Professor, etc.

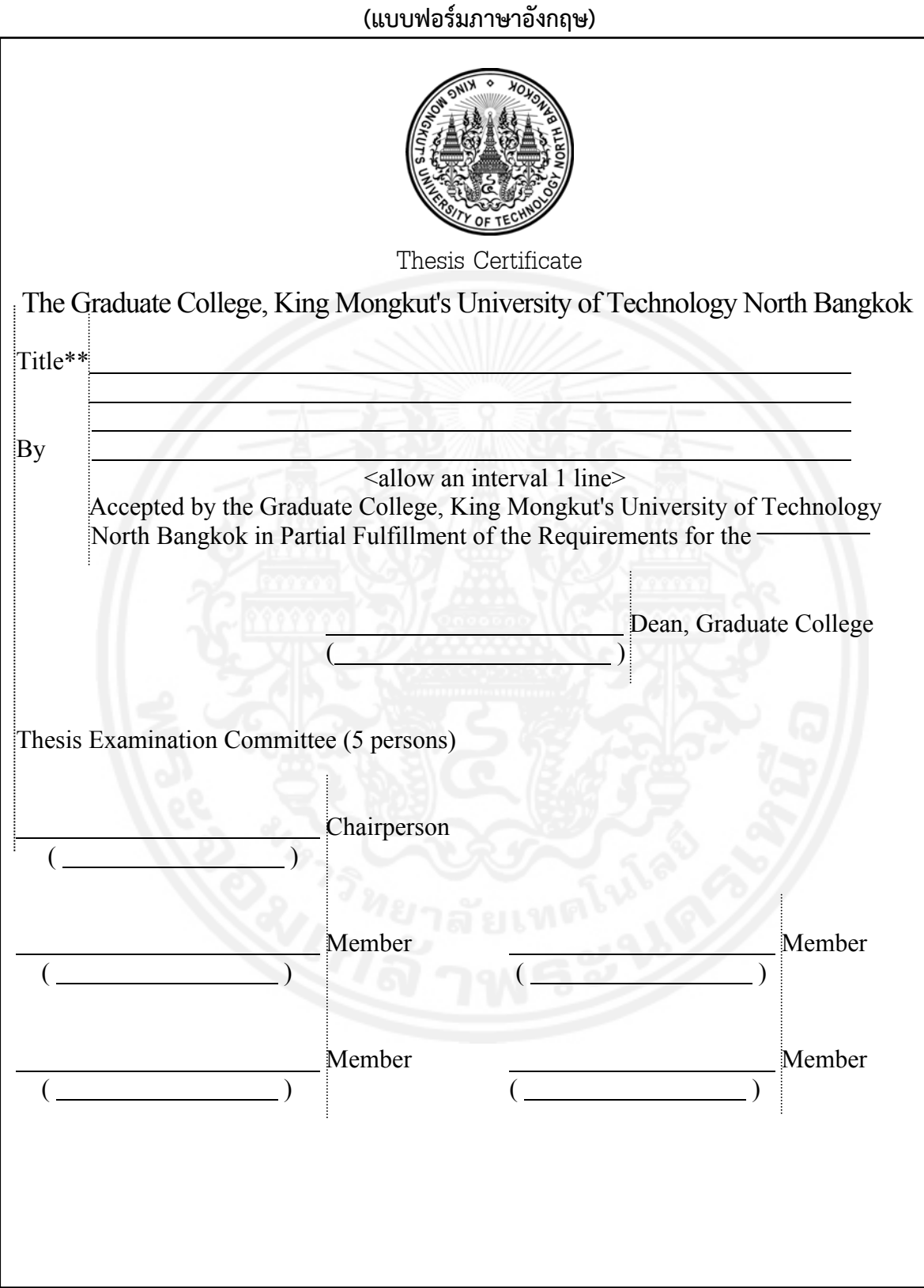

**Notes :** The position of academic must be printed in full words such as Professor, Associate Professor, Assistant Professor, etc.

80 คู่มือการทําวิทยานิพนธ์

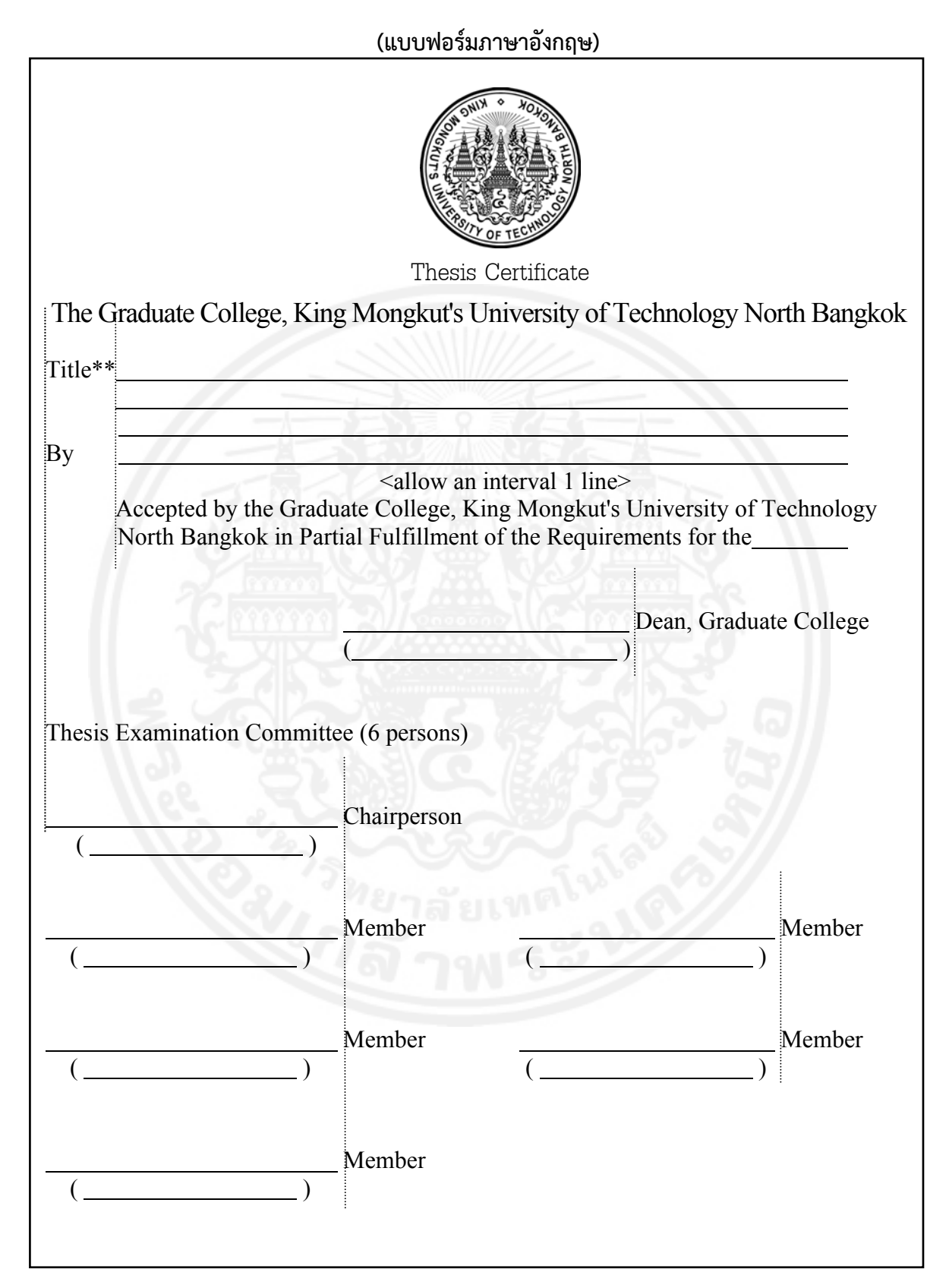

**Notes :** The position of academic must be printed in full words such as Professor, Associate Professor, Assistant Professor, etc.

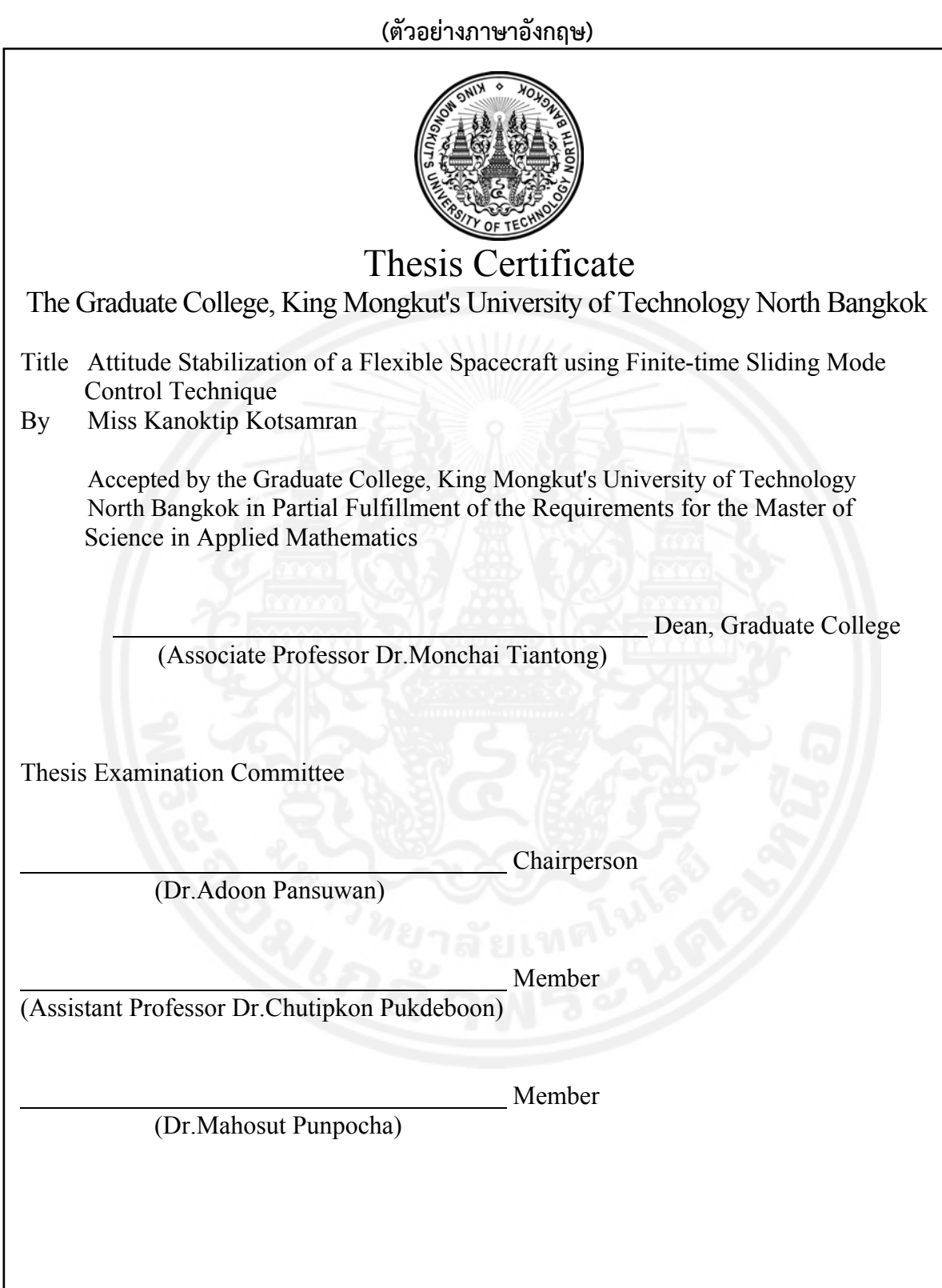

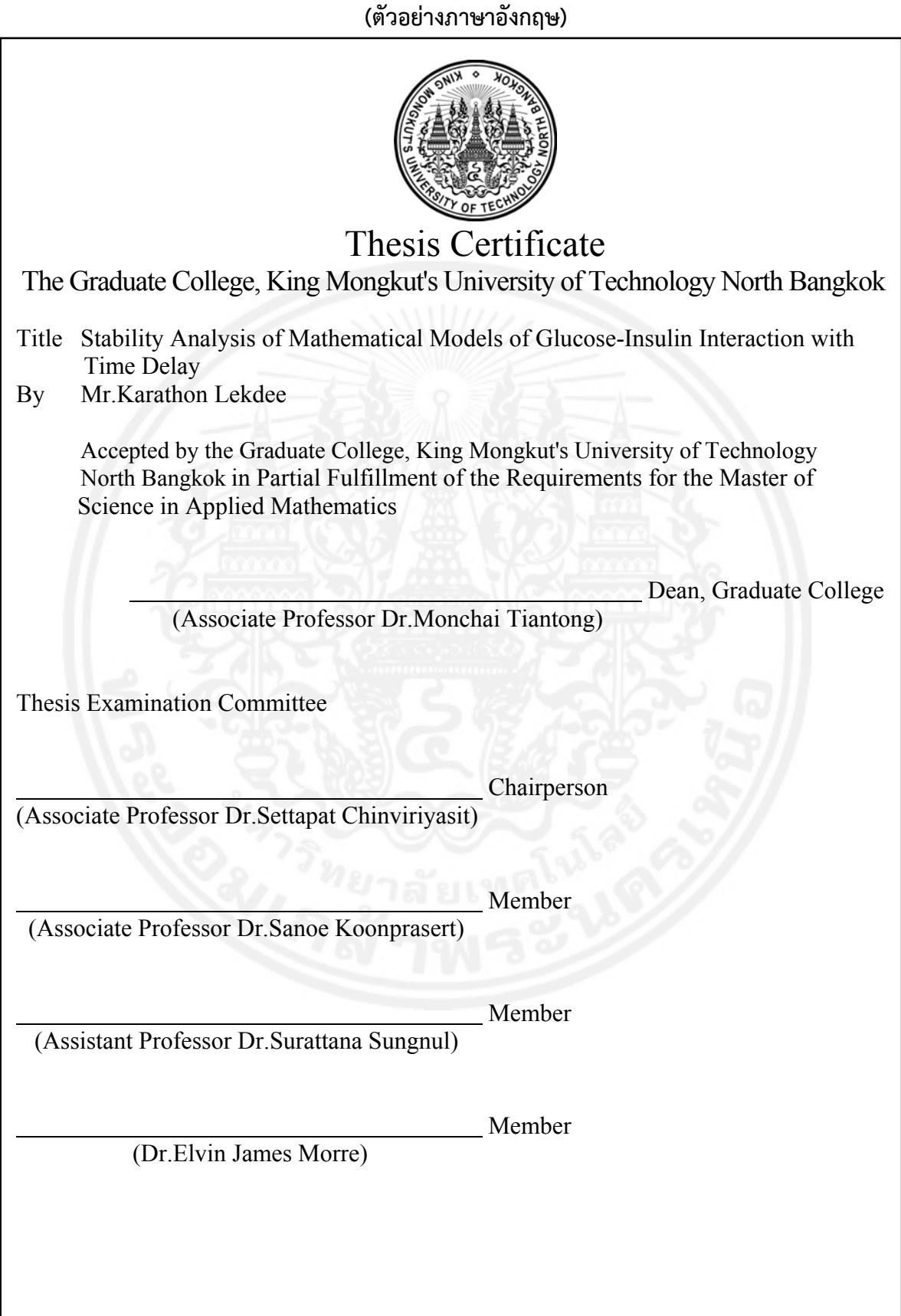

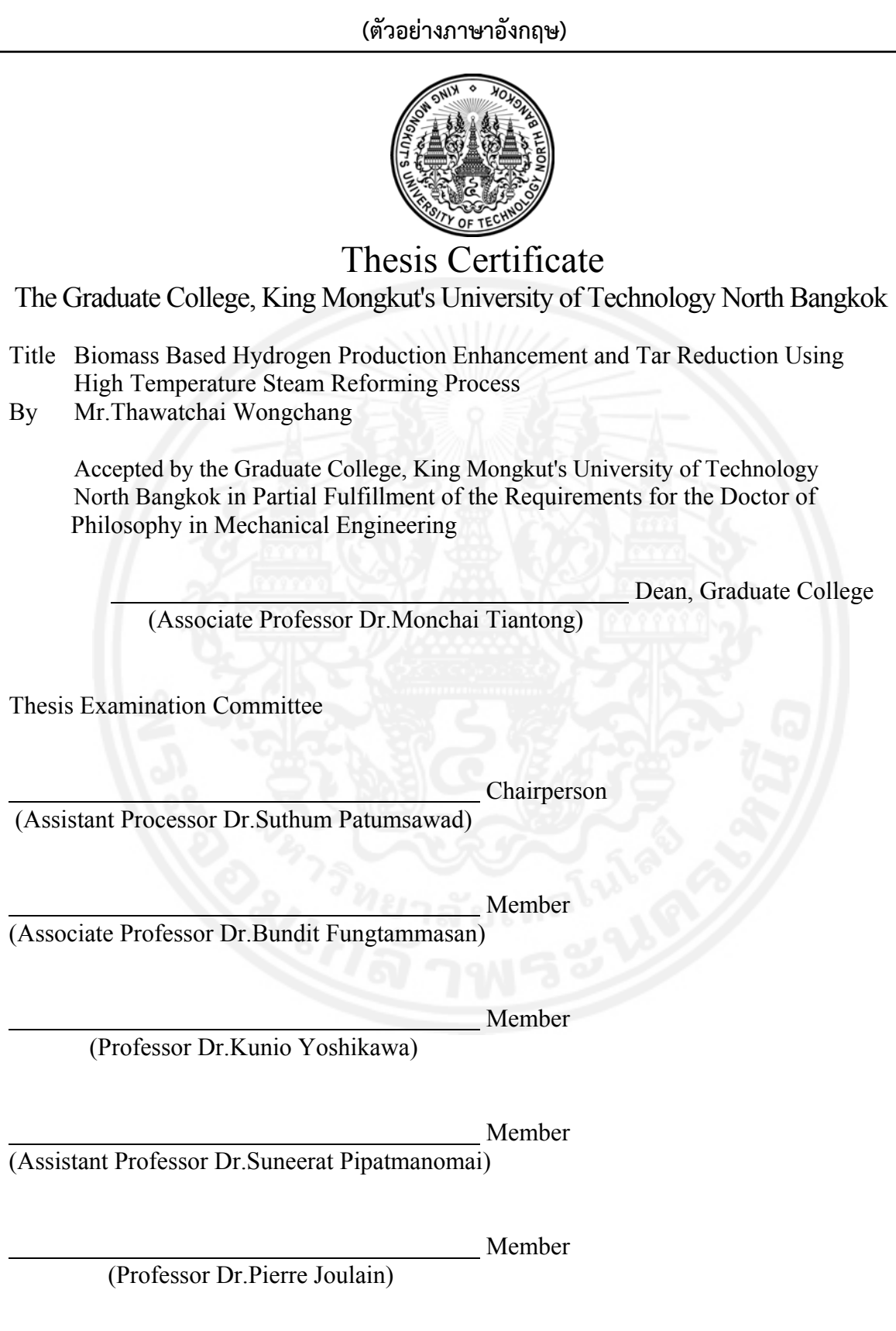

84 คู่มือการทําวิทยานิพนธ์

## **การพิมพบทค ์ ดยั ่อภาษาไทย**

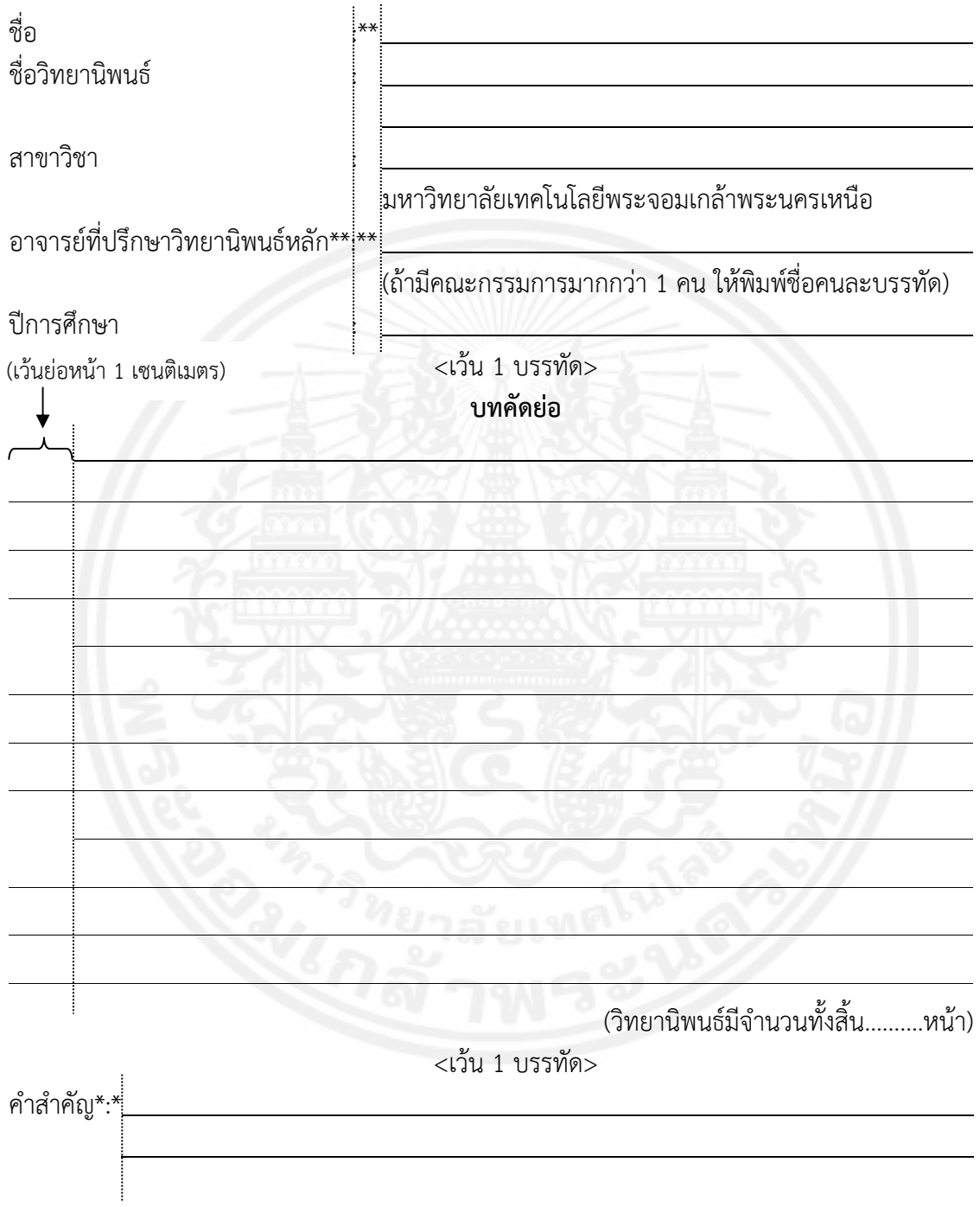

อาจารย์ที่ปรึกษาวิทยานิพนธ์หลัก

คู่มือการทำวิทยานิพนธ์ 85

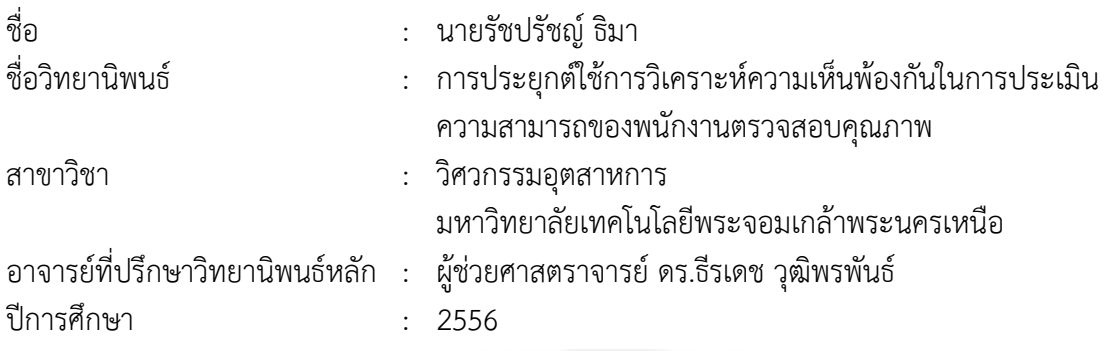

#### **บทคัดย่อ**

ปัจจุบันโรงงานกรณีศึกษามีการประเมินความสามารถของพนักงานตรวจสอบคุณภาพผลิตภัณฑ์ สัปปะรดกระป๋องทางด้านรสหวาน รสเปรี้ยว กลิ่น และสี โดยใช้ค่าเปอร์เซ็นต์ความถูกต้องที่ได้จากการทำ ิ่ แบบทดสอบ อีกทั้งยังทำการทดสอบโดยไม่มีการทำสุ่ม ทำให้พนักงานส่วนใหญ่ใช้ความจำในการตอบ ั้ คําถาม จึงส่งผลให้พนักงานทุกคนผ่านการทดสอบแต่ไม่สามารถทราบความสามารถท แท้จริงของพนักงาน งานวิจัยนี้มีวัตถุประสงค์เพื่อสร้างมาตรฐานการทดสอบความสามารถของพนักงานตามหลักการทดสอบทางด้าน ี้ ประสาทสัมผัส (Sensory Test) รวมถึงนําเสนอวิธีการวิเคราะห์โดยใช้หลักการวิเคราะห์ความเห็นพ้องกัน (Attribute Agreement Analysis) โดยใช้ค่าสถิติแคปปา (Kappa Statistics) และค่าสัมประสิท ธ แคนดอลล์ (Kendall's Coefficient) เนื่องจากข้อมูลที่ทดสอบเป็นแอตทริบิวต์แบบจัดลำดับได้ (Ordinal) ื่ ผลการทดสอบ พบว่า วิธีการทดสอบและวิธีการวิเคราะห์ที่ผู้วิจัยนำเสนอนี้ ทำให้มีการคัดกรองพนักงานที่มี ี่ ี้ ความสามารถจริง ๆ ได้ และพบว่ามีเพียงพนักงานหนึ่งท่านที่ผ่านการทดสอบทางด้านรสหวาน ในขณะที่ ึ่ ี่ การทดสอบทางด้านสี พนักงานทุกท่านสามารถที่จะผ่านการทดสอบ และไม่มีพนักงานท่านใดผ่าน การทดสอบทางด้านรสเปรี้ ยวและทางด้านกลิ่น

 (วิทยานิพนธ์มีจํานวนท งสิ้น 107 หน้า) ั้

คําสําคัญ : การวิเคราะห์ความเห็นพ้องกัน สถิติแคปปา สัมประสิทธ แคนดอลล์

# **การพิมพบทค ์ ดยั ่อภาษาอังกฤษ**

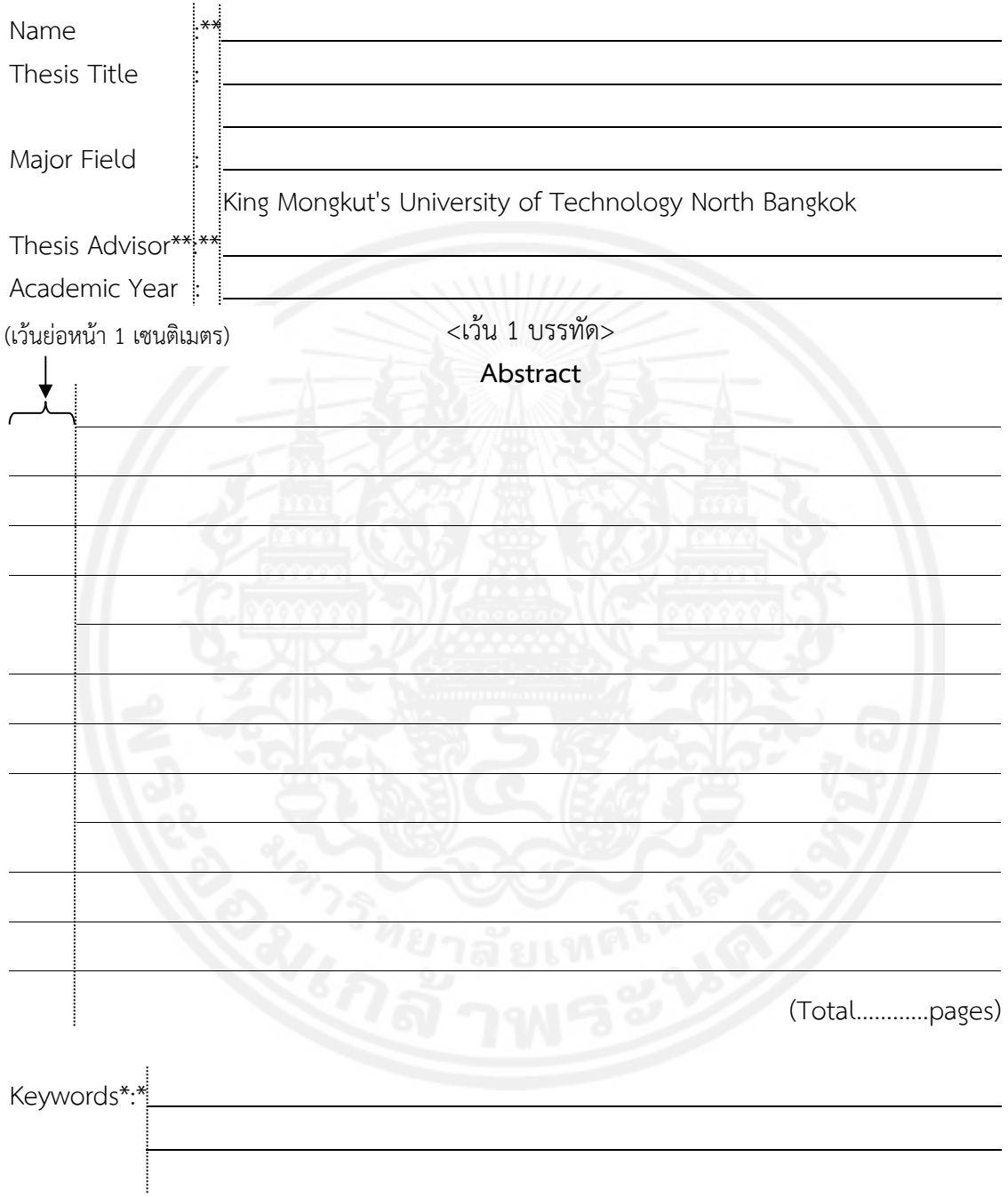

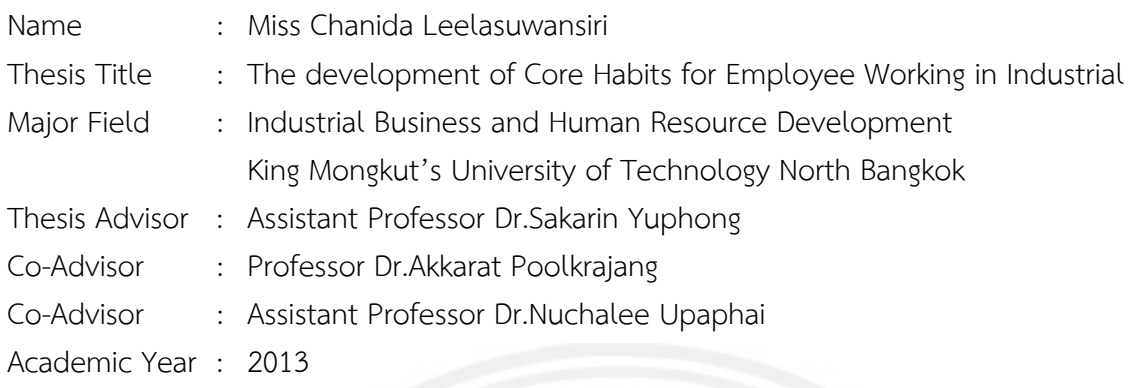

#### **Abstract**

This research aimed to develop core habits for employees working in industrial business by using research and development method. The sample studied were 30 employees selected by purposive sampling. The instruments applied in the study included activity arrangement manual for core habit development constructed by researcher and questionnaire to follow up employee's core habits. The statistics used for data analysis were mean, standard deviation and t-test.

The results were as follows :

1. Seven significance core habits for employees working in industrial business were found as 1) responsibility, 2) diligence and endurance to hard work, 3) desire to learn and continue self- practice, 4) awareness of what to do and not to do, 5) recognition of work priorities, and 6) creativity, and punctuality.

2. Regarding the development of 7 core habits implemented according to activity arrangement manual for core habit development, it was found that the scores of employees' core habit evaluation before and after participating the activities were statistically different with a level of .01 significance as the scores after activity participation were higher than the scores before activity participation. Furthermore, it was found that the employees participating the activities were satisfied with the activity participation at high level.

3. With respect to the follow up and evaluation of employee's core habits after activity participation for 3 month time, it was found that all 7 core habits evaluated by the employees themselves and his/her colleagues as well as his/her supervisor were still at high level.

(Total 265 pages)

Keywords : Core Habit, Industrial Business

<u>Advisor (Advisor) (Advisor</u>

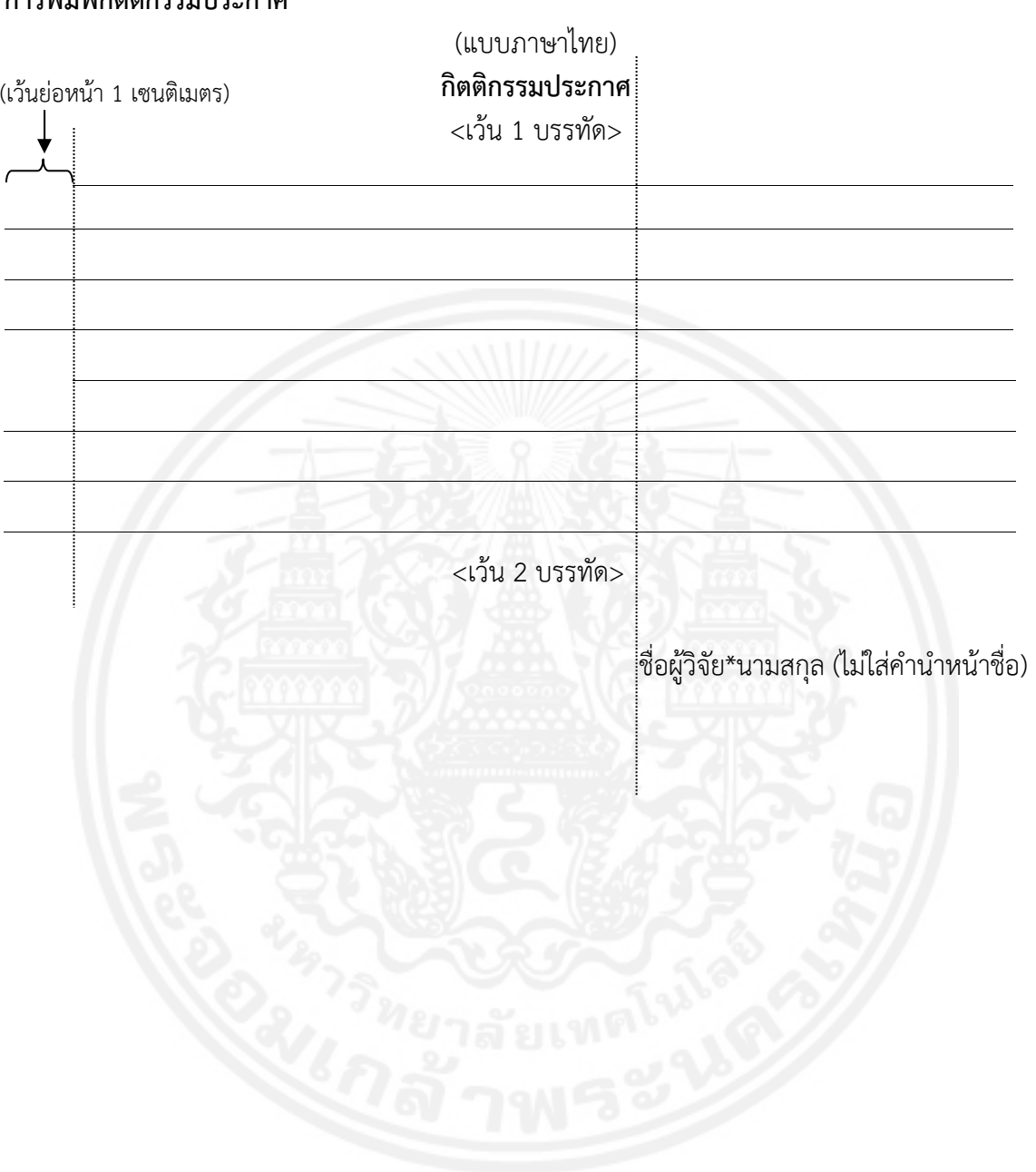

#### **การพิมพ์กิตตกรรมประกาศ ิ**

#### (ตัวอย่าง) **กิตติกรรมประกาศ**

วิทยานิพนธ์ฉบับน สําเร็จลุล่วงไปได้ด้วยความช่วยเหลืออย่างดีย งของ…………………………..…… อาจารย์ท ี่ปรึกษาวิทยานิพนธ์ที่ได้ให้คําแนะนําและข้อคิดเห็นต่างๆ ของการวิจัยมาโดยตลอด และทุนการวิจัย บางส่วนได้รับจากทุนอุดหนุนการวิจัยของบัณฑิตวิทยาลัย จึงขอขอบพระคุณบัณฑิตวิทยาลัยท ี่ได้ให้ ทุนอุดหนุนการวิจัยคร งน มา ณ ที่นี้ด้วย ั้ ֺ֪֖֖֖֖֖֪֪֦֪֦֪֪֦֪֪ׅ֪֪ׅ֪֪ׅ֚֚֚֚֚֚֚֚֚֚֚֚֚֚֚֚֝֝֟֟֟֝֝֟֓֟֓֟֓֞֟֓֝֬֟֓֞֟֝֬֓֓֞֬֝֬֝֬֝֬֓֞֬֝֬֝֬֝֬֝֬

ท้ายนี้ผู้วิจัยใคร่ขอกราบขอบพระคุณบิดา มารดา ซึ่งสนับสนุนในด้านการเงินและให้กำลังใจแก่ผู้วิจัย ึ่ เสมอมาจนสําเร็จการศึกษา

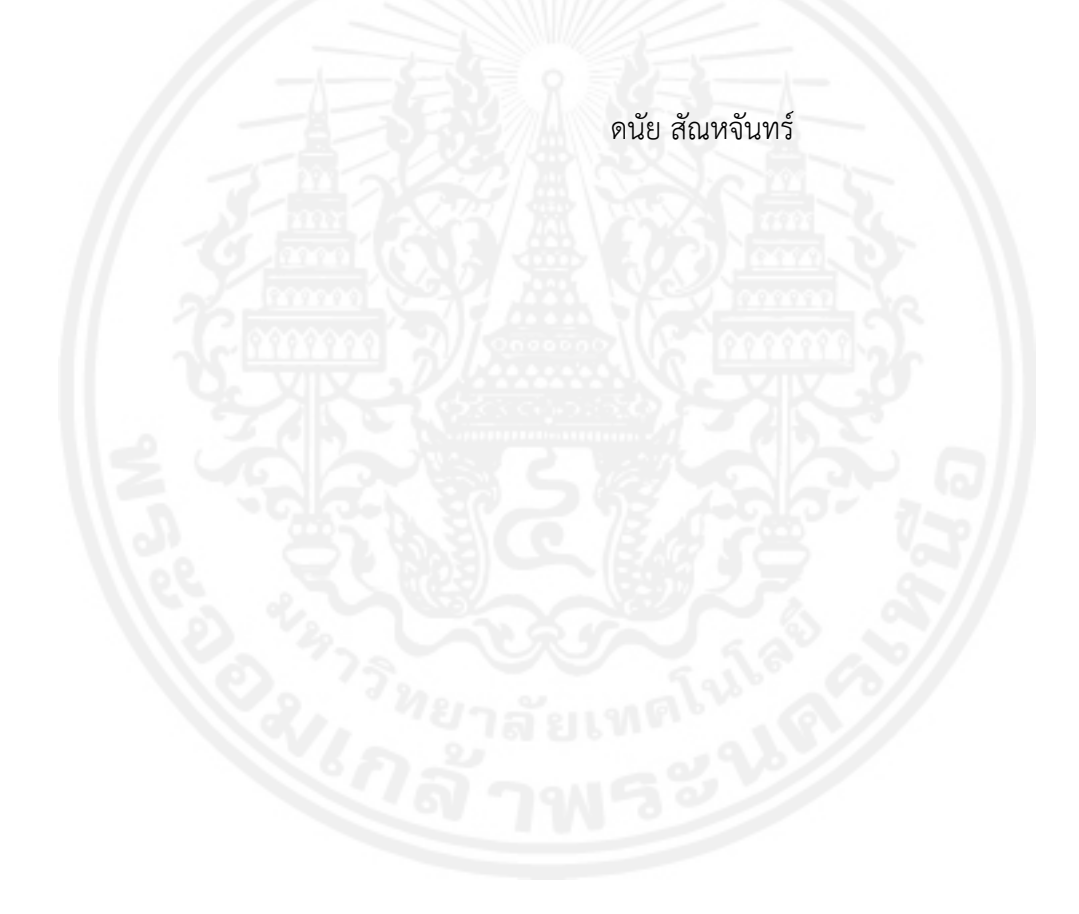

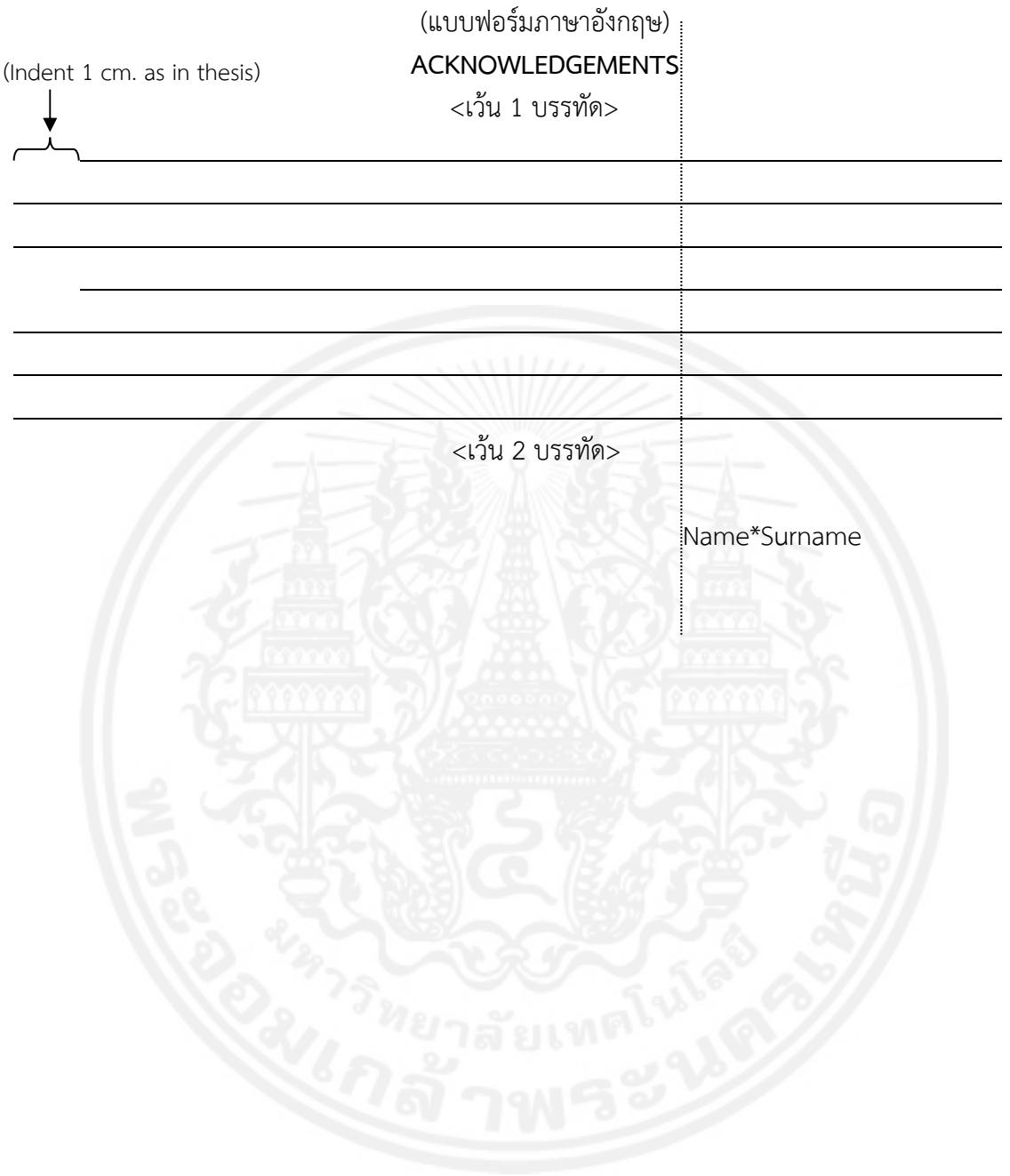

#### (ตัวอย่างภาษาอังกฤษ) **ACKNOWLEDGEMENT**

I would like to express my deep and sincere gratitude to my supervisor, Assistant Professor Dr.Yupaporn Areepong and Assistant Professor Dr.Saowanit Sukparungsee for theirs inspiration and great efforts to explain things to me clearly. I warmly thank Dr.Gabriel Mititelu form University of Techonology, Sydney for his kindness assistance. I would like to thank my examiners Associate Professor Wichitra Phonyiem, Assistant Professor Dr.Siraprapa Manomat and Associate Professor Dr.Montip Tiensuwan who make many suggestions to improve the thesis and have been particularly inspiring to the future directions.

 I am deeply grateful to Associate Professor Thitanont Jarurojkeerati for giving me the opportunity to work at Department of Applied Statistics, King Mongkut's University of Technology North Bangkok. I am also to thank my teachers, friends and staffs of Department of Applied Statistics. And I would like to thank Graduate College of King Mongkut's University of Technology North Bangkok for providing a grant support my study.

Finally, I wish to thank my parents Wanchart and Somsamai Phanyaem, for all of theirs support and give truly love for me. Without their encouragement, it would have been impossible for me to finish this thesis.

Suvimol Phanyaem

## **การพิมพสารบ ์ ัญ**

## (แบบฟอร์ม) **สารบัญ**

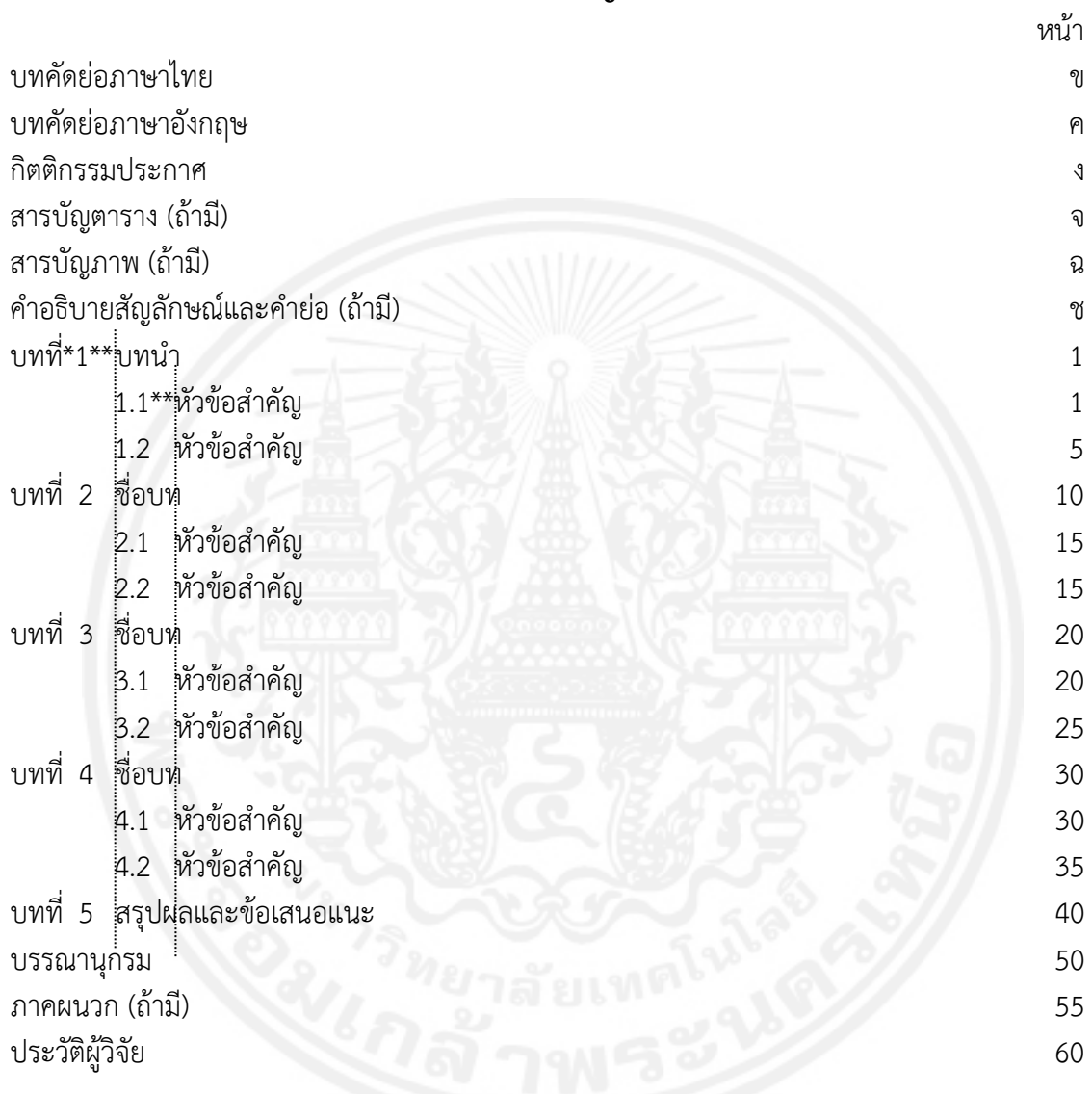

**หมายเหต ุ** ถ้าไม่จบใน 1 หน้า หน้าถัดไปให้พิมพ์คําว่า "**สารบัญ (ต่อ)**"

## (แบบฟอร์มภาษาอังกฤษ) **TABLE OF CONTENTS**

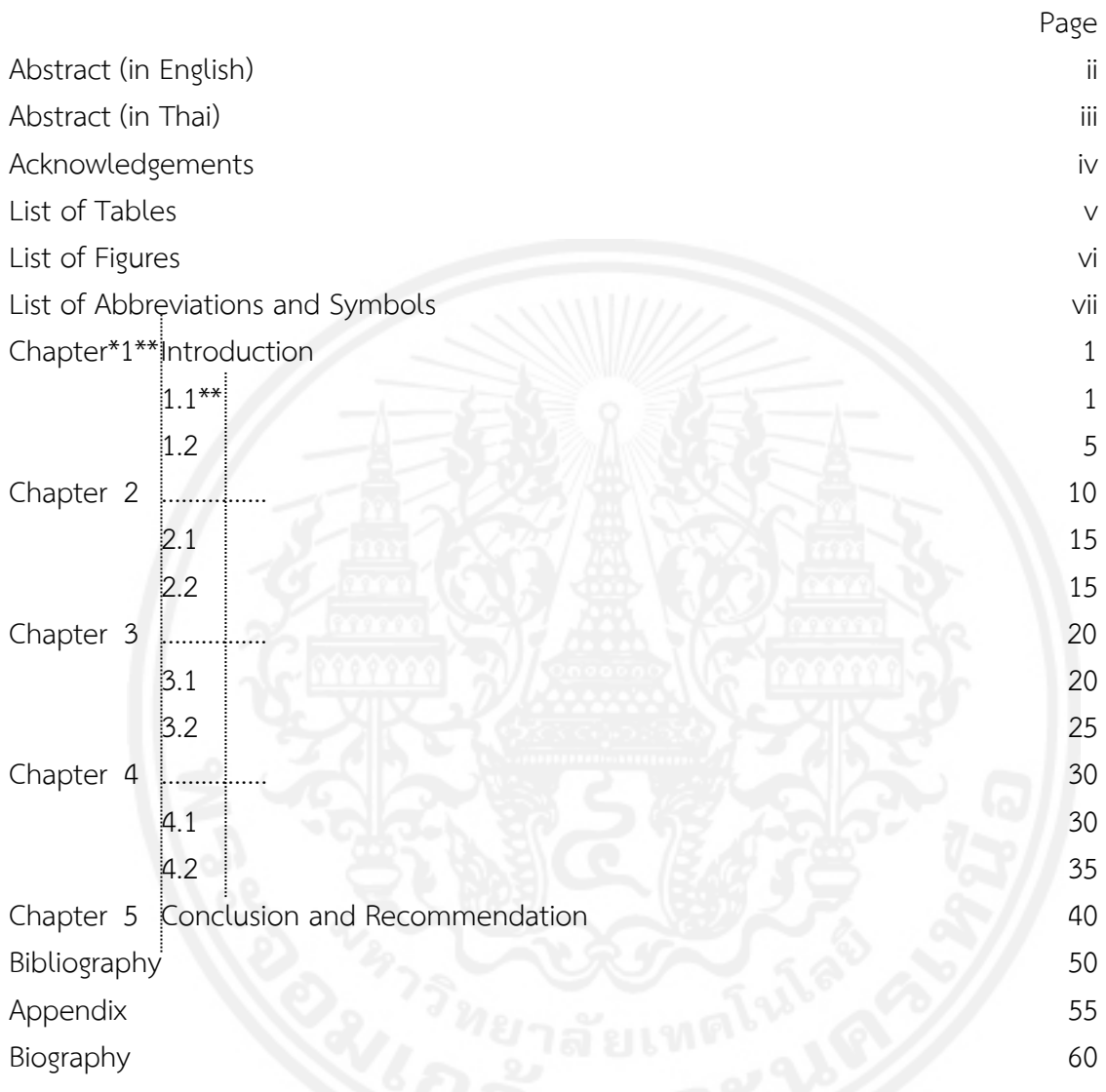

**หมายเหต ุ** ถ้าไม่จบใน 1 หน้า หน้าถัดไปใหพ้ ิมพ์คําว่า "**TABLE OF CONTENTS (CONTINUED)**"

## (ตัวอย่าง)

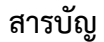

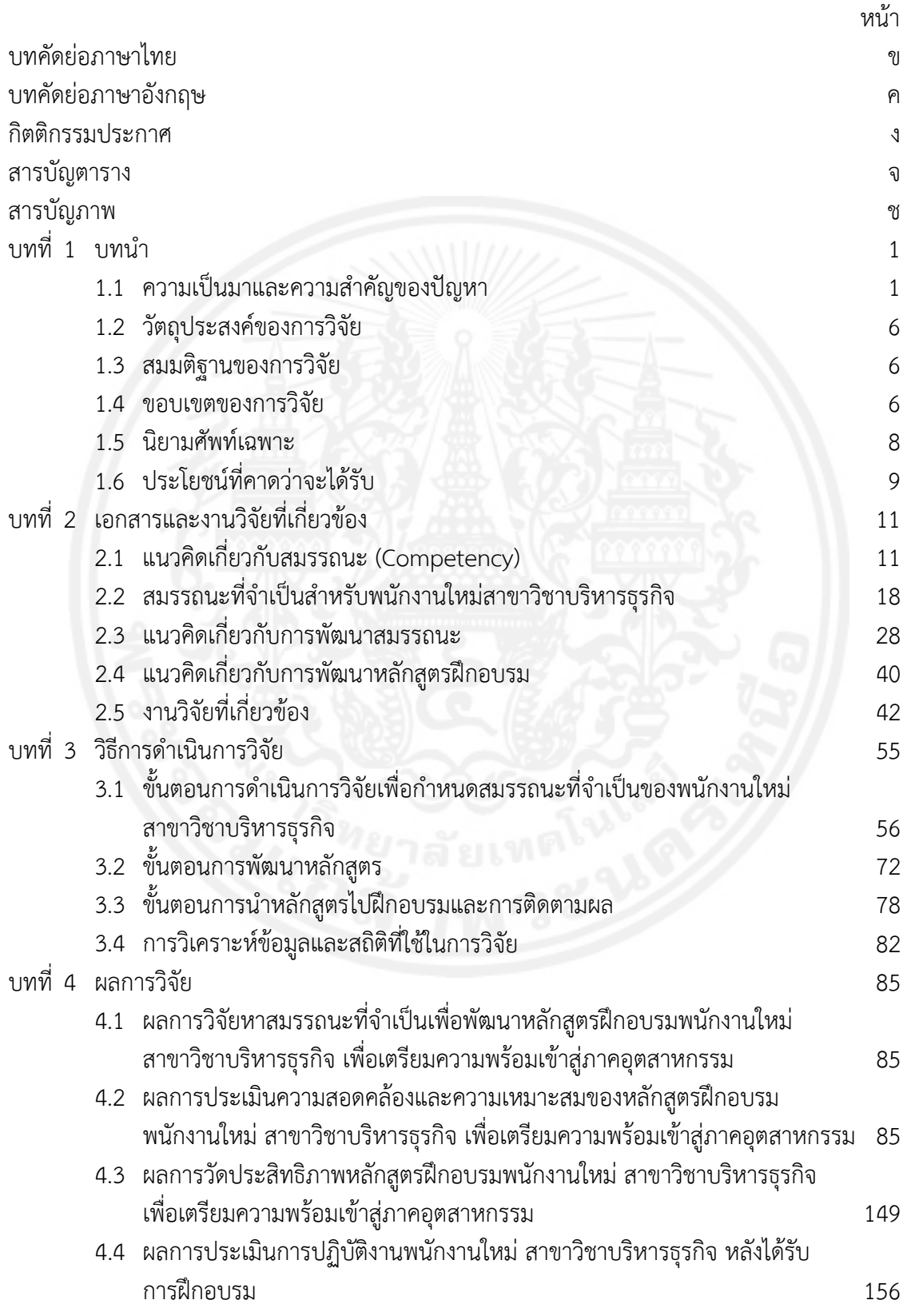

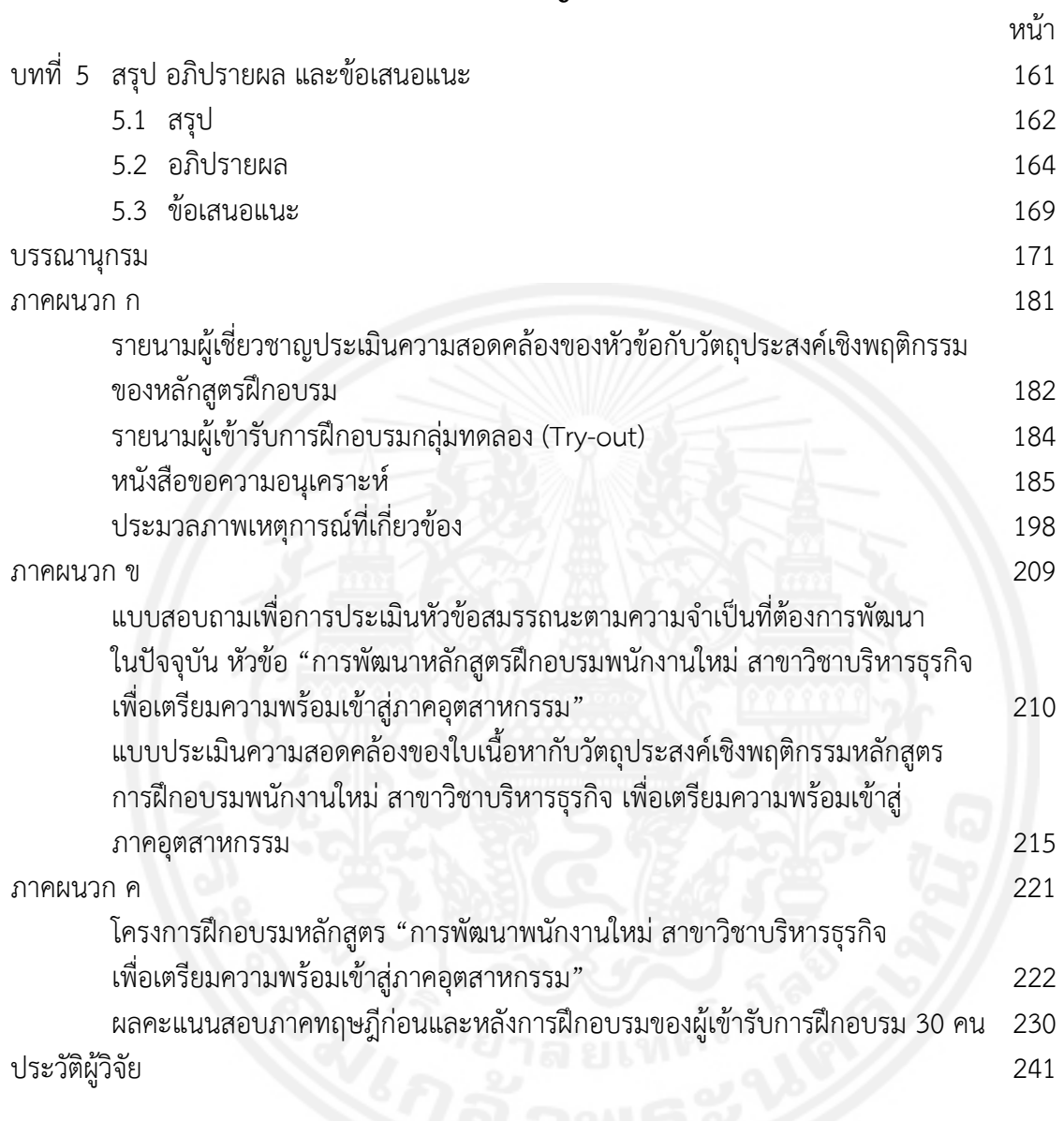

## **สารบัญ (ต่อ)**

## (ตัวอย่างภาษาอังกฤษ) **TABLE OF CONTENTS**

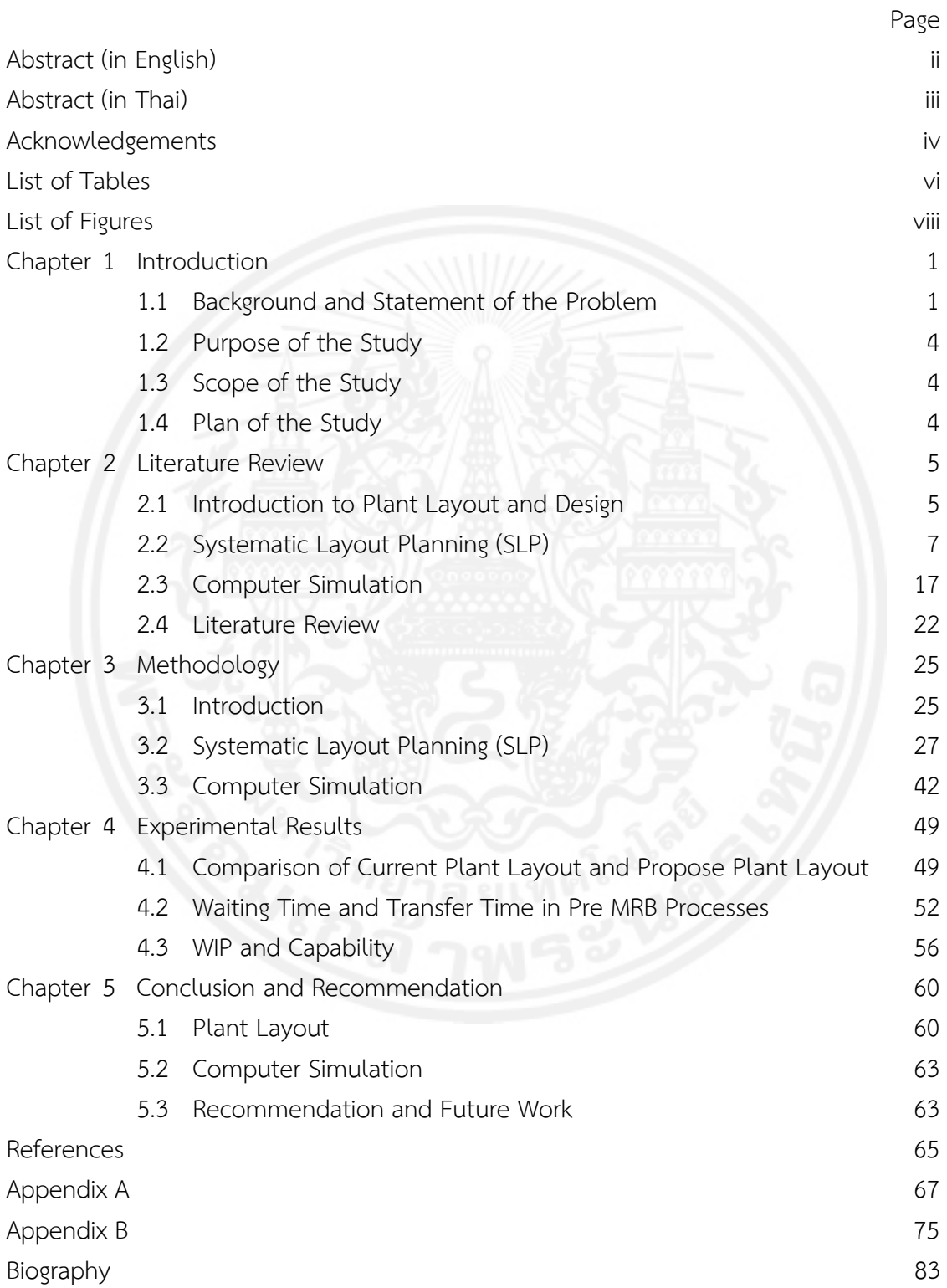

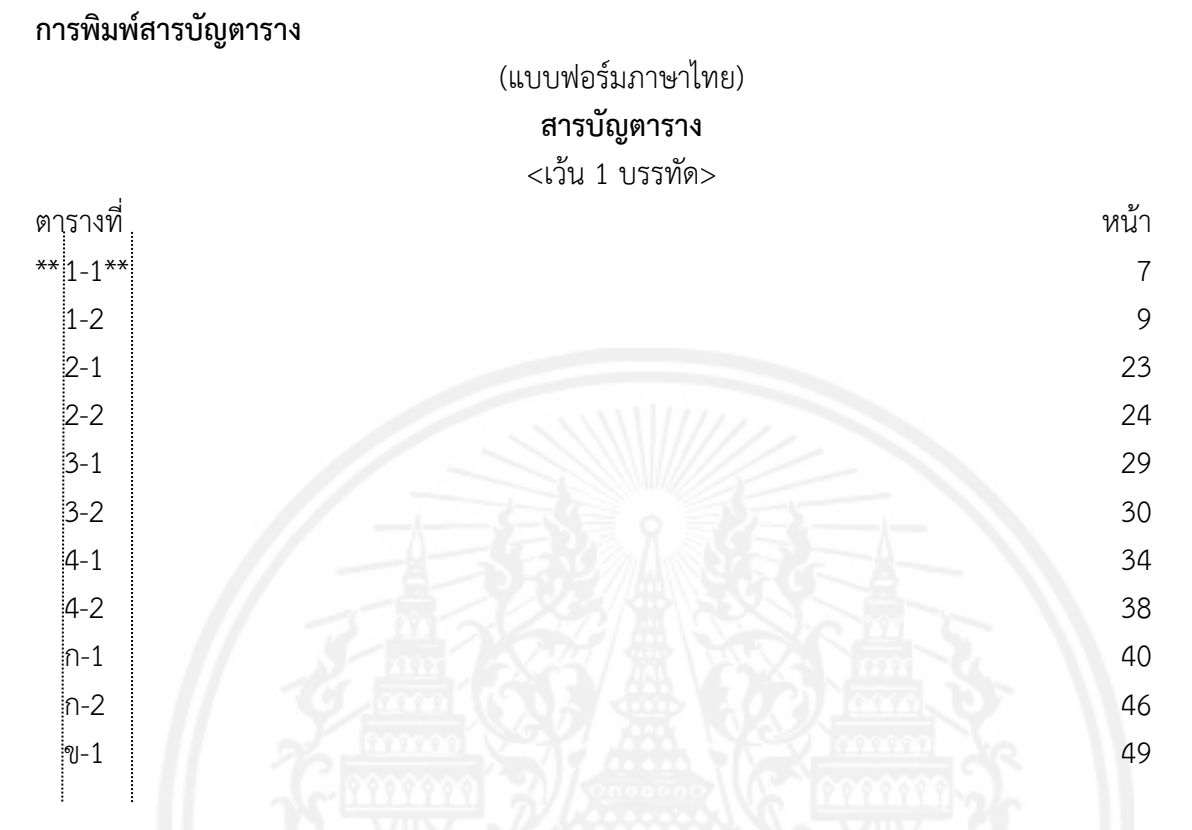

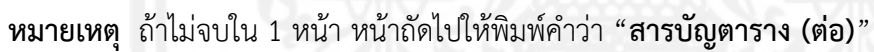

### (แบบฟอร์มภาษาอังกฤษ) **LIST OF TABLES**   $<$ เว้น 1 บรรทัด $>$

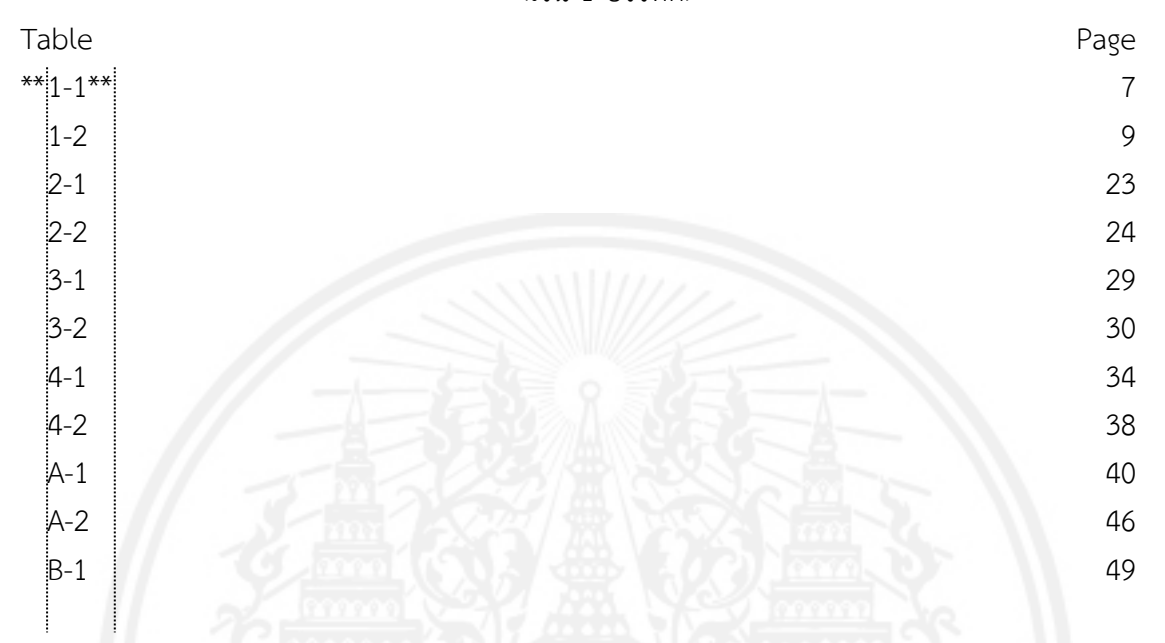

**หมายเหต ุ** ถ้าไม่จบใน 1 หน้า หน้าถัดไปให้พิมพ์คําว่า "**LIST OF TABLES (CONTINUED)**"

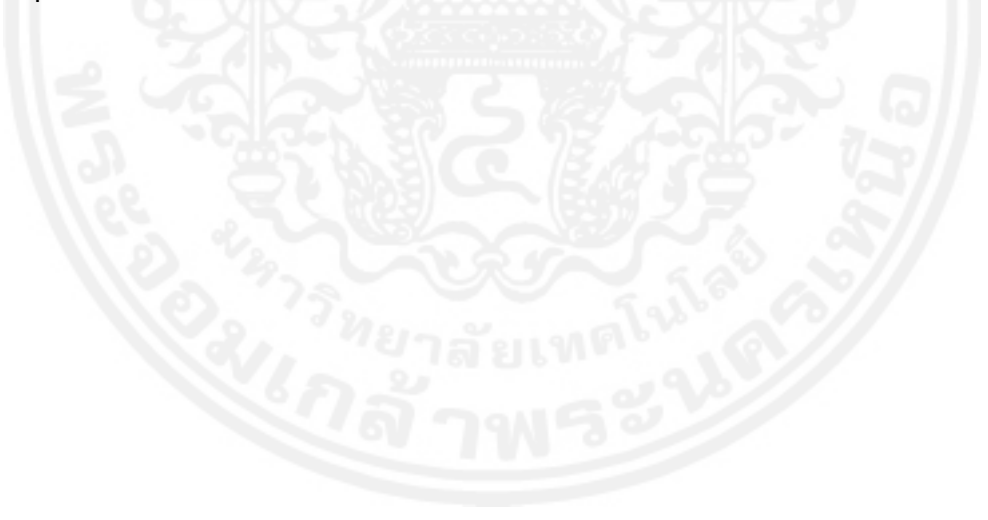

## (ตัวอย่าง)

# **สารบัญตาราง**

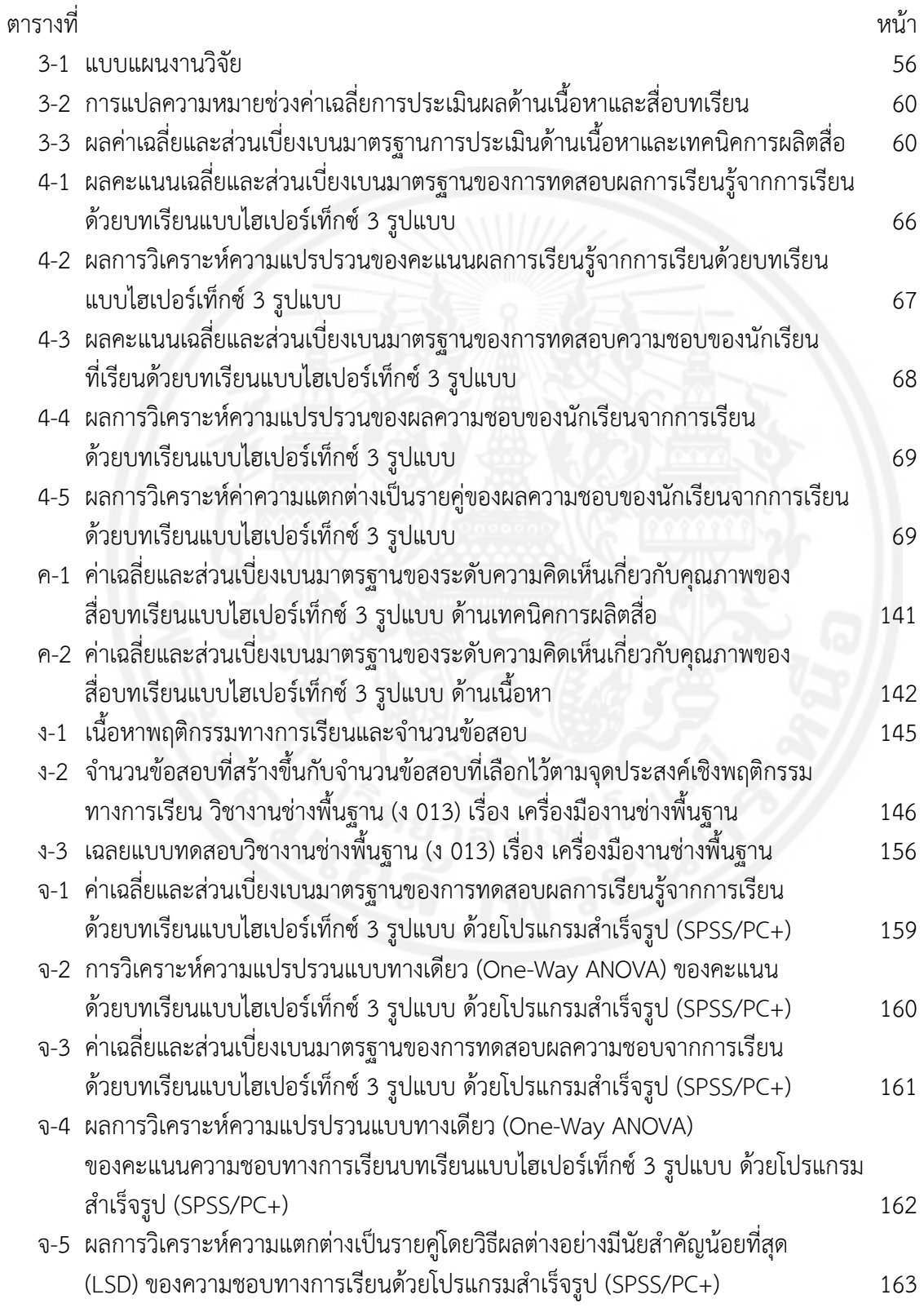

# **สารบัญตาราง (ต่อ)**

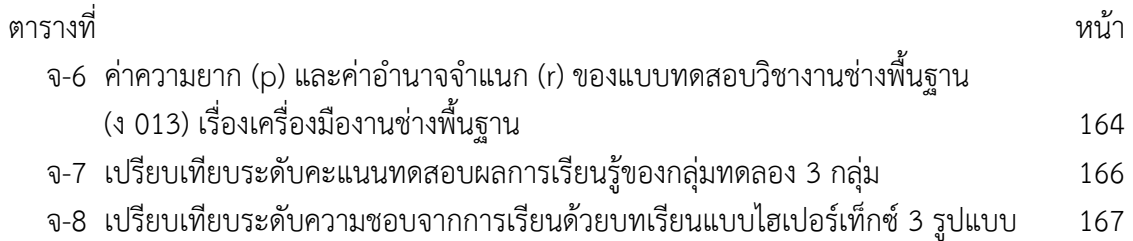

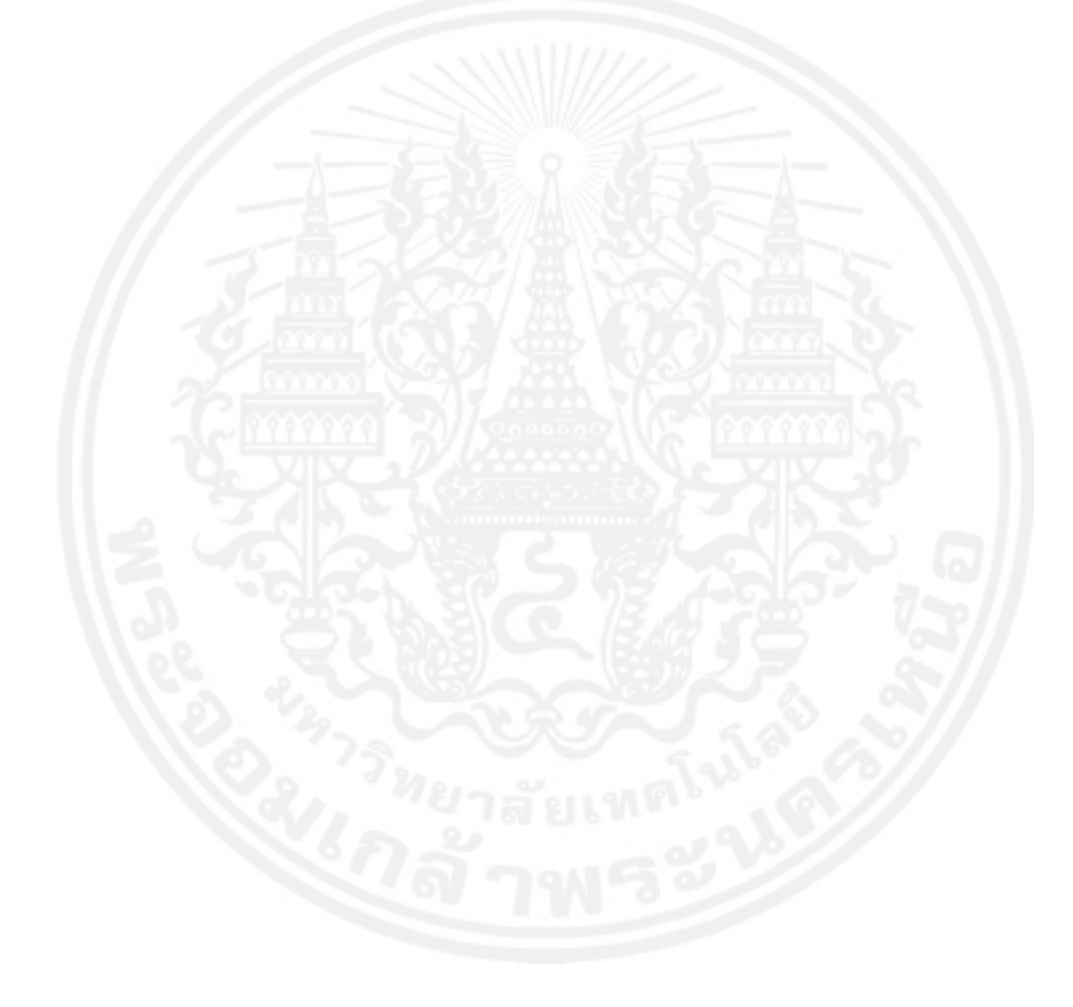

## (ตัวอย่างภาษาอังกฤษ) **LIST OF TABLES**

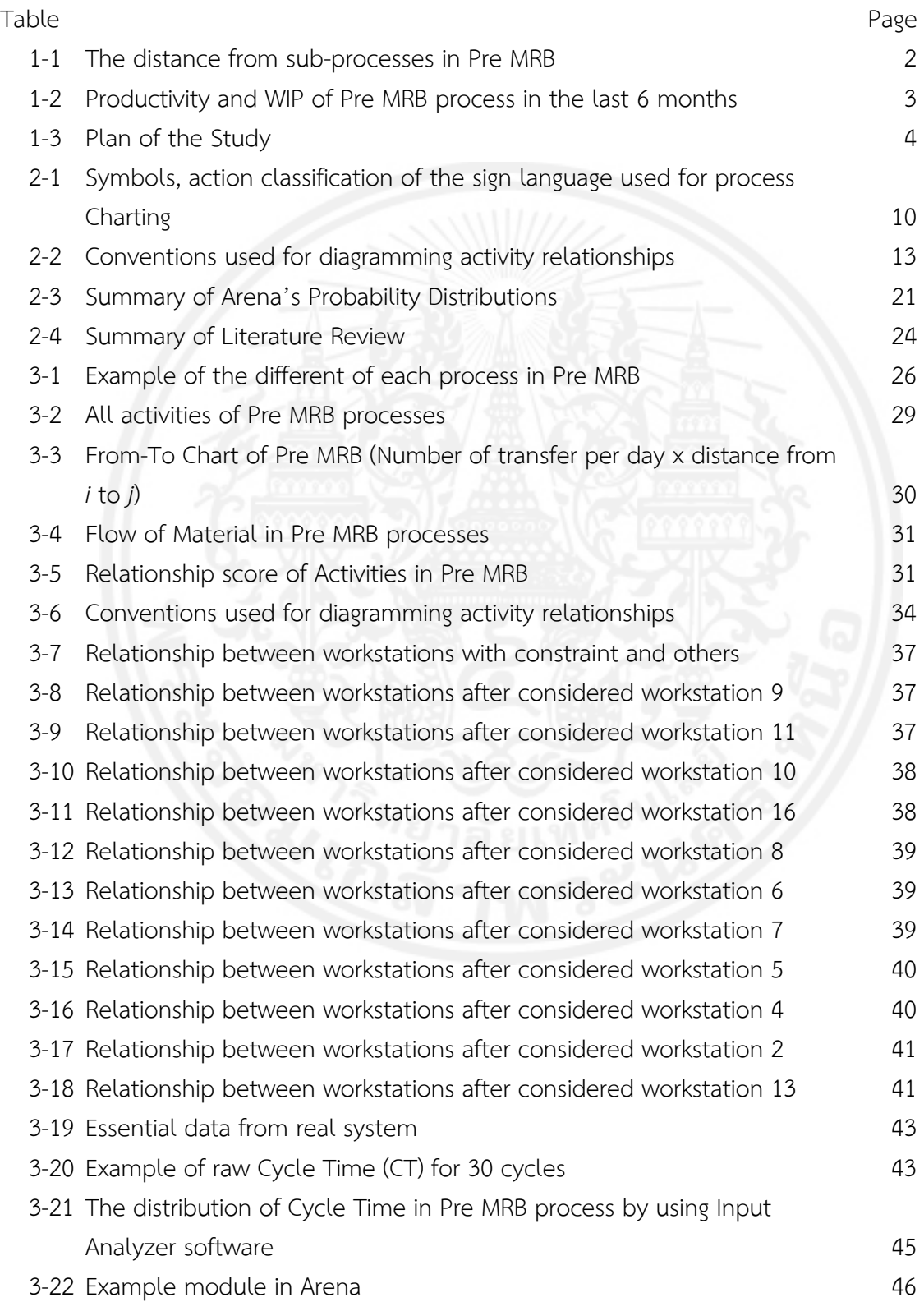

#### **LIST OF TABLES (CONTINUED)**

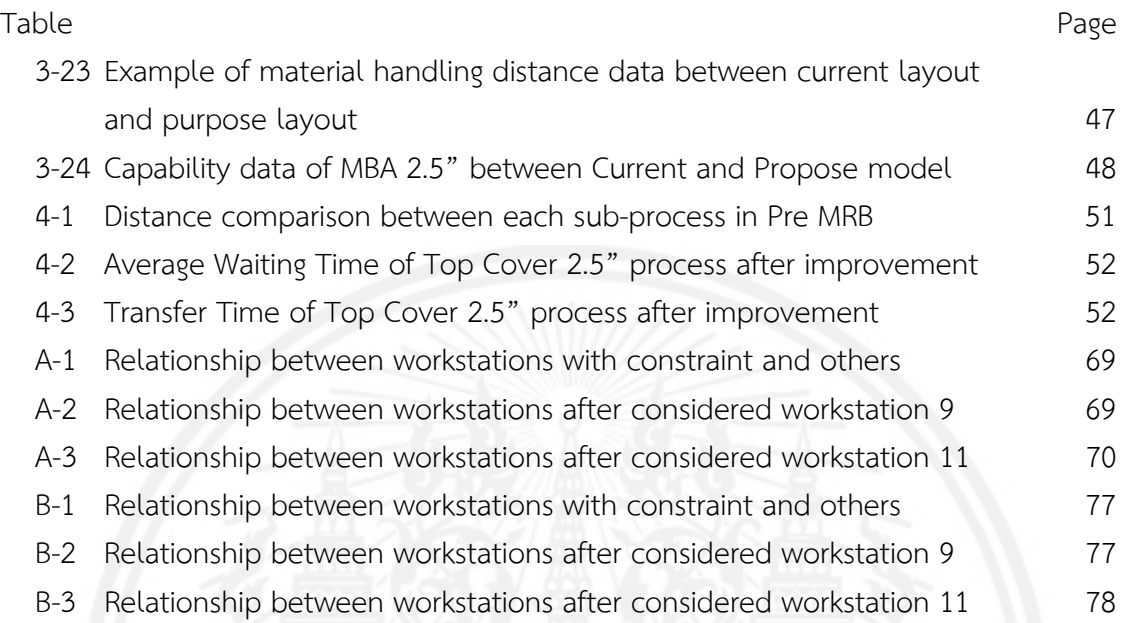

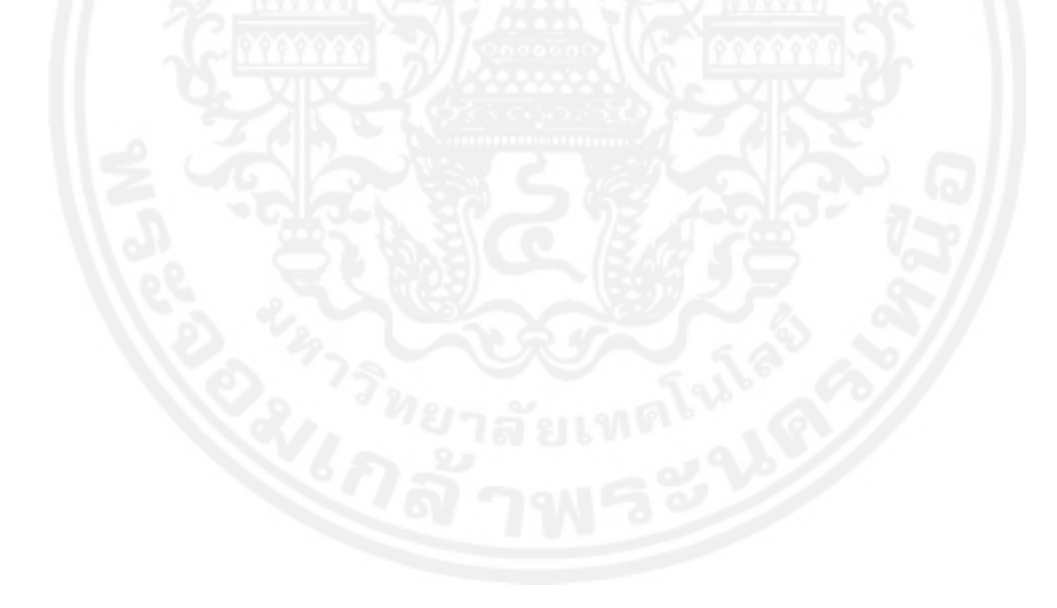
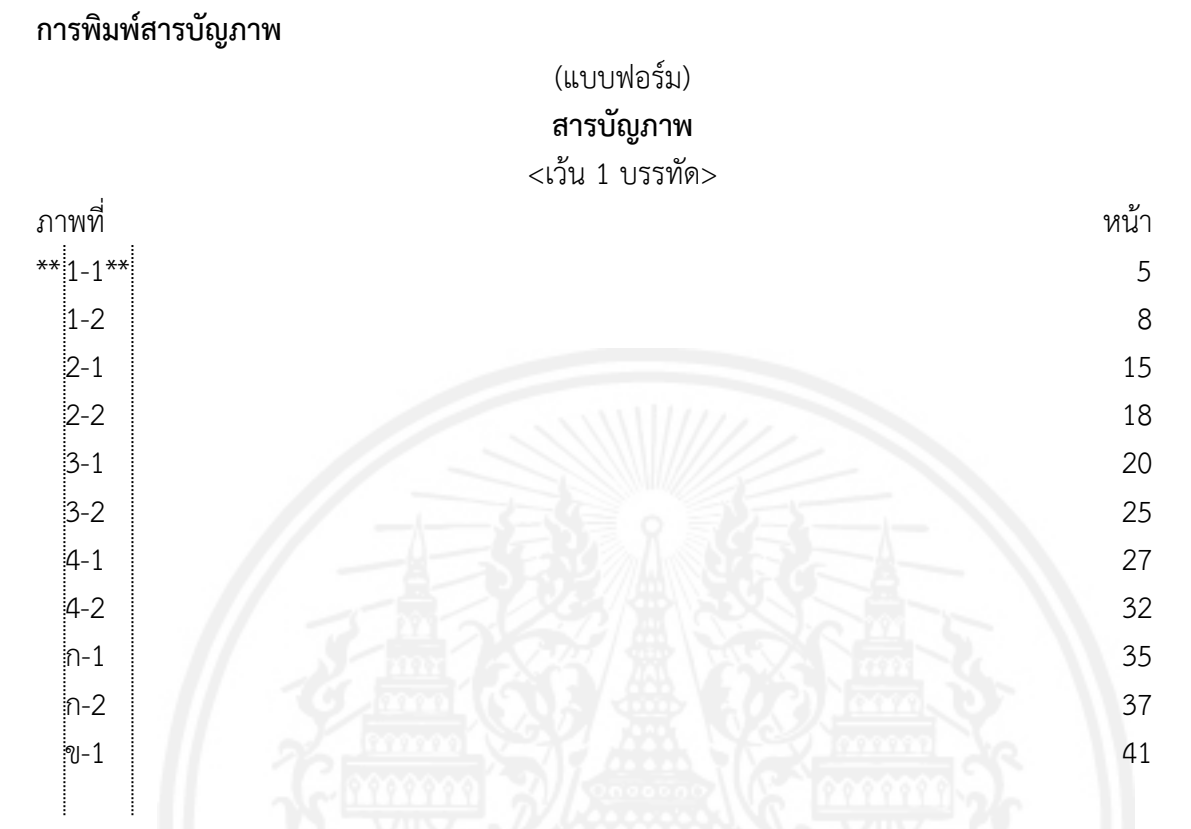

**หมายเหต ุ** ถ้าไม่จบใน 1 หน้า หน้าถัดไปให้พิมพ์คําว่า "**สารบัญภาพ (ต่อ)**"

## (แบบฟอร์มภาษาอังกฤษ) **LIST OF FIGURES**   $<$ เว้น 1 บรรทัด $>$

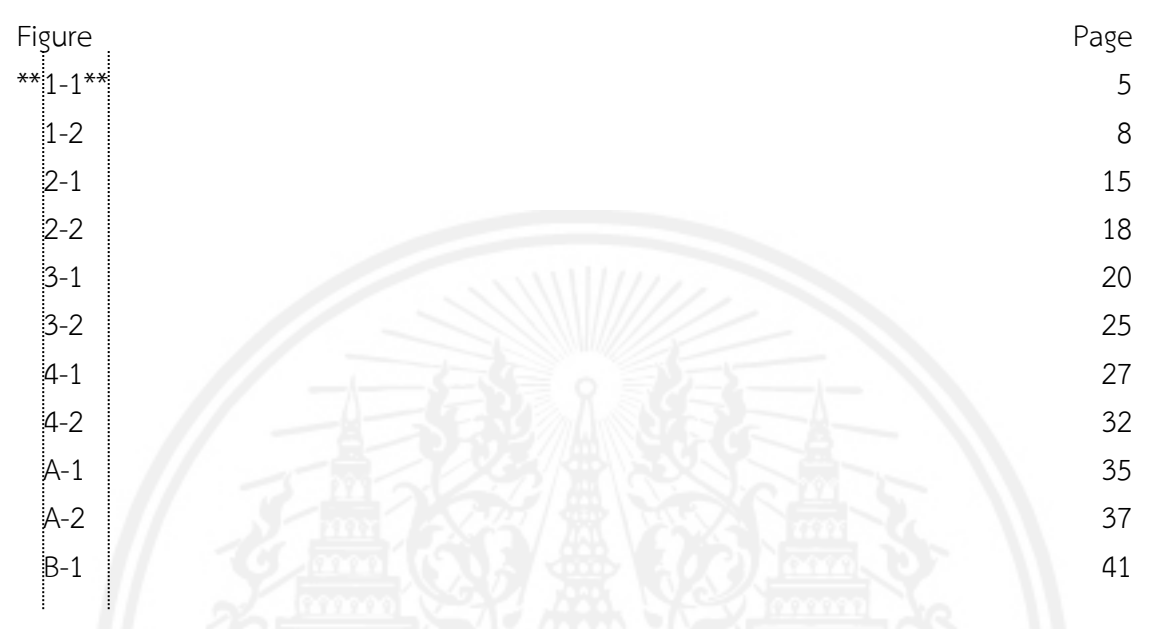

**หมายเหต ุ** ถ้าไม่จบใน 1 หน้า หน้าถัดไปให้พิมพ์คําว่า "**LIST OF FIGURES (CONTINUED)**"

## (ตัวอย่างภาษาไทย) **สารบัญภาพ**

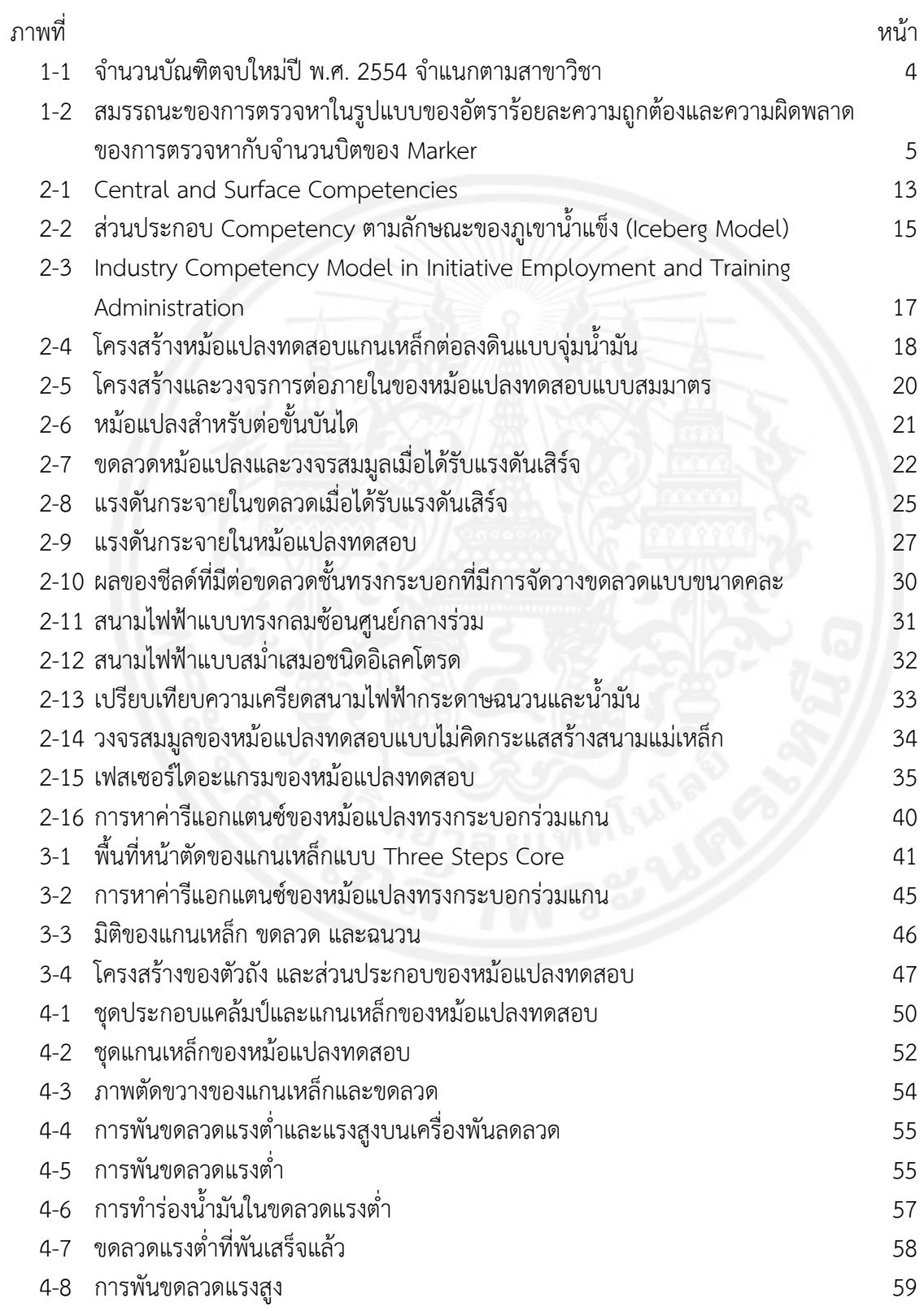

106 คู่มือการทําวิทยานิพนธ์

# **สารบัญภาพ (ต่อ)**

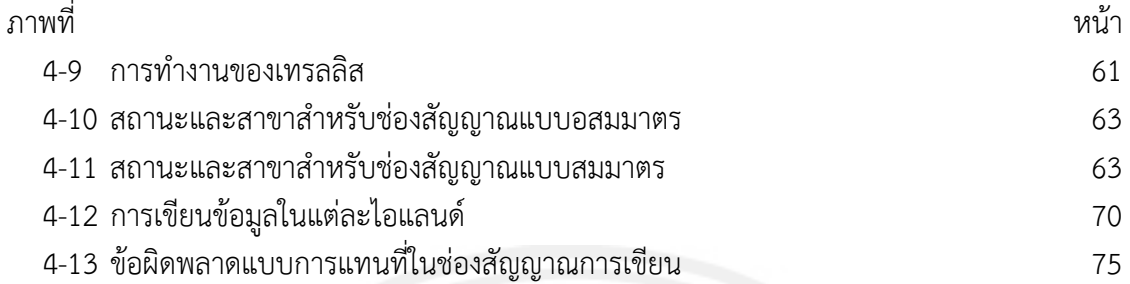

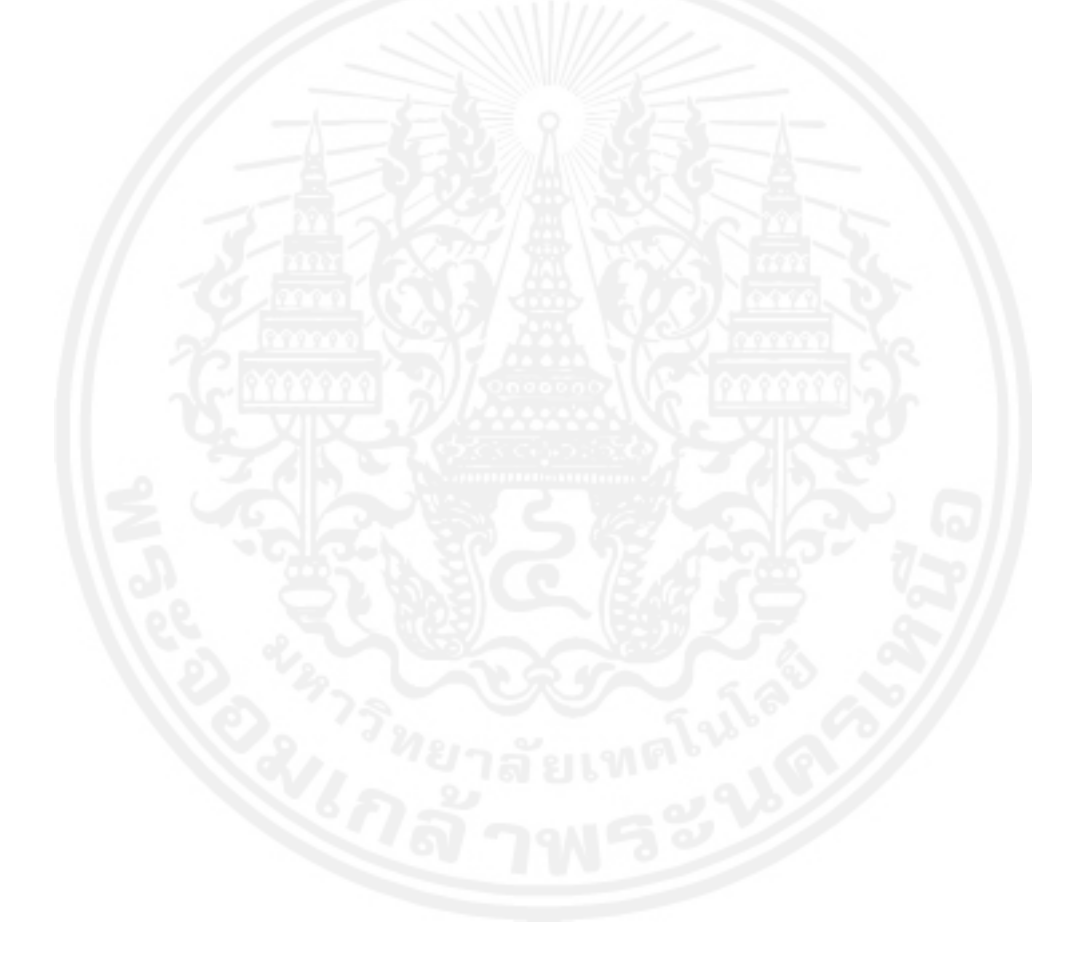

## (ตัวอย่างภาษาอังกฤษ) **LIST OF FIGURES**

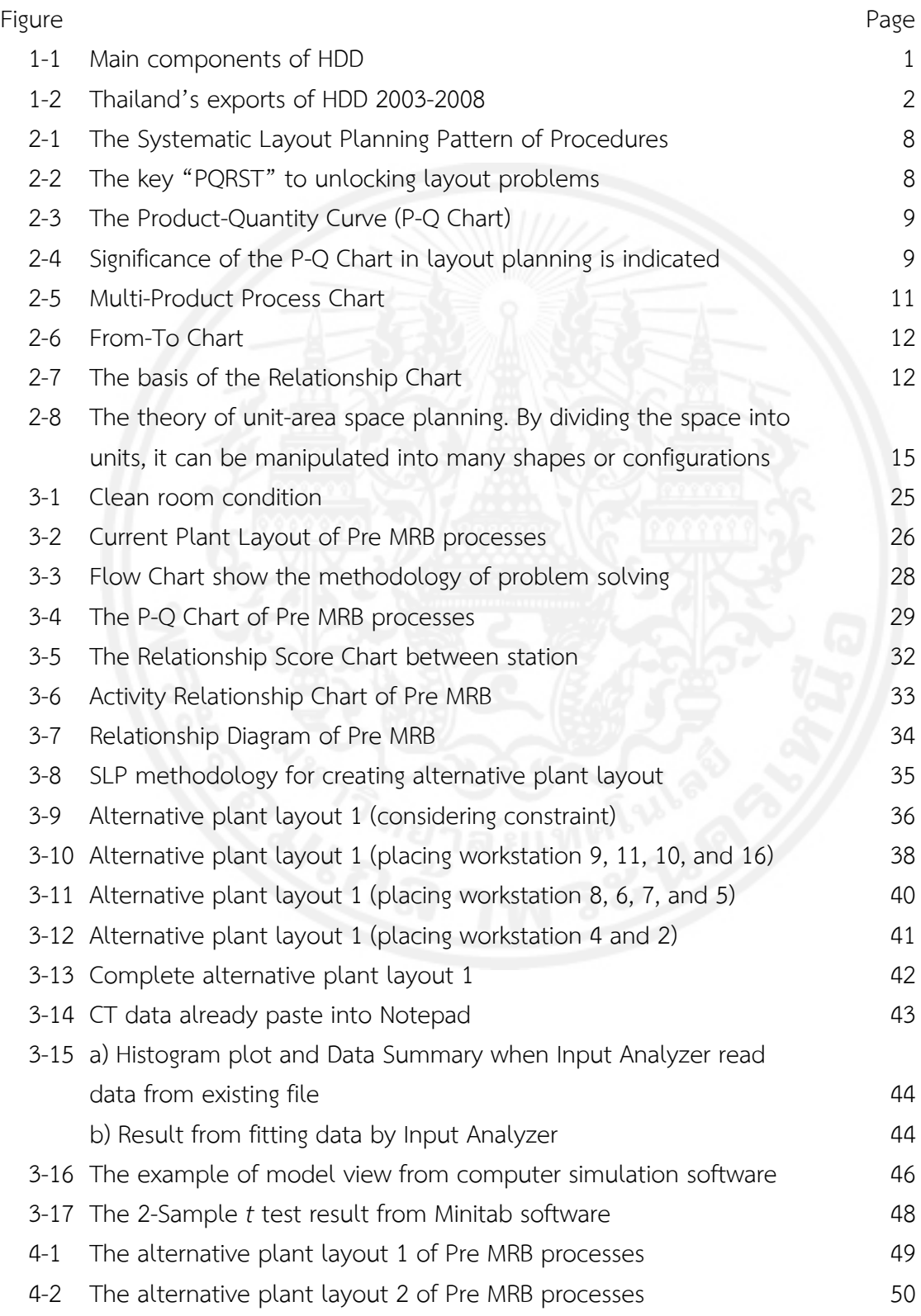

### **LIST OF FIGURES (CONTINUED)**

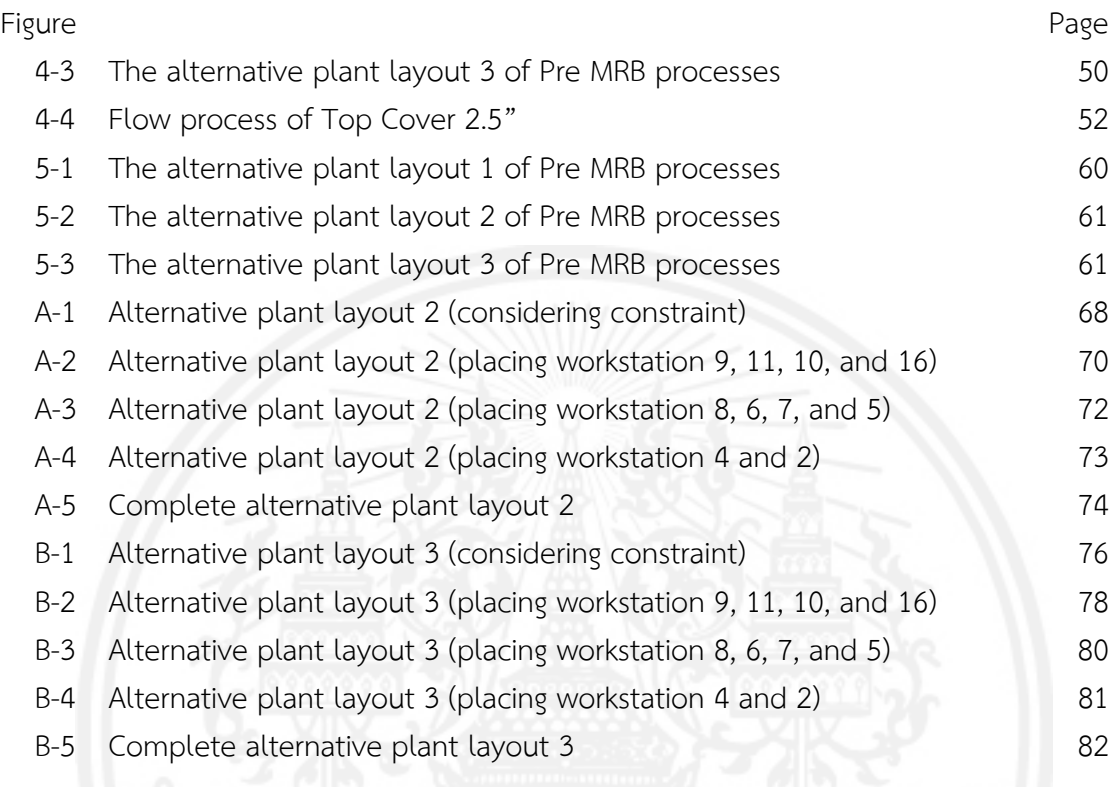

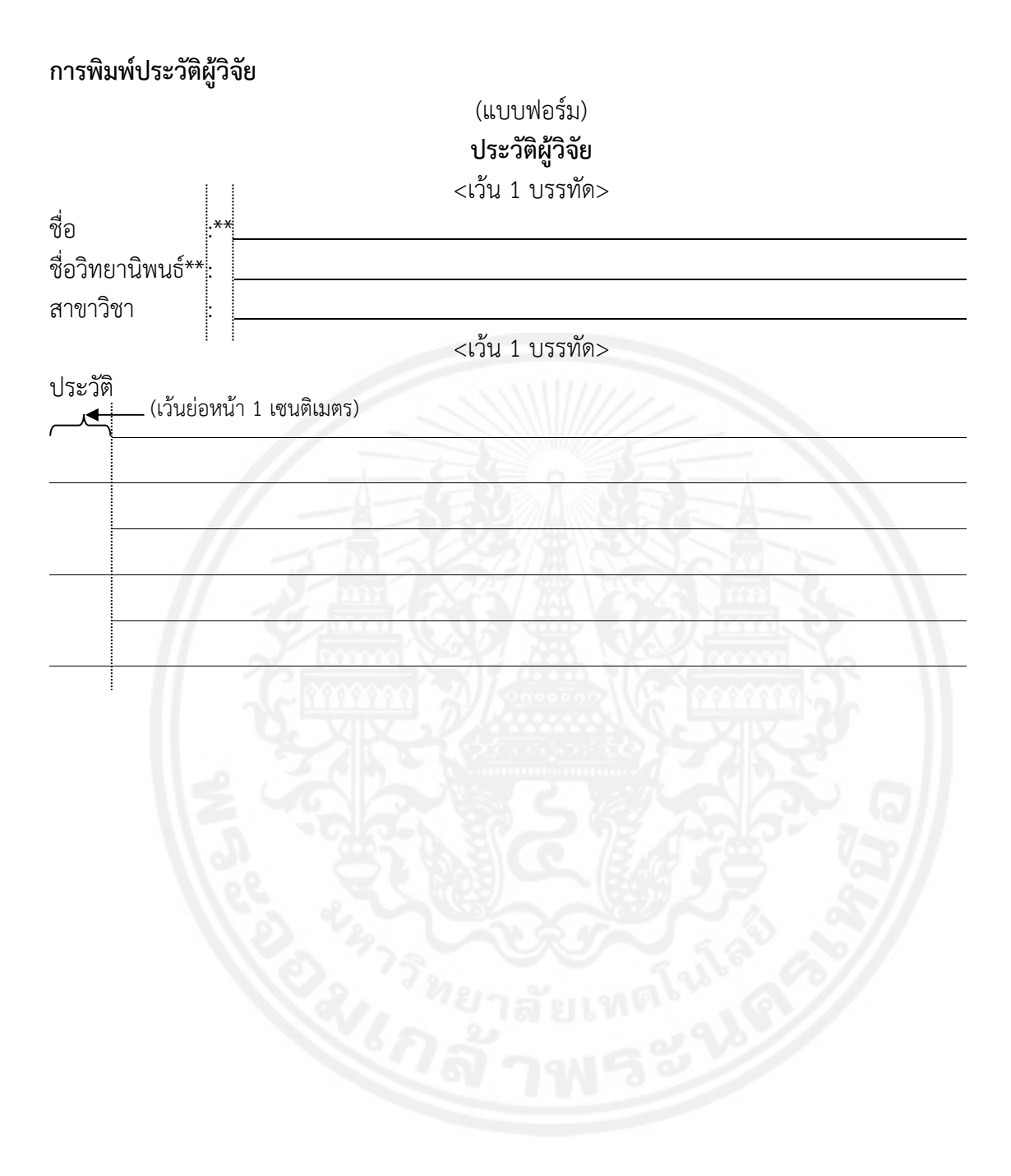

## (ตัวอย่าง) **ประวัติผู้วิจยั**

ชื่อ : นายป้อมปราบ ศรีอําพันพฤกษ์ ชื่อวิทยานิพนธ์ : การศึกษาสมรรถนะและการปลดปล่อยมลพิษจากเครื่องยนต์เชื้อเพลิงร่วม ื่ ื้ โดยการฉีดน ามันดีเซลในกระบอกสูบ และการฉีดไดเมทิลอีเทอร์ในท่อร่วมไอดี ֺ֪֪֦֪֪֦֪֪֦֪֪ׅ֦֧֦֖֪֪ׅ֦֖֪֪ׅ֪֦֖֝֟֟֟֟֟֟֟֟֟֟֟֟֟֟֟֟֟֟֟֟֟֡֬֟֓֟֡֬֓֞֟֞֟֟֟֟֬֓֞֬֝֟֝֬֓֞֬֝֬֝֬֝֬֝֬֝֬֝֬֝֬֝֬֝֬ สาขาวิชา : เทคโนโลยีวิศวกรรมยานยนต์และพลังงาน ประวัติ  $\overline{\phantom{a}}$ 

**การเว้นขอบกระดาษพิมพ์**

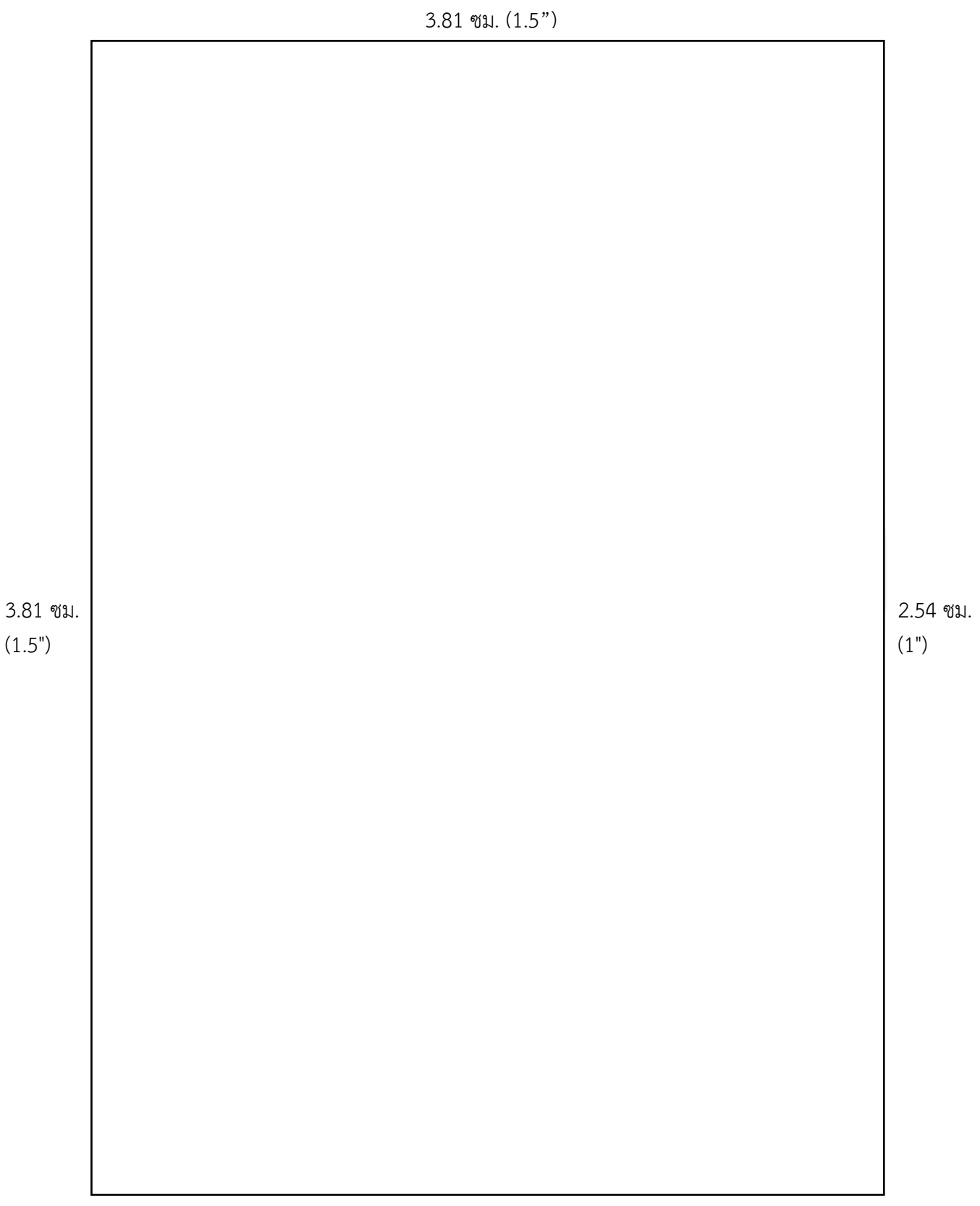

## การแบ่งบทและหัวข้อในบท

#### (TH SarabunPSK) บทที่ 1 บทนำ ້  $\ddot{\phantom{a}}$

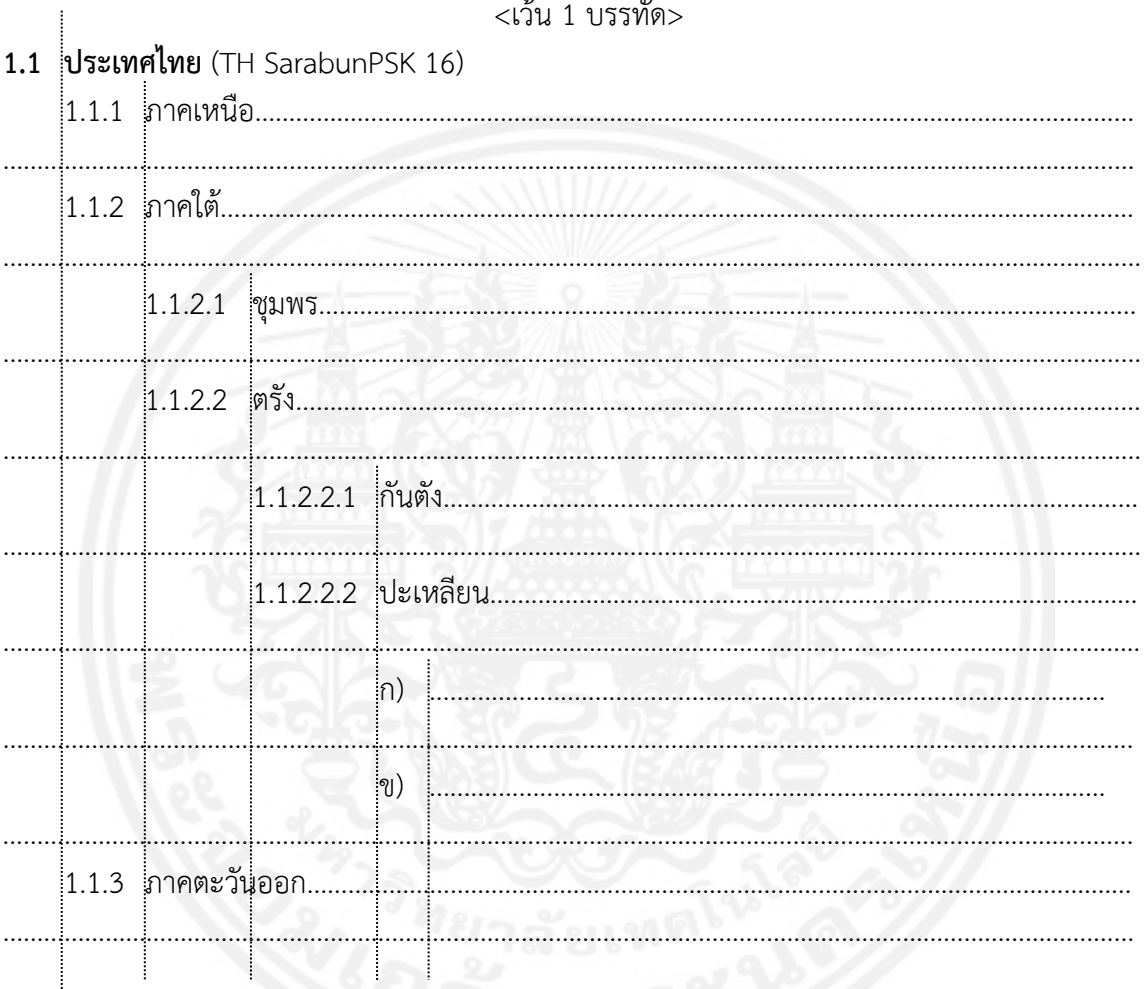

## 1.2 ประเทศลาว

# 1.3 ประเทศกัมพูชา

### (Times New Roman 14) **CHAPTER 1 INTRODUCTION**

<เว้น 1 บรรทัด>

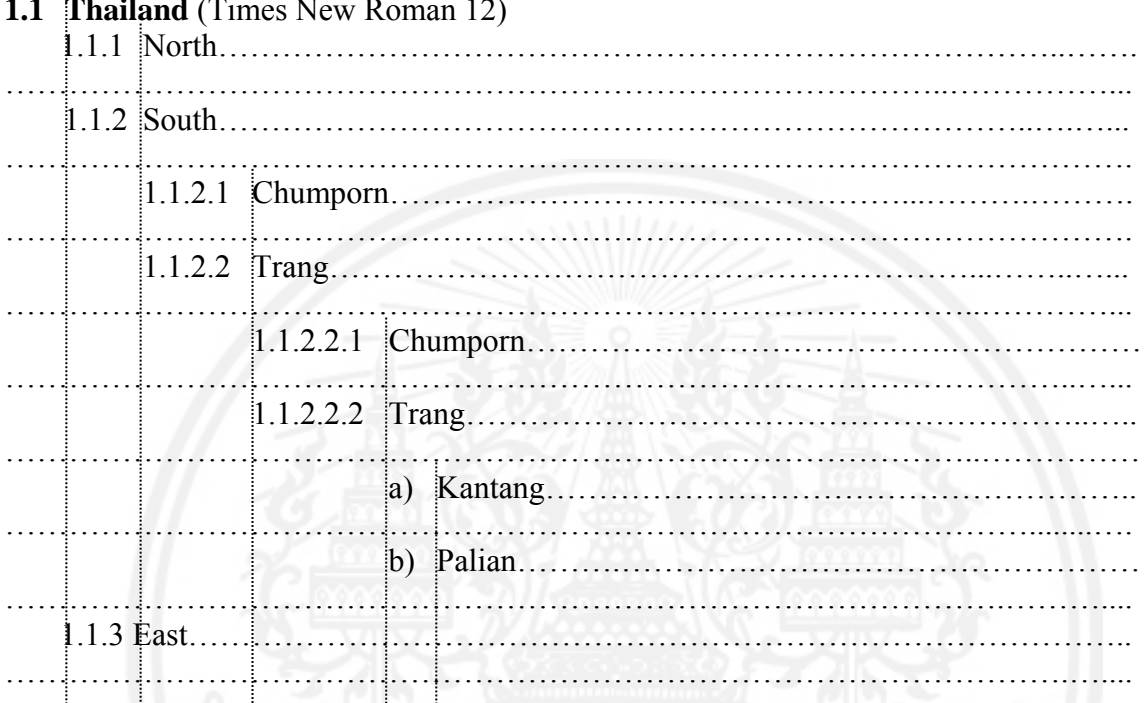

- $1.2$  Lao
- 1.3 Cambodia

### **การพิมพ์ตาราง**

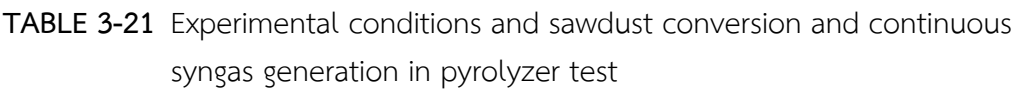

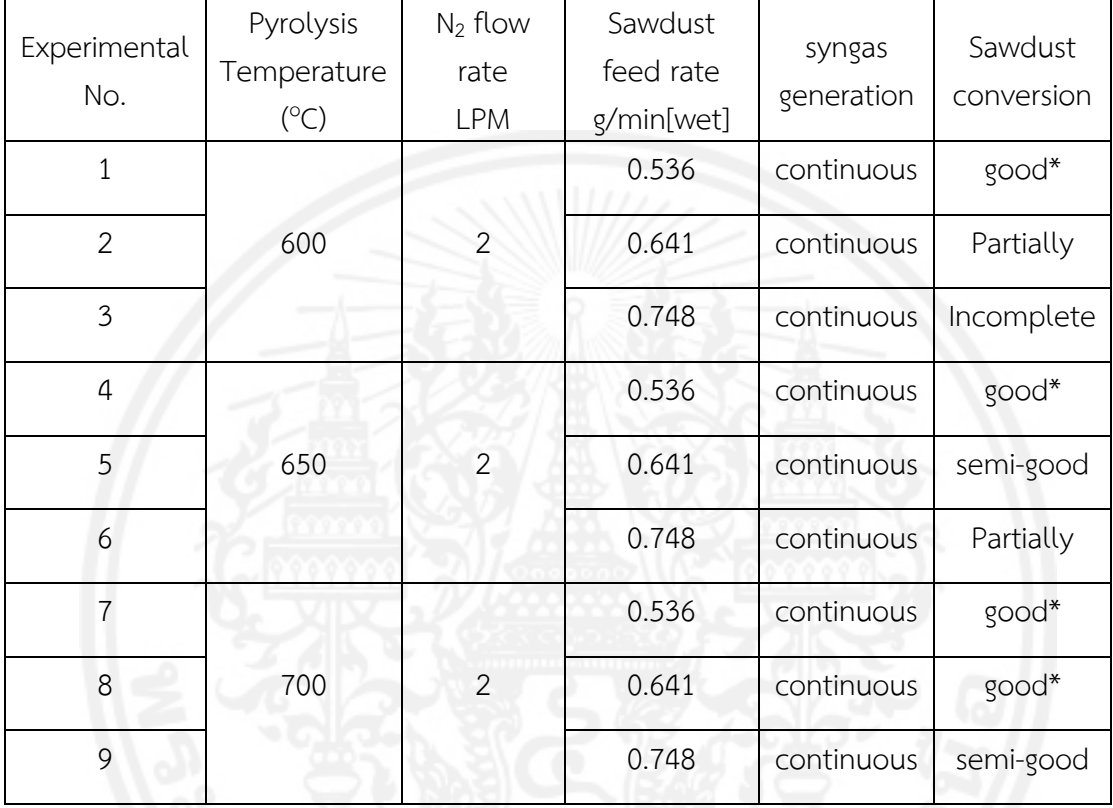

### **ตารางท ี่ 2-3** มูลค่าการส่งออกผลิตภัณฑ์เซรามิก

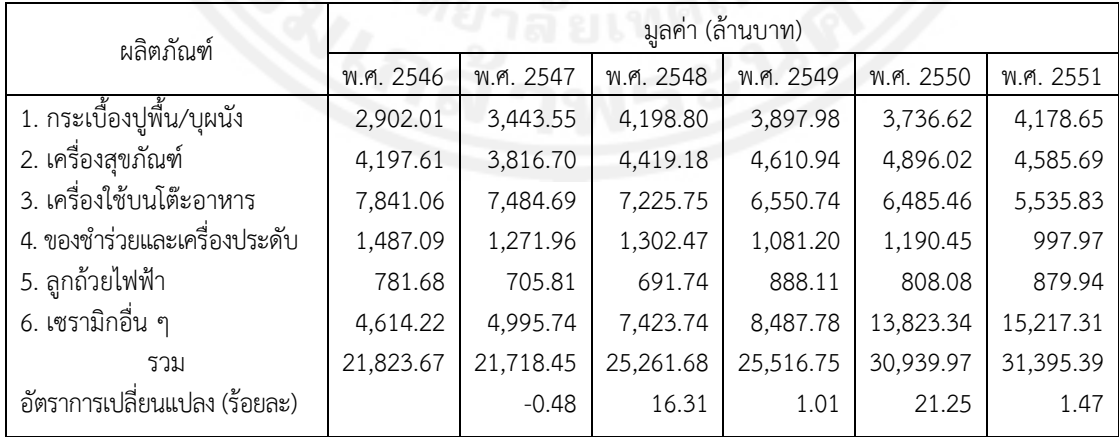

ท มา : สมนึก (2553) ี่

**หมายเหตุ** ให้เว้นระยะบรรทัดบนและใต้ตารางให้เหมาะสม (ให้ใช้วิธีการเดียวกันตลอดทั้งเล่ม) ั้

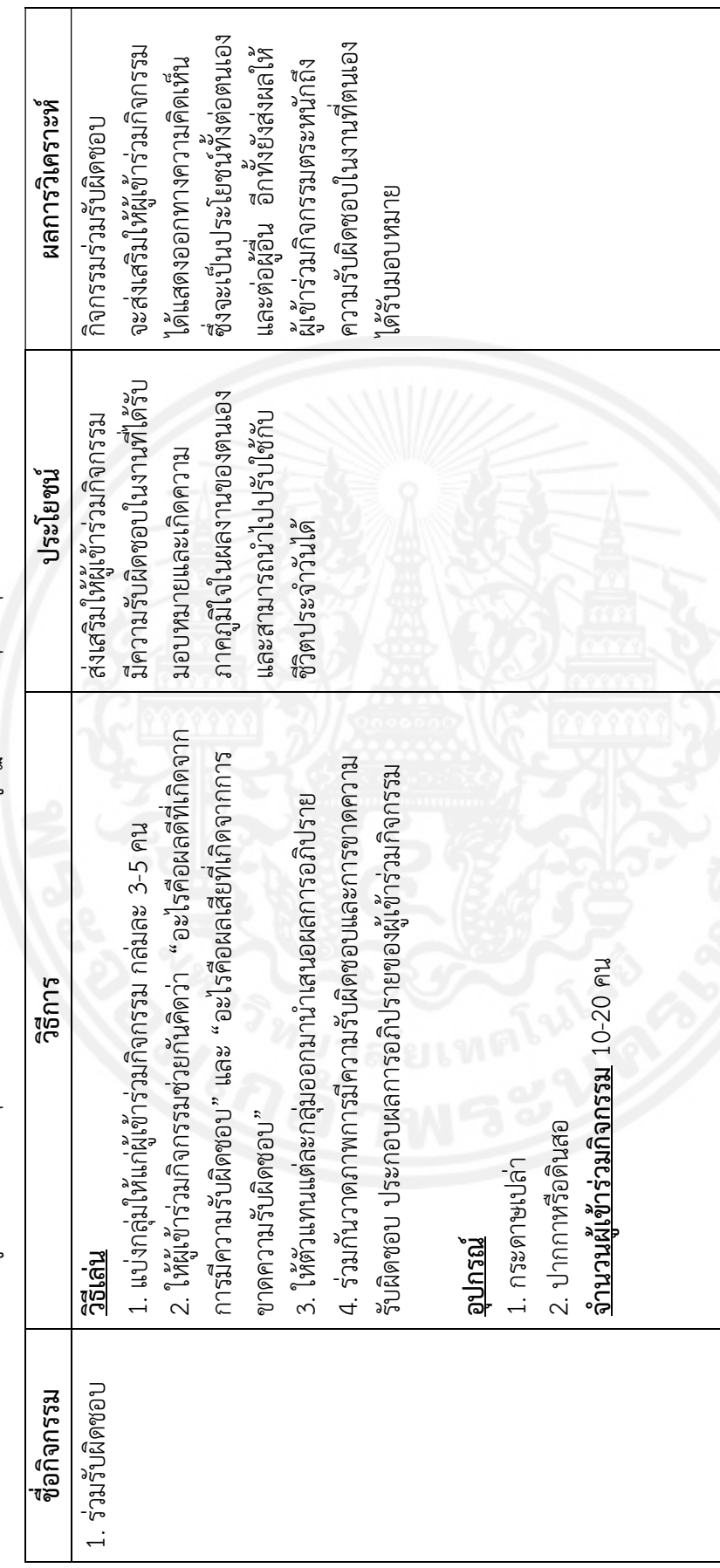

3

**ตารางท ี่ ช-1** รายชื่อเกมที่ใช้ในคู่มือการพัฒนาอุปนิสัยหลักในการทํางานสําหรับผู้ปฏิบัติงานในธุรกิจอุตสาหกรรม ด้านความรับผิดชอบ

### **การพิมพ์ภาพประกอบ**

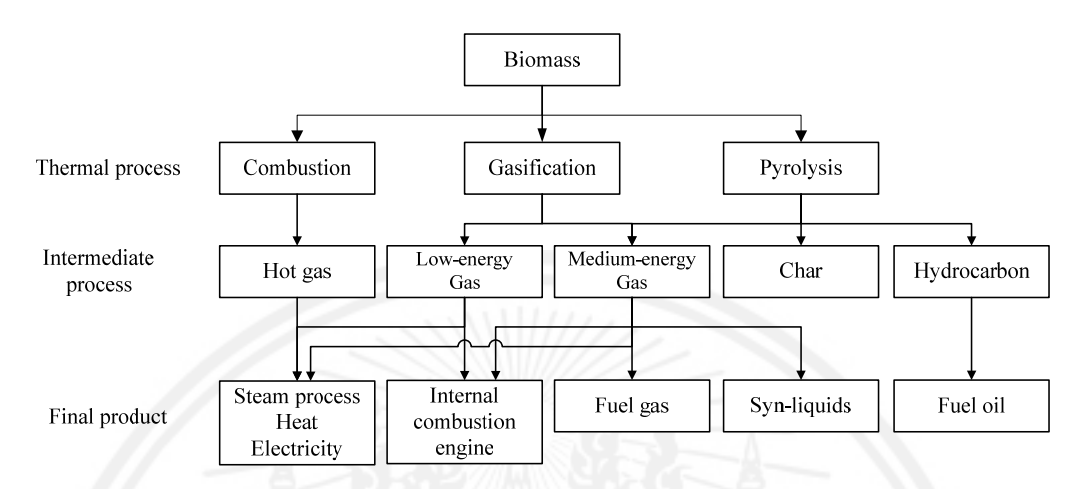

**FIGURE 2-1** Thermal process, intermediate process and final product from thermo-chemical conversion of biomass

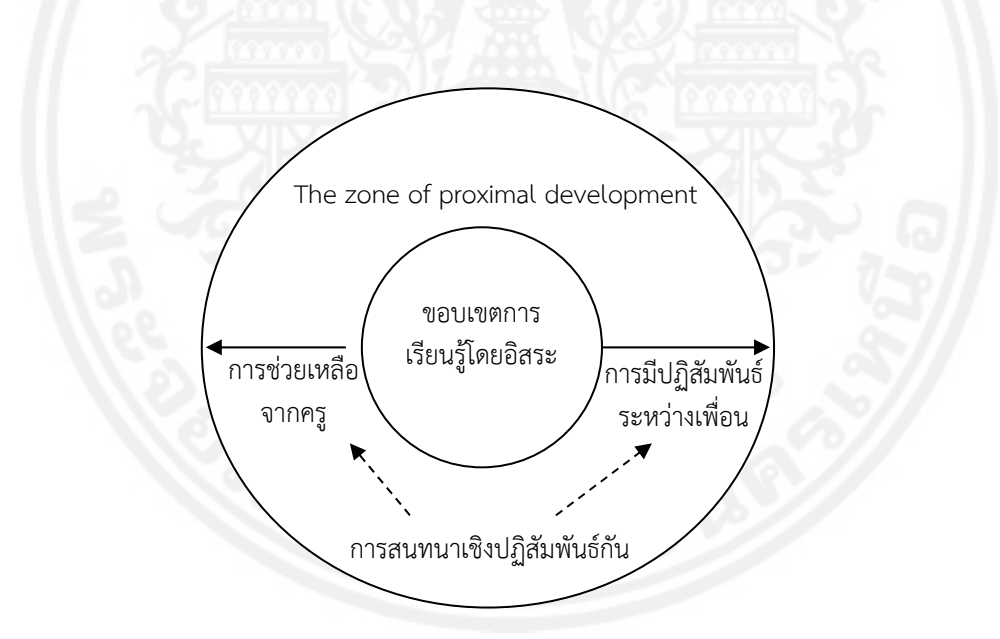

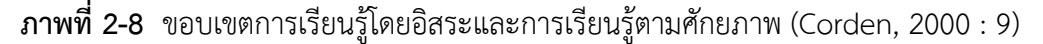

**หมายเหตุ** ให้เว้นระยะบรรทัดบนและใต้ตารางให้เหมาะสม (ให้ใช้วิธีการเดียวกันตลอดทั้งเล่ม) ั้

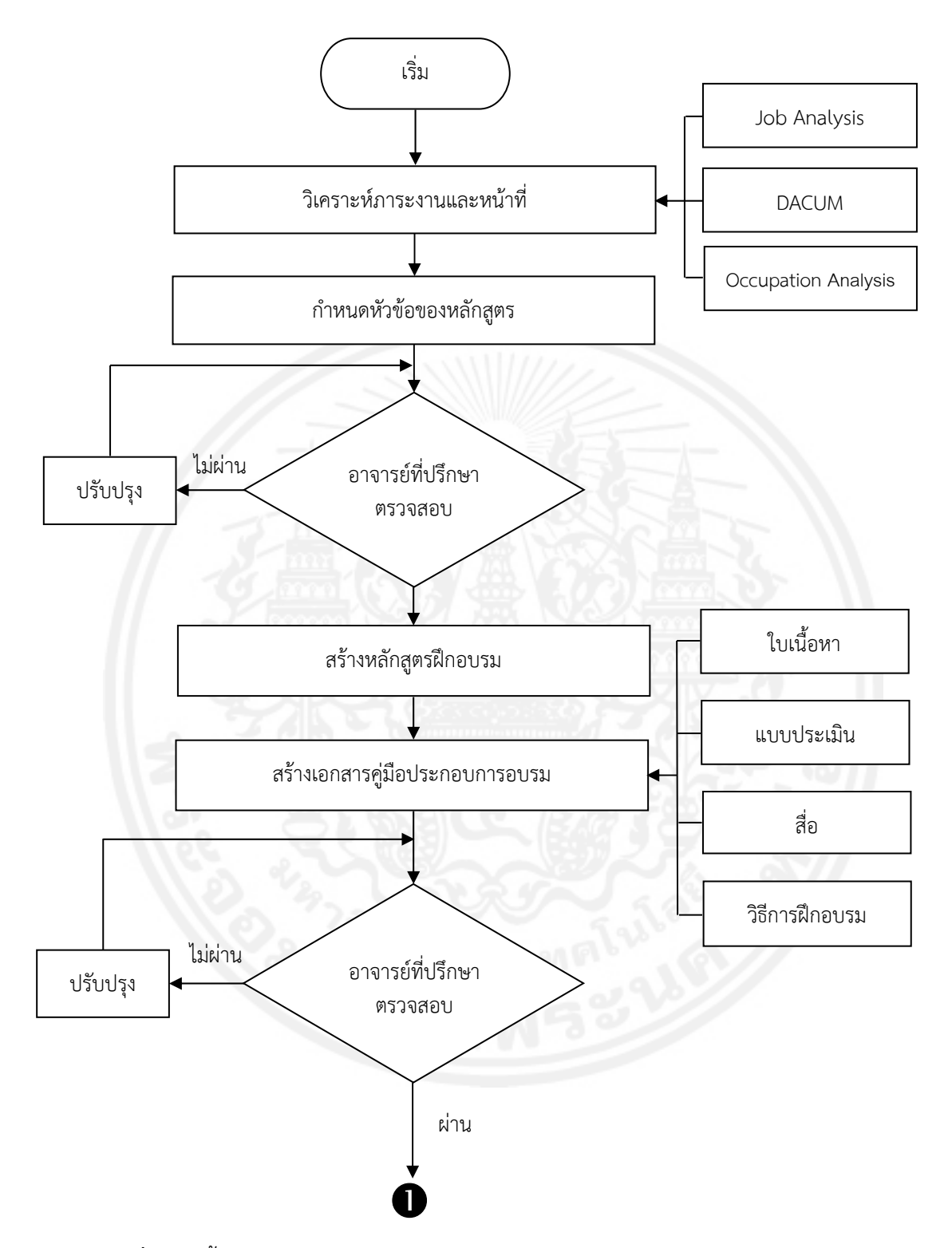

**ภาพท ี่ 3-2** ข นตอนการสร้างหลักสูตรฝึกอบรมนักพัฒนาหลักสูตรฝึกอบรมสมรรถนะอาชีพ ั้

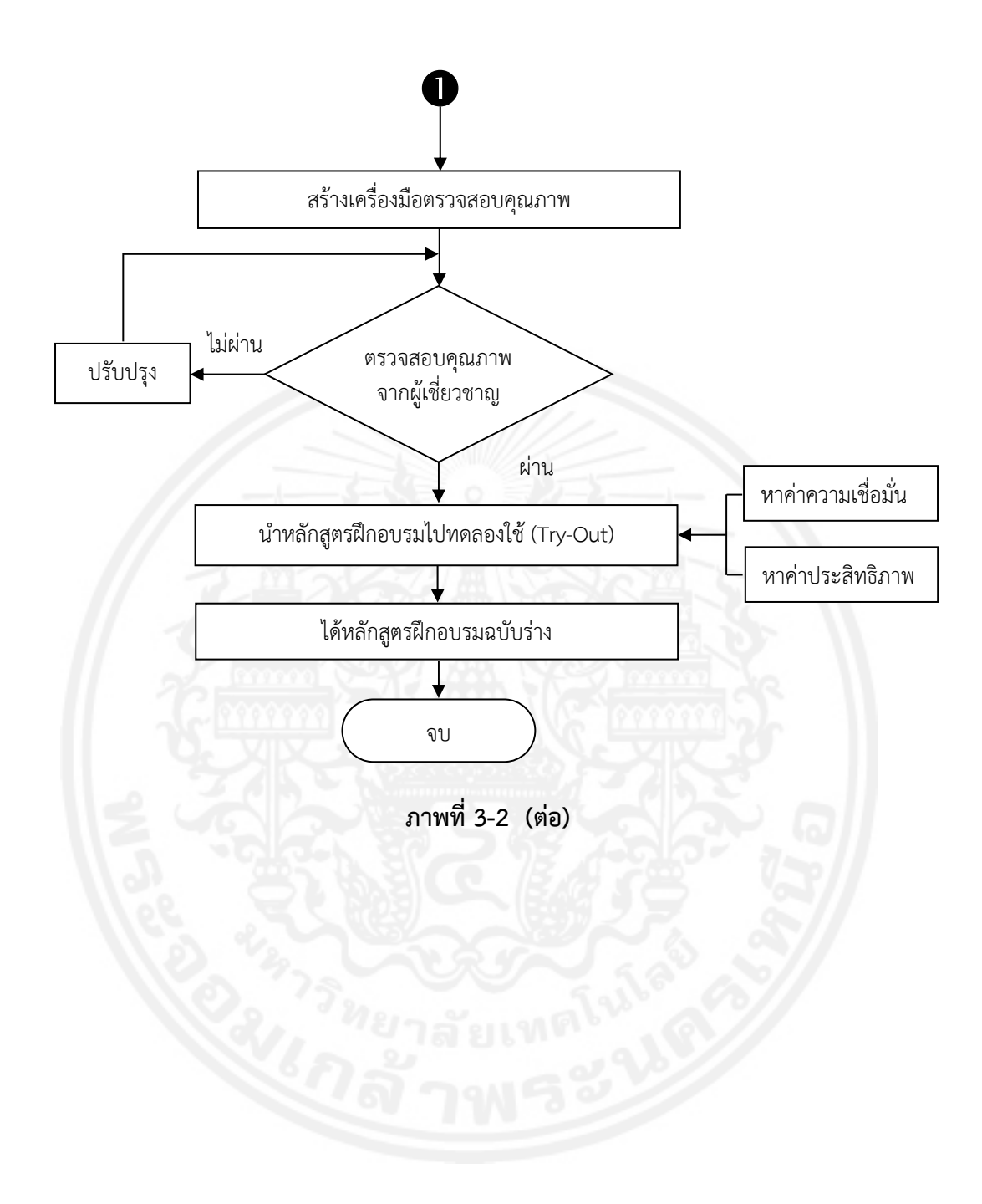

### **การพิมพสมการ ์ ตัวอย่างสมการทางเคมี**

$$
Co-59 + \hat{u}_{39} \hat{u}_{301} \longrightarrow Co-60 + \gamma
$$
 (2-1)

CH<sub>4</sub> + H<sub>2</sub>O 
$$
\longrightarrow
$$
 CO + 3H<sub>2</sub>  $\Delta H^{0}{}_{298}$  = + 206 (kJ/mol) (2-2)

### **สมการประมาณค่าพารามิเตอร์ของมอเตอร์กระแสตรง**

จากสมการเชิงอนุพันธ์มอเตอร์กระแสตรงในสมการที่ (2-1) และ (2-2) สามารถจัดให้อยู่ในรูป สมการ ตัวแปรสภาวะได้ว่า

$$
x_1(t) = \frac{R}{L_a} x_1(t) - \frac{R}{L_a} x_2(t) - \frac{1}{L_a} u_1(t)
$$
 (2-3)

$$
x_2(t) = \frac{K_t}{J} x_1(t) - \frac{B}{J} x_2(t) - \frac{1}{J} u_2(t)
$$
\n(2-4)

เมื่อ x1(t) = ia(t) คือ กระแสอาร์เมเจอร์  $x_2(t) = \omega(t)$  คือ ความเร็วรอบมอเตอร์ u1(t) = ua(t) คือ แรงดันอาร์เมเจอร์  $u_2(t) = m_1(t)$  คือ ภาระเชิงกล

### **การพิมพบรรณาน ์ ุกรมหรือเอกสารอางอ ้ ิง**

**ตัวอย่างแบบที่ 1** การพิมพ์ชื่อหนังสือ ชื่อวารสาร ชื่อวิทยานิพนธ์ ฯลฯ <u>ด้วยการขีดเส้นใต้ (Under Line</u>) ื่ ื่

#### **บรรณานุกรม**

<เว้น 1 บรรทัด>

#### **ภาษาไทย**

้มงกุฎเกล้าเจ้าอยู่หัว, พระบาทสมเด็จ. พระนลคำหลวง พระราชนิพนธ์ในพระบาทสมเด็จพระมงกุฎเกล้า เจ้าอยู่หัว. พระนคร : โรงพิมพ์เจริญธรรม, 2496.

วิจิตรวาทการ, พลตรีหลวง. <u>บัลลังก์เชียงรุ้ง</u>. พิมพ์ครั้งที่ 6. กรุงเทพฯ : สร้างสรรค์บุ๊คส์, 2547. ั้ การุณ เทพทวี และธีรเดช วุฒิพรพันธ์. "การปรับปรุงค่าการทำความเย็นของคอมเพรสเซอร์แบบลกสบ

โดยการใช้วิธีการออกแบบการทดลอง." วารสารวิชาการพระจอมเกล้าพระนครเหนือ.

23 (มกราคม-เมษายน 2556) : 138-147.

ี รขเรศ ราชบรี. การพัฒนาและทดสอบประสิทธิภาพบทเรียนคอมพิวเตอร์ช่วยสอนบนอินเทอร์เน็ตเสริม การสอนปกติ เรื่องวงจรกรองความถี่ไมโครเวฟ สำหรับการศึกษาระดับปริญญาตรี. ื่ วิทยานิพนธ์ครุศาสตร์อุตสาหกรรมมหาบัณฑิต สาขาวิชาไฟฟ้า ภาควิชาครุศาสตร์ไฟฟ้า ้ บัณฑิตวิทยาลัย มหาวิทยาลัยเทคโนโลยีพระจอมเกล้าพระนครเหนือ, 2556.

 $<$ เว้น 1 บรรทัด $>$ 

### **ภาษาอังกฤษ**

McArthur, T. (Ed.). The Oxford Companion to the English Language. Oxford : Oxford University Press, 1992.

Luthans, F., et al. "More evidence on the value of Chinese workers' psychological capital : A potentially unlimited competitive resource?." The International Journal of Human Resource Management. 19 (2008 a) : 818-827.

 . "The Mediating role of psychological capital in the supportive organizational climate employee performance relationship." Journal of Organizational Behavior. 29 (2008 b) : 219-238.

- Satheesh, S. and Prasad, K. "Medical image denoising using adaptive threshold based on controurlet transform." Advanced Computing : An International Journal (ACIJ). 2 (2011) : 52-58.
- Aumnad Phudungsilp. Decarbonizing Thailand's Energy System: Integrated Assessment of Technologies and Policy Options. Ph.D. Dissertation, Department of Industrial Engineering, Graduate College, King Mongkut's University of Technology North Bangkok, 2012.

**ตัวอย่างแบบที่ 2** การพิมพ์ชื่อหนังสือ ชื่อวารสาร ชื่อวิทยานิพนธ์ ฯลฯ **ด้วยตัวหนา (Bold)** ื่

### **บรรณานุกรม**

 $<$ เว้น 1 บรรทัด $>$ 

#### **ภาษาไทย**

มงกุฎเกล้าเจ้าอยู่หัว, พระบาทสมเด็จ. **พระนลคําหลวง พระราชนิพนธ์ในพระบาทสมเด็จ พระมงกุฎเกลาเจ้ ้าอยหู่ ัว**. พระนคร : โรงพิมพ์เจริญธรรม, 2496.

วิจิตรวาทการ, พลตรีหลวง. **บัลลังก์เชียงรุ้ง**. พิมพ์ครั้งที่ 6. กรุงเทพฯ : สร้างสรรค์บุ๊คส์, 2547. ั้ การุณ เทพทวี และธีรเดช วุฒิพรพันธ์. "การปรับปรุงค่าการทำความเย็นของคอมเพรสเซอร์แบบลูกสูบ โดยการใช้วิธีการออกแบบการทดลอง." **วารสารวิชาการพระจอมเกลาพระนครเหน ้ อื**. 23 (มกราคม-เมษายน 2556) : 138-147.

รขเรศ ราชบุร. ี **การพัฒนาและทดสอบประสิทธิภาพบทเรียนคอมพิวเตอร์ช่วยสอนบนอินเทอรเน์ ต็ เสริมการสอนปกติเร องวงจรกรองความถไมโครเวฟ ี่ สําหรับการศึกษาระดับปริญญาตร**. **ี ื่** วิทยานิพนธ์ครุศาสตร์อุตสาหกรรมมหาบัณฑิต สาขาวิชาไฟฟ้า ภาควิชาครุศาสตร์ไฟฟ้า ้ บัณฑิตวิทยาลัย มหาวิทยาลัยเทคโนโลยีพระจอมเกล้าพระนครเหนือ, 2556.

#### $\langle$ เว้น 1 บรรทัด $\rangle$

#### **ภาษาอังกฤษ**

- McArthur, T. (Ed.). **The Oxford Companion to the English Language**. Oxford : Oxford University Press, 1992.
- Luthans, F., et al. "More evidence on the value of Chinese workers' psychological capital: A potentially unlimited competitive resource?." **The International Journal of Human Resource Management**. 19 (2008 a) : 818-827.

... "The Mediating role of psychological capital in the supportive organizational climate employee performance relationship." **Journal of Organizational Behavior**. 29 (2008 b) : 219-238.

- Satheesh, S. and Prasad, K. "Medical image denoising using adaptive threshold based on controurlet transform." **Advanced Computing : An International Journal (ACIJ)**. 2 (2011) : 52-58.
- Aumnad Phudungsilp. **Decarbonizing Thailand's Energy System : Integrated Assessment of Technologies and Policy Options**. Ph.D. Dissertation, Department of Industrial Engineering, Graduate College, King Mongkut's University of Technology North Bangkok, 2012.

**ตัวอย่างแบบที่ 3** การพิมพ์ชื่อหนังสือ ชื่อวารสาร ชื่อวิทยานิพนธ์ ฯลฯ *ด้วยตัวเอน (Italic)* ื่ ื่

#### **บรรณานุกรม**

 $<$ เว้น 1 บรรทัด $>$ 

#### **ภาษาไทย**

มงกุฎเกล้าเจ้าอยู่หัว, พระบาทสมเด็จ. *พระนลคําหลวง พระราชนิพนธ์ในพระบาทสมเด็จพระมงกุฎเกล้า เจ้าอยู่หัว*. พระนคร : โรงพิมพ์เจริญธรรม, 2496.

วิจิตรวาทการ, พลตรีหลวง. *บัลลังก์เชียงรุ้ง*. พิมพ์ครั้งที่ 6. กรุงเทพฯ : สร้างสรรค์บุ๊คส์, 2547. ์<br>.<br>. การุณ เทพทวี และธีรเดช วุฒิพรพันธ์. "การปรับปรุงค่าการทำความเย็นของคอมเพรสเซอร์แบบลูกสูบ

โดยการใช้วิธีการออกแบบการทดลอง." *วารสารวิชาการพระจอมเกล้าพระนครเหนือ*. 23 (มกราคม-เมษายน 2556) : 138-147.

รขเรศ ราชบุร. ี *การพัฒนาและทดสอบประสิทธิภาพบทเรียนคอมพิวเตอร์ช่วยสอนบนอินเทอร์เน็ตเสริม การสอนปกติเร องวงจรกรองความถ ี่ไมโครเวฟ สําหรับการศึกษาระดับปริญญาตร*. *ี* วิทยานิพนธ์ *ื่* ิครุศาสตร์อุตสาหกรรมมหาบัณฑิต สาขาวิชาไฟฟ้า ภาควิชาครุศาสตร์ไฟฟ้า บัณฑิตวิทยาลัย มหาวิทยาลัยเทคโนโลยีพระจอมเกล้าพระนครเหนือ, 2556.

 $\langle$ เว้น 1 บรรทัด $\rangle$ 

#### **ภาษาอังกฤษ**

McArthur, T. (Ed.). *The Oxford Companion to the English Language*. Oxford : Oxford University Press, 1992.

Luthans, F., et al. "More evidence on the value of Chinese workers' psychological capital : A potentially unlimited competitive resource?." *The International Journal of Human Resource Management*. 19 (2008 a) : 818-827.

 . "The Mediating role of psychological capital in the supportive organizational climate employee performance relationship." *Journal of Organizational Behavior*. 29 (2008 b) : 219-238.

- Satheesh, S. and Prasad, K. "Medical image denoising using adaptive threshold based on controurlet transform." *Advanced Computing : An International Journal (ACIJ)*. 2 (2011) : 52-58.
- Aumnad Phudungsilp. *Decarbonizing Thailand's Energy System: Integrated Assessment of Technologies and Policy Options*. Ph.D. Dissertation, Department of Industrial Engineering, Graduate College, King Mongkut's University of Technology North Bangkok, 2012.

### **การพิมพเอกสารอ ์ ้างอิง**

## **เอกสารอ้างอิง**

- 1. กิตติ ภักดีวัฒนะกุล และเพียงเดือน ครูอุตสาหะ. <u>ACCESS 2000 ฉบับโปรแกรมเมอร์</u>. กรุงเทพมหานคร : บริษัท เคทีพีคอมพ์แอนด์คอนซัลท์จํากัด, 2543.
- 2. Stogdill Ralph N. Handbook of Leadership: A Survey of Theory and Research. New York : The Free Press, 1969.
- 3. ขจร สุขพานิช. <u>ฐานันดรไพร่</u>. กรุงเทพมหานคร : ภาควิชาประวัติศาสตร์ มหาวิทยาลัย ศรีนครินทรวิโรฒ ประสานมิตร, 2519.
- 4. สุราษฎร์ พรมจันทร์. <u>การพัฒนาหลักสูตรรายวิชา Course Development</u>. พิมพ์ครั้งที่ 2. ั้ กรุงเทพฯ : ภาควิชาครุศาสตร์เครื่องกล คณะครุศาสตร์อุตสาหกรรม มหาวิทยาลัยเทคโนโลยี ื่ พระจอมเกล้าพระนครเหนือ, 2552.
- 6. Fukutake, T. and Morioka, K., eds. Sociology and social development in Asia : Proceedings of the symposium. Tokyo: University of Tokyo Press, 1974.
- 7. วิจิตรวาทการ, หลวง. <u>ศาสนาสากล เปรียบเทียบศาสนา ลัทธิ และปรัชญาต่าง ๆ ทั่วโลก</u>. พิมพ์คร งท ี่ 2. พระนคร : โรงพิมพ์ส. ธรรมภักดี, 2498-2501. ั้
- 8. Fletcher, R. The making of sociology : A study of sociology theory. New York : Charles Scribner's Sons, 1971.
- 10. จักรกฤษณ์ นรนิติผดุงการ และทวี สวนมาลี. "ความสามารถในด้านการเงินของเทศบาล : กรณีของ เทศบาลนครกรุงเทพก่อนเปลี่ยนแปลงเป็นกรุงเทพมหานคร." <u>วารสารพัฒนบริหารศาสตร์</u>. 16 (เมษายน 2519) : 231-254.
- 11. "พระราชบัญญัติระเบียบข้าราชการพลเรือน พ.ศ. 2518." ราชกิจจานุเบกษา. 92 (6 กุมภาพันธ์ 2518) : 1-78.
- 12. วรรณชัย วรรณสวัสด ิ์, ไพโรจน์สถิรยากร และพิสิฐ เมธาภัทร. "การพัฒนาหลักสูตรฝึกอบรมการ สร้างสื่อการสอนประเภทเกมสำหรับแผนการจัดการเรียนรู้วิชาชีพ." <u>วารสารวิชาการพระจอม</u> เกล้าพระนครเหนือ. 23 (มกราคม-เมษายน 2556) : 188-196.
- 13. ธเนศ อาภรณ์สุวรรณ. "ข้อสังเกตเกี่ยวกับการศึกษาประวัติศาสตร์เศรษฐกิจไทย." <u>วารสาร</u> <u>มนุษยศาสตร์</u>. ฉบับที่ 2 (2518) : 35-40.
- 14. Adler, I. "A model of contact pressure in phyllotaxis." J. Theor. Biol. 45 (1987) : 1-79.
- 15. Thanat Khoman. "The Consequences for Southeast Asia of events in Indo-China." Journal of Social Sciences. 13 (January 1976) : 16-25.
- 16. Stevenson, H. W., et al. "Longitudinal study of individual differences in cognitive development and scholastic achievement." Journal of Educational Psychology. 68 (August 1976) : 377-400.
- 17. Sittichompoo, S., Theinnoi, K. and Sawatmongkhon, B. "Design and Development of Electronic Fuel Injection Control System Program for Single Cylinder Diesel Engine." Asian International Journal of Science and Technology. 6(1), (January-April 2013) : 11-17.
- 18. Luthans, F. et al. "More evidence on the value of Chinese workers' psychological capital: A potentially unlimited competitive resource?." The International Journal of Human Resource Management. 19 (2008 a) : 818-827.
- 19. \_\_\_\_\_\_\_\_\_. "The Mediating role of psychological capital in the supportive organizational climate employee performance relationship." Journal of Organizational Behavior. 29 (2008 b) : 219-238.

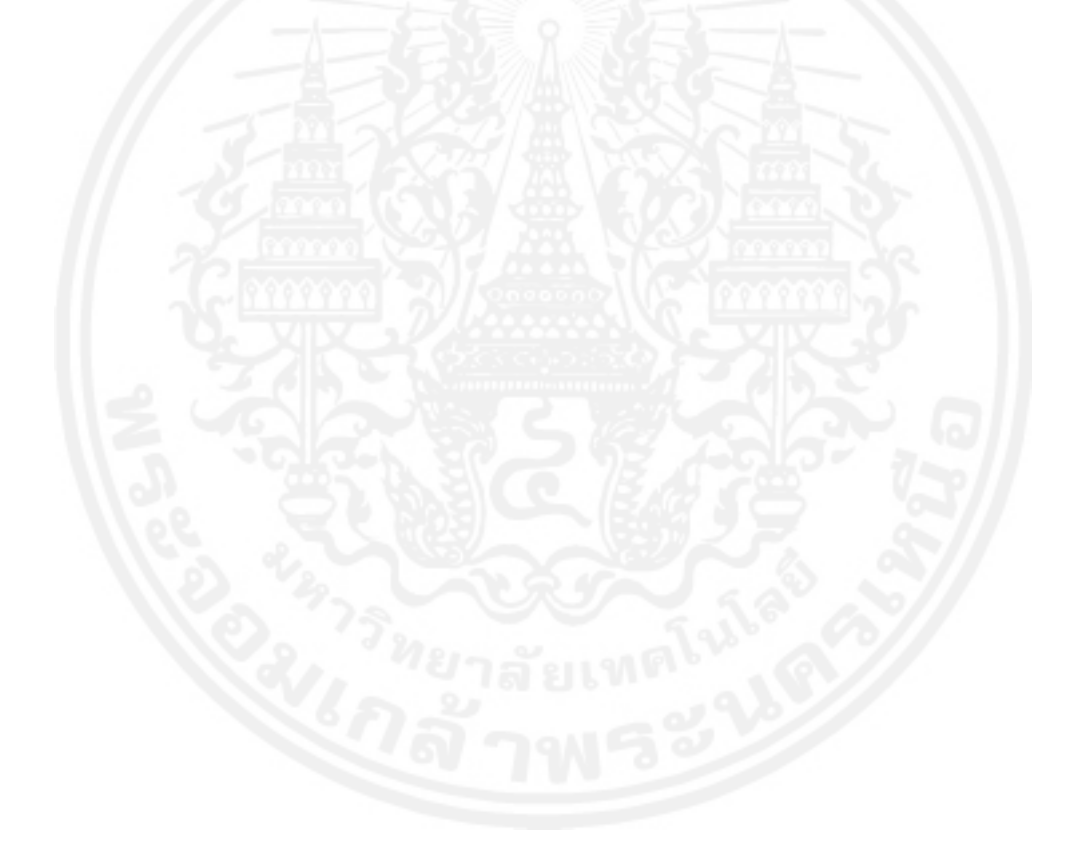

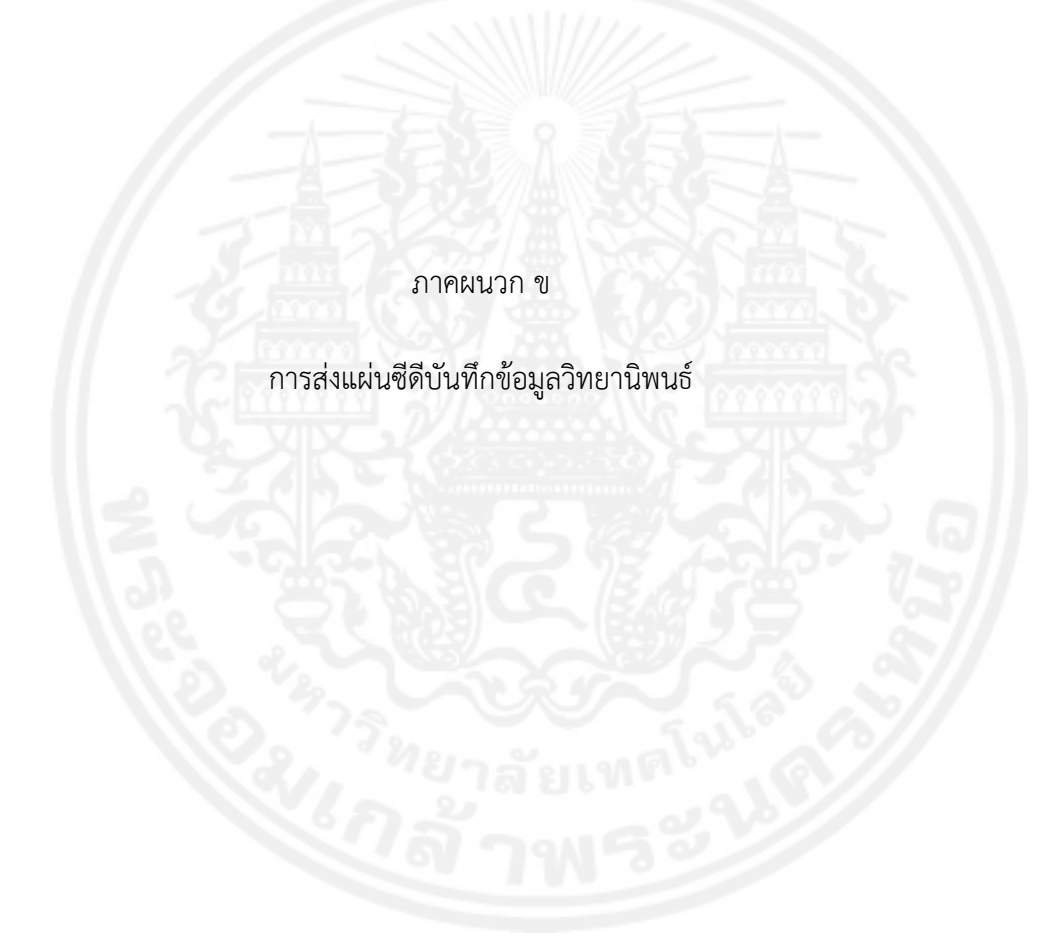

#### **การแบ่งเน อหาและการตงช ั้ ื่อไฟลบ์ ันทึกข้อมูลวิทยานิพนธ์ ื้**

ให้แบ่งเนื้อหาสำหรับการบันทึกข้อมูลวิทยานิพนธ์และตั้งชื่อไฟล์ดังนี้ ื้ ี้

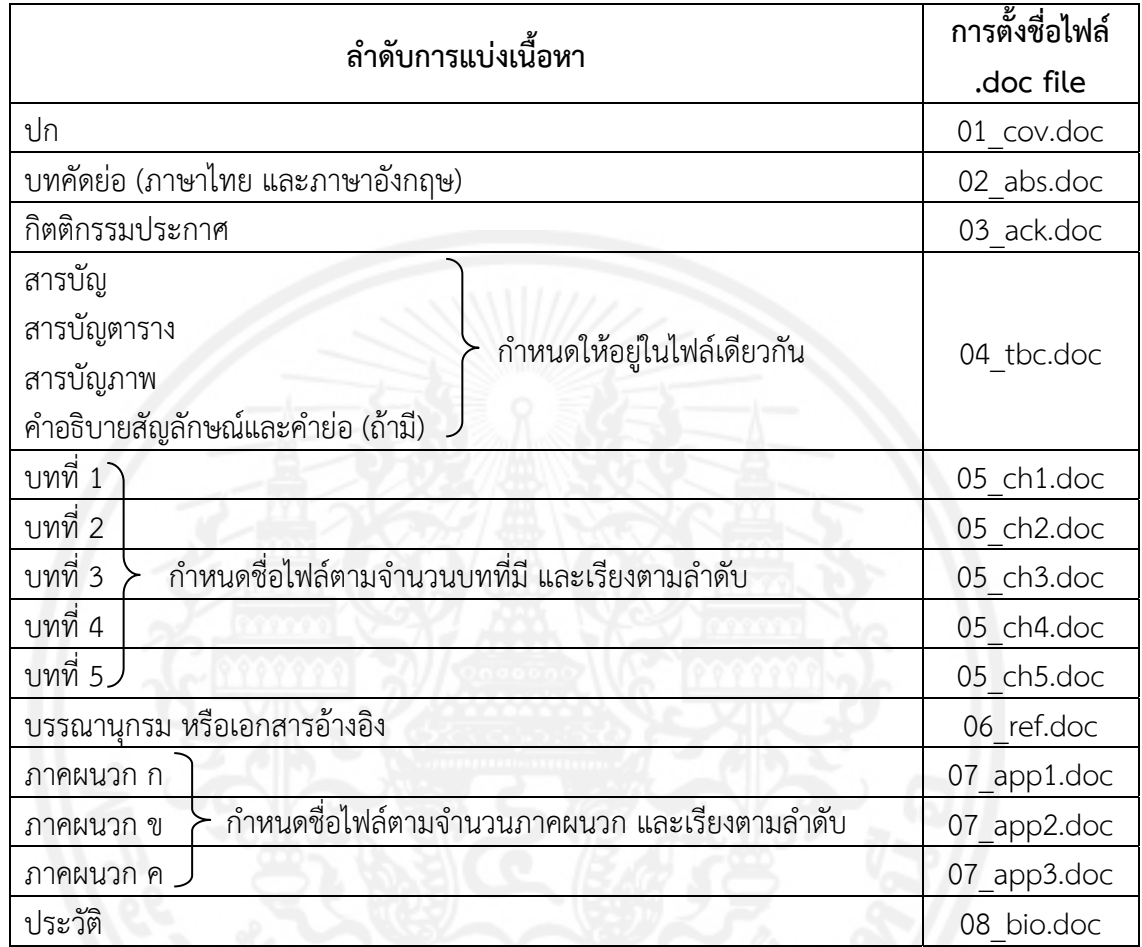

### **การส่งแผ่นซดีีบันทึกข้อมลวู ิทยานพนธ ิ ์**

ให้นักศึกษาบันทึกข้อมูลเป็น .doc และ .pdf โดยจัดส่งแผ่นซีดีแบบ CD-R 700MB/80MIN ขนาด 12 เซนติเมตร และแผ่นซีดีที่นําส่งบัณฑิตวิทยาลัยต้องดําเนินการ ดังน ี้

- 1. ผ่านการตรวจสอบและกําจัดไวรัสเรียบร้อยแล้ว
- 2. บรรจุในกล่องซีดี พร้อมทั้งปกซีดีที่มีข้อมูล ดังนี้ ี้

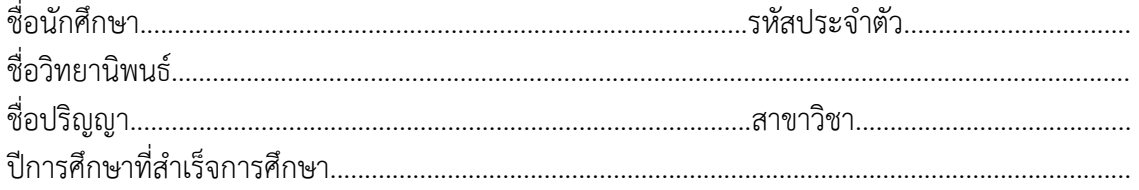

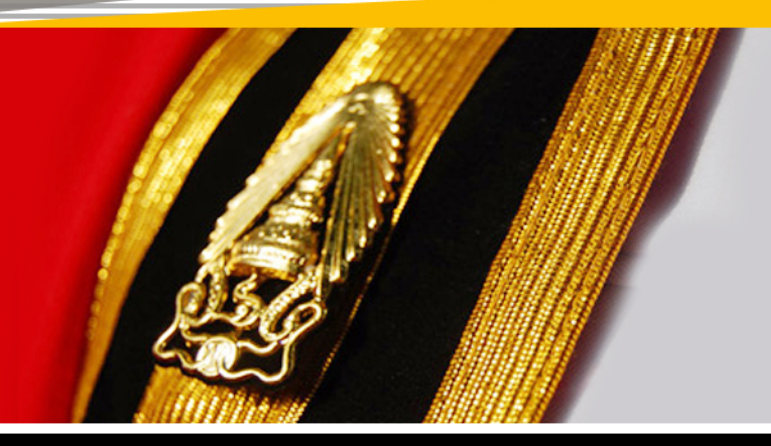

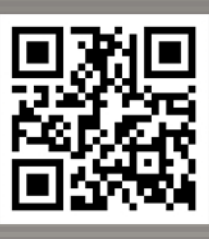

บัณฑิตวิทยาลัย มหาวิทยาลัยเทคโนโลยีพระจอมเกล้าพระนครเหนือ<br>1518 ถนนประชาราษฎร์ 1 แขวงวงศ์สว่าง เขตบางซื่อ nnม.10800 www.grad.kmutnb.ac.th<br>www.facebook.com/grad.kmutnb